JULIANA ALMEIDA VIANNA

### PROGRAMAÇÃO DE OPERAÇÕES NO AMBIENTE JOB SHOP FLEXÍVEL EM UMA FÁBRICA DE PRODUTOS ALIMENTÍCIOS

São Paulo 2021

#### JULIANA ALMEIDA VIANNA

# PROGRAMAÇÃO DE OPERAÇÕES NO AMBIENTE JOB SHOP FLEXÍVEL EM UMA FÁBRICA DE PRODUTOS ALIMENTÍCIOS

Trabalho apresentado à Escola Politécnica da Universidade de São Paulo para obtenção do Título de Engenheiro de Produção.

São Paulo 2021

#### JULIANA ALMEIDA VIANNA

### PROGRAMAÇÃO DE OPERAÇÕES NO AMBIENTE JOB SHOP FLEXÍVEL EM UMA FÁBRICA DE PRODUTOS ALIMENTÍCIOS

Trabalho apresentado à Escola Politécnica da Universidade de São Paulo para obtenção do Título de Engenheiro de Produção.

Orientador:

Profa. Dra. Débora Pretti Ronconi

Aos que me ajudaram nessa jornada

### AGRADECIMENTOS

 $\hat{A}$  minha família, por todo apoio e amor recebido em todos os momentos, altos e baixos. Por me proporcionar educação e valores que possibilitaram que eu concluísse o curso de graduação e pelo incentivo constante para que eu atingisse meus objetivos.

A Professora D´ebora Pretti Ronconi, cujo apoio e disponibilidade em oferecer ajuda ` e esclarecimentos tornou a conclusão deste trabalho possível. Agradeço a paciência e dedicação, que me trouxeram tranquilidade perante os imprevistos e desafios ao longo da jornada de elaboração do trabalho. Agradeço também por ser mais um exemplo de mulher forte no meio da Engenharia, a quem posso me espelhar.

A todo o corpo docente da Escola Politécnica, pela competência técnica, dedicação e seriedade que contribuíram com minha formação acadêmica e meu futuro profissional, bem como todas as oportunidades oferecidas pela escola. Ao Centro Acadêmico de Engenharia de Produção e à Poli Júnior, os grupos de extensão dos quais fiz parte e contribuíram não só para minha formação profissional, mas como pessoa.

A todos os amigos feitos nesse período de graduação, por todos os momentos compartilhadas. Agradeço ao Daniel Maia Escamilla, pelo companheirismo e apoio mesmo nos momentos mais difíceis dessa jornada. Obrigada por acreditar em mim, mesmo quando eu n˜ao acreditava, e por me encorajar a n˜ao desistir dos meus sonhos.

"A resposta certa não importa nada:  $\alpha$  essencial é que as perguntas estejam certas."

-- Mario Quintana

### RESUMO

Este trabalho aborda o problema de aumento da complexidade dos processos produtivos de uma fábrica de produtos alimentícios, em decorrência do aumento conjunto de diversidade de produtos e do volume processado. A configuração do ambiente produtivo apresenta máquinas idênticas em cada estágio e alta variabilidade de roteiros, sendo que cada produto produzido possui sua própria ordem de operações. Assim, é proposto um estudo para a minimização de *makespan* do processo produtivo da empresa, isto é, minimização do tempo total necessário para completar todas as tarefas, através da criação de uma ferramenta para programação das operações diárias. Este ambiente caracterizou um problema de *scheduling* de um *Job Shop* flexível. Os parâmetros de dados de tempos de processamento e rela¸c˜oes de precedˆencia entre opera¸c˜oes de cada produto foram coletados junto à empresa, para refletir a situação real do ambiente produtivo. Através de técnicas de Pesquisa Operacional, o problema foi modelado em Programação Linear Inteira Mista  $(PLIM)$ , buscando obter a solução exata. Entretanto, dado o caráter  $NP$ -hard do problema, optou-se pela adaptação do modelo utilizando *constraint programming* (CP), que utiliza meta-heurísticas especializadas para problemas do tipo *scheduling*. A eficácia do modelo foi verificada em testes de escala reduzida, para posterior aplicação utilizando dados em escala real da empresa. O modelo estudado apresenta benefícios se comparado ao executado atualmente pela empresa, e, portanto, é proposto a sua utilização como ferramenta para os processos de programação da produção.

**Palavras-Chave** – Pesquisa Operacional. Scheduling. Job Shop Flexível. Constraint Programming.

### ABSTRACT

This paper addresses the problem of increasing complexity of production processes in a food products factory, due to the joint increase in product diversity and amount of products processed daily. The configuration of the production environment features identical machines at each stage and high variability of itineraries, with each product having its own specific order of operations.Therefore, a study of optimization of textit makespan of the company's production process through the creation of a tool for programming daily operations is proposed. This environment characterized the scheduling problem of a flexible Job Shop. Data parameters of processing times and precedence relationships between operations of each product were collected from the company, to reflect the real situation of the production environment. With Operational Research techniques, the problem was modeled in Mixed Integer Linear Programming, seeking to obtain the exact solution. However, given the NP-hard character of the problem, we chose to adapt the model using constraint programming (CP), which uses specialized meta-heuristics for scheduling problems. The model's effectiveness was verified in small scale tests, for later application using the company's real scale data. The proposed model presents benefits if compared to the one currently executed by the company, and, therefore, its use as a tool for production scheduling processes is proposed.

Keywords – Operations Research. Scheduling. Flexible Job Shop. Constraint programming.

# LISTA DE FIGURAS

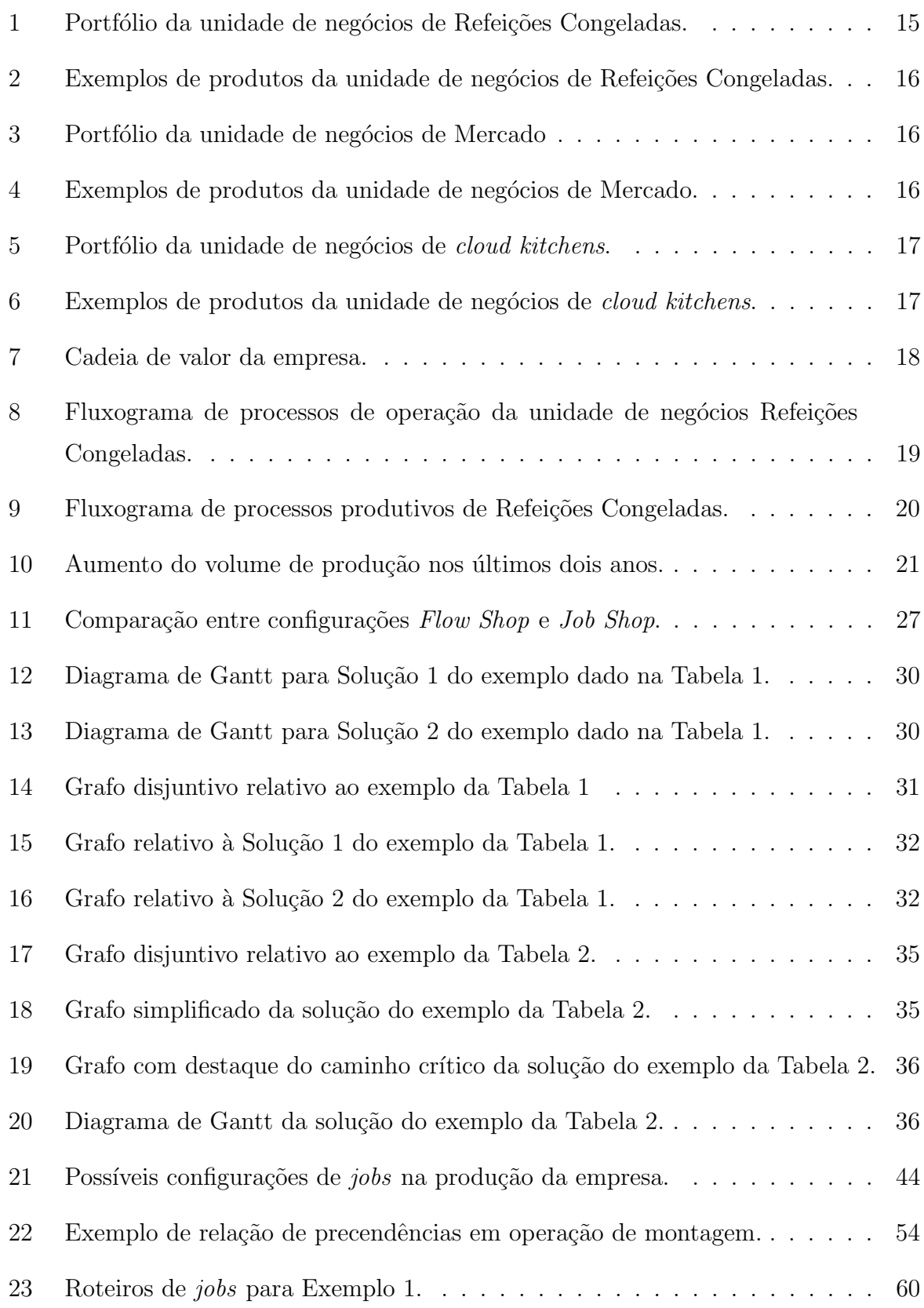

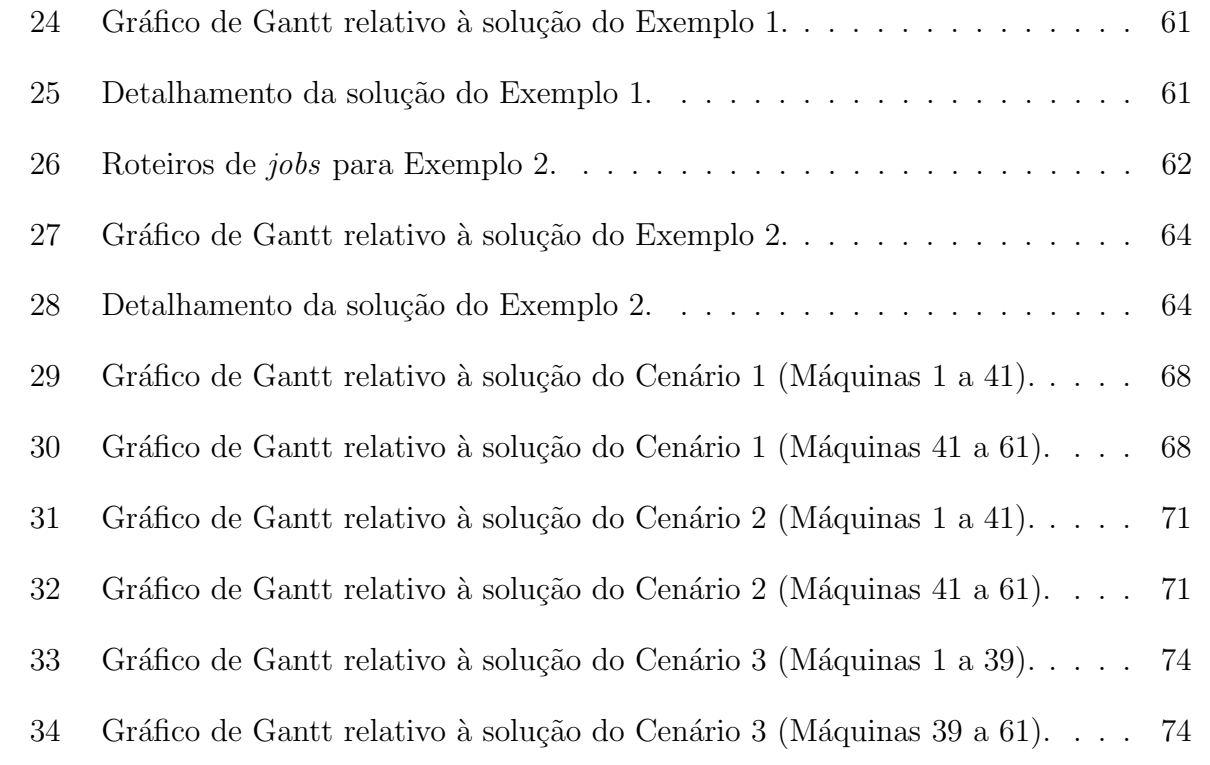

# LISTA DE TABELAS

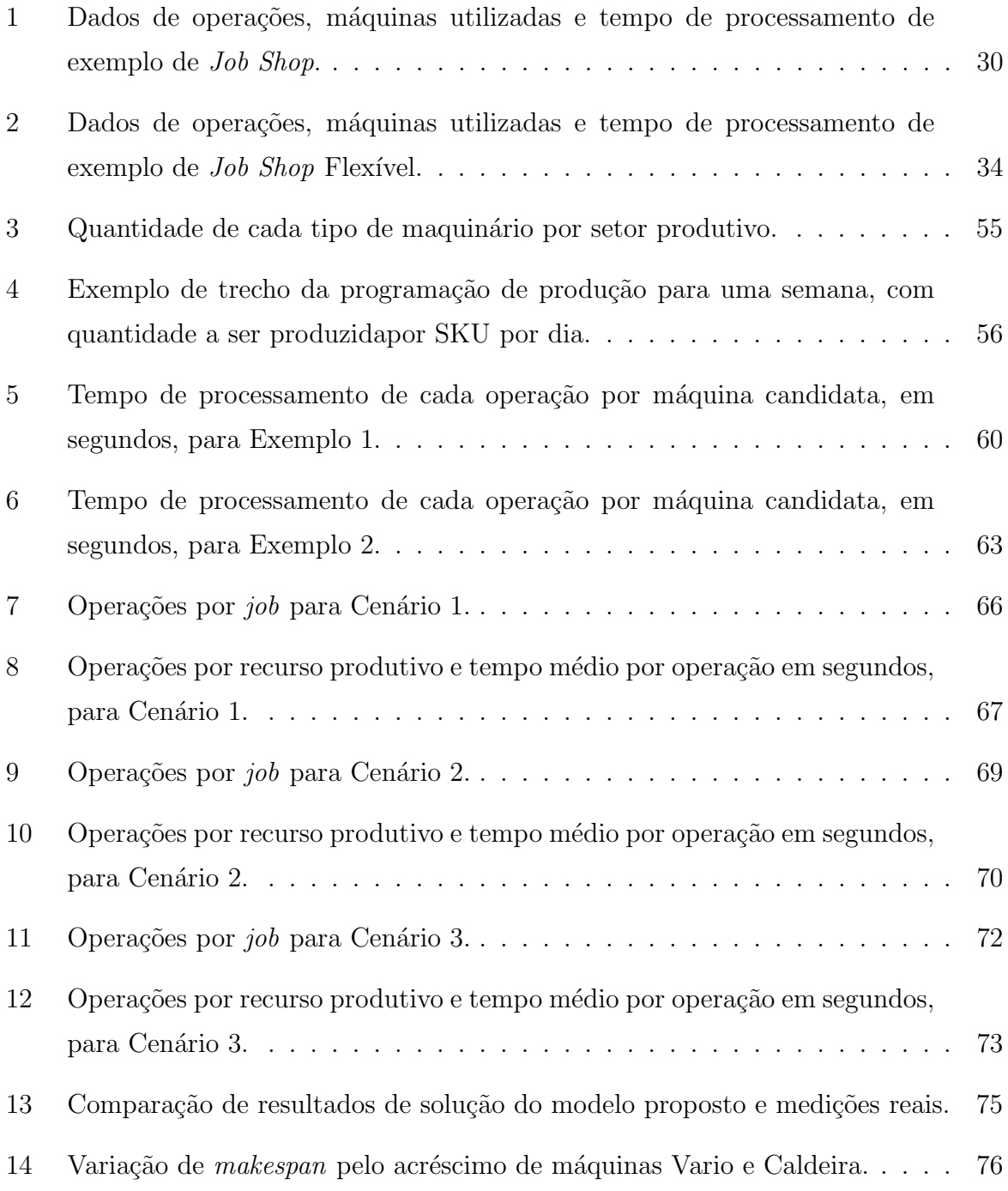

# **SUMÁRIO**

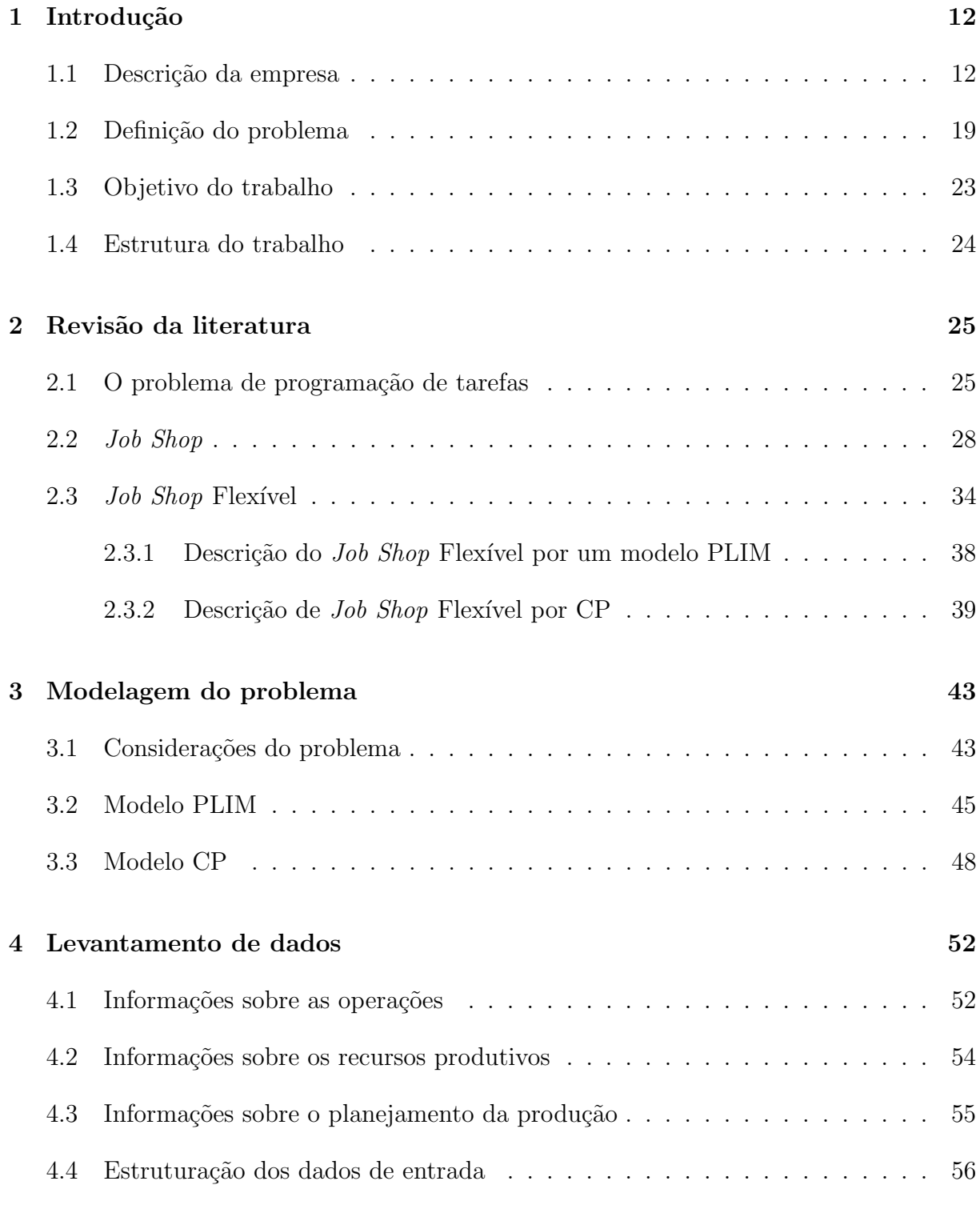

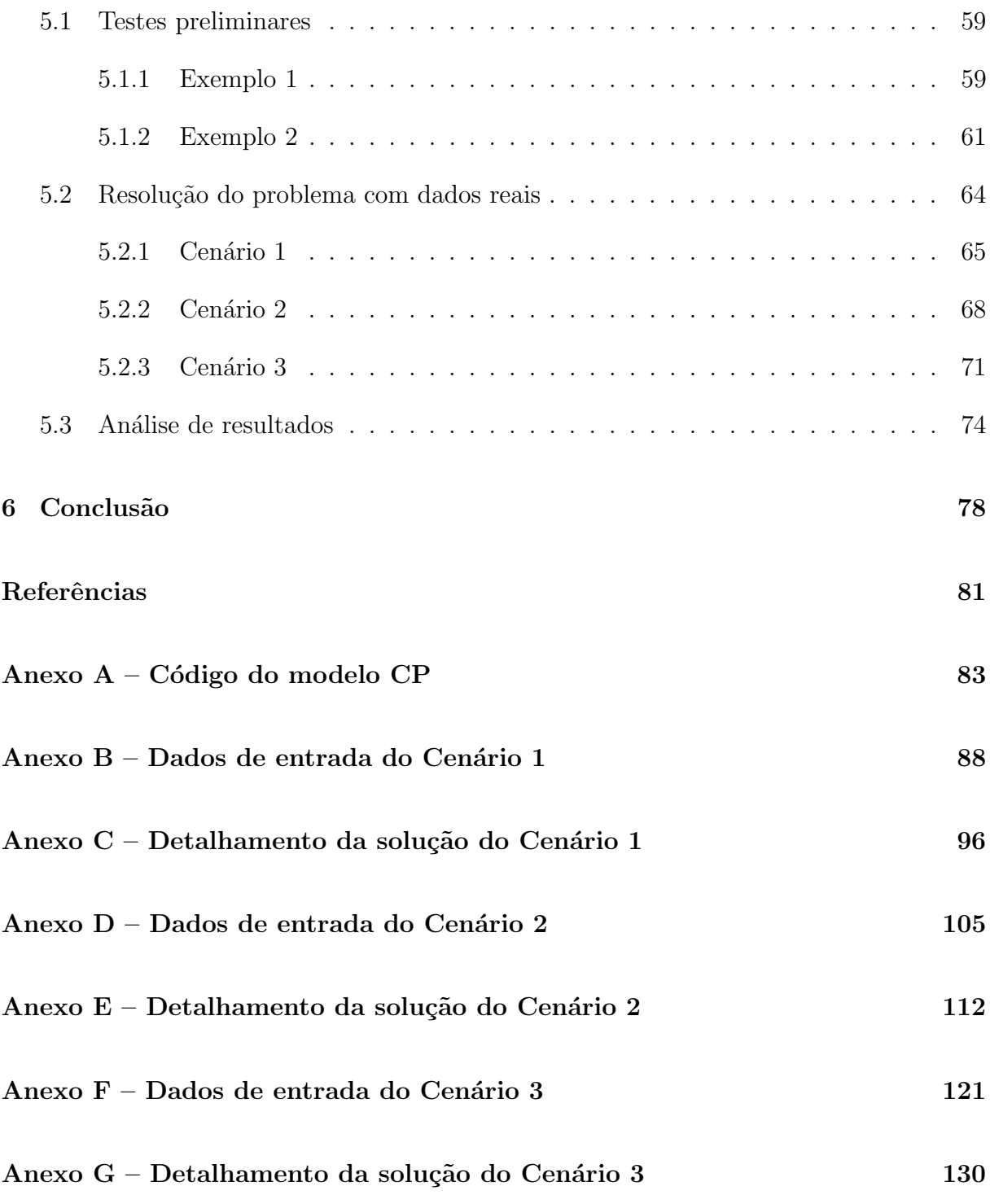

# 1 INTRODUÇÃO

Neste trabalho será realizado um estudo de programação de operações da fábrica de produtos alimentícios da empresa Liv Up. A aluna realizou estágio profissional durante um ano e meio na área de Planejamento de Operações e Logística, durante o qual teve conhecimento sobre os desafios da área de Produção frente ao crescimento acelerado da empresa.

Este capítulo introduz o problema a ser abordado no trabalho. Para isso, inicia-se com uma descrição da empresa, apresentando sua história, seu portfólio de produtos e sua cadeia de valor. A seguir, é descrito o problema a ser abordado, aprofundando a situação do ambiente produtivo. Isto posto, o objetivo do trabalho ´e apresentado formalmente na Seção 1.3. Por fim, é apresentada a estrutura do trabalho na quarta seção do capítulo.

#### 1.1 Descrição da empresa

A Liv Up foi fundada em 2016 como uma startup do setor de alimentação. Sua missão é de promover a alimentação saudável de maneira compatível com a rotina das grandes cidades, focando na praticidade e sabor dos alimentos, sob o slogan "Comida do nosso tempo".

Os fundadores, dois engenheiros de produção formados na Escola Politécnica da Universidade de São Paulo, se inspiraram na própria dor que sentiam com a falta de opções pr´aticas e saborosas para manter uma dieta balanceada. De um lado, viam diversos restaurantes ditos saudáveis, mas que se tornavam inviáveis para o dia a dia pelo alto custo atrelado. Por outro lado, a alternativa de cozinhar os alimentos em casa, embora mais barata, exige tempo de dedicação e experiência, que não são compatíveis com a rotina agitada dos jovens. Assim, identificaram uma oportunidade de mercado alinhada com a tendência de crescimento de busca por alimentação saudável no Brasil.

Uma pesquisa feita pela Federação das Indústrias do Estado de São Paulo (Fiesp) em

 $2018$  mostrou que  $80\%$  dos brasileiros buscam por alimentação saudável, e  $71\%$  prefere optar por alimentos saud´aveis mesmo que estes sejam um pouco mais caros. No entanto, 52% dos entrevistados consideram comidas saud´aveis como "sem gosto", apontando para a dificuldade de conciliar balanceamento nutricional e sabor.

Estudos da agˆencia de pesquisa Euromonitor Internacional mostram que o setor de alimentação saudável vem crescendo ao longo da última década. Entre 2009 e 2014, o crescimento foi de 98% no Brasil. J´a em 2020, apesar dos impactos econˆomicos da pandemia COVID-19, o setor movimentou R\$ 100 bilhões no país, um crescimento de  $3,5\%$  em relação ao ano anterior. Em parceria com a Tech Fit, a consultoria identificou que a pandemia impulsionou ainda mais esse setor:  $78\%$  dos entrevistados começaram a ficar mais atentas à alimentação e à saúde neste período e 53% estavam buscando informação sobre a função dos alimentos.

Hoje, a empresa possui três unidades de negócio se complementam para a construção de uma alimentação saudável:

- Refeições congeladas, para os momentos em se opta pela rapidez e praticidade;
- Cloud Kitchens, refeições frescas para consumo imediato disponíveis por *delivery*;
- Mercado, para compra de ingredientes frescos para aqueles que preferem cozinhar em casa.

Inicialmente, a empresa se especializou na produção e venda de refeições congeladas, que s˜ao at´e hoje a categoria de produtos mais conhecida da empresa. As receitas s˜ao desenvolvidas em conjunto com chefs de cozinha e nutricionista, utilizando apenas matérias-primas naturais, integrais e predominantemente orgânicas, e sem adição de conservantes nem aditivos químicos. Essas diretrizes de receitas garantem que os produtos sejam *clean label*. A produção dos pratos é feita em fábrica centralizada próxima da cidade de S˜ao Paulo, onde o processo final de ultracongelamento garante o diferencial do produto: o alimento congela muito mais rápido que em um freezer convencional, impedindo a formação de macro cristais de água e assim preservando seu sabor e textura. No momento de consumo, basta aquecer o produto em micro-ondas ou banho maria por alguns minutos, sendo prático e rápido para os clientes.

Em 2019, a empresa passou pela sua primeira grande expans˜ao, focada em atingir novos mercados em um aumento territorial das vendas. Foram abertos 14 centros de distribuição ao redor do Brasil. Por ser a unidade de negócios mais madura da empresa, apenas as vendas de refeições congeladas estão presentes em todas essas cidades.

No ano de 2020, a empresa passou a expandir através do desenvolvimento de novas unidades de negócio, e nesse movimento entrou no mercado de Cloud Kitchens. O modelo de negócio de Cloud Kitchen segue a tendência de crescimento da economia compartilhada e constitui restaurantes colaborativos, isto é, várias culinárias diferentes funcionando num mesmo espaço para baratear os custos fixos da operação. Neste modelo, o foco é exclusivamente em atendimento via delivery, sem que haja salão para recepcionar clientes na loja. Já operam hoje as culinárias de saladas (chamada "Salad Stories"), de pizzas (chamada "O Brotto") e de pokes (chamada "Fresh Poke"), com cardápios que seguem os valores e princípios de alimentação saudável da Liv Up. Atualmente, contam com 4 unidades em São Paulo, nos bairros de Pinheiros, Vila Olímpia, Aclimação e Tatuapé. As vendas são realizadas pelo aplicativo mobile da empresa ou pelo parceiro iFood.

Ao final de 2020, a empresa tamb´em passou a desenvolver sua unidade de Mercado, que constitui na venda online de alimentos frescos, isto é, não processados. O projeto teve início no período de pandemia com a venda de cestas de alimentos orgânicos, como uma forma de ajudar os pequenos agricultores parceiros da empresa a venderem suas produções no momento de crise. Hoje, aproveitando o aumento dos "e-groceries", modalidade de e-commerce de supermercados, a unidade expandiu as vendas para itens de mercearia, açougue, laticínios e diversas categorias de hortifruti, prezando sempre pela qualidade dos itens e frescor dos alimentos. As vendas de produtos de mercado já ocorrem em São Paulo e Rio de Janeiro.

Dessa forma, o portfólio geral da empresa é vasto e diversificado, com mais de 500 SKUs. As Figuras 1 a 6 apresentam as principais categorias de produtos por unidade de negócio, com exemplos de produtos encontrados em cada uma.

| Categoria                 | Subcategoria           | <b>Exemplos</b>                                                                  |  |
|---------------------------|------------------------|----------------------------------------------------------------------------------|--|
|                           | Carnes vermelhas       | Filé mignon com chimichurri<br>Hambúrguer de fraidinha                           |  |
| Porções principais        | Frangos                | Frango com crosta de castanhas<br>Frango ao molho mostarda e mel                 |  |
|                           | Peixes e frutos do mar | Posta de salmão<br>Saint peter com limão siciliano                               |  |
|                           | Vegetarianos           | Falafel<br>Estrogonofe de cogumelo                                               |  |
|                           | Sopas e cremes         | Sopa de mandioquinha<br>Creme de abóbora com gengibre                            |  |
| Acompanhamentos           | Arrozes e cereais      | Arroz negro, Mix de quinoa<br>Couscous com castanha de caju                      |  |
|                           | Batatas e raízes       | Batata doce com páprica<br>Mandioquinha com salsa                                |  |
|                           | Feijões e grâos        | Feijão carioca<br>Edamame<br>Grão de bico                                        |  |
|                           | Legumes e vegetais     | Lascas de abóbora, Palmito pupunha<br>assado<br>Mix de legumes assados           |  |
|                           | Massas e molhos        | Nhoque de mandioquinha<br>Ravioli de gorgonzola, pera e nozes<br>Molho de tomate |  |
|                           | Purês                  | Purê de batata<br>Purê de abóbora                                                |  |
|                           | <b>Risotos</b>         | Risoto de cogumelo<br>Risoto de limão siciliano                                  |  |
| Linha "Para compartilhar" |                        | Porções maiores de proteínas e<br>massas que servem de 3-4 pessoas.              |  |
| Linha "Pratos caseiros"   |                        | Refeição completa individual, já com<br>proteína e acompanhamentos.              |  |

Figura 1: Portfólio da unidade de negócios de Refeições Congeladas.

Fonte: elaborado pela autora.

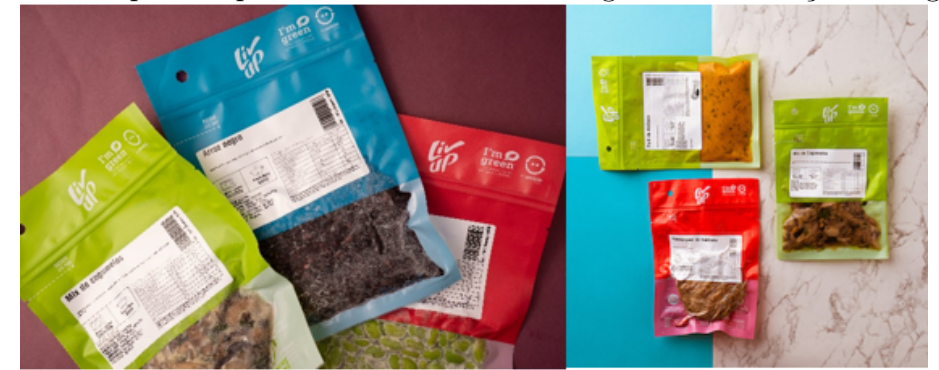

Figura 2: Exemplos de produtos da unidade de negócios de Refeições Congeladas.

Fonte: site da empresa.

#### Figura 3: Portfólio da unidade de negócios de Mercado

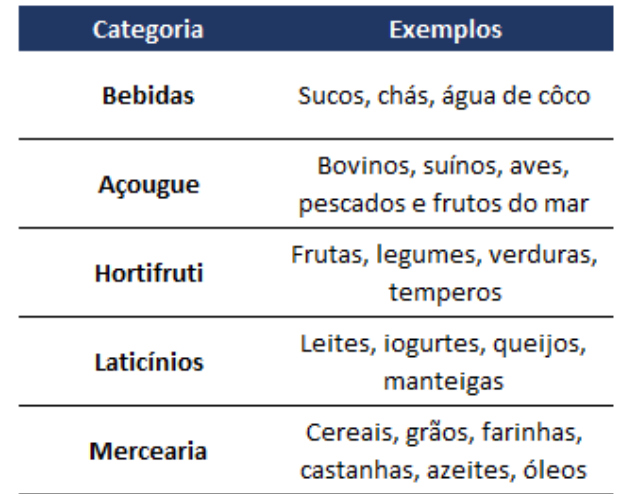

Fonte: elaborado pela autora.

Figura 4: Exemplos de produtos da unidade de negócios de Mercado.

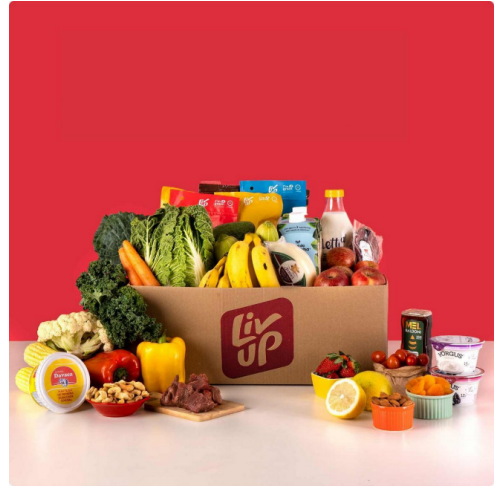

Fonte: site da empresa.

| <b>Restaurante</b>   | <b>Culinária</b> | <b>Exemplos</b>                                                                       |
|----------------------|------------------|---------------------------------------------------------------------------------------|
| <b>Salad Stories</b> | Saladas          | Saladas de frango e avocado,<br>Salada de burrata e presunto crú,<br>Monte sua salada |
| O Brotto             | <b>Pizzas</b>    | Caprese, Cogumelos com pesto,<br>Quatro queijos, Burrata e parma                      |
| Fresh poke           | Poke             | Salmão spicy, Atum havaiano,<br>Salmão assado                                         |

Figura 5: Portfólio da unidade de negócios de *cloud kitchens*.

Fonte: elaborado pela autora.

Figura 6: Exemplos de produtos da unidade de negócios de *cloud kitchens*.

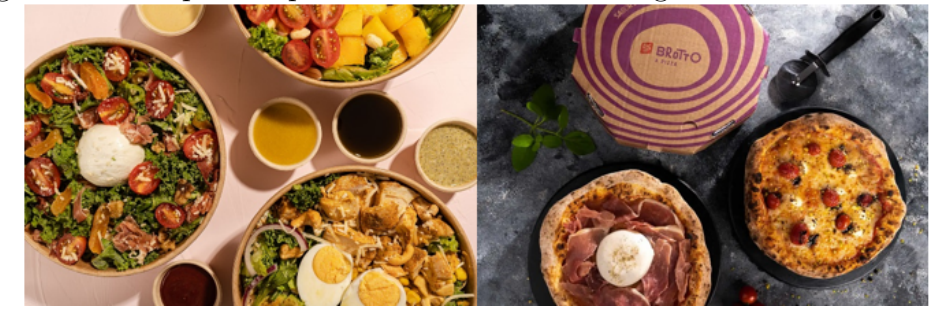

Fonte: site da empresa.

As vendas de todas as unidades de negócio são realizadas através do site de e-commerce e do aplicativo próprio, e as entregas são feitas pela empresa em três períodos do dia (manhã, tarde e noite) no endereço indicado pelo cliente.

As expansões da empresa foram possibilitadas pelas rodadas de investimentos que recebeu desde sua criação. A *startup* começou com um investimento inicial de R\$975 mil de 20 investidores anjos, sendo a maioria amigos ou familiares dos fundadores. Mas logo em 2017 captou 5 milhões de reais em rodada de investimentos série A, do fundo de capital Kaszek Ventures. Já em 2019, recebeu o segundo aporte de investimentos, de R\$90 milh˜oes, liderado pelo fundo de investimento norte-americano ThornTree Capital Partners e com participação da Kaszek Ventures, Spectra e Endeavor Catalyst. Em 2021, recebeu outra rodada de investimentos, de R\$ 230 milhões, cujos líderes foram a Lofoten Capital e o Grupo Globo, além de antigos participantes para reinvestimento.

Para entender o processo produtivo da empresa, é importante entender primeiro sua cadeia de valor. A Figura 7 apresenta a cadeia de valor da empresa segundo modelo de Michael Porter, considerando a unidade de negócios do e-commerce de ultracongelados, área foco de estudo deste trabalho.

| 1 igala 1. Cadena de valor da emplesa. |          |                       |                       |                                         |         |
|----------------------------------------|----------|-----------------------|-----------------------|-----------------------------------------|---------|
| Financeiro Jurídico                    |          |                       |                       |                                         |         |
| Gestão de Recursos Humanos             |          |                       |                       |                                         |         |
| Tecnologia                             |          |                       |                       |                                         |         |
| Ciência de dados                       |          |                       |                       |                                         | Margens |
| Compras                                |          |                       |                       |                                         |         |
| Logística de<br>entrada                | Produção | Logística de<br>saída | Marketing e<br>Vendas | Serviço de<br>atendimento<br>ao cliente |         |

Figura 7: Cadeia de valor da empresa.

Fonte: elaborado pela autora.

Os processos primários, aqueles que geram valor direto para os clientes, são:

- 1. Logística de entrada: recebimento de matérias-primas na planta produtiva, armazenagem, manutenção e controle de estoques dos insumos produtivos.
- 2. Produção: área de operações da cozinha na fábrica central, onde ocorre a transformação dos alimentos em refeições congeladas através de etapas de higienização, preparo e cocção dos alimentos, embalagem e posterior congelamento das refeições.
- 3. Logística de saída: controle de estoques e de abastecimento dos centros de distribuição, relacionamento com operador logístico, operação de *picking* e separação dos pedidos, e logística de entregas a domicílio (last mile).
- 4. Marketing e vendas: elaboração da estratégia de vendas, estruturação de campanhas de marketing digital e parcerias com influenciadores, identidade visual da marca (branding).
- 5. Serviço de atendimento ao cliente: suporte ao cliente para dúvidas ou resolução de problemas, serviço pós-venda.

Já os processos de apoio são aqueles que dão suporte aos processos primários, e, portanto, agregam valor de forma indireta. São eles:

- 1. Financeiro Jurídico: controle de contabilidade e finanças da empresa, bem como todas as demandas jurídicas.
- 2. Gestão de recursos humanos: recrutamento, capacitação e treinamentos, gestão de contratos e benefícios, segurança no trabalho.
- 3. Tecnologia: desenvolvimento e melhorias no site e aplicativo de vendas, manutenção e melhorias em sistemas de uso interno da empresa (ERP e CRM), sistemas de controle e movimentação de estoques.
- 4. Ciência de dados: manutenção de bancos de dados, criação de dashboards para acompanhamento de vendas e operações, análises para apoiar decisões estratégicas da empresa.
- 5. Compras: aquisição de novos equipamentos (setor de Infraestrutura), negociação com fornecedores e compra de matérias-primas (setor de Compras), parcerias e planejamento integrado com pequenos produtores (setor de Sourcing).

Entendendo melhor a operação da empresa, a Figura 8 apresenta um fluxograma com os principais processos da cadeia de produção para a unidade de negócios de Refeições Congeladas de fabricação própria.

Figura 8: Fluxograma de processos de operação da unidade de negócios Refeições Congeladas.

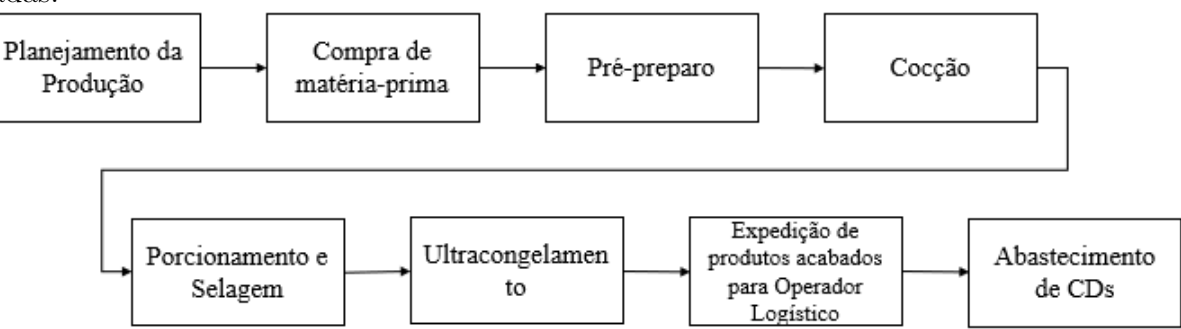

Fonte: elaborado pela autora.

### 1.2 Definição do problema

O trabalho de formatura tem como foco a área de produção de itens congelados da empresa Liv Up. A seguir é descrito a situação atual do setor produtivo da empresa, evidenciando a problemática a ser abordada neste trabalho.

Na Liv Up, considera-se como parte do setor de Produção não apenas os envolvidos diretamente nas operações das cozinhas. Envolve todos os processos associados ao funcionamento da fábrica, como áreas de planejamento da produção, compras, recebimento de matérias-primas, embalagens, expedição de produtos acabados, entre outros. A Figura 9 apresenta o fluxograma dos macroprocessos do setor.

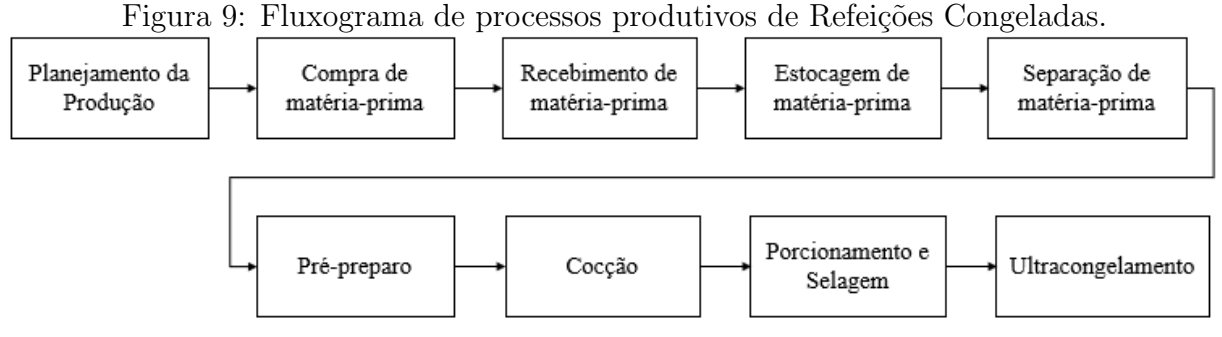

Fonte: elaborado pela autora.

O fluxo inicia-se com o Planejamento da Produção, isto é, a definição de quais e quantos produtos serão produzidos por dia. A metodologia usada para esses cálculos segue heurística desenvolvida por um consultor externo que auxiliou a empresa nesse projeto, utilizando programação em VBA em Microsoft Excel. Para isso, leva-se em consideração as projeções de vendas e nível de estoque de cada item, roteiros das receitas para preparação das refeições e restrições de disponibilidade de máquinas e mão de obra. O resultado do planejamento é uma lista de quais SKUs serão produzidos, em qual quantidade e em que dia da semana.

O processo de Planejamento da Produção é feito semanalmente, às segundas-feiras. A lista gerada se refere à produção que acontecerá duas semanas no futuro, isto é, estando na semana S o planejamento é referente à semana S+2. Esse intervalo de duas semanas entre o planejamento e a execução da operação é fundamental para que o time de Compras tenha tempo h´abil para negociar com fornecedores e garantir o abastecimento de todas as matérias-primas necessárias. Assim, é ao longo desse período que ocorrem as atividades de Compras e recebimento e armazenamento de matérias-primas.

Além do time de Compras, a lista de planejamento também é disponibilizada para o Coordenador de Produção. Este, diariamente, repassa a informação de quais produzidos devem ser fabricados aos líderes de cada setor produtivo. Os funcionários têm autonomia para definirem a ordem da fabricação, contanto que concluam o que foi determinado no planejamento total do dia. Isso significa que não há indicação de priorização dentre os itens fabricados no dia, sendo a sequência de atividades e ordem de processamento baseada na experiência dos líderes de cada setor produtivo e organização interna dos grupos de colaboradores. A falta de metodologia para definição do sequenciamento de operações tornou-se um ponto de atenção para a empresa, e é alvo de estudo deste trabalho.

O primeiro motivo de preocupação se deve ao aumento da complexidade da Produção, tanto pelo crescimento do volume processado quanto pela demanda de produtos com maior diversidade de processos. Em 2019, eram produzidos uma média de 100.542 unidades por semana, que corresponde a processamento de cerca de 10.686 quilos de alimentos. Em 2020, a produção mais que dobrou com a abertura da planta produtiva em Aldeia da Serra. Semanalmente, foram processados cerca de 23.732 quilos para produção de 212.406 unidades. Isso representa um aumento de 122% em quilos processados e 111% em quantidade de itens em comparação com o ano anterior. Em 2021 o crescimento continuou: comparando os primeiros seis meses com o mesmo período do ano anterior, tiveram aumento de  $24\%$  na média semanal de quilos processados (29.541 kg) e  $15\%$  em total de unidades produzidas (243.293 kg). O aumento total foi de 142% em menos de dois anos.

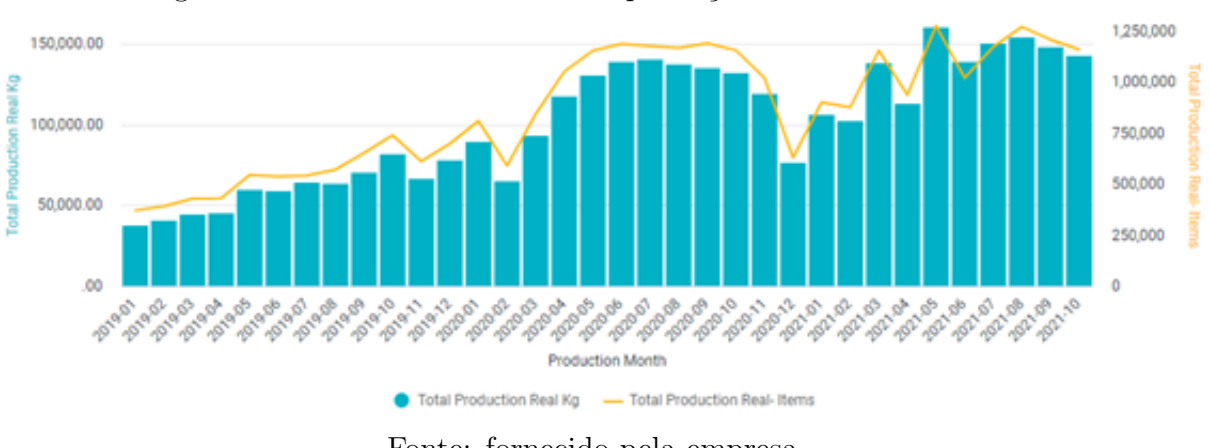

Figura 10: Aumento do volume de produção nos últimos dois anos.

Fonte: fornecido pela empresa.

Esse crescimento foi possibilitado pela compra de maquinários e principalmente pela contratação de novos colaboradores. O setor de operações produtivas cresceu de menos de 100 funcion´arios em 2019 para 230 funcion´arios em 2021, aumento de cerca de 130%.

Além do aumento do volume processado, também ocorreu aumento da complexidade dos processos. Primeiramente, há maior complexidade das operações pela maior variedade de receitas por lançamento de novos produtos, uma vez que cada refeição possui uma receita única, com ordem específica de preparo. No início de 2019, o portfólio possuía 166 itens, e desde então ocorreram 211 lançamentos de produtos de produção própria, o equivalente 127% do portfólio inicial do período. Isso mostra o quanto o portfólio é dinâmico, com constante revisão para entrada e saída de itens e testes de novos produtos.

Nesse quesito, há ainda maior complexidade quando percebemos que 18% dos lançamentos s˜ao de novas categorias de produtos, como por exemplo as linhas "Pratos Caseiros" e "Para compartilhar" (apresentadas na Figura 1 sobre portfólio da empresa), que introduziram mudanças nas atividades produtivas. Até então, todos os produtos eram pratos de porções individuais, embalados separadamente para que os consumidores tenham flexibilidade de montar sua própria combinação de pratos principais e acompanhamentos. Com a inauguração da linha "Para compartilhar", passam a ser vendidos produtos de porções que servem de 2 a 3 pessoas, exigindo novos processos de embalagem e porcionamento. Já a linha de "Pratos caseiros" é composta por marmitas de refeições completas, já com prote´ına principal e acompanhamentos. Isso exige a montagem e preparo coordenado das subreceitas que compõem o prato completo.

Em adição a esses fatores, durante 2021 o espaço da fábrica passou por obras de reestruturação da área produtiva para obtenção do Selo de Inspeção Federal (SIF), que garante inspeção e qualidade de alimentos de origem animal, e do Certificado de Boas Práticas de Fabricação (CBPF), da Anvisa. O espaço de 800 m<sup>2</sup> foi dividido em quatro grandes áreas produtivas.

- 1. FLVs: destinada a manipulação de frutas, legumes e verduras, desde seu pré-preparo até etapas de cocção.
- 2. Açougue e peixaria: área de manipulação de proteínas animais, como carnes bovinas, aves e pescados, desde seu pré-preparo até cocção.
- 3. Salgados e Doces: área independente, especializada no preparo de doces e salgados para lanches.
- 4. Porcionamento: área responsável pelo porcionamento dos alimentos e selagem das embalagens, etapa final da produção.

Apesar de anteriormente já ter divisão das áreas de pré-preparo de FLVs e Açougue, os maquinários para cocção dos alimentos eram compartilhados entre todos os produtos. As áreas eram muito próximas e permitiam comunicação constante entre os grupos de colaboradores para alinhamentos e solicitações. Após a obra, as áreas passam a ser estritamente separadas, o que dificulta a comunicação entre os times.

Esse alinhamento é fundamental quando entendemos que um produto pode exigir atividades de mais de um setor. Por exemplo, no caso do prato de "Filé Mignon com Chimichurri", o molho é preparado na área de FLV e enviado para a área de Açougue, onde ocorre o preparo da carne e a mistura desta com o molho. Outro exemplo são os itens da linha de "Pratos caseiros", no qual os acompanhamentos vegetarianos são produzidos no setor de FLV mas a proteína é preparada no setor de Açougue, onde ocorre também a montagem final da refeição completa.

Dessa maneira, pode-se entender a área de FLV como um fornecedor interno para a ´area de A¸cougue. Essa dinˆamica entre os setores, somado ao fato de estarem agora mais distantes entre si no espaço da fábrica, exige melhor coordenação entre os processos. Torna-se importante um olhar global para os processos produtivos, n˜ao apenas a organização interna de cada área, para impedir que um atraso no setor de FLV impacte outras  $á$ reas produtivas.

#### 1.3 Objetivo do trabalho

A proposta desse trabalho é desenvolver uma metodologia para a programação das operações da produção de itens ultracongelados da empresa Liv Up.

Por um lado, o aumento da complexidade dos processos produtivos e crescimento do volume processado na fábrica torna necessário uma organização estruturada e coordenada das operações. De outro lado, o cenário de alto crescimento da empresa e ritmo acelerado de lançamentos faz o time buscar alternativas de maximizar a capacidade produtiva, otimizando utilização de maquinários e alocação de funcionários. A programação de opera¸c˜oes, tema do presente trabalho, surge ent˜ao como uma das principais alternativas para atingir estes objetivos.

O estudo tem como foco as áreas produtivas de FLV, Açougue e Salgados e Doces, onde ocorrem de fato as operações de preparo dos produtos. As operações englobam limpeza e higienização das matérias-primas, corte, fatiamento, processamento, mistura de temperos, cocção, entre outros. A área de porcionamento e selagem não tem variação de opera¸c˜oes e segue a ordem de chegada dos produtos acabados dos outros setores, e por isso não foi contemplado no estudo.

A programação é feita a partir do planejamento de produção que já ocorre atualmente. Com base na lista de SKUs a serem produzidos no dia e nos seus respectivos roteiros e receitas, define-se a programação das operações do dia. Opta-se por calcular a programação diária, não semanal, por indicação de preferência da coordenação. Isso se deve a necessidade de flexibilidade da produção por depender da chegada das matériasprimas ao longo da semana. Para manter os alimentos sempre frescos, as matérias-primas

são entregues sempre o mais próximo possível do dia da produção, o que significa que não necessariamente terão todos os itens disponíveis no começo da semana. Além disso, tamb´em podem ocorrer atrasos por problemas nas entregas dos fornecedores. Portanto, n˜ao ´e interessante considerar o total produzido na semana, mas sim analisar cada dia separadamente.

### 1.4 Estrutura do trabalho

Este trabalho é estruturado em 7 capítulos. O capítulo atual apresenta uma introdução ao contexto em que se desenvolveu o trabalho, apresentando a empresa a ser estudada e definindo o problema a ser abordado.

O Cap´ıtulo 2 consiste na Revis˜ao da Literatura sobre problemas de sequenciamento de tarefas (*scheduling*) e configurações de *Job Shop* e *Job Shop* flexível, que são bases teóricas para a resolução do trabalho.

No Capítulo 3 desenvolve-se a modelagem matemática do problema, detalhando a função objetivo, bem como suas restrições. É apresentada uma modelagem em Programação Linear Inteira Mista (PLIM) e uma em programação por restrições (CP).

Os Capítulos 4 é dedicado à metodologia de coleta e tratamento de dados, expondo os dados de parâmetros de entrada usados para resolução do problema e como estes foram obtidos junto a empresa.

O Capítulo 5 consiste na aplicação do modelo, inicialmente por testes em escala reduzida e depois com dados reais da empresa. Os resultados em escala real são comparados com exemplos realizados pela empresa, para verificação da eficácia do modelo proposto.

Por fim, o trabalho se encerrará no Capítulo 6, com as conclusões dos estudos realizados, seus aprendizados e um plano para implementação da solução na empresa.

# 2 REVISÃO DA LITERATURA

Neste capítulo é apresentado o problema tratado neste trabalho, de *Job Shop* flexível. Este é caracterizado como um problema de scheduling ou programação de tarefas, sendo uma extensão do problema clássico de *Job Shop.* Assim, será apresentado primeiramente as características de um problema do tipo *scheduling*, seguindo para definição dos ambientes de *Job Shop* e *Job Shop* flexível. Por fim, há uma revisão das principais literaturas de formulação MILP para resolução deste tipo de problema.

Busca-se compreender a caracterização do problema e contribuição dos principais autores. Será, então, utilizada essa literatura científica como base para posterior formulação matemática do problema e sua resolução.

### 2.1 O problema de programação de tarefas

O problema de programação de tarefas se refere a alocar recursos a tarefas, respeitando as restrições impostas e com o objetivo de otimizar uma ou uma combinação de medidas de desempenho (LEUNG, 2004). Portanto, trata-se de designar os processamentos de tarefas a recursos, ordenando-os ao longo tempo pela determinação de seu instante de início e fim.

As tarefas são as operações de um processo, enquanto os recursos são os instrumentos necessários para que ocorra seu processamento ou execução. O significado de recursos e tarefas varia com o contexto. Por exemplo, pode-se considerar as pistas de um aeroporto como recursos para as operações de aterrissagens e decolagens. No caso de um hospital, as salas do centro cirúrgico são recursos para as cirurgias. Já na computação, a memória ou dispositivos de entrada e sa´ıda de um computador s˜ao recursos para as tarefas de execução de um software.

No contexto da manufatura, as tarefas são conjuntos de operações do processo de fabricação, denominadas em inglês por "jobs" ("trabalhos"), enquanto as máquinas utilizadas para seus processamentos são os recursos. Assim, para fabricação de um produto, cada tarefa deve ser processada por uma ou mais m´aquinas, e cada etapa de processamento  $\acute{e}$  denominada de operação.

Neste contexto, o problema de *scheduling* consiste em gerar uma programação de *jobs*. Isso inclui definir a sequência de processamento das tarefas pela definição do instante de início e de término de processamento de cada operação, alocando-as em cada máquina. Deve escolher e temporizar o uso de recursos para realizar todas as operações necessárias para produzir os produtos, otimizar a medida de desempenho desejada. Dessa forma obtém-se não apenas informações sobre a execução das tarefas, mas também sobre tempo de ocupação e disponibilidade das máquinas.

Em geral, os problemas de *scheduling* de ambientes de fábrica podem ser classificados pelo número e disposição de máquinas, pelas relações de precedência entre operações ou pelo indicador de desempenho a ser otimizado, como visto em Pinedo (2008).

Com relação às máquinas, as principais configurações são:

- Máquina única: há apenas uma única máquina no ambiente de produção. Raramente é encontrado em situações reais, mas seu estudo permite desenvolvimento de técnicas para resolução de ambientes mais complexos.
- Máquinas idênticas paralelas: existem  $m$  máquinas idênticas (todas as velocidades de processamento são iguais) e em paralelo no ambiente de produção. Cada tarefa pode ser processada por qualquer máquina.
- Máquinas uniformes paralelas: existem  $m$  máquinas em paralelo, mas com velocidades diferentes de processamento. Aqui, dois modelos são possíveis: no primeiro, a velocidade não depende da tarefa a ser processada, apenas da máquina em questão; no segundo, a velocidade depende da tarefa em questão.

Com relação as restrições de precedência entre operações, as principais configurações poss´ıveis fazem parte da categoria Shop, de acordo com Previero (2016). Em geral, nesta categoria, há um conjunto de  $m$  máquinas, n tarefas e cada tarefa é composta por um conjunto de k operações. Cada operação possui um tempo de processamento, e cada máquina uma velocidade de processamento. Duas operações da mesma tarefa não podem ser processadas simultaneamente e cada máquina pode processar uma única operação em cada instante. As classificações desta categoria são:

 $\bullet$  Open shop: cada tarefa deve ser processada por cada uma das m máquinas, mas a

ordem das operações de processamento pode variar livremente. Não há restrição de precedência entre as operações de uma mesma tarefa.

- $\bullet$  Flow shop: cada tarefa deve ser processada por cada uma das m máquinas, em um processo linear de operação. Todas as tarefas seguem a mesma sequência de opera¸c˜oes, isto ´e, possuem as mesmas rela¸c˜oes de precedˆencia entre suas etapas de processamento.
- Job shop: cada tarefa possui sequência específica e distinta de operações para sua fabricação, isto é, as relações de precedência entre as operações são específicas de cada tarefa. Assim, cada tarefa n˜ao precisa necessariamente ser processada por todas as m máquinas do ambiente de produção.

Dessa forma, os ambientes de Flow Shop em geral possuem menor variedade de produtos, maior padronização no processo produtivo, e, consequentemente, menos tempo de *setup* de máquinas. As produções deste modelo costumam ser em grandes volumes, em produção em massa. Em contraposição, ambientes de *Job Shop* apresentam elevado n´umero de produtos diferentes, produzidos normalmente em pequenas quantidades. Portanto, alta variedade de produtos e baixo volume de produção. A Figura 11 ilustra a diferença de disposição entre essas duas configurações.

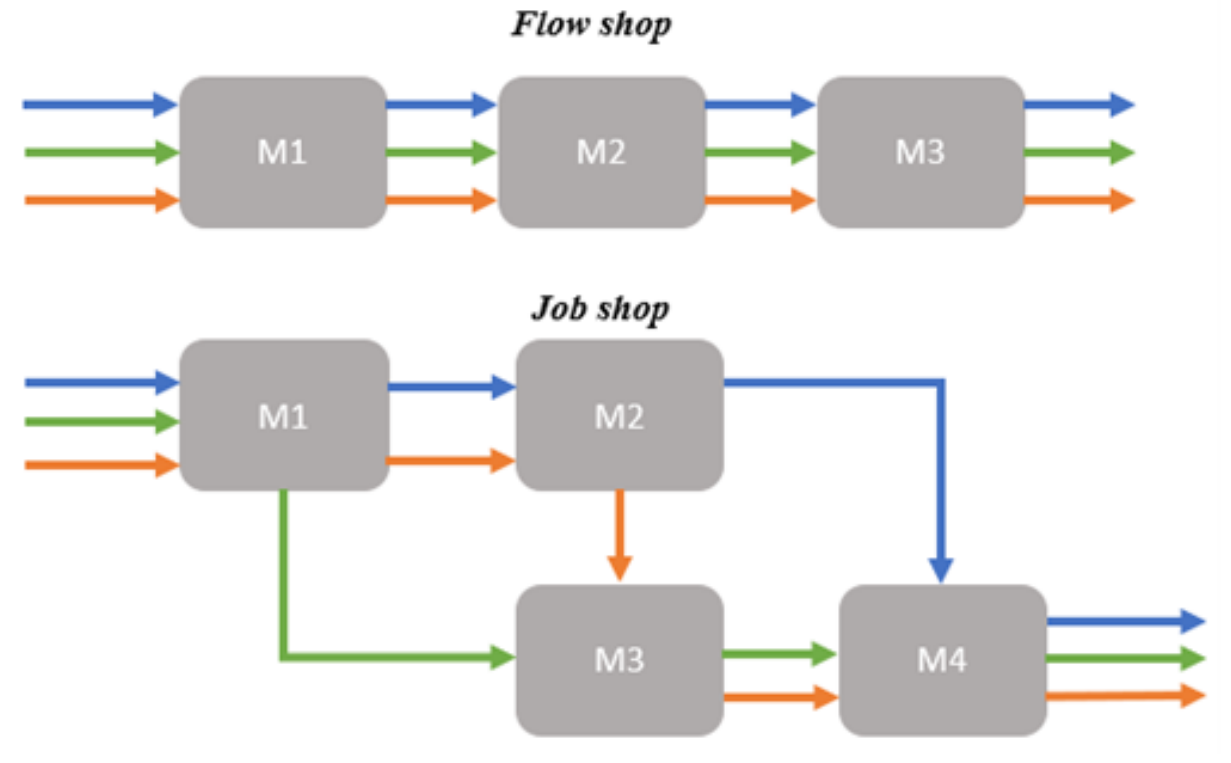

Figura 11: Comparação entre configurações Flow Shop e Job Shop.

Fonte: elaborado pela autora.

Por fim, existem as classificações de *scheduling* com relação à medida de desempenho a ser otimizada na função objetivo. Em geral, estas estão ligadas ao instante de término de processamento das tarefas e possíveis atrasos. O atraso é calculado como a diferença entre o instante em que a tarefa de fato tem seu processamento terminado e o limite de tempo imposto para sua conclusão, se tal diferença for positiva. As medidas de desempenho mais comuns são:

- Makespan: instante de término da última operação processada, a finalização do último *job*.
- $\bullet$  Atraso total: soma dos atrasos de todos os *jobs*. Esta medida é relevante para casos em que há penalizações por atrasos.
- Atraso ponderado: para casos em que existem jobs mais importante que outros, cada tarefa recebe um peso de criticidade; os atrasos de cada tarefa são então ponderados por seu peso, e o total é a soma ponderada.
- Lateness: diferença em módulo entre a data de finalização de processamento do  $job$  e sua data de entrega. Valores negativos indicam que a tarefa está adiantada e valores positivos indicam atraso na entrega. Esta medida ´e usada para casos em que há recompensa pelo adiantamento de entregas.

A seguir, o ambiente de *Job Shop* será apresentado de maneira mais aprofundada, bem como sua extensão para Job Shop Flexível.

### 2.2 Job Shop

Como visto na seção anterior, o *Job Shop* é uma das principais configurais de ambientes produtivos. A seguir são listadas as principais características que marcam essa configuração:

- (i) Composto por um conjunto independente de tarefas, designadas jobs. Por serem independentes, não existe relações de precedência entre jobs diferentes.
- (ii) Cada job é composto por uma sequência específica e ordenada de operações.
- (iii) Em um mesmo *job*, cada operação deve ser executada em uma máquina diferente, consumindo tempos diferentes para processamento.
- (iv) Cada operação deve ser processada individualmente em uma única máquina específica.
- (v) Cada máquina não pode processar mais de uma operação simultaneamente.
- (vi) O processamento de uma operação não pode ser interrompido após seu início, até que seja finalizado.

Para descrever um JS, consideramos conjuntos de n tarefas (jobs) e m máquinas. Sendo o índice i indicativo do job e o índice j indicativo da operação, cada tarefa é composta por um conjunto de operações ordenadas  $O_{ij}$ . Cada máquina é processada por uma máquina exclusiva denominada  $m_{ij}$ , por tempo de processamento  $p_{ij}$ .

Dessa forma, o problema de *scheduling* de um JS se baseia na sequência fixa e específica de operações de cada tarefa, e compreende na alocação das tarefas entre as máquinas para otimizar a função de desempenho. Isso é feito através da determinação do instante de início de processamento de cada operação  $O_{ij}$ .

A primeira forma de representar um JS, e uma das mais comuns, é através do diagrama de Gantt. Esta é uma ferramenta útil para fácil visualização do sequenciamento das tarefas e dos momentos de ocupação das máquinas ao longo do tempo. No diagrama, o eixo vertical compreende às máquinas do ambiente produtivo e o eixo horizontal representa o tempo, dividido em unidades de tempo. Cada área preenchida representa o processamento de uma operação, na máquina e no instante associados. O comprimento da área preenchida  $\acute{e}$ , portanto, o tempo de processamento da operação.

Tomamos o exemplo simplificado de um ambiente Job Shop composto por quatro máquinas e três jobs. A relação de máquina e tempo de processamento de cada operação  $\acute{e}$  apresentada na Tabela 1. Duas possíveis soluções para o problema são apresentadas nos diagramas de Gantt das Figuras 12 e 13.

| $\bm{Job}$     | Operação | Máquina        | Duração (min) |
|----------------|----------|----------------|---------------|
| 1              | $O_{11}$ | 1              | 10            |
| 1              | $O_{12}$ | 2              | 8             |
| 1              | $O_{13}$ | 3              | 4             |
| $\overline{2}$ | $O_{21}$ | $\overline{2}$ | 8             |
| $\overline{2}$ | $O_{22}$ | 1              | 3             |
| $\overline{2}$ | $O_{23}$ | 4              | 5             |
| $\overline{2}$ | $O_{24}$ | 3              | 6             |
| 3              | $O_{31}$ | 1              | 4             |
| 3              | $O_{32}$ | $\overline{2}$ | 7             |
| 3              | $O_{33}$ | 4              | 3             |

Tabela 1: Dados de operações, máquinas utilizadas e tempo de processamento de exemplo de Job Shop.

Fonte: elaborado pela autora.

Figura 12: Diagrama de Gantt para Solução 1 do exemplo dado na Tabela 1.

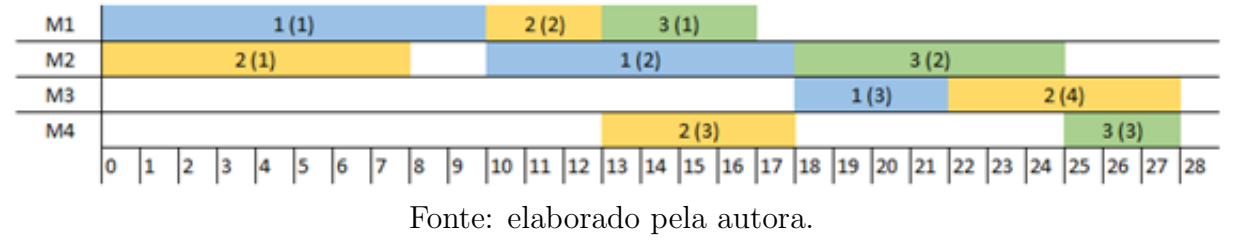

Figura 13: Diagrama de Gantt para Solução 2 do exemplo dado na Tabela 1.

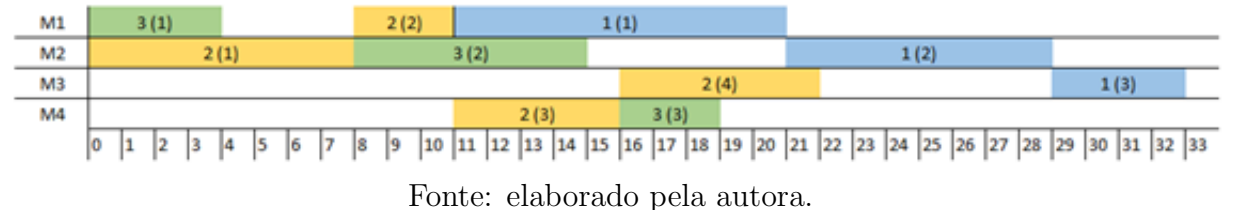

Na Figura 12, a Solução 1 foi obtida alocando primeiro as operações do job 1, depois as operações do job 2 e por fim as operações do job 3, a depender da ocupação das máquinas. Já na Figura 13, a Solução 2 obtida se deu pela alocação das operações do job 1 por último. Os espaços em branco nos diagramas são períodos de ociosidade das máquinas. Percebe-se que a primeira solução tem menos ociosidade das máquinas, e o makespan é menor, de 28 minutos em comparação com 33 minutos da Solução 2.

Também se pode de representar um JS através de um grafo disjuntivo, composto de V vértices, C arcos conjuntivos (direcionados) e D arcos disjuntivos (não-direcionados),

como proposto por Balas (1969) e descrito também em Pinedo (2008). Os vértices representam todas as operações  $(i; j)$  que devem ser executadas na produção de todos os n jobs. Cada vértice possui peso equivalente ao tempo de processamento da operação. Há ainda dois vértices artificiais que representam o início e término dos *jobs*, de pesos nulos. Os arcos conjuntivos (linhas sólidas direcionadas) representam as rotas dos *jobs*, isto  $\acute{e}$ , ligam as operações consecutivas para determinar a ordem de processamento das operações de uma mesma tarefa. Por exemplo, o arco conjuntivo  $(i, j) > (k, j)$  determina que a operação  $(i, j)$  precede a operação  $(k, j)$ . Por fim, são acrescentados os arcos disjuntivos, que conectam todas as operações que devem ser processadas na mesma máquina. Estes arcos não possuem orientação definida. Portanto, para qualquer par de operações  $i$  e  $i'$  tal que i preceda imediatamente i', os vértices são conectados por arco conjuntivo, de direção  $i > i'$ . E para qualquer par de operações  $i$  e  $i'$  que sejam processadas na mesma máquina  $(m_i = m_{i'})$ , os vértices são conectados por arcos disjuntivos, sem direção definida.

A Figura 14 representa o grafo disjuntivo do exemplo anterior descrito da Tabela 1. O número interno ao vértice indica o índice da operação, o externamente é indicada a máquina que realiza seu processamento. As linhas sólidas em preto indicam os arcos conjuntivos, enquanto as linhas tracejadas indicam os arcos disjuntivos.

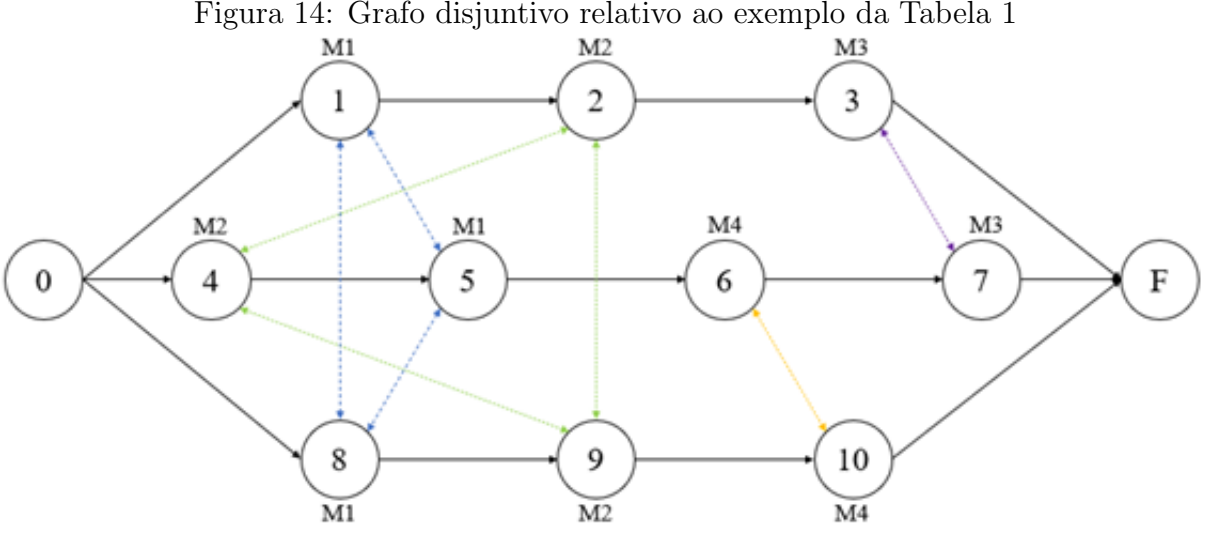

Figura 14: Grafo disjuntivo relativo ao exemplo da Tabela 1

Fonte: elaborado pela autora.

Nesta representação, a solução de sequenciamento possível corresponde à definição da direção de todos os arcos disjuntivos, determinando assim a ordem de operações atribuídas em cada máquina. Se o grafo orientado foi acíclico, representa uma solução factível para o problema de JS.

O caminho máximo entre os vértices inicial e final é chamado de caminho crítico, no

qual cada operação é imediatamente sucedida pela próxima, sem tempos de desocupação. Assim, tendo como base Pinedo (2008), o caminho crítico é o tempo mínimo necessário para finalizar o processamento de todas as tarefas, o que caracteriza o makespan. Portanto, o makespan tem valor equivalente a soma do tempo de processamento das operações que compõem o caminho crítico. Logo, para otimizá-lo, busca-se a solução factível que minimize o caminho crítico entre os vértices inicial e final. As Figuras 15 e 16 destacam os caminhos críticos das Soluções 1 e 2 do exemplo utilizado nesta seção.

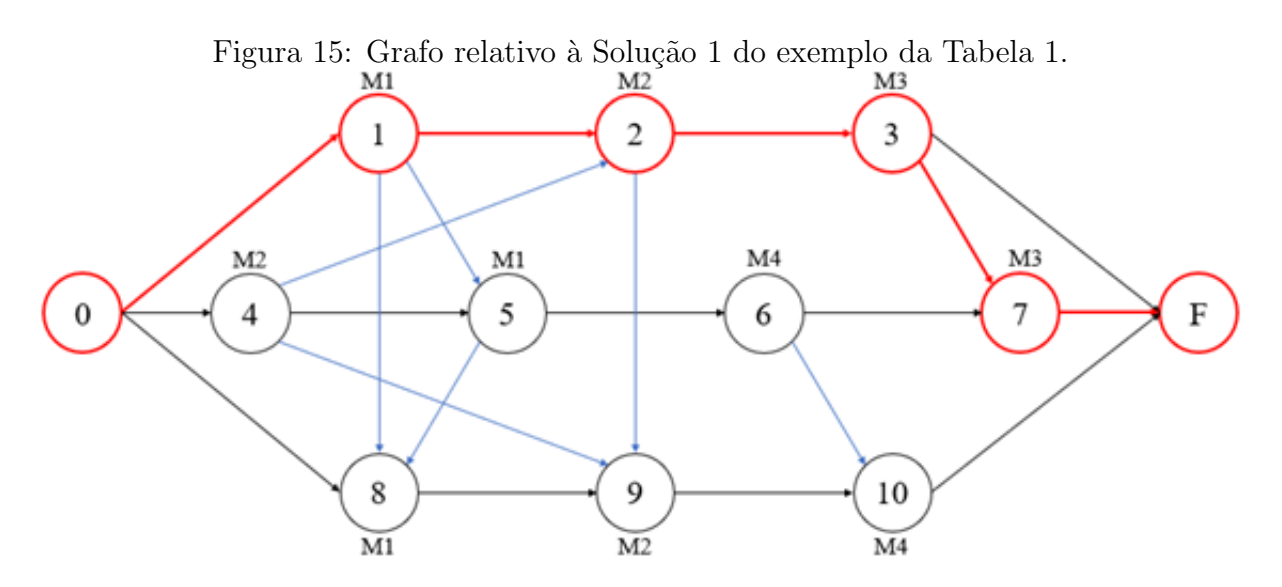

Fonte: elaborado pela autora.

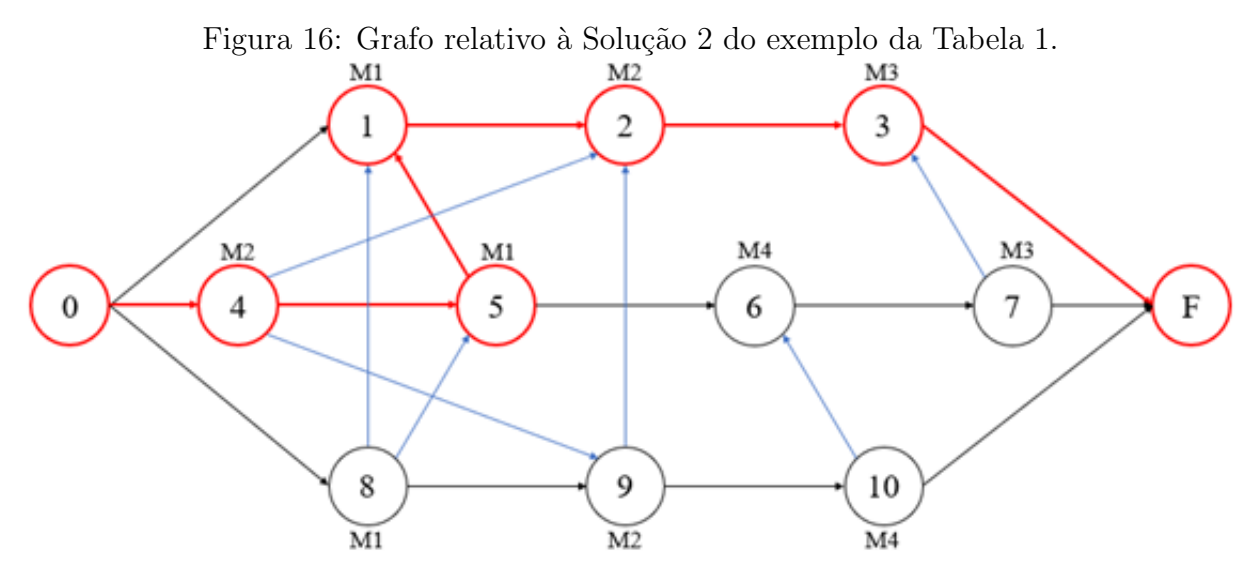

Fonte: elaborado pela autora.

Na Solução 1, o caminho crítico compreende a ordem de vértices: 0, 1, 2, 3, 7, F. Outra possibilidade para caminho crítico seria: 0, 1, 2, 9, 10, F. Ambas as opções possuem comprimento igual a 28, o *makespan*. Na solução 2, o caminho crítico é dado pela ordem de vértices:  $0, 4, 5, 1, 2, 3, F. O$  caminho tem valor 33, igual ao seu makespan.

Por fim, podemos descrever um JS por uma modelagem de Programação Linear Inteira Mista (PLIM). A seguir um exemplo de modelagem é apresentado para minimização do makespan. O modelo é encontrado em Previero (2016). No modelo,  $s_i$  se refere ao instante de início de processamento da operação i e  $p_i$  o respectivo tempo de processamento. Já a variável binária  $y_{ij}$  indica relação de precedência entre as operações i e j: assume valo 1 caso i seja sucedida por j, e valor 0 caso contrário. O parâmetro  $L$  é um número suficientemente grande.

Função Objetivo

$$
Minimize_{max} \tag{2.1}
$$

Sujeito a:

 $C_{max} \ge s_i + p_i$   $i = 1, ..., n'$ (2.2)

$$
s_i + p_i \le s_j \qquad \qquad \forall (i, j) \in C \tag{2.3}
$$

$$
s_i + p_i - L(1 - y_{ij}) \le s_j \qquad \qquad \forall [i, j] \in D \tag{2.4}
$$

$$
s_j + p_j - L.y_{ij} \le s_i \qquad \forall [i, j] \in D \tag{2.5}
$$

$$
C_{max} \ge 0 \qquad (2.6)
$$

$$
s_i \ge 0 \t\t i = 1, ..., n' \t\t (2.7)
$$

$$
y_{ij} \in \{0, 1\} \qquad \qquad \forall [i, j] \in D \tag{2.8}
$$

A função objetivo, expressa na equação (2.1), é de minimização do makespan. Esse é definido pela restrição do tipo  $(2.2)$ , que impõe que  $C_{max}$  seja maior ou igual ao instante de término de processamento de todas as operações. As restrições do tipo  $(2.3)$  estabelecem que o instante de início de processamento de uma operação deve ser maior ou igual ao instante de fim da operação antecessora, dado pela soma do instante de início com o tempo de processamento da operação antecessora. Assim, se estabelece a relação de precedência entre operações. Já as restrições do tipo  $(2.4)$  e  $(2.5)$  juntas garantem que cada máquina não processe mais de uma operação simultaneamente. Por fim, as restrições de tipo  $(2.6)$ ,  $(2.7)$  e  $(2.8)$  definem variáveis de decisão.

De acordo com Garey; Johnson e Sethi (1976), considerando o critério de otimização de minimização do *makespan*, o JS é classificado como NP-Difícil. Para uma situação de m máquinas e n tarefas, o número máximo de opções de sequenciamento é igual a  $(n!)^m$ .

Por essa natureza combinatória, o tempo de processamento cresce exponencialmente com o aumento de dados de entrada, tornando a resolução cada vez mais complexa.

#### 2.3 *Job Shop* Flexível

O *Job Shop* flexível (JSF) é uma extensão do *Job Shop*, portanto possui as mesmas características básicas já apresentadas com exceção da relação de exclusividade entre operação e máquina. No problema clássico, cada operação pode ser processada por apenas uma máquina. Já no ambiente flexível, cada operação pode ser processada por um conjunto de máquinas elegíveis. Assim, considerando o conjunto  $M$  de máquinas do ambiente produtivo, existe um subconjunto  $M_{ij}$  de máquinas alternativas capazes de processar a operação  $(i; j)$ . As máquinas de  $M_{ij}$  podem ser idênticas ou não, mas cada operação deve ser atribuída a apenas uma única máquina.

Conforme Dauzère-Pérès e Paulli (1997), o JSF também pode ser representado por um grafo disjuntivo. Neste caso, a incidência de arcos disjuntivos é maior, já que a quantidade de máquinas relacionada a cada operação é maior. Assim como no JS clássico, a solução se dá pela determinação da direção dos arcos disjuntivos e deve formar um grafo acíclico para ser factível.

Como exemplo, tomamos a situação descrita na Tabela 2. O grafo disjuntivo que representa esta situação é apresentado na Figura 17.

| $\bm{Job}$     | Operação | Máquina           | Duração (min) |
|----------------|----------|-------------------|---------------|
| 1              | $O_{11}$ | 1                 | 4             |
| 1              | $O_{12}$ | 3 ou 4            | 8             |
| 1              | $O_{13}$ | $\overline{2}$    | 6             |
| $\overline{2}$ | $O_{21}$ | $1 \text{ ou } 2$ | 6             |
| $\overline{2}$ | $O_{22}$ | 1                 | 4             |
| $\overline{2}$ | $O_{23}$ | 3                 | 8             |
| $\overline{2}$ | $O_{24}$ | 4                 | 4             |
| 3              | $O_{31}$ | 1                 | 6             |
| 3              | $O_{32}$ | 2 ou 3            | 4             |
| 3              | $O_{33}$ | 4                 | 6             |

Tabela 2: Dados de operações, máquinas utilizadas e tempo de processamento de exemplo de *Job Shop* Flexível.

Fonte: elaborado pela autora.
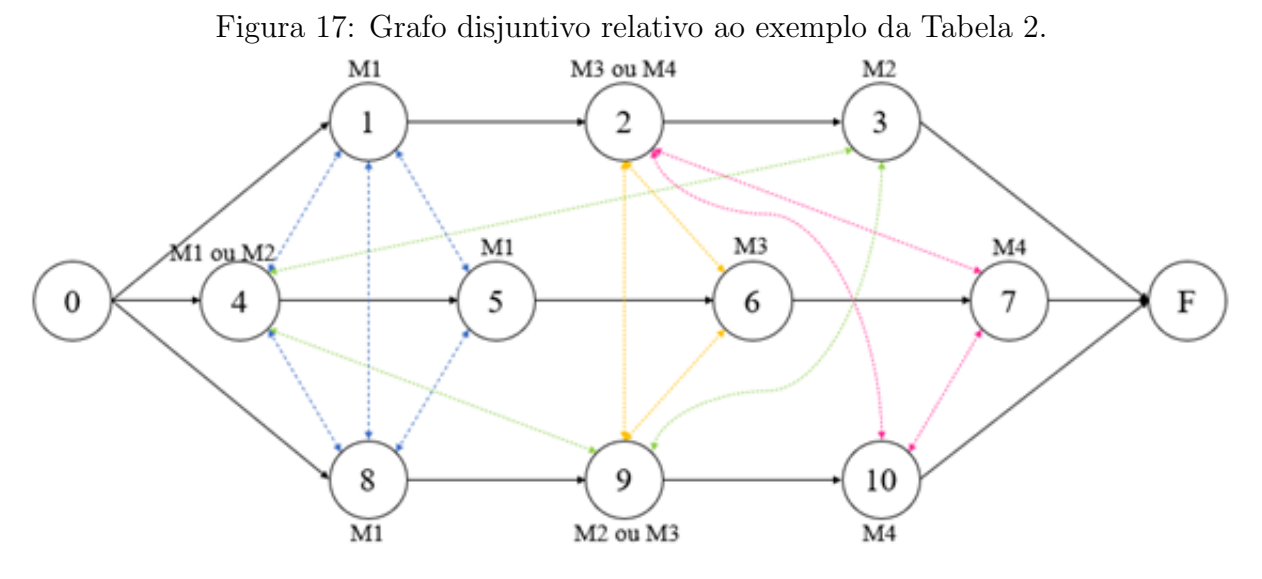

Fonte: elaborado pela autora.

A Figura 18 apresenta o grafo simplificado para uma possível solução deste exemplo. A máquina 1 processa as operações 1, 4, 5 e 8; máquina 2 processa as operações 2 e 6; máquina 3 executa operações 2 e 9; máquina 4 processa operações 7 e 10. O makespan desta solução é de 34 minutos.

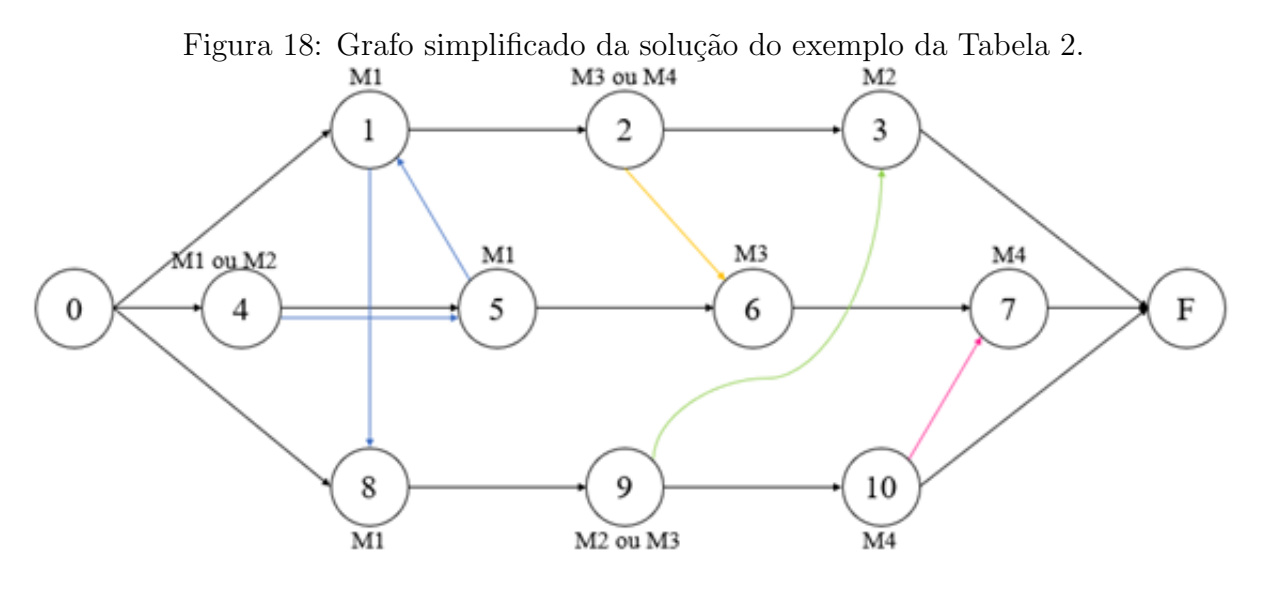

Fonte: elaborado pela autora.

A Figura 19 destaca o caminho crítico do grafo, dado pela ordem dos vértices: 0, 4, 5, 1, 8, 9, 3, F. A solução também é apresentada em um diagrama de Gantt na Figura 20.

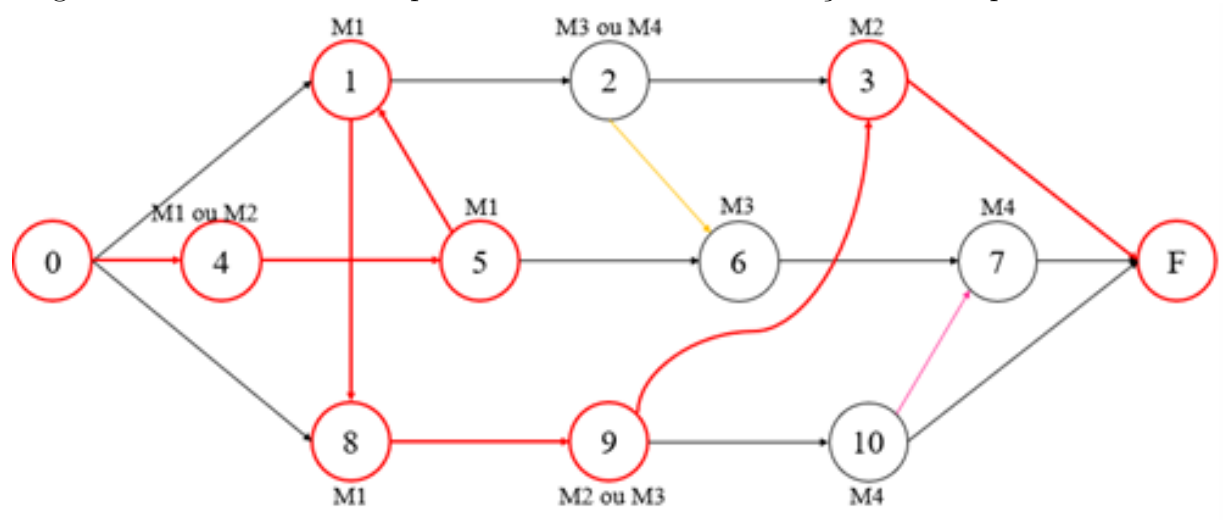

Figura 19: Grafo com destaque do caminho crítico da solução do exemplo da Tabela 2.

Fonte: elaborado pela autora.

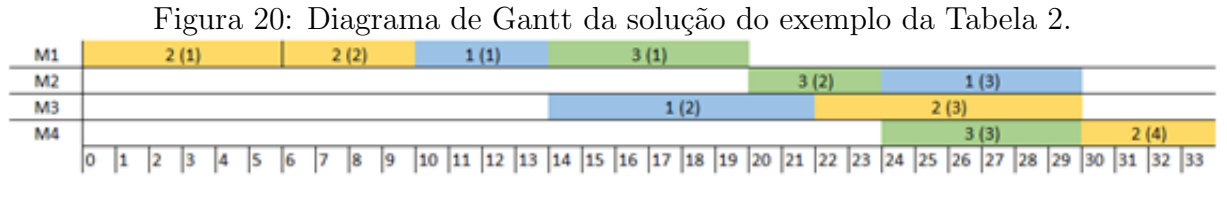

Fonte: elaborado pela autora.

Pode-se considerar o problema de sequenciamento de um JSF como um processo de duas etapas. Primeiro, deve-se alocar cada operação para um subconjunto de máquinas elegíveis. Depois, deve-se sequenciar as tarefas alocadas em cada máquina.

O grau de flexibilidade de um problema de JSF foi classificado por Kacem, Hammadi e Borne (2001) em duas categorias. A flexibilidade total significa que cada operação pode ser processada por toda e qualquer máquina. Já a flexibilidade parcial indica que cada opera¸c˜ao pode ser processada por apenas um subconjunto de m´aquinas. Assim, o Job Shop clássico seria a situação de flexibilidade nula. Entre o JS e o JSF de flexibilidade total, podem existir inúmeros graus de flexibilidade parcial.

A flexibilização da escolha da máquina para processamento possibilita maior número de caminhos alternativos, aumentando significativamente a quantidade de soluções factíveis do problema. Assim, além dos desafios inerentes do problema clássico de JS, o JSF é mais complexo pela flexibilidade as máquinas, e é também considerado um problema NP-Difícil.

Apesar de sua complexidade, o JSF não é raro de ser encontrado em situações reais da manufatura. Com o processo de otimização de recursos produtivos e avanços tecnológicos,

´e cada vez mais comum que as m´aquinas sejam capazes de processar tarefas variadas, e, portanto, se distanciem dos modelos de JS cl´assico. Para tornar o problema ainda mais realista, pode-se considerar outras restrições adicionais no problema, a depender de cada caso analisado. No entanto, é importante ressaltar que estas hipóteses adicionam mais complexidade ao problema. Os trabalhos de Previero (2016) e Lunardi et al (2020) apresentam algumas das restrições adicionais mais comumente encontradas em situações reais, apresentadas a seguir.

- Períodos de indisponibilidade de máquinas. As máquinas podem estar indisponíveis para operação por alguns períodos, por motivos de manutenção programada ou controle.
- Tempo de setup. O tempo de setup é aquele dedicado a ajustes na configuração atual da máquina para a configuração adequada para o processamento da próxima operação. Em geral, o setup depende da similaridade entre as operações consecutivas. Para simplificação do problema, o tempo de setup é geralmente incorporado ao tempo de processamento da operação ou ignorado. No entanto, isso pode prejudicar a qualidade da solução encontrada. Além disso, existem situações em que é de interesse analisar os tempos de *setup* de maneira explícita.
- Operações interrompíveis. Em alguns casos, as operações podem ser interrompidas no meio do seu processamento e retomadas posteriormente. Isso permite que um job seja interrompido para priorização de processamento de outro na mesma máquina, e finalizado depois.
- Incertezas nos tempos de processamento. Em geral, estes são determinísticos nos problemas de JSF. No entanto, na realidade das fábricas, pode haver incertezas na medição e falta de precisão. Isso implicaria o uso de distribuições de probabilidade para consideração dos tempos de processamento.
- Sobreposição parcial de tarefas. Nesta situação não existe a condição de que uma opera¸c˜ao deve ser finalizada por completo para que sua sucessora seja iniciada. A depender da natureza da tarefa, apenas uma parcela do job deve ser processada para que seu sucessor inicie o processamento. Assim, se a operação  $i$  é sucedida pela operação j, uma proporção de i deve ser processada para que j seja iniciada, mas  $j$  não pode ser finalizada antes da finalização completa de i.
- Tempo de liberação. Nem todas as tarefas a serem processadas são liberadas simultaneamente no instante inicial. Pode ocorrer situações nas quais alguns job

são liberados a partir de um período, por espera da chegada de matéria prima por exemplo.

• Flexibilidade de processo de sequenciamento. Os roteiros determinam a ordem de processamento das operações de cada tarefa. A flexibilidade de precedências estabelece alternativas de roteiros para as tarefas, permitindo ordens diferentes de processamento das operações para um mesmo job.

Devido a alta complexidade dos problemas de JSF, soluções exatas podem demandar dias de processamento computacional para serem obtidas. Por isso, é comum que em aplicações práticas, opte-se por obter uma solução razoável rapidamente, mesmo que não seja ótima, do que esperar muito tempo pela solução exata. Para isso, utiliza-se amplamente métodos heurísticos e meta-heurísticos, em detrimento do uso de métodos de resolução exata como modelagens lineares e não lineares de programação inteira mista e programação por restrições.

Apesar de não serem sempre soluções eficientes para a realidade do dia a dia das empresas, os métodos exatos são uma etapa importante para compreensão do problema analisado e como base para desenvolvimento de heurísticas eficazes. A seguir será apresentada uma breve revisão da literatura de método exato de PLIM e aspectos relevantes do método não exato de programação por restrição (*constraint programming* – CP).

### 2.3.1 Descrição do *Job Shop* Flexível por um modelo PLIM

Para soluções por métodos de PLIM, as principais contribuições na literatura foram os trabalhos de Fattahi, Mehrabad e Jolai (2007), Özbakir, Özgüven e Yavuz (2010), Demir e Isleyen (2013) e Birgin *et al.* (2014). Estes serão apresentados em ordem cronológica a seguir.

O artigo de Fattahi, Mehrabad e Jolai (2007) apresenta um modelo matem´atico de programação inteira de JSF para minimização de makespan e dois métodos heurísticos. Na formulação do modelo, a posição de cada operação em cada máquina é determinada por uma variável binária. Os testes foram realizados com 20 instâncias, sendo 10 de pequeno porte (2 a 4 jobs) e 10 de m´edio a grande porte (5 a 12 jobs), e o tempo de execução computacional limitado a uma hora. Foram alcançadas soluções ótimas para problemas de tamanho pequeno.

Özbakir, Özgüven e Yavuz (2010) propõem nova formulação matemática para o problema de JSF para minimização do makespan. A partir do modelo de Manne (1960) de JS clássico, foram feitas modificações que permitem a flexibilidade de máquinas no problema. Além de mais conciso, os testes realizados com as mesmas 20 instâncias propostas Fattahi, Mehrabad e Jolai (2007) apontam para um melhor desempenho do novo modelo. Para os 10 problemas de pequeno porte, alcançou soluções ótimas em menor tempo. Para 5 dos 10 outros problemas, alcançou solução ótima, enquanto Fattahi, Mehrabad e Jolai (2007) não o fazem nestes mesmos problemas. Nas outras 5 instâncias, apesar de também não alcançar solução ótima, fornece limitantes melhores.

Em 2013, Demir e Isleyen desenvolveram uma análise comparativa entre três modelos de formulação matemática para JSF, com base no tipo de variável binária usada para a etapa de sequenciamento. No primeiro modelo de formulação, as variáveis binárias indicam a posição da operação em uma máquina. Na segunda formulação, as variáveis binárias dependem da precedência entre operações na mesma máquina. Por fim, a última formulação analisada usa variáveis binárias para determinar se a operação é processada em determinada máquina em um dado instante. A avaliação teve como critérios o tempo computacional para resolução, número de variáveis, número de restrições e valor da função objetivo. Os estudos mostraram melhor desempenho do segundo tipo de formulação, que utiliza variáveis de precedência, em especial o modelo proposto por Özbakir, Özgüven e Yavuz (2010).

Birgin *et al.* (2014) propõem um novo modelo para o problema de JSF com objetivo de minimizar o *makespan*. A nova formulação permite abordar situações em que operações de um mesmo *job* podem ser processadas simultaneamente. Nesse caso, as restrições de precedência entre operações de uma mesma tarefa não seguem uma ordenação linear. Os testes de comparação com o modelo de Ozbakir, Ozgüven e Yavuz (2010) apontem para um melhor desemprenho do novo modelo.

O modelo matem´atico usado como base para este trabalho se baseia no modelo de Özbakir, Özgüven e Yavuz, e foi apresentado por Melo (2014). A formulação é apresentada no Capítulo 3, de Modelagem do problema.

### 2.3.2 Descrição de *Job Shop* Flexível por CP

O método de programação por restrições ("*constraint programming*" - CP) é originado de estudos de Inteligência Artificial, e passou a ser incorporado em combinação com técnicas de Pesquisa Operacional como meio de melhorar a performance e eficiência das soluções. O método busca boas soluções que sejam factíveis para as restrições do problema, consumindo menos tempo de processamento computacional.

Existem diversas ferramentas para desenvolver modelos de CP. Entre elas, o IBM ILOG CPLEX *Optimization Studio* é um dos mais usados por possuir a extensão ILOG Scheduler, específica para problemas de sequenciamento de atividades e operações. A vantagem deste método é apresentada em Lunardi *et al.* (2020). Mostra-se que, até para instâncias de grande porte (de 44 até 106 jobs), a resolução em CP Optimizer que modela o problema utilizando conceitos de *constraint programming* alcança soluções de boa qualidade em tempos menores que o modelo de PLIM de resolução no IBM CPLEX utilizado para comparação. Conclui-se que esta é uma boa opção para uso na prática, por apresentar soluções razoáveis em tempo aceitável, alcançando soluções ótimas se o tempo de processamento computacional permito for suficiente. Por isso, este foi o software escolhido para a modelagem deste projeto.

Foi utilizada a biblioteca CP Optimizer, que possui otimizador robusto para lidar com restrições laterais encontradas em situações reais de planejamento operacional. Esta biblioteca foi idealizada para problemas de otimização combinatória que não podem ser facilmente linearizados e resolvidos com métodos tradicionais de programação matemática, como ´e o caso do problema abordado neste projeto. O algoritmo de busca utilizado no software se baseia internamente em algumas metaheurísticas, em especial a de pesquisa de grande vizinhança auto adaptável. Dessa forma, foi possível simplificar a formulação do modelo em PLIM sem deixar de respeitar nenhuma das restrições propostas.

A seguir será feita uma introdução aos tipos de variáveis e restrições especializadas próprias do ambiente ILOG Scheduler, que serão usados no desenvolvimento do trabalho.

#### Variáveis de decisão

Existem dois tipos de variáveis principais específicas do ambiente ILOG Scheduler: variáveis de intervalo e sequência de intervalos.

Variáveis de intervalo representam intervalos de tempo durante o qual uma tarefa ou atividade é realizada, e cuja posição no tempo é desconhecida e deve ser definida no problema de sequenciamento. Todo intervalo possui um valor de início (instante de início do intervalo no tempo), um valor final (instante de t´ermino do intervalo no tempo) e um tamanho (dado pela diferença entre valor final e inicial, isto é, a duração do intervalo).

Um importante recurso deste tipo de variável é que intervalos podem ser opcionais, isto é, pode-se decidir não os considerar na solução final do sequenciamento. Até que uma solução seja encontrada, não é definido se um intervalo estará presente ou não, e por isso  $\acute{e}$  caracterizado como opcional.

Automaticamente, os intervalos ausentes na solução não são considerados por nenhuma restrição ou expressão nas quais a variável de intervalo está presente. Por exemplo, suponhamos que seja declarada uma restrição de precedência entre os intervalos  $a$ e b. Caso o intervalo a seja ausente da solução encontrada, o *software* desconsidera as restrições nas quais a esteja presente, e assim a restrição de precedência não afetará o intervalo b.

No caso do problema de sequenciamento de operações, os intervalos são usados para representar o tempo de processamento de uma operação em uma máquina. Em ambiente Job Shop Flexível, algumas operações podem ser processadas em um conjunto de máquinas candidatas. Daí a importância de usar o recurso de intervalos opcionais: ao alocar a operação j do job i em uma máquina k do conjunto  $M_{ij}$  de máquinas candidatas, os possíveis intervalos de processamento de j nas demais máquinas do conjunto  $M_{ij} - \{k\}$ são ausentes da solução final.

Outro tipo de variável de decisão é de sequência de intervalos. Definida a partir de um conjunto de variáveis de intervalos, a sequência determina a ordem as atividades do conjunto. No caso do problema em questão, a variável de sequência se baseia nos intervalos de tempo de processamento de cada operação em cada máquina candidata, para gerar a ordem de operações nas máquinas disponíveis.

Sobre esse tipo de variável, é importante ressaltar que quaisquer variáveis de intervalo ausentes não são consideradas na sequência e a sequência por si só não impõe restrições de precedência ou paralelismo de atividades. Tais restrições são especificadas por meio de restrições especializadas, apresentadas no tópico a seguir.

#### Restrições especializadas

Para estabelecer restrições do modelo, a biblioteca CP Optimizer possui diferentes expressões especializadas para este fim, o que é uma das principais vantagens deste *software*. Restrições especializadas tornam possível expressar relações complexas entre variáveis, por exemplo, relações que exigiriam um número exponencial de restrições aritméticas.

O primeiro tipo de restrição é a que estabelece relações de precedência. A principal neste caso é a restrição *endBeforeStart(intervalo1, intervalo2)*. Ela obrigada que o *in*- tervalo2 se inicie só depois do término do *intervalo1*, estabelecendo dessa maneira que a operação relativa ao *intervalo1* deve preceder a operação relativa ao *intervalo2*.

Outro método utilizado é o de restrição de alternativa (nomeada *alternative*). Estabelece relação de alternativa exclusiva entre uma variável de intervalo  $a$  e um conjunto de intervalos  $\{b_1, ..., b_n\}$ . Se o intervalo a estiver presente na solução, então apenas um dos intervalos  $\{b_1, ..., b_n\}$  está presente também. Por outro lado, o intervalo a só estará ausente se e somente se todos os intervalos  $\{b_1, ..., b_n\}$  também estiverem ausentes. No problema discutido, este método é usado para restringir a alocação das operações a apenas uma das máquinas candidatas.

O último tipo de restrição destacada é chamado de  $noOvelap(sequencia1)$ , e evita que haja sobreposição de intervalos em uma sequência ao obrigar que qualquer intervalo na cadeia deva terminar antes do início do próximo intervalo na cadeia. Essa restrição é normalmente útil para modelar recursos disjuntivos. No caso de problemas de *scheduling*, este método é usado para evitar que duas operações sejam alocadas na mesma máquina simultaneamente, garantindo que na cadeia de intervalos de cada máquina  $k$  não haja sobreposição.

### 3 MODELAGEM DO PROBLEMA

Neste capítulo são apresentadas as modelagens usadas para resolução do problema. Primeiramente, a situação real do problema é detalhada. Depois, o modelo matemático de PLIM é descrito, detalhando suas variáveis, parâmetros e restrições. Em seguida, é apresentado o modelo de formulação CP, bem como o detalhamento das restrições e variáveis utilizadas.

# 3.1 Considerações do problema

O problema abordado neste trabalho consiste em desenvolver uma metodologia para sequenciamento de operações do setor produtivo da empresa Liv Up. Analisando as características do caso, identifica-se que este é um ambiente de *Job Shop* flexível.

Considera-se as máquinas e colaboradores como os recursos produtivos utilizados, e cada SKU produzido como um job. Uma vez que cada produto possui uma receita específica, com operações e ordenação específica para preparo, caracterizamos o ambiente como Job Shop.

Como apresentado na Seção 1.2 deste trabalho, o setor produtivo é dividido em três setores: Folhas, legumes e verduras (FLV), Açougue, Salgados Doces. Cada setor tem diferentes tipos de máquinas que podem ser utilizadas com diferentes setups a depender do SKU produzido. A Tabela 3, Seção 4.2, apresenta a quantidade de recursos por área produtiva. No total, são 50 máquinas em todo a área de produção. Adicionando as células de trabalho para operações manuais, totalizam-se 61 recursos produtivos a serem considerados na programação.

Percebe-se que nas áreas FLV e Açougue, existe mais de uma unidade por tipo de maquinário. Exemplos disso são a presença de três caldeiras por setor produtivo e duas máquinas descascadoras na área de FLV. Isso caracteriza a disposição de máquinas idênticas em paralelo, uma vez que todas as máquinas são idênticas e de mesma velocidade de processamento. Portanto, trata-se de um ambiente com flexibilidade de escolha de máquinas.

Outra importante característica é que apenas a área de Salgados Doces é considerada independente. O setor FLV pode ser entendido como um fornecedor interno para a área de Açougue. Isso se deve ao fato de todo pré-preparo de legumes e verduras ser concentrado nesta área. Dessa forma, todo molho ou acompanhamento de proteínas animais é antes processado no setor de FLV. Um exemplo desta situação é o prato de almondega de carne, que leva molho de tomate. O molho é preparado na seção de FLV, enquanto a carne é preparada no setor de Açougue. A junção das duas subreceitas é feita no setor de Açougue, único espaço permitido para manipulação de proteínas animais.

Esta característica implica necessidade de modelagem matemática que possibilite situações de linha de montagem. Para isso, considera-se cada componente individual do prato como uma subreceita, que possui sua própria ordem de operações. Todas as subreceitas de um produto devem ser finalizadas para poderem ser unidas em uma operação de montagem, para finalização do prato completo. A Figura 21 ilustra as configurações de jobs encontradas no ambiente produtivo.

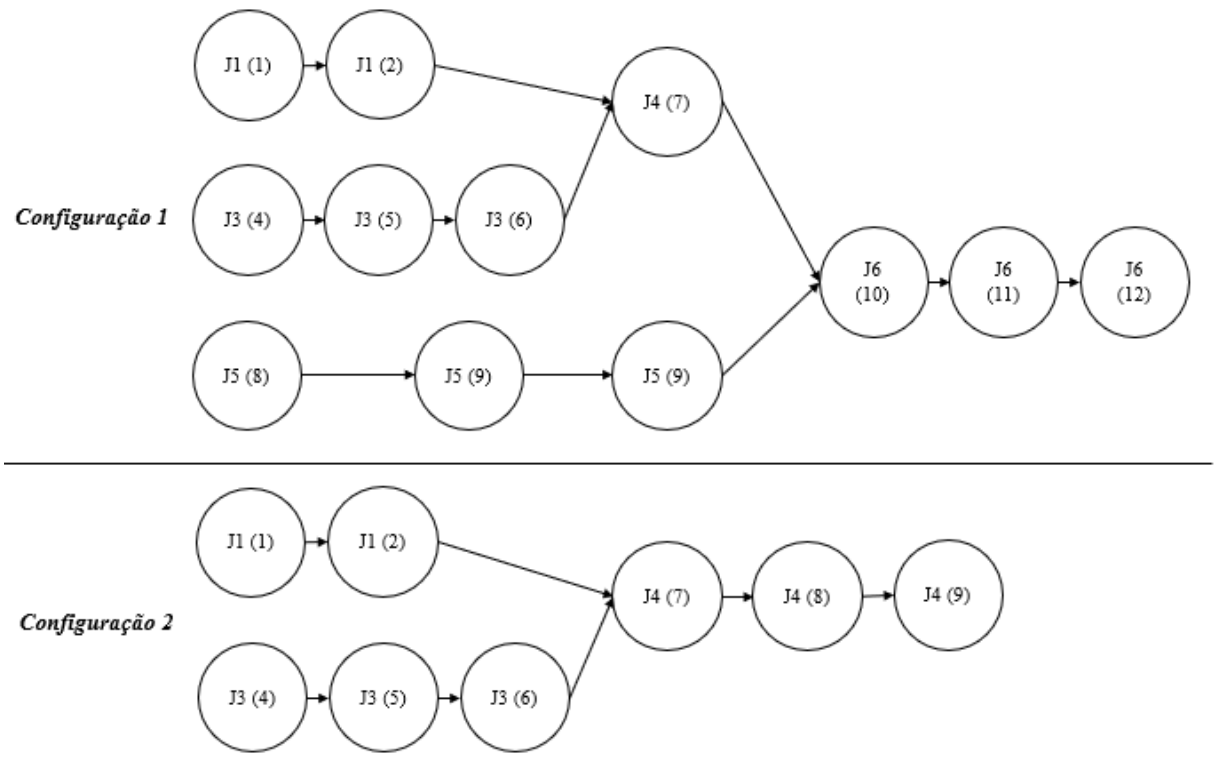

Figura 21: Possíveis configurações de *jobs* na produção da empresa.

Fonte: elaborado pela autora.

Deve-se escolher também a medida de desempenho a ser otimizada para solução do

problema. Neste sentido, o objetivo principal da empresa é otimizar a utilização de seu maquinário, para que possam suportar o crescimento acelerado do volume de produção. Pela organização da cadeia logística da empresa, os produtos acabados abastecem estoque central em um operador logístico. Assim, como não são encomendas diretas para clientes (isto ocorre dentro dos centros de distribuição), não há penalização por atrasos, apenas manutenção dos níveis de estoque central. Isto posto, será utilizada a função objetivo de minimização de *makespan*, cuja solução reduz tempo de ociosidade do maquinário, além de não depender de definição de atrasos.

Portanto, o problema compreende no sequenciamento de operações de um *Job Shop* Flexível, com máquinas idênticas em paralelo, com o objetivo de minimização de makespan.

### 3.2 Modelo PLIM

Nesta seção é apresentado o modelo matemático de Programação Linear Inteira Mista (PLIM) usado como base para a resolução do problema enunciado. A formulação foi proposta por Melo (2014) para o problema de *scheduling* de *Job Shop* Flexível com objetivo de minimizar o *makespan*. Trata-se de uma adaptação da formulação inicialmente proposta por Özbakir, Özgüven e Yavuz (2010), que explicita os arcos de precedências das operações permitindo que possuam mais de uma operação precedente imediata. Isso permite que se trabalhe com sequências paralelas de atividades e operações de montagem e desmontagem.

### ´Indices e Conjuntos:

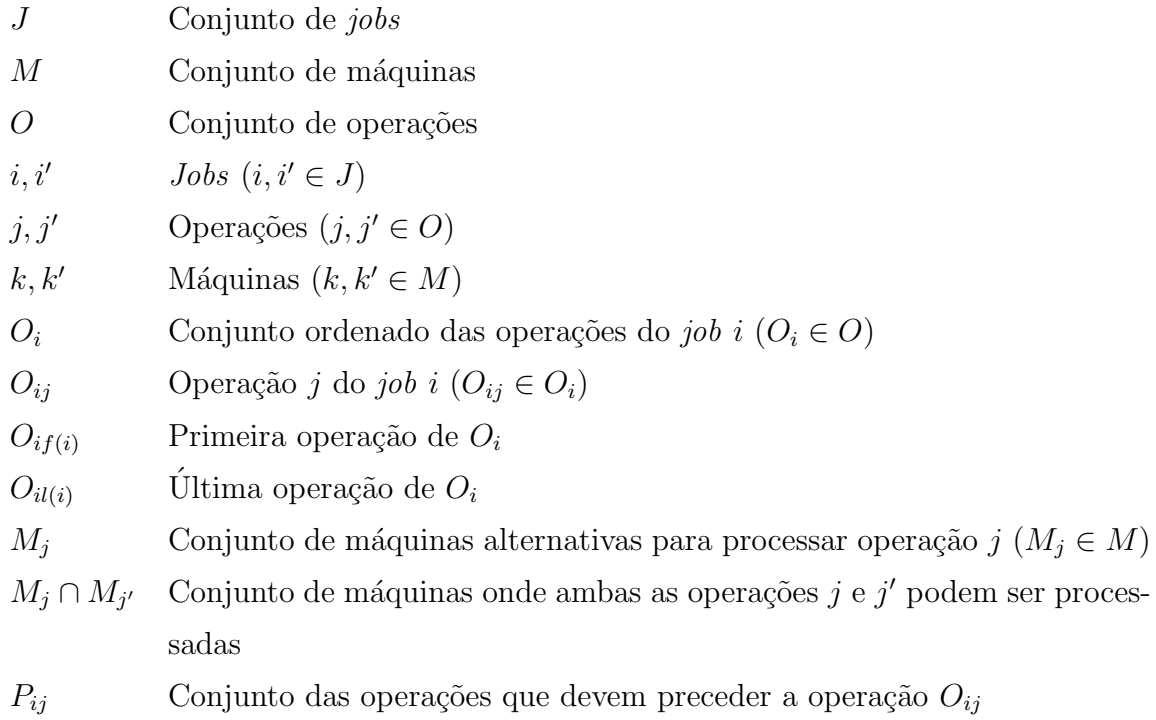

#### Parâmetros:

 $t_{ijk}$  Tempo de processamento da operação  $O_{ij}$  na máquina k

L Número adequadamente grande  $\Sigma_{O_{ij} \in O} max(t_{ijk})$ 

#### Variáveis de decisão:

- $X_{ijk}$  Variável binária, assume 1 se máquina k é selecionada para a operação  $O_{ij}$  e 0 caso contrário.
- $S_{ijk}$  Instante de início de processamento da operação  $O_{ij}$  na máquina k.
- $C_{ijk}$  Instante de término de processamento da operação  $O_{ij}$  na máquina k.
- $Y_{iji'j'k}$  $v_k$  Variável binária, assume 1 se a operação  $O_{ij}$  precede  $O_{i'j'}$  na máquina k,  $e$  0 caso contrário.
- $C_i$  Instante de término de processamento do job i.
- $C_{max}$  Máximo instante de término de processamento dentre os jobs, o makespan.

#### Função objetivo

### $Minimize_{max}$  (3.1)

Sujeito a:

| $\sum_{k \in M_j} X_{ijk} = 1$                      | $\forall i \in J, \forall j \in O_i$                                                      | $(3.2)$  |
|-----------------------------------------------------|-------------------------------------------------------------------------------------------|----------|
| $S_{ijk} \leq X_{ijk} \cdot L$                      | $\forall i \in J, \forall j \in O_i, \forall k \in M_j$                                   | $(3.3)$  |
| $C_{ijk} \geq S_{ijk} + t_{ijk} - (1 - X_{ijk})L$   | $\forall i \in J, \forall j \in O_i, \forall k \in M_j$                                   | $(3.5)$  |
| $S_{i'j'k} \geq C_{ijk} - (1 - Y_{ij'j'k})L$        | $\forall i < i', \forall j \in O_i, \forall j' \in O_{i'}, \forall k \in M_j \cap M_{j'}$ | $(3.6)$  |
| $S_{ijk} \geq C_{i'j'k} - Y_{ij'j'k}L$              | $\forall i < i', \forall j \in O_i, \forall j' \in O_{i'}, \forall k \in M_j \cap M_{j'}$ | $(3.6)$  |
| $S_{ijk} \geq C_{i'j'k}$                            | $\forall i < i', \forall j \in O_i, \forall j' \in O_{i'}, \forall k \in M_j \cap M_{j'}$ | $(3.7)$  |
| $\sum_{k \in M_j} S_{ijk} \geq \sum_{k \in M_{j'}}$ | $\forall i < i', \forall j \in O_i, \forall j' \in O_i, \forall O_{ij'} \in P_{ij}$       | $(3.8)$  |
| $C_{max} \geq C_i$                                  | $\forall i \in J, \forall j \in O_i, \forall k \in M_j$                                   | $(3.10)$ |
| $S_{ijk} \geq 0$                                    | $\forall i \in J$                                                                         |          |

A função objetivo  $(3.1)$  minimiza o makespan, isto é, o instante de término do último job processado. Este é expresso como o máximo dos instantes de término do conjunto de jobs.

O conjunto de restrições do tipo (3.2) garante que cada operação seja alocada em apenas uma máquina dentre as possíveis para seu processamento.

As restrições dos tipos  $(3.3)$  e  $(3.4)$  forçam que os instantes de início e término sejam nulos caso a operação  $O_{ij}$  não seja atribuída para a máquina k. Assim, se a operação não é alocada na máquina, a variável  $X_{ijk}$  assume valor 0, obrigando as variáveis  $S_{ijk}$  e  $C_{ijk}$  a serem nulas. Caso contrário, a variável binária assume valor 1, permitindo que os instantes de início e término de processamento sejam qualquer valor menos que  $L$ .

As restrições do tipo (3.5) determinam que, caso uma operação  $O_{ij}$  seja atribuída a máquina k, seu instante de término é dado pela soma do instante de início  $S_{ijk}$  e tempo de processamento  $t_{ijk}$ . Caso contrário, a variável binária  $X_{ijk}$  assume valor nulo, permitindo que o instante de término seja negativo ou nulo. No entanto, combinado com as restrições do tipo  $(3.4)$ , o instante de término  $C_{ijk}$  será obrigatoriamente zero.

As restrições dos tipos  $(3.6)$  e  $(3.7)$  evitam que operações alocadas à mesma máquina sejam processadas simultaneamente. Nas restrições do tipo  $(3.6)$ , se a operação  $O_{ij}$  precede  $O_{i'j'}$  na máquina k, a variável binária  $Y_{iji'j'k}$  assume valor 1, obrigando que o instante de início  $S_{i'j'k}$  seja maior que o instante de término da operação precedente  $C_{ijk}$ . Garante-se assim que o início da operação sucessora seja depois do fim do processamento da operação precedente. Caso contrário, as restrições do tipo (3.7) reforçam que não haja tal relação de precedência, uma vez que a variável binária  $Y_{iji'j'k}$  assume valor 0, obrigando que o instante de início da operação  $O_{ij}$  seja maior que o instante de término de  $O_{i'j'}$ , isto é, a operação ij se inicia depois da operação i'j'.

As restrições do tipo (3.8) lidam com os arcos de precedência, exigindo que uma operação se inicie somente após o término do processamento de todas as operações que a precedem, analisando o conjunto  $P_{ij}$ .

As restrições do tipo (3.9) determinam o instante de término de processamento de cada job como sendo o instante de término de todas as suas operações. Já as restrições do tipo  $(3.10)$  definem o *makespan*, garantindo que  $C_{max}$  seja o maior instante de término dentre os *jobs* processados.

Por fim, as restrições dos tipos  $(3.11)$  a  $(3.15)$  definem os domínios das variáveis.

### 3.3 Modelo CP

Para o modelo em Constraint Programming, foi utilizado a biblioteca IBM CLEX CP Optimizer. A seguir é apresentada uma formulação usando conceitos desta biblioteca, equivalente ao modelo de PLIM.

#### ´Indices e Conjuntos:

- J Conjunto de jobs
- $M$  Conjunto de máquinas
- O Conjunto de operações
- s Conjunto de subreceitas
- j *Jobs*  $(j \in J)$
- o Operações ( $o \in O$ )
- m Máquinas ( $m \in M$ )
- s) Máquinas ( $s \in S$ )

#### Parâmetros:

- $O_{\text{oip}}$  Tupla composta por três informações de cada operação: o (identificação da operação), j (a qual job a operação pertence) e  $p$  (posição da operação no job).
- $M_{omt}$  Tupla composta por três informações de cada operação: o (identificação da operação), m (identificação da máquina) e  $t$  (tempo de processamento da operação  $o$  na máquina  $m$ ).
- $S_{is}$  Tupla composta por duas informações de cada job: j (identificação do  $job), s$  (subreceita do  $job j).$

### Variáveis de decisão:

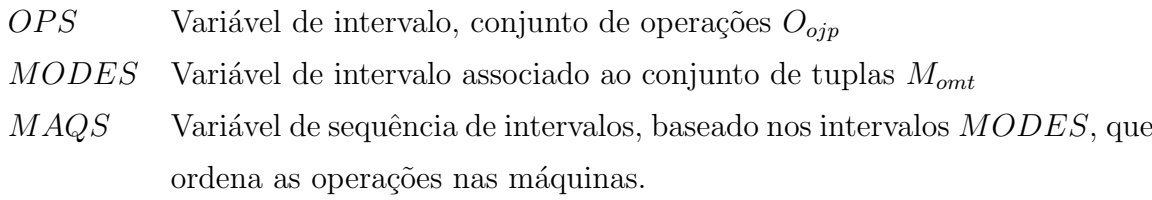

#### Função objetivo

 $Minimizationax(endOf(OPS))$  (3.16)

# 49

### Sujeito a:

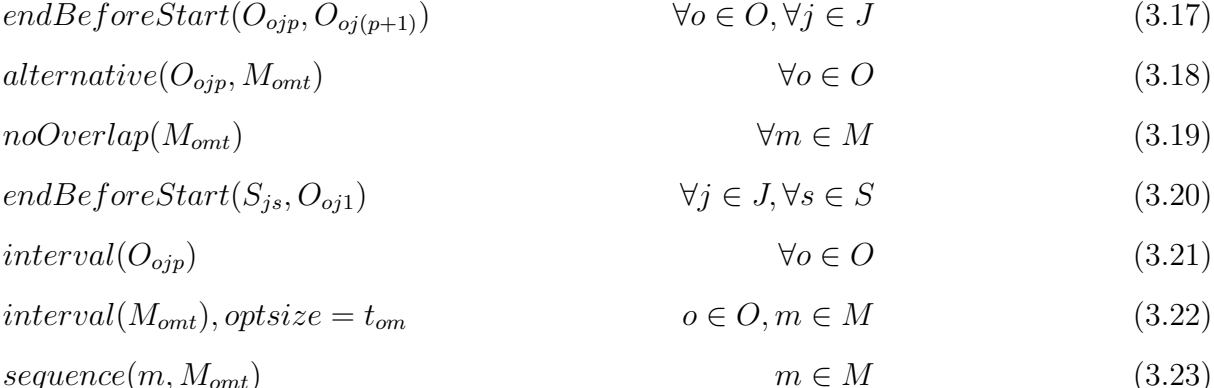

As restrições de tipo  $(3.21)$ ,  $(3.22)$  e  $(3.23)$  definem as variáveis de decisão. Em  $(3.21)$ , a variável de intervalo de cada operação é definida.

Já em (3.22), são definidos intervalos para os modos de processamento das operações. Por ser um ambiente de flexibilidade de máquinas, o processamento de uma operação pode ser realizado em mais de uma máquina elegível. Cada combinação de uma operação o em uma máquina m elegível é um modo de execução da operação, de tempo de processamento t. Como cada operação deve ser executada apenas uma única vez, os intervalos de modo de execução são opcionais, podendo ou não existir a depender da decisão de alocação da operação na máquina. Assim, se uma operação o pode ser processada na máquina  $A$  ou  $B$ , mas ela foi alocada na primeira, apenas o intervalo relativo à máquina  $A$  estará presente na solução final. A restrição estabelece ainda que, caso o intervalo exista da solução final, seu tamanho será igual ao tempo de processamento da operação,  $t_{\alpha m}$ .

Em (3.23), os intervalos de modos de execução das operações são sequenciados nas respectivas máquinas. É definido a sequência de intervalos para cada máquina  $m$ , sendo os intervalos ordenados relativos aos períodos de processamento das operações.

A restrição  $(3.16)$  estabelece que a função objetivo é minimizar o makespan. Este é calculado como o maior valor final (instante de término) dentre os intervalos das operações.

As restrições do tipo (3.17) se referem a relações de precedência entre operações de um mesmo job. Assim, a operação de posição p no job j deve terminar para que a operação sucessora de posição  $p + 1$  no mesmo job j possa ser iniciada.

As restrições do tipo (3.18) obrigam a decisão de alternativa única exclusiva para processamento das operações nas máquinas candidatas. Para cada operação o, apenas um modo de processamento é selecionado, isto é, a operação é alocada em apenas uma das máquinas candidatas.

As restrições do tipo (3.19) evitam que haja sobreposição de operações na mesma máquina. Para cada máquina  $m$  existente, não pode haver sobreposição de intervalos de processamento de operações, impedindo que duas operações sejam alocadas na mesma máquina simultaneamente.

Por fim, as restrições do tipo (3.20) definem os arcos de precedência entre um job e suas subreceitas. Exige-se que a primeira operação de todo job j (definida pela posição  $p = 1$ ) deve começar somente quando a última operação da subreceita $S_{j s}$ estiver finalizada.

### 4 LEVANTAMENTO DE DADOS

Para resolução do problema, é necessário fornecer os parâmetros de entrada do modelo proposto. Estes são: ordem de operações por job, tempo de processamento de cada opera¸c˜ao e respectivo conjunto de m´aquinas eleg´ıveis, quantidade de recursos produtivos por setor e programação da programação da produção.

# 4.1 Informações sobre as operações

Para execução do modelo proposto, são necessárias diversas informações sobre a fabricação de cada produto, sendo que cada um compreende um job diferente.

- Quais operações são necessárias para fabricação de cada job
- Ordem das operações de cada job
- Máquinas elegíveis para execução de cada operação de cada job
- Tempo de processamento de cada máquina elegível de cada operação
- Necessidade de subreceitas para composição do job

Desde meados de 2020, após as obras e reconfiguração do espaço da fábrica, o time de Projetos de Melhoria Contínua realizou um mapeamento detalhado dos processos da área. Foi criada uma base de dados com informações de todas as operações para fabricação de cada produto, identificando ordens de precedência, tipo de máquina utilizada em cada caso e tempos de processamento. Para cada produto, o time de Melhoria Contínua acompanhou de perto ao menos quatro dias distintos de produção, cronometrando cada operação. O tempo de processamento é resultado da média aritmética das observações feitas. Estes dados foram fornecidos pela empresa para utilização neste trabalho.

No entanto, foi necessário realizar etapas de limpeza e reestruturação dos dados para que estes estivessem no formato compatível com o modelo proposto. As simplificações e reestruturação da base foi feita com auxílio e consultoria do time de Projetos de Melhoria Contínua, que conhecem profundamente os processos produtivos.

A primeira etapa foi de consolidação de operações consecutivas executadas pela mesma m´aquina. Existem casos em que diversas atividades consecutivas s˜ao realizadas utilizando o mesmo recurso produtivo. Um exemplo comum s˜ao opera¸c˜oes de limpeza manual de ervas e folhas, que compreende ao conjunto de operações de higienização em água, seguido por higienização em hipoclorito de sódio, desfolhagem e corte das folhas. Todas as operações são executadas manualmente por colaboradores, e são sempre realizadas em conjunto na mesma ordem. Portanto, para o problema de sequenciamento, é possível agrupar todas em uma operação única, de tempo igual ao somatório dos tempos individuais das atividades. Esta é uma simplificação comum para problemas de *scheduling*, e permite a diminuição da quantidade total de operações. Consequentemente, com a redução da dimensão do problema, o tempo de execução computacional é menor.

Outro ponto de ajuste nos dados se refere a forma como a ordem das operações estava estabelecida. Na base original, as operações seguiam precedência linear, sendo necessário o processamento de uma atividade após a outra. No entanto, na realidade da fábrica, ocorrem atividades em paralelo. Para considerar essas situações, para cada produto os conjuntos de operações possíveis de serem realizadas simultaneamente foram classificados em subreceitas. Cada subreceita pode ser entendida como um job, com uma ordem de operações. Ao final do produto completo, ocorrem operações de montagem e processamento de todas as subreceitas juntas.

Um exemplo disso é o prato de carne moída com cenoura e vagem. Na área de FLV, o pr´e-preparo da cenoura pode ser feito em paralelo ao pr´e-preparo da vagem, enquanto a limpeza e moagem da carne pode estar acontecendo simultaneamente no setor de Açougue. Cada processo de pré-preparo pode ter mais de uma operação, e o conjunto destas compõe uma subreceita. Uma vez que todas as subreceitas est˜ao finalizadas, a cenoura, vagem e carne são processadas juntas. Esta configuração compreende a operações de montagem, e é ilustrada no diagrama da Figura 22.

Foram necessárias cinco reuniões com o time da empresa para avaliação individual de cada produto. Verificou-se quais operações poderiam ser unificadas e quais conjuntos de operações compunham subreceitas. Pelo alto nível de especificidade de cada item, a reestruturação dos dados foi feita manualmente pela autora ao longo de três semanas com base nas indicações e informações da empresa.

Ao total, foram mapeados todos os 146 SKUs de produção própria que estão ativos

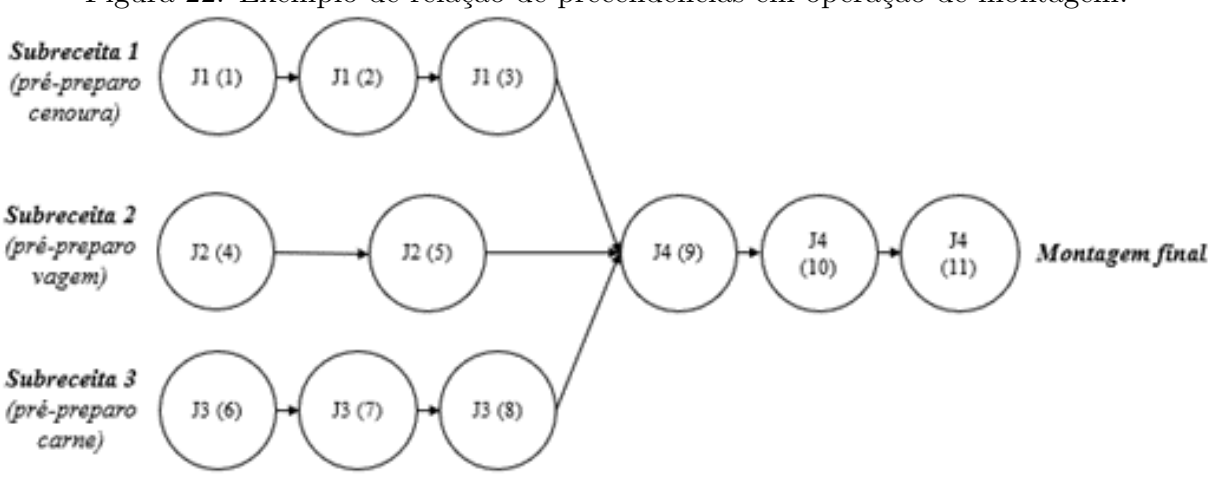

Figura 22: Exemplo de relação de precendências em operação de montagem.

Fonte: elaborado pela autora.

atualmente no portfólio da empresa. Estes são compostos por 377 subreceitas e 1138 operações, em uma média de 2,6 subreceitas e 7,8 operações por produto.

# 4.2 Informações sobre os recursos produtivos

Como citado anteriormente, a fábrica é dividia em três setores: FLV, Açougue e Doces Salgados. Cada setor possui recursos produtivos diversos e em quantidades diferentes, dependendo da demanda de cada setor. A Tabela 3 apresenta a quantidade de cada tipo de máquina por setor produtivo.

| Recurso          | Setor FLV      | Setor Açougue | Setor Salgados e Doces |
|------------------|----------------|---------------|------------------------|
| <b>Batedeira</b> | $\mathbf{1}$   | 1             | $\mathbf{1}$           |
| <b>Bralyx</b>    | $\mathbf{1}$   | $\mathbf{1}$  | $\mathbf{1}$           |
| Cabrita          | $\mathbf{1}$   |               |                        |
| Caldeia          | 3              | 3             |                        |
| Cortadora        | $\mathbf{1}$   |               |                        |
| Cubetadora       | $\mathbf{1}$   |               |                        |
| Cutter           | $\mathbf{1}$   |               | 1                      |
| Descascadora     | $\overline{2}$ |               |                        |
| Espremedor       | $\overline{2}$ |               |                        |
| Fatiadora        | $\mathbf{1}$   |               |                        |
| Hamburgueira     | $\mathbf{1}$   | 1             |                        |
| Homogeneizador   | $\mathbf{1}$   | $\mathbf 1$   | $\mathbf{1}$           |
| Liquidificador   | $\mathbf{1}$   | $\mathbf{1}$  | $\mathbf{1}$           |
| Misturador       | $\mathbf{1}$   | $\mathbf{1}$  | $\mathbf{1}$           |
| Moedora          | $\mathbf{1}$   | 1             |                        |
| Prática          | $\mathbf{1}$   |               | $\mathbf{1}$           |
| Rational         | 3              | 3             | 1                      |
| Robot Coupe      | $\mathbf{1}$   |               | $\mathbf{1}$           |
| Tumbler          |                | 1             |                        |
| Vario            | $\mathbf{1}$   | $\mathbf{1}$  | $\mathbf 1$            |

Tabela 3: Quantidade de cada tipo de maquinário por setor produtivo.

Fonte: elaborado pela autora.

No total, existem 50 máquinas na fábrica, sendo 25 no setor FLV, 15 no Açougue e 10 na área de Salgados & Doces.

# 4.3 Informações sobre o planejamento da produção

As informações de quais produtos serão produzidos e quantidade de lotes por dia é determinada no processo de Programação da Produção. Toda segunda-feira é feita a programação relativa a produção de duas semanas no futuro. Com isso, é elaborada uma lista de SKUs a serem produzidos por dia, e respectivas quantidades a serem fabricadas de cada SKU. A Tabela 4 apresenta um exemplo do formato da programação disponibilizada. Os nomes dos produtos foram ocultados da planilha por quest˜oes de confidencialidade da empresa.

| ${\rm SKU}$      | Segunda | Terça | Quarta | Quinta | Sexta |
|------------------|---------|-------|--------|--------|-------|
| S125             | 1255    | 1255  | 1255   |        |       |
| C107             | 288     |       | 288    |        |       |
| S <sub>081</sub> | 480     | 480   |        | 480    |       |
| S015             | 1920    |       | 1920   |        |       |
| A008             |         | 240   | 240    |        | 240   |
| S134             |         |       | 2568   |        | 2568  |
| L002             | 2868    | 2868  | 2868   | 2868   |       |
| S032             |         |       | 1920   | 1920   |       |
| A006             | 240     | 240   |        |        |       |
| S913             | 973     |       |        | 976    | 976   |
| A001             |         | 501   |        |        |       |
| P062             |         | 1820  | 1820   | 1820   | 1820  |
| V025             |         | 700   | 700    |        |       |

Tabela 4: Exemplo de trecho da programação de produção para uma semana, com quantidade a ser produzidapor SKU por dia.

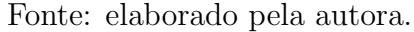

A programação é base para seleção prévia de quais operações devem ser consideradas no sequenciamento, uma vez que nem todos os 146 produtos são produzidos todos os dias. Em média, apenas 30 a 35 produtos diferentes são fabricados no mesmo dia. Filtrando a base de dados de roteiros, é possível selecionar apenas as subreceitas e operações relativas aos produtos a serem fabricados para entrada no modelo.

### 4.4 Estruturação dos dados de entrada

Para facilitar a entrada de dados no software CPLEX CP Optimizer, foi utilizado planilhas em *Microsoft Excel* e rotinas automatizadas usando funções em VBA. A consolidação e compilação de dados evita que um volume muito grande de dados seja importado, o que geraria maior tempo de execução computacional do modelo.

Primeiramente, estrutura-se duas abas na planilha para bases de dados de parâmetros de entrada. A primeira delas possui dados sobre os recursos produtivos disponíveis no ambiente produtivo. Três informações são necessárias para cada equipamento: nome (tipo do equipamento), área em que está localizado, número de identificação (ID). O número de identificação é corrente, calculado automaticamente por fórmulas da planilha. Cada equipamento possui uma linha de informação. Assim, mesmo se existirem duas máquinas idênticas no mesmo estágio, serão necessários duas linhas de informações, representando cada unidade de equipamento respectivamente. Apesar de serem idênticas e estarem no mesmo setor produtivo, cada uma possui um ID diferente.

A segunda base de dados possui informações sobre as operações dos produtos. Cada linha da tabela se refere a uma operação. Os dados registrados são:

- Código e nome do SKU: informações do produto, disponíveis nos sistemas internos da empresa.
- ID e nome da subreceita: cada subreceita de um mesmo produto recebe numeração ID (se inicia em 1 para cada produto, seguindo ordem numérica) e nome que indica o processo realizado (por exemplo, "pré-preparo legumes", "pré-preparo refogado" ou "preparo do molho de tomate").
- Código e nome do processo: unindo informações do SKU e da subreceita, define-se código e nome do processo. Por exemplo, o código "P011<sub>-1</sub>" de nome "P011<sub>-</sub>Prepreparo refogado" se refere a primeira subreceita do SKU P011, de pré-preparo do refogado.
- Posição da operação no processo da subreceita a qual pertence.
- Área de processamento: se operação é processada na área FLV, Açougue ou Salgados & Doces.
- Recurso produtivo: qual tipo de maquinário é utilizado na execução da operação, como Vario, Rational ou Caldeiras.
- Tempo de execução: tempo para execução da operação, em segundos.
- Tamanho do lote: referência do tamanho do lote observado para medição do tempo de execução da operação.

Uma terceira aba é necessária, para entrada das informações de código e nome dos SKUs a serem produzidos no dia, bem como a quantidade do lote de cada produto. Estas informações variam a cada dia, conforme o planejamento da produção.

Uma função automatizada então é executada para consolidar dados das operações referentes apenas aos SKUs que devem ser produzidos no dia. A função varre a base de dados das operações e coleta informações de cada linha associada a um SKU presente na lista do planejamento da produção.

Além disso, para cada operação coletada, a função busca o tipo de maquinário e área de processamento na base de dados sobre Recursos, para associar a operação aos IDs das m´aquinas compat´ıveis. Assim, a aba de dados consolidados possui uma linha para cada modo de execução de cada operação: cada linha se refere a associação de uma operação e uma máquina candidata para sua execução. Por exemplo, se uma operação possui 3 máquinas candidatas, existirão três linhas sobre essa operação, uma para cada máquina possível de ser usada para seu processamento.

Os dados compilados de cada operação são: o código e nome do processo, posição da opera¸c˜ao no processo, ID e nome do recurso produtivo e tempo de processamento. A partir dessa lista consolidada e usando fórmulas do próprio software Excel, cada operação recebe uma numeração para identificação, que será o ID da Operação no modelo. Cada subreceita também recebe um número de identificação, que será o ID do job. As identificações número do *job* e da operação, neste caso, serão usadas apenas pelo *software* CPLEX para resolução do modelo. Por isso, os índices variam dependendo da lista de programação da produção e definição de quais produtos serão produzidos no dia.

Uma vez com a base de dados consolidada, com detalhamento da relação de cada operação a cada uma de suas máquinas candidatas e designação de índices de *jobs* e operações, é possível importar os dados para o *software* CPLEX. Para isso, outra função é utilizada, para exportar os dados compilados em formato de arquivo CSV que seja poss´ıvel de leitura pelo *software*. O arquivo exportado com nome e localização padronizados, já especificados no código do modelo, para possibilitar leitura automatizada.

# 5 RESOLUÇÃO DO PROBLEMA

O presente capítulo apresenta testes de aplicação do modelo proposto. Como apresentado na revisão da literatura, os modelos de programação por restrições apresentam boa performance para aplicações reais, e por isso foi escolhido para implementação neste trabalho. Inicialmente, foram feitos testes em escala reduzida, para verificar pontos de falha no modelo. Em seguida, foi realizado três testes com dados reais da empresa.

# 5.1 Testes preliminares

Para validar a formulação proposta, foram realizados testes em escala reduzida, utilizando o *software* IBM ILOG CPLEX 20.1.0.0. Nos testes, os resultados obtidos são comparados com valores esperados para identificar pontos de falha e aprimoramento do modelo.

### 5.1.1 Exemplo 1

O teste inicial foi feito para um cenário de 5 jobs e 5 máquinas, totalizando 21 operações, tendo como base o exemplo de JSF encontrado em Melo (2014). As relações de precedências são ilustradas na Figura 23 abaixo.

Figura 23: Roteiros de jobs para Exemplo 1.

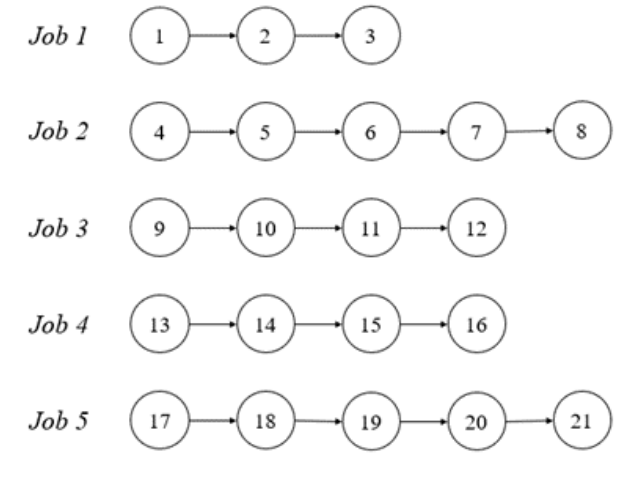

Fonte: elaborado pela autora.

Os conjuntos de máquinas candidatas para cada operação e os respectivos tempos de processamento usados como entrada para o problema s˜ao apresentados na Tabela 5.

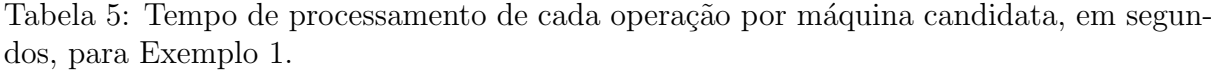

| Operação                  | $\rm M1$       | $\rm M2$       | M3                    | $\rm M4$ | M5                       |
|---------------------------|----------------|----------------|-----------------------|----------|--------------------------|
| $\mathbf 1$               | $35\,$         |                | 20                    | 56       |                          |
| $\overline{2}$            | 80             | 85             | 99                    | 99       | -                        |
| 3                         |                | $\overline{a}$ |                       | 44       | 82                       |
| $\overline{4}$            | 79             | 98             | 99                    |          | 95                       |
| $\overline{5}$            | 74             | 44             |                       | 87       | 53                       |
| $\overline{6}$            | 68             | 63             |                       |          | 97                       |
| $\overline{7}$            |                | 79             | 68                    |          | $\overline{a}$           |
| 8                         | -              | 60             | 25                    | 57       | 56                       |
| 9                         | 58             |                | 70                    | 90       | 67                       |
| 10                        |                | $\overline{a}$ | 96                    | $50\,$   |                          |
| 11                        | $\overline{a}$ | 79             | 70                    |          | $\overline{\phantom{0}}$ |
| 12                        | 79             | 84             | 97                    |          | 81                       |
| 13                        | 93             | $\overline{a}$ | $\overline{a}$        | 98       | $\overline{a}$           |
| 14                        |                | 94             | 90                    | 98       | 85                       |
| $\overline{15}$           |                |                | 14                    |          | 21                       |
| 16                        |                | 78             |                       | 69       | 74                       |
| 17                        | -              |                |                       | 87       | 81                       |
| 18                        | 63             |                | 83                    |          |                          |
| 19                        | 50             | $\overline{a}$ | 86                    | 80       | 92                       |
| 20                        | 98             | 92             | 93                    |          | 90                       |
| 21<br>$E_{\text{on}}$ tor | 93             | 68             | elaborado pela eutora |          |                          |

Fonte: elaborado pela autora.

O resultado ótimo obtido foi de makespan igual a 352. O programa utilizou 89

variáveis e 45 restrições, e encontrou solução ótima em menos de 1 segundo. A Figura 24 abaixo apresenta um gráfico de Gantt correspondente à solução do exemplo, e a Figura 25 apresenta o detalhamento da solução dada pelo software.

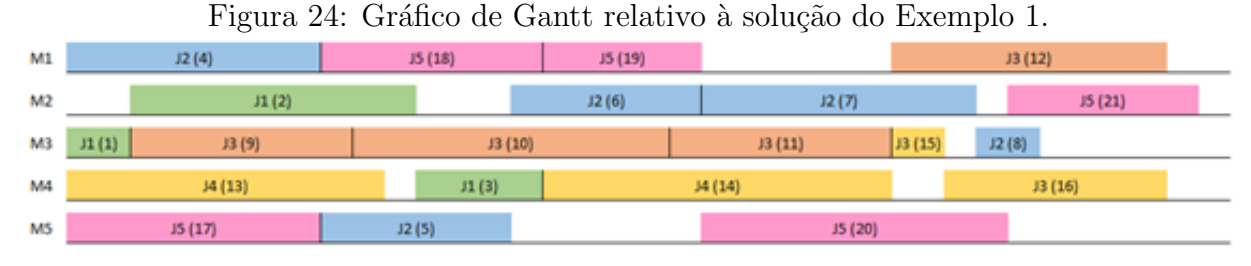

Fonte: elaborado pela autora.

Figura 25: Detalhamento da solução do Exemplo 1.

|  |  | Operação 1 na máquina 3 começando em 0 e terminando em 20     |
|--|--|---------------------------------------------------------------|
|  |  | Operação 2 na máquina 2 começando em 20 e terminando em 105   |
|  |  | Operação 3 na máquina 4 começando em 105 e terminando em 149  |
|  |  | Operação 4 na máquina 1 começando em 0 e terminando em 79     |
|  |  | Operação 5 na máquina 5 começando em 81 e terminando em 134   |
|  |  | Operação 6 na máquina 2 começando em 134 e terminando em 197  |
|  |  | Operação 7 na máquina 2 começando em 197 e terminando em 276  |
|  |  | Operação 8 na máquina 3 começando em 276 e terminando em 301  |
|  |  | Operação 9 na máquina 3 começando em 20 e terminando em 90    |
|  |  | Operação 10 na máquina 3 começando em 90 e terminando em 186  |
|  |  | Operação 11 na máquina 3 começando em 186 e terminando em 256 |
|  |  | Operação 12 na máquina 1 começando em 256 e terminando em 335 |
|  |  | Operação 13 na máquina 4 começando em 0 e terminando em 98    |
|  |  | Operação 14 na máquina 4 começando em 149 e terminando em 247 |
|  |  | Operação 15 na máquina 3 começando em 256 e terminando em 270 |
|  |  | Operação 16 na máquina 4 começando em 270 e terminando em 339 |
|  |  | Operação 17 na máquina 5 começando em 0 e terminando em 81    |
|  |  | Operação 18 na máquina 1 começando em 81 e terminando em 144  |
|  |  | Operação 19 na máquina 1 começando em 144 e terminando em 194 |
|  |  | Operação 20 na máquina 5 começando em 194 e terminando em 284 |
|  |  | Operação 21 na máquina 2 começando em 284 e terminando em 352 |

Fonte: software CPLEX.

### 5.1.2 Exemplo 2

O segundo teste feito para um cenário de 7 jobs e 5 máquinas, totalizando 21 operações. Neste caso existem relações de precedência de definem cadeia de montagem. Os jobs 1 e  $2$  são considerados subreceitas para o job 3, assim como os jobs 4 e 5 são subreceitas para o job 6. Os roteiros s˜ao apresentados na Figura 26 abaixo.

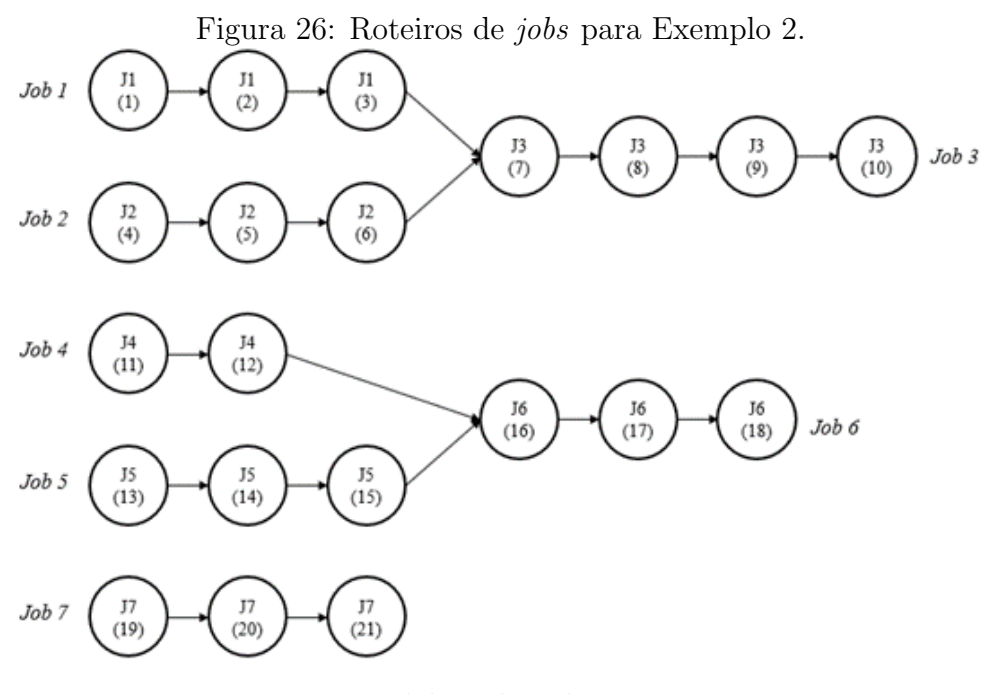

Fonte: elaborado pela autora.

Os conjuntos de máquinas candidatas para cada operação e os respectivos tempos de processamento usados como entrada para o problema são apresentados na Tabela 6.

| Operação       | M1                       | M <sub>2</sub>           | M3                       | $\mathbf{M}4$            | M5                       |
|----------------|--------------------------|--------------------------|--------------------------|--------------------------|--------------------------|
| $\mathbf 1$    | $35\,$                   | $\overline{\phantom{0}}$ | 20                       | $55\,$                   | $\overline{\phantom{0}}$ |
| $\overline{2}$ | 80                       | 85                       | 100                      | 95                       | $\overline{\phantom{0}}$ |
| 3              | $\overline{a}$           |                          |                          | 45                       | 80                       |
| $\overline{4}$ | 80                       | 100                      | 100                      | $\frac{1}{2}$            | 95                       |
| 5              | $75\,$                   | 45                       | $\overline{a}$           | 90                       | $55\,$                   |
| 6              | 70                       | 65                       | $\overline{\phantom{0}}$ |                          | 100                      |
| 7              |                          | 80                       | 70                       |                          |                          |
| 8              |                          | 60                       | 25                       | 60                       | 55                       |
| 9              | 60                       | $\overline{a}$           | 70                       | 90                       | 70                       |
| 10             | $\overline{a}$           | $\overline{a}$           | 100                      | 50                       | $\overline{a}$           |
| 11             | -                        | 80                       | 70                       |                          | -                        |
| 12             | 80                       | 85                       | 100                      | $\overline{\phantom{0}}$ | 80                       |
| $13\,$         | 95                       | $\overline{a}$           |                          | 95                       |                          |
| 14             | $\overline{\phantom{0}}$ | 95                       | 90                       | 100                      | 85                       |
| 15             | -                        | $\overline{\phantom{0}}$ | 15                       | $\overline{a}$           | 20                       |
| 16             |                          | 80                       |                          | 70                       | 75                       |
| 17             | -                        |                          | $\overline{\phantom{0}}$ | 85                       | 80                       |
| 18             | 65                       |                          | 85                       | $\overline{a}$           | $\overline{a}$           |
| 19             | $50\,$                   |                          | 85                       | 80                       | 90                       |
| 20             | 100                      | 90                       | 95                       |                          | 90                       |
| $21\,$         | 95                       | 70                       |                          |                          |                          |

Tabela 6: Tempo de processamento de cada operação por máquina candidata, em segundos, para Exemplo 2.

Fonte: elaborado pela autora.

O resultado ótimo obtido foi de makespan igual a 410s. O programa utilizou 89 variáveis e 48 restrições, e encontrou solução ótima em 18 segundos. A Figura 27 abaixo apresenta um gráfico de Gantt correspondente à solução do exemplo 2, e a Figura 28 apresenta o detalhamento da solução dada pelo software.

|                |                |        |        | r gara En Grando do Gamo renadro a soração do Enompro E. |                |        |
|----------------|----------------|--------|--------|----------------------------------------------------------|----------------|--------|
| M1             | J2(4)          | J4(12) |        | J7(20)                                                   |                | J6(18) |
| M <sub>2</sub> | J4(11)         | J2(5)  | J2(6)  |                                                          | J7(21)         |        |
| M3             | J1(1)<br>J1(2) |        |        | JS(15)<br>JS(7)                                          | JS(8)<br>J3(9) |        |
| M4             | J5(13)         |        | J1(3)  | J6(16)                                                   |                | J3(10) |
| M <sub>5</sub> | J7(19)         |        | J5(14) |                                                          | J6(17)         |        |

Figura 27: Gráfico de Gantt relativo à solução do Exemplo 2.

Fonte: elaborado pela autora.

|  |  | Figura 28: Detalhamento da solução do Exemplo 2.            |                                                               |
|--|--|-------------------------------------------------------------|---------------------------------------------------------------|
|  |  | Operação 1 na máquina 3 começando em 0 e terminando em 20   |                                                               |
|  |  | Operação 2 na máquina 3 começando em 20 e terminando em 120 |                                                               |
|  |  |                                                             | Operação 3 na máquina 4 começando em 120 e terminando em 165  |
|  |  | Operação 4 na máquina 1 começando em 0 e terminando em 80   |                                                               |
|  |  | Operação 5 na máquina 2 começando em 80 e terminando em 125 |                                                               |
|  |  |                                                             | Operação 6 na máquina 2 começando em 125 e terminando em 190  |
|  |  |                                                             | Operação 7 na máquina 3 começando em 195 e terminando em 265  |
|  |  |                                                             | Operação 8 na máquina 3 começando em 265 e terminando em 290  |
|  |  |                                                             | Operação 9 na máquina 3 começando em 290 e terminando em 360  |
|  |  |                                                             | Operação 10 na máquina 4 começando em 360 e terminando em 410 |
|  |  | Operação 11 na máquina 2 começando em 0 e terminando em 80  |                                                               |
|  |  |                                                             | Operação 12 na máquina 1 começando em 80 e terminando em 160  |
|  |  | Operação 13 na máquina 4 começando em 0 e terminando em 95  |                                                               |
|  |  |                                                             | Operação 14 na máquina 5 começando em 95 e terminando em 180  |
|  |  |                                                             | Operação 15 na máquina 3 começando em 180 e terminando em 195 |
|  |  |                                                             | Operação 16 na máquina 4 começando em 195 e terminando em 265 |
|  |  |                                                             | Operação 17 na máquina 5 começando em 265 e terminando em 345 |
|  |  |                                                             | Operação 18 na máquina 1 começando em 345 e terminando em 410 |
|  |  | Operação 19 na máquina 5 começando em 0 e terminando em 90  |                                                               |
|  |  |                                                             | Operação 20 na máquina 1 começando em 160 e terminando em 260 |
|  |  |                                                             | Operação 21 na máquina 2 começando em 260 e terminando em 330 |

Fonte: software CPLEX.

# 5.2 Resolução do problema com dados reais

A seguir serão apresentados resultados obtidos em cenários utilizando dados reais da empresa estudada. São apresentados resultados de três experimentos, cada um simulando um dia distinto de produção e, portanto, com variação de produtos e operações a serem consideradas. Os cenários foram realizados em computador de sistema operacional Windows 10, com processador Intel(R) Core (TM) i5-10210U, CPU 1,60-2,11 GHz e com memória RAM instalada de 8,00 Gb. O software utilizado foi IBM ILOG CPLEX Optimization Studio 20.1.0.0.

### 5.2.1 Cenário 1

O primeiro teste foi feito para o cenário de um dia de produção de novembro. No total, foram produzidos 36 SKUs, que se desdobram em 89 receitas e 295 operações. Considerando a existência de máquinas idênticas, o configuração possui 61 recursos para serem utilizados. A Tabela 7 a seguir apresenta um resumo de quantas operações cada job possui.

| $\bm{Job}$       | Qtd. Operações  | Job         | ۔ د<br>. T.<br>$J$ $\Gamma$<br>Qtd. Operações | $\bm{Job}$               | Qtd. Operações |
|------------------|-----------------|-------------|-----------------------------------------------|--------------------------|----------------|
| $\,1$            | $\bf 5$         | $31\,$      | $\boldsymbol{2}$                              | $61\,$                   | $\sqrt{2}$     |
| $\sqrt{2}$       | $1\,$           | $32\,$      | $\sqrt{2}$                                    | $62\,$                   | $\sqrt{4}$     |
| $\sqrt{3}$       | $\sqrt{3}$      | $33\,$      | $\sqrt{4}$                                    | $63\,$                   | $\sqrt{3}$     |
| $\sqrt{4}$       | $\sqrt{3}$      | 34          | $\,7$                                         | $64\,$                   | $\sqrt{2}$     |
| $\bf 5$          | $\sqrt{3}$      | $35\,$      | $\sqrt{2}$                                    | $65\,$                   | $\,6\,$        |
| $\,6\,$          | $\sqrt{2}$      | $36\,$      | $\sqrt{2}$                                    | $66\,$                   | $\,6\,$        |
| $\overline{7}$   | $\sqrt{4}$      | $37\,$      | $\sqrt{4}$                                    | $67\,$                   | $\,6\,$        |
| $8\,$            | $\sqrt{2}$      | $38\,$      | $\,1\,$                                       | $68\,$                   | $\sqrt{2}$     |
| $\boldsymbol{9}$ | $\sqrt{2}$      | $39\,$      | $\bf 5$                                       | $69\,$                   | $\sqrt{4}$     |
| $10\,$           | $\overline{2}$  | $40\,$      | $\sqrt{4}$                                    | $70\,$                   | $\bf 5$        |
| $11\,$           | $\,7$           | 41          | $\sqrt{3}$                                    | 71                       | $\sqrt{2}$     |
| $12\,$           | $\sqrt{4}$      | $42\,$      | $\sqrt{4}$                                    | $72\,$                   | $\sqrt{2}$     |
| $13\,$           | $\,6$           | $43\,$      | $\sqrt{4}$                                    | $73\,$                   | $\sqrt{2}$     |
| 14               | $\bf 5$         | $\bf 44$    | $\sqrt{2}$                                    | $74\,$                   | $\sqrt{4}$     |
| $15\,$           | $\overline{3}$  | $\rm 45$    | $\sqrt{4}$                                    | $75\,$                   | $\,1\,$        |
| $16\,$           | $\sqrt{2}$      | $\sqrt{46}$ | $\,1\,$                                       | $76\,$                   | $\,1\,$        |
| $17\,$           | $\sqrt{4}$      | $47\,$      | $\sqrt{4}$                                    | $77\,$                   | $\bf 5$        |
| $18\,$           | $\,7$           | $48\,$      | $\bf 5$                                       | $78\,$                   | $\sqrt{3}$     |
| $19\,$           | $\bf 5$         | $\rm 49$    | $\overline{4}$                                | $79\,$                   | $\sqrt{2}$     |
| $20\,$           | $\bf 5$         | $50\,$      | $\sqrt{3}$                                    | $80\,$                   | $\sqrt{4}$     |
| 21               | $\sqrt{2}$      | $51\,$      | $\bf 5$                                       | 81                       | $\,7$          |
| $22\,$           | $\sqrt{3}$      | $52\,$      | $\sqrt{2}$                                    | $82\,$                   | $\,6\,$        |
| $23\,$           | $\sqrt{4}$      | $53\,$      | $\sqrt{2}$                                    | $83\,$                   | $\,1\,$        |
| $24\,$           | $\overline{3}$  | $54\,$      | $\sqrt{4}$                                    | $84\,$                   | $\bf 5$        |
| $25\,$           | $\mathfrak{Z}$  | $55\,$      | $\mathbf{1}$                                  | 85                       | $1\,$          |
| $26\,$           | $\sqrt{2}$      | $56\,$      | $\sqrt{3}$                                    | 86                       | $\sqrt{3}$     |
| $27\,$           | $\sqrt{3}$      | $57\,$      | $\sqrt{3}$                                    | $87\,$                   | $\bf 5$        |
| $28\,$           | $\,1\,$         | $58\,$      | $\sqrt{2}$                                    | 88                       | 3              |
| $29\,$           | $\sqrt{2}$      | $59\,$      | $\bf 5$                                       | 89                       | $1\,$          |
| $30\,$           | $\sqrt{3}$<br>D | 60          | $\sqrt{2}$                                    | $\overline{\phantom{0}}$ | -              |

Tabela 7: Operações por job para Cenário 1.

Fonte: elaborado pela autora.

A Tabela 8 apresenta dados consolidados de quantas operações elegíveis cada tipo

de recurso poderia processar, bem como tempo médio de processamento de cada equipamento. Por máquinas em mais de uma unidade serem idênticas, e portanto possuirem mesmas velociadades de processamento, os dados foram consolidados por tipo de recurso. Alguns maquinários não são demandados no di, pois existem equipamentos especializados para operações de apenas uma parte restrita de SKUs.

| Recurso          | Qtd. Operações Elegíveis | Tempo médio por operação (s) |
|------------------|--------------------------|------------------------------|
| <b>Batedeira</b> | $\mathbf 1$              | 4800.0                       |
| <b>Bralyx</b>    | $\overline{2}$           | 11460.0                      |
| Cabrita          | $\theta$                 | 0000.0                       |
| Caldeira         | 6                        | 10110.0                      |
| Cortadora        | $\theta$                 | 0000.0                       |
| Cubetadora       | $\,6$                    | 1417.7                       |
| Cutter           | 14                       | 911.1                        |
| Descascadora     | 20                       | 785.7                        |
| Espremedor       | 3                        | 600.0                        |
| Fatiadora        | $\overline{5}$           | 650.4                        |
| Hamburgueira     | $\overline{0}$           | 0000.0                       |
| Homogeneizador   | 17                       | 1996.9                       |
| Liquidificador   | 11                       | 3039.9                       |
| Misturador       | 16                       | 1209.1                       |
| Moedora          | 21                       | 1476.5                       |
| Prática          | 3                        | 2520.0                       |
| Rational         | 31                       | 2707.5                       |
| Robot Coupe      | 14                       | 1879.8                       |
| Tumbler          | $\overline{2}$           | 7800.0                       |
| Vario            | 26                       | 3809.6                       |
| Colaborador      | 97                       | 1406.6                       |

Tabela 8: Operações por recurso produtivo e tempo médio por operação em segundos, para Cenário 1.

Fonte: elaborado pela autora.

O resultado obtido foi de makespan de 39.780 segundos, igual a 11 horas e 3 minutos de produção. Foram utilizadas 578 restrições e 1110 variáveis, sendo 1049 intervalos e 61 sequências de intervalos. O algoritmo verificou 181.993 ramos, em um tempo de processamento computacional de 1,08 minuto. As Figuras 29 e 30 apresentam diagramas

de Gantt para a solução obtida. O detalhamento da solução pode ser encontrado em Anexo.

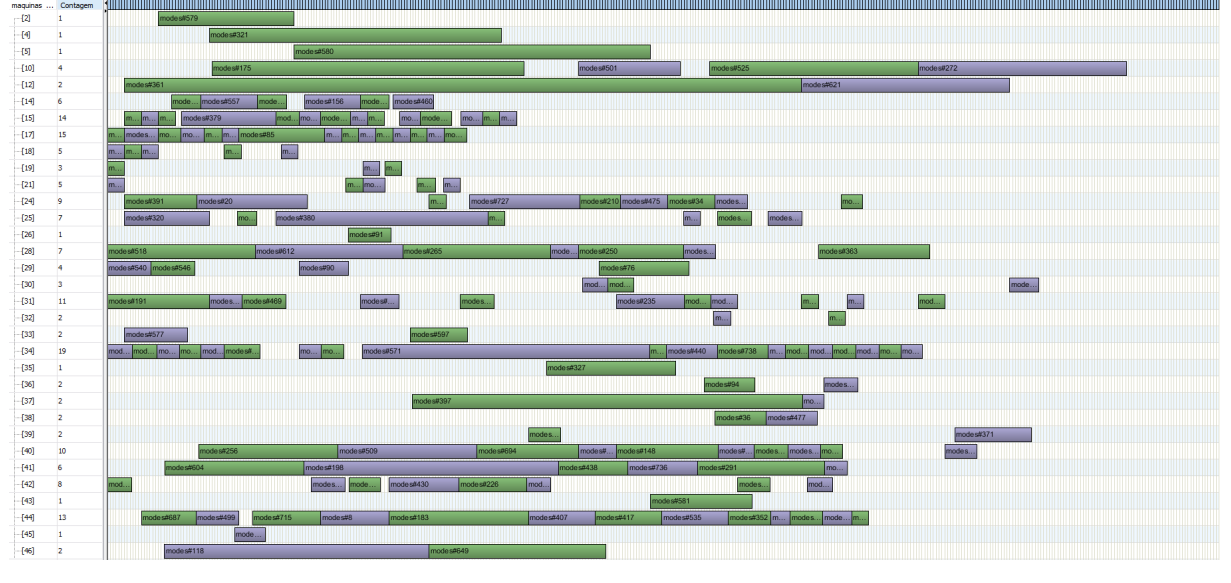

Figura 29: Gráfico de Gantt relativo à solução do Cenário 1 (Máquinas 1 a 41).

Fonte: software CPLEX.

Figura 30: Gráfico de Gantt relativo à solução do Cenário 1 (Máquinas 41 a 61).

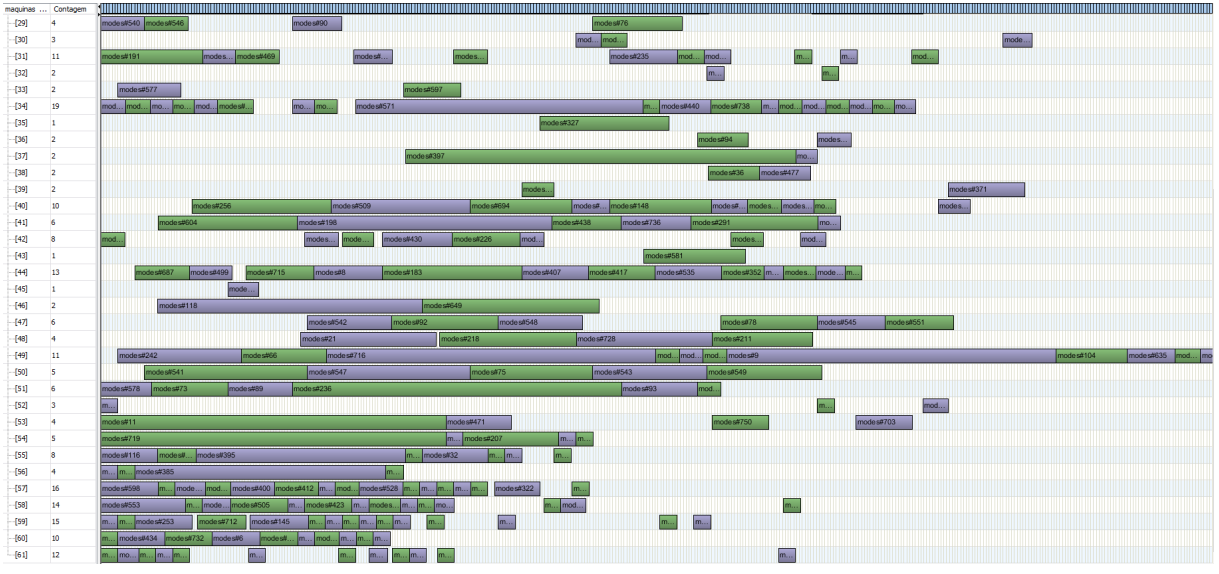

Fonte: software CPLEX.

### 5.2.2 Cenário 2

O segundo cenário aqui destacado corresponde a um dia de produção de 30 SKUs diferentes, que se desdobram em 89 subreceitas e 282 operações. A Tabela 9 a seguir apresenta um resumo de quantas operações cada job possui.

| $\bm{Job}$       | Qtd. Operações | $\mathbf{r}$<br>Job | $\overline{\phantom{a}}$<br>$\mathbf{r}$<br>Qtd. Operações | $\bm{Job}$               | Qtd. Operações |
|------------------|----------------|---------------------|------------------------------------------------------------|--------------------------|----------------|
| $1\,$            | $\,6\,$        | $31\,$              | $\,6\,$                                                    | 61                       | $\sqrt{2}$     |
| $\sqrt{2}$       | $\sqrt{2}$     | $32\,$              | $\sqrt{4}$                                                 | $62\,$                   | $\sqrt{3}$     |
| $\overline{3}$   | $\sqrt{4}$     | $33\,$              | $\sqrt{4}$                                                 | $63\,$                   | $\sqrt{3}$     |
| $\sqrt{4}$       | $\sqrt{3}$     | 34                  | $\sqrt{3}$                                                 | $64\,$                   | $\bf 5$        |
| $\bf 5$          | $\sqrt{2}$     | $35\,$              | $\sqrt{4}$                                                 | $65\,$                   | $\sqrt{4}$     |
| $\,6\,$          | $\overline{2}$ | $36\,$              | $\sqrt{4}$                                                 | $66\,$                   | $\overline{2}$ |
| $\overline{7}$   | $\,1\,$        | $37\,$              | $\sqrt{2}$                                                 | $67\,$                   | $\bf 5$        |
| $8\,$            | $\bf 5$        | $38\,$              | $\sqrt{2}$                                                 | $68\,$                   | $\,1\,$        |
| $\boldsymbol{9}$ | $\,1\,$        | $39\,$              | $\sqrt{2}$                                                 | $69\,$                   | $\sqrt{4}$     |
| $10\,$           | $\sqrt{3}$     | 40                  | $\,4\,$                                                    | $70\,$                   | $\sqrt{2}$     |
| 11               | $\overline{4}$ | 41                  | $\sqrt{3}$                                                 | 71                       | $\sqrt{2}$     |
| $12\,$           | $\,6\,$        | $42\,$              | $\,6\,$                                                    | $72\,$                   | $\,4\,$        |
| $13\,$           | $\mathbf{1}$   | $43\,$              | $\,6\,$                                                    | $73\,$                   | $\sqrt{2}$     |
| $14\,$           | $\mathbf{3}$   | $44\,$              | $\sqrt{2}$                                                 | $74\,$                   | $\sqrt{2}$     |
| $15\,$           | $\overline{3}$ | $45\,$              | $\sqrt{2}$                                                 | $75\,$                   | $\,4\,$        |
| $16\,$           | $\,1$          | $\sqrt{46}$         | $\sqrt{4}$                                                 | $76\,$                   | $\sqrt{3}$     |
| 17               | $\overline{2}$ | $47\,$              | $\,1\,$                                                    | $77\,$                   | $\sqrt{2}$     |
| $18\,$           | $\sqrt{3}$     | $48\,$              | $\overline{4}$                                             | $78\,$                   | $\bf 5$        |
| $19\,$           | $\bf 5$        | $\rm 49$            | $\,6$                                                      | $79\,$                   | $\,1\,$        |
| $20\,$           | $\,1\,$        | $50\,$              | $\bf 5$                                                    | $80\,$                   | $\sqrt{2}$     |
| 21               | $\,6\,$        | $51\,$              | $\bf 5$                                                    | 81                       | $\sqrt{4}$     |
| $22\,$           | $\overline{3}$ | $52\,$              | $\sqrt{3}$                                                 | $82\,$                   | $\sqrt{2}$     |
| $23\,$           | $\overline{2}$ | $53\,$              | $\sqrt{3}$                                                 | $83\,$                   | $\,1\,$        |
| $24\,$           | $\bf 5$        | $54\,$              | $\sqrt{2}$                                                 | 84                       | $\bf 5$        |
| $25\,$           | $\,1\,$        | $55\,$              | $\sqrt{2}$                                                 | 85                       | $\mathbf 1$    |
| $26\,$           | $\sqrt{3}$     | 56                  | $\,1\,$                                                    | 86                       | $\overline{3}$ |
| $27\,$           | $\sqrt{2}$     | $57\,$              | $\sqrt{3}$                                                 | $87\,$                   | $\bf 5$        |
| $28\,$           | $\,6\,$        | $58\,$              | $\,6\,$                                                    | 88                       | 3              |
| 29               | $\sqrt{3}$     | $59\,$              | $\,7$                                                      | 89                       | $\mathbf 1$    |
| $30\,$           | $\sqrt{2}$     | 60                  | $\sqrt{2}$                                                 | $\overline{\phantom{0}}$ | -              |

Tabela 9: Operações por job para Cenário 2.

Fonte: elaborado pela autora.

A Tabela 10 apresenta os dados consolidados de quantas operações cada recurso po-

deria processar, bem como tempo médio de processamento em cada equipamento.

| Recurso                               | Qtd. Operações Elegíveis | Tempo médio por operação (s) |
|---------------------------------------|--------------------------|------------------------------|
| <b>Batedeira</b>                      | $\mathbf 1$              | 1900.0                       |
| <b>Bralyx</b>                         | $\mathbf 1$              | 8172.0                       |
| Cabrita                               | $\mathbf{1}$             | 600.0                        |
| Caldeira                              | $\overline{7}$           | 15005.7                      |
| Cortadora                             | $\overline{0}$           | 0.0                          |
| Cubetadora                            | $8\,$                    | 1607.5                       |
| Cutter                                | 14                       | 1306.1                       |
| Descascadora                          | 19                       | 1124.8                       |
| Espremedor                            | $\overline{5}$           | 798.0                        |
| Fatiadora                             | $\overline{5}$           | 674.0                        |
| $\label{lem:main} {\rm Hamburgueira}$ | $\overline{2}$           | 8460.0                       |
| Homogeneizador                        | 18                       | 2365.7                       |
| Liquidificador                        | 9                        | 2040.6                       |
| Misturador                            | 16                       | 1761.5                       |
| Moedora                               | 13                       | 1460.3                       |
| Prática                               | $\overline{4}$           | 1845.0                       |
| Rational                              | 27                       | 3758.6                       |
| Robot Coupe                           | 16                       | 2334.5                       |
| Tumbler                               | $\mathbf{1}$             | 6480.0                       |
| Vario                                 | 16                       | 4830.8                       |
| Colaborador                           | 99                       | 1653.7                       |

Tabela 10: Operações por recurso produtivo e tempo médio por operação em segundos, para Cenário 2.

Fonte: elaborado pela autora.

O resultado obtido foi de makespan de 40.330 segundos, igual a 11 horas e 12 minutos de produção. Foram utilizadas 553 restrições e 1081 variáveis, sendo 1020 intervalos e 61 sequências de intervalos. O algoritmo verificou 170.658 ramos, em um tempo de processamento computacional de 89 segundos. As Figuras 31 e 32 apresenta diagramas de Gantt para a solução obtida. O detalhamento da solução pode ser encontrado em Anexo.
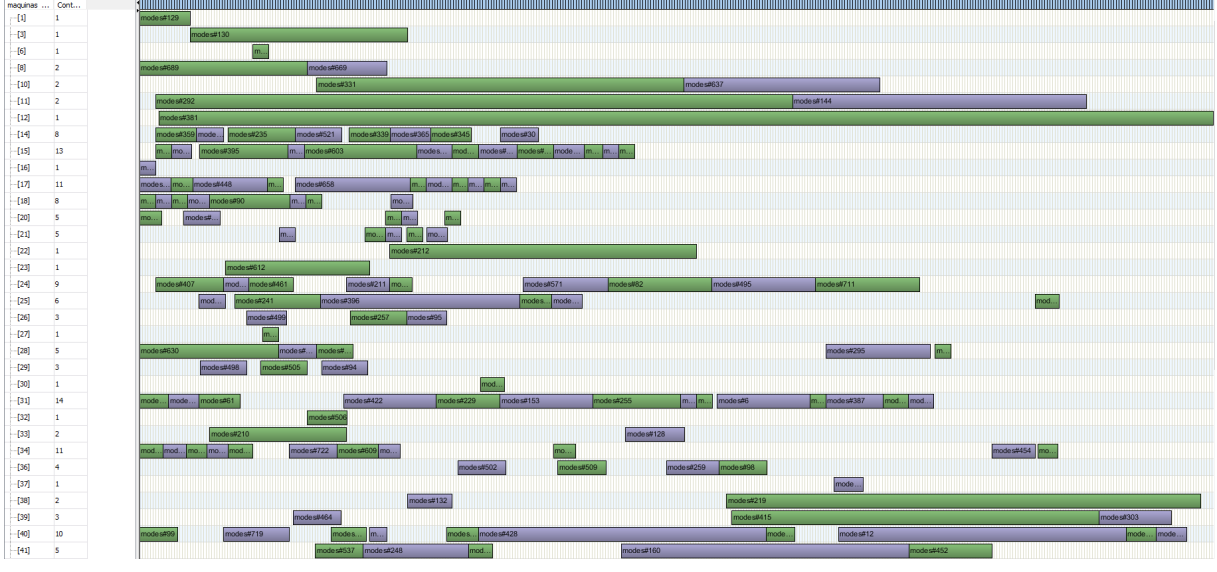

Figura 31: Gráfico de Gantt relativo à solução do Cenário 2 (Máquinas 1 a 41).

Fonte: software CPLEX.

Figura 32: Gráfico de Gantt relativo à solução do Cenário 2 (Máquinas 41 a 61).

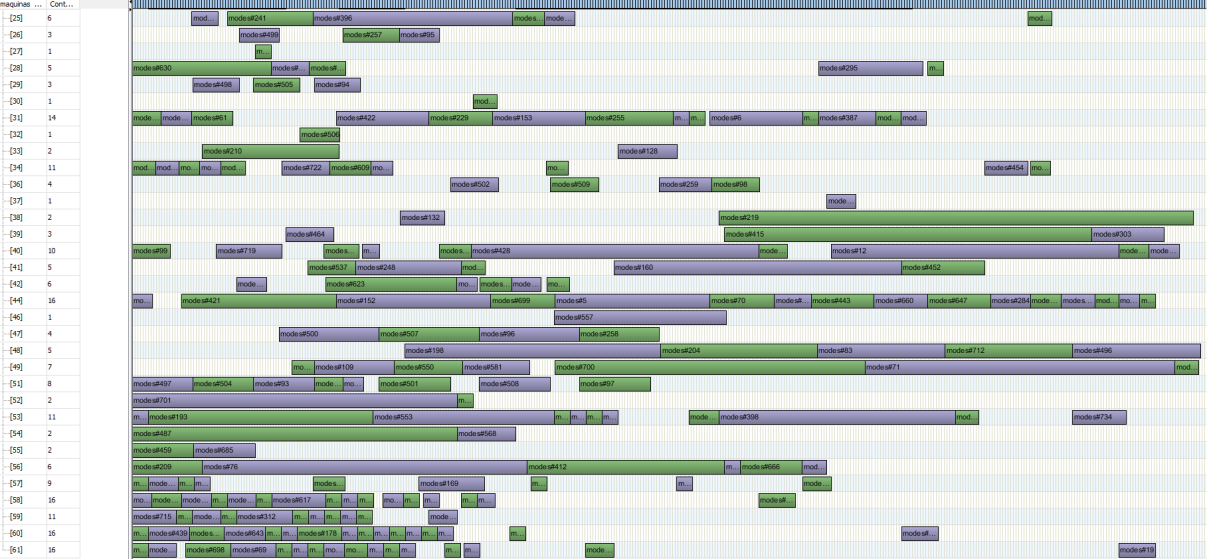

Fonte: software CPLEX.

#### 5.2.3 Cenário 3

O terceiro cenário foi de um dia de produção de 36 SKUs diferentes, que se desdobram em 110 subreceitas e 335 operações. A Tabela 11 a seguir apresenta um resumo de quantas operações cada job possui.

| Job              | Ops            | Tabela 11: Operações por <i>jou</i> para Cenario 5.<br>Job | Ops            | $\bm{Job}$ | Ops            | Job                      | Ops                      |
|------------------|----------------|------------------------------------------------------------|----------------|------------|----------------|--------------------------|--------------------------|
| $\mathbf{1}$     | $\overline{5}$ | $31\,$                                                     | $\overline{2}$ | 61         | 3              | 91                       | $\overline{2}$           |
| $\overline{2}$   | $\,1$          | $32\,$                                                     | $\overline{2}$ | $62\,$     | $\overline{7}$ | $92\,$                   | $\overline{2}$           |
| $\overline{3}$   | 3              | $33\,$                                                     | $\,1\,$        | $63\,$     | $\overline{2}$ | $\boldsymbol{93}$        | $\bf 5$                  |
| $\overline{4}$   | $\overline{5}$ | $34\,$                                                     | $\sqrt{2}$     | $64\,$     | 3              | 94                       | $\,1$                    |
| $\overline{5}$   | $\overline{4}$ | $35\,$                                                     | $\,6\,$        | $65\,$     | $\overline{4}$ | 95                       | $\overline{3}$           |
| $\,6\,$          | $\overline{2}$ | $36\,$                                                     | $\sqrt{2}$     | 66         | $6\,$          | 96                       | $\rm 5$                  |
| $\overline{7}$   | $\mathbf{1}$   | 37                                                         | $\sqrt{2}$     | $67\,$     | $\overline{4}$ | 97                       | $\overline{3}$           |
| $8\,$            | $\overline{2}$ | $38\,$                                                     | $\overline{4}$ | $68\,$     | $\overline{2}$ | $98\,$                   | $\,1$                    |
| $\boldsymbol{9}$ | $\overline{2}$ | $39\,$                                                     | $\sqrt{4}$     | $69\,$     | 3              | $99\,$                   | $\rm 5$                  |
| $10\,$           | 3              | $40\,$                                                     | $\overline{2}$ | 70         | $\overline{5}$ | $100\,$                  | $\overline{5}$           |
| 11               | $\overline{2}$ | 41                                                         | $\overline{2}$ | 71         | $6\,$          | $101\,$                  | $\overline{2}$           |
| $12\,$           | $\overline{2}$ | $42\,$                                                     | $\overline{2}$ | $72\,$     | $\overline{5}$ | 102                      | $\,6\,$                  |
| $13\,$           | $\overline{2}$ | $43\,$                                                     | 3              | 73         | $\overline{2}$ | $103\,$                  | $\,1$                    |
| 14               | $\overline{4}$ | $44\,$                                                     | 3              | 74         | 3              | 104                      | $\mathbf 5$              |
| $15\,$           | $\overline{2}$ | $45\,$                                                     | $\mathbf{1}$   | $75\,$     | $\overline{2}$ | $105\,$                  | $\overline{3}$           |
| $16\,$           | $\overline{2}$ | $46\,$                                                     | 3              | $76\,$     | $\overline{7}$ | $106\,$                  | $\overline{2}$           |
| $17\,$           | $\overline{2}$ | $47\,$                                                     | $\sqrt{2}$     | $77\,$     | $\overline{5}$ | $107\,$                  | $\overline{4}$           |
| $18\,$           | $\mathbf{1}$   | $48\,$                                                     | $\overline{3}$ | $78\,$     | $\,1$          | $108\,$                  | $\,7$                    |
| $19\,$           | 3              | $49\,$                                                     | $\overline{4}$ | 79         | $\overline{4}$ | $109\,$                  | $\,6\,$                  |
| $20\,$           | $\overline{3}$ | $50\,$                                                     | 3              | $80\,$     | $\overline{2}$ | $110\,$                  | $\,1$                    |
| $21\,$           | $\,1$          | $51\,$                                                     | $\overline{4}$ | $81\,$     | $\overline{2}$ | $\qquad \qquad -$        | $\overline{\phantom{0}}$ |
| 22               | $\sqrt{2}$     | $52\,$                                                     | $\overline{4}$ | 82         | $\overline{4}$ |                          |                          |
| 23               | 3              | 53                                                         | $\overline{2}$ | 83         | 3              | $\overline{\phantom{0}}$ | -                        |
| 24               | $\sqrt{2}$     | $54\,$                                                     | $\overline{4}$ | 84         | $\overline{2}$ | $\overline{\phantom{0}}$ | $\overline{a}$           |
| $25\,$           | $\overline{3}$ | $55\,$                                                     | $\mathbf{1}$   | $85\,$     | $6\,$          | $\overline{\phantom{0}}$ | $\overline{\phantom{0}}$ |
| $26\,$           | $\mathbf{1}$   | 56                                                         | $\sqrt{4}$     | 86         | $\overline{4}$ | $\overline{\phantom{0}}$ | -                        |
| $27\,$           | $\overline{7}$ | $57\,$                                                     | 3              | $87\,$     | $\overline{2}$ | $\overline{\phantom{0}}$ | -                        |
| $28\,$           | 3              | $58\,$                                                     | 3              | 88         | $\mathbf{1}$   | -                        | -                        |
| 29               | 3              | 59                                                         | 3              | 89         | $\overline{4}$ | $\overline{\phantom{0}}$ | -                        |
| $30\,$           | 3              | 60                                                         | $\mathbf{1}$   | 90         | $\mathbf{1}$   | ÷                        | ÷                        |

Tabela 11: Operações por *job* para Cenário 3

Fonte: elaborado pela autora.

A Tabela 12 apresenta os dados consolidados de quantas operações cada recurso po-

deria processar, com o tempo médio de processamento em cada equipamento.

| Recurso          | Qtd. Operações Elegíveis | Tempo médio por operação (s) |
|------------------|--------------------------|------------------------------|
| <b>Batedeira</b> | $\mathbf 1$              | 1900.0                       |
| <b>Bralyx</b>    | $\overline{2}$           | 6546.0                       |
| Cabrita          | $\mathbf{1}$             | 1500.0                       |
| Caldeira         | 9                        | 12266.9                      |
| Cortadora        | $\overline{4}$           | 600.0                        |
| Cubetadora       | $\overline{7}$           | 1865.6                       |
| Cutter           | 14                       | 981.9                        |
| Descascadora     | 24                       | 1083.9                       |
| Espremedor       | $\overline{5}$           | 902.0                        |
| Fatiadora        | $\overline{4}$           | 620.0                        |
| Hamburgueira     | $\mathbf{1}$             | 11520.0                      |
| Homogeneizador   | 23                       | 2093.4                       |
| Liquidificador   | $\boldsymbol{9}$         | 2473.4                       |
| Misturador       | 16                       | 1822.9                       |
| Moedora          | 18                       | 1369.3                       |
| Prática          | $\overline{4}$           | 1530.0                       |
| Rational         | 35                       | 3558.1                       |
| Robot Coupe      | 21                       | 1771.3                       |
| Tumbler          | 3                        | 9337.3                       |
| Vario            | 22                       | 4494.9                       |
| Colaborador      | 112                      | 1548.5                       |

Tabela 12: Operações por recurso produtivo e tempo médio por operação em segundos, para Cenário 3.

Fonte: elaborado pela autora.

O resultado obtido foi de makespan de 54.163 segundos, igual a 15 horas e 2 minutos de produção. Foram utilizadas 636 restrições e 1268 variáveis, sendo 1207 intervalos e 61 sequências de intervalos. O algoritmo verificou 88.146 ramos, em um tempo de processamento computacional de 91 segundos. As Figuras 33 e 34 apresentam diagramas de Gantt para a solução obtida. O detalhamento da solução pode ser encontrado em Anexo.

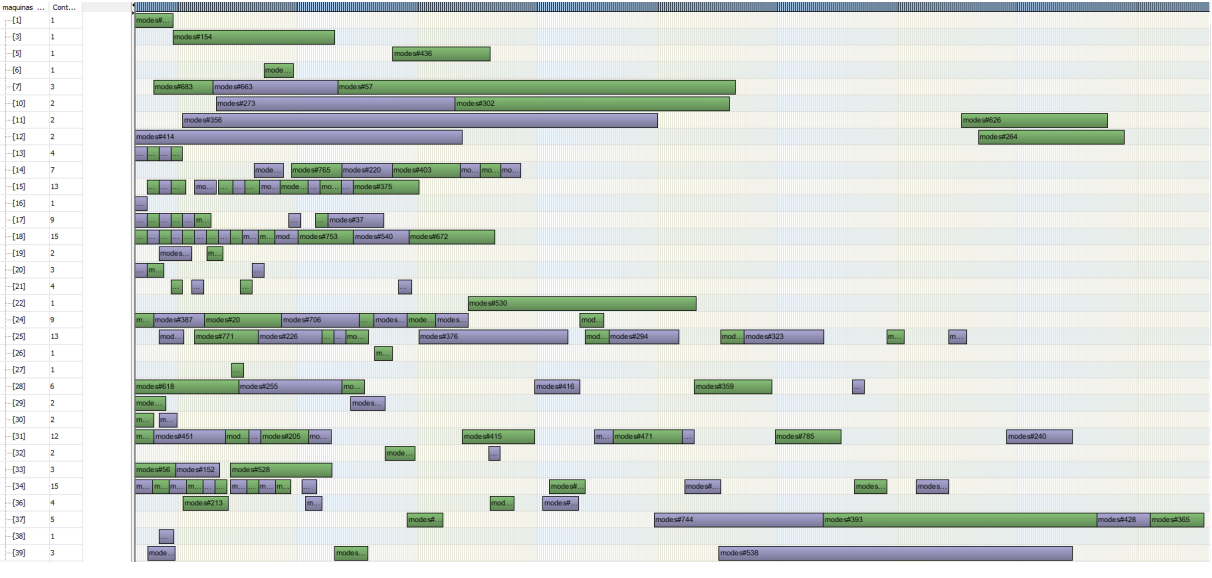

Figura 33: Gráfico de Gantt relativo à solução do Cenário 3 (Máquinas 1 a 39).

Fonte: software CPLEX.

Figura 34: Gráfico de Gantt relativo à solução do Cenário 3 (Máquinas 39 a 61).

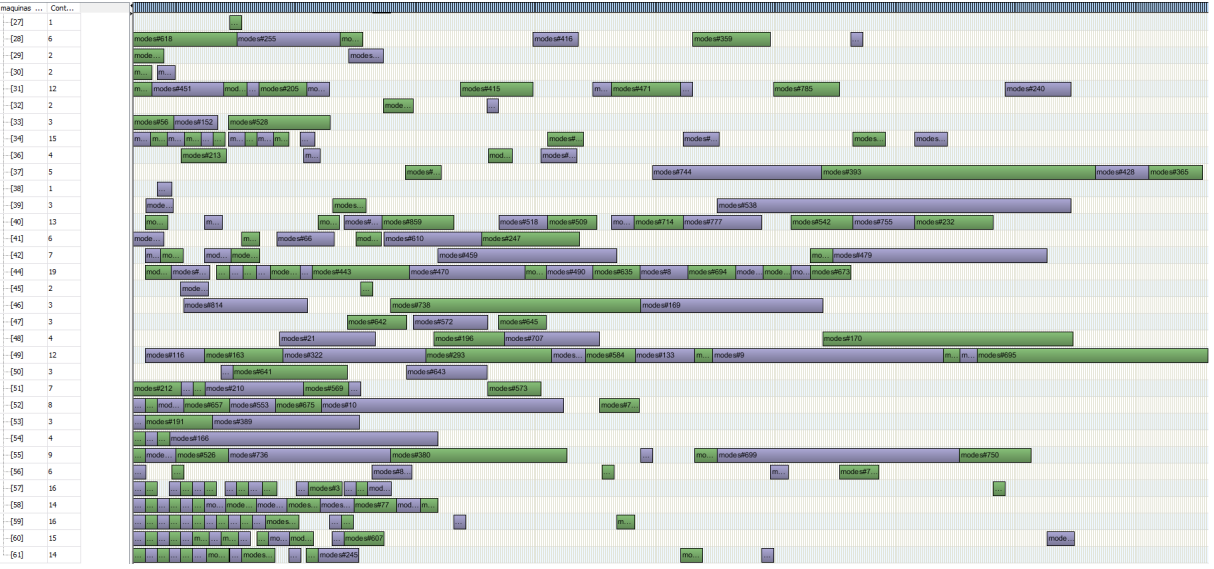

Fonte: software CPLEX.

#### 5.3 Análise de resultados

Nesta seção serão analisados os resultados obtidos na resolução do problema de dimensão real, com dados fornecidos pela empresa. O objetivo é comparar as soluções fornecidas pelo modelo computacional em CP com o realizado pela empresa, para identificar possíveis pontos de melhoria.

Para comparação com a situação real, o Coordenador de Produção registrou dados de ordem de operações realizadas pelo time e horário de finalização do processamento de cada produto. Foram cinco dias observados ao longo de duas semanas. Assim, foi poss´ıvel comparar valores de *makespan* realizados com resultados da função objetivo do modelo proposto.

A Tabela 13 abaixo mostra dados de quantidade de SKUs produzidos, total de jobs considerados (receitas e subreceitas) e total de operações. É calculada a diferença entre o makespan registrado na operação e a solução encontrada pelo modelo para cada dia observado.

| τάρτια το. Ουμιραταξάν ας πραπιαάνο ας δυμιξάν αν μισατίο ρτυροδιό ο μιταιξύς πτάις. |             |              |     |                                      |                |          |
|--------------------------------------------------------------------------------------|-------------|--------------|-----|--------------------------------------|----------------|----------|
| Cenário                                                                              | <b>SKUs</b> | $\bm{J}obs$  |     | Operações Makespan Makespan Variação |                |          |
|                                                                                      |             |              |     | real $(s)$                           | modelo         | $(\%)$   |
|                                                                                      |             |              |     |                                      | $(\mathrm{s})$ |          |
|                                                                                      | 36          | 89           | 296 | 42300                                | 39780          | $6,33\%$ |
| $\overline{2}$                                                                       | 30          | 82           | 282 | 42960                                | 40330          | $6,52\%$ |
| 3                                                                                    | 36          | 110          | 335 | 57360                                | 54163          | 5,90%    |
|                                                                                      |             | $\mathbf{r}$ | п.  |                                      |                |          |

Tabela 13: Comparação de resultados de solução do modelo proposto e medições reais

Fonte: elaborado pela autora.

Por esta comparação de resultados, percebemos que o modelo apresenta melhoria média de  $6,25\%$  no *makespan*.

O maior destaque na comparação entre as programações propostas e o realizado pela empresa se refere a utilização das máquinas Vario e Caldeiras. Ambas são relatadas pelo Coordenador de Produção como gargalos produtivos, seja pelo alto tempo de processamento e setup das Caldeiras ou pela alta demanda de processamento por grande parte dos produtos nas máquinas Vario.

Percebe-se que em todos os testes em escala real a máquina Vario do setor de FLV tem alta taxa de ocupação, assim como a Caldeia no Teste 2, enquanto o realizado pela empresa apresentou momentos de ociosidade maiores. Pode-se dizer que, ao otimizar a taxa de utilização deste recurso, mantendo sua ocupação maximizada, o modelo proposto alcança melhores resultados totais. Atualmente, o modelo mais flexível de organização do trabalho sem definição prévia de sequenciamento para as equipes da operação, não garante que a ocupação destas máquinas seja priorizadas.

Para verificar a percepção do time de operações sobre o fato de tais recursos produtivos serem gargalos na produção, foram feitos novos testes afim de analisar o impacto da compra de novas máquinas. Para isso, uma análise de sensibilidade do modelo foi realizada, variando a quantidade de m´aquinas Vario e Caldeira no setor FLV, em cada um dos três cenários apresentados.

A Tabela 14 mostra os resultados obtidos para cada variação testada. Para cada cenário, a primeira linha apresentada a situação original já detalhada anteriormente neste trabalho, sem nenhum recurso adicional, para referência da comparação. A partir dessa situação inicial, é acrescentado apenas uma unidade de maquinário Vario, depois apenas uma unidade de Caldeia, depois uma unidade de cada tipo desses recursos. Assim, podemos analisar o impacto do incremento de cada recursos individualmente e também o impacto de ter ambos os recursos adicionados simultaneamente.

| Cenário        | Qtd. Varios    | Qtd.           | Makespan       | Variação do |
|----------------|----------------|----------------|----------------|-------------|
|                | adicionados    | Caldeiras      | (s)            | Makespan    |
|                |                | adicionadas    |                | em relação  |
|                |                |                |                | ao cenário  |
|                |                |                |                | original    |
|                | $\overline{0}$ | $\overline{0}$ | 39780          |             |
|                | 1              | $\overline{0}$ | 32660          | $-17,9\%$   |
| 1              | $\overline{0}$ | 1              | 39780          | $0.0\%$     |
|                | $\mathbf{1}$   | 1              | 32660          | $-17,9\%$   |
|                | $\theta$       | $\overline{0}$ | 40330          |             |
| $\overline{2}$ | $\mathbf{1}$   | $\overline{0}$ | 33998          | $-15,7%$    |
|                | $\overline{0}$ | 1              | 40330<br>33998 | $0.0\%$     |
|                | $\mathbf 1$    | 1              |                | $-15,7%$    |
|                | $\overline{0}$ | $\overline{0}$ | 54163          |             |
| 3              | $\mathbf 1$    | $\overline{0}$ | 42571          | $-21,4%$    |
|                | $\theta$       | $\mathbf{1}$   | 54163          | $0.0\%$     |
|                | 1              | 1              | 42571          | $-21,4%$    |

Tabela 14: Variação de *makespan* pelo acréscimo de máquinas Vario e Caldeira.

Fonte: elaborado pela autora.

Os resultados observados mostram que a compra de nova Caldeira para o setor FLV não melhora o resultado do *makespan* em nenhum cenário. Apesar da percepção de que a alta taxa de ocupação da máquina sugerir um gargalo produtivo, que poderia ser melhorada ao adicionar mais uma unidade do recurso, isso não se mostra verdadeiro. Isso ocorreo pois os momentos ociosos não podem ser ocupados pois dependem da finalização

de outras operações em outros estágios da produção.

Por outro lado, a adição de mais uma máquina Vario no setor de FLV se mostra benéfica. Em comparação com a situação original, a adição de uma máquina Vario resultou em makespans 18,3% menores em média. Isso indica que esse pode ser um gargalo produtivo, e o investimento em mais uma unidade do recurso é uma maneira de melhoria do processo.

### 6 CONCLUSAO˜

Este trabalho de formatura teve como objeto de estudo o ambiente produtivo da empresa de produtos alimentícios Liv Up. O problema abordado se refere ao aumento de complexidade dos processos de produção, tendo em vista o crescimento do portfólio e alta diversidade de produtos lançados, simultaneamente a um aumento do volume de alimentos processados semanalmente na fábrica. A contextualização sobre a empresa e a descrição detalhada do problema froam apresentados no Capítulo 1, de Introdução.

Assim, o trabalho propõe a otimização do makespan através da programação das opera¸c˜oes de produ¸c˜ao, de forma a aplicar na situa¸c˜ao real da empresa os conhecimentos e técnicas de Pesquisa Operacional obtidos durante o curso de Engenharia de Produção. A configuração do ambiente produtivo apresenta máquinas idênticas em cada estágio e alta variabilidade de roteiros, sendo que cada produto produzido possui sua própria ordem de operações específicas. Isso caracterizou o estudo como um problema de *scheduling* no ambiente *Job Shop* flexível.

Fazendo uso do referencial teórico apresentado no Capítulo 2, foi estabelecida uma descrição do ambiente *Job Shop* flexível em modelo de programação linear inteira mista. A formulação é baseada em estudos de Özbakir, Özgüven e Yavuz (2010) e apresentada por Melo (2014).

No entanto, devido ao caráter combinatório NP-hard de problemas de *scheduling* de JSF, optou-se por utilizar modelo de *constraint programming*. Trata-se de um método originado de estudos de Inteligência Artificial, que passou a ser incorporado em combinação com técnicas de Pesquisa Operacional como meio de melhorar a performance e eficiência da resolução do problema. Como apresentado em Lunardi et at. (2020), até para instâncias de grande porte (de 44 até 106 jobs), o método CP alcança soluções de boa qualidade em tempos menores que o modelo de PLIM. Portanto, pensando na aplicação prática do estudo, esta metodologia foi escolhida por apresentar soluções razoáveis em tempo aceitável.

Foi desenvolvido um modelo de CP para o problema, utilizando a extensão ILOG Scheduler do software IBM ILOG CPLEX Optimization Studio. Esta biblioteca foi idealizada para problemas de otimização combinatória que não podem ser facilmente linearizados e resolvidos com métodos tradicionais de programação matemática, se baseando internamente em algumas metaheurísticas, em especial a de pesquisa de grande vizinhança auto adaptável. A extensão também possui funções e variáveis especializadas para problemas de programação de operações, que permite a simplificação do modelo de PLIM.

O modelo foi testado em três cenários de escala reduzida, para validar sua eficácia. Uma vez que sua solução foi verificada em todos os testes preliminares, como apresentado na Seção 5.1. desse relatório, foi possível estender sua aplicação para a situação em escala real. Três dias de operação foram simulados pelo modelo, todos considerando 61 máquinas: o primeiro com 89 jobs e 295 operações, o segundo com 89 jobs e 282 operações e o terceiro com 110  $i\text{obs}$  e 335 operações.

Comparando valores de *makespan* obtidos pela solução computacional com as medições feitas pela empresa na realidade da fábrica, o modelo apresentou melhoria média de 6,25%. Dessa forma, os resultados obtidos evidenciam a melhora pela otimização da programação de operações.

Como próximos passos, a empresa pretende incorporar o estudo deste trabalho como uma nova etapa no processo de planejamento da produção. Para implementação do modelo como ferramenta de uso na empresa, é importante tornar a entrada e saída de dados automatizada. Isso contribui para a adoção da ferramenta por reduzir o tempo da nova atividade e por facilitar sua usabilidade. Para isso, ser˜ao utilizadas as planilhas em Microsoft Excel e rotinas automatizadas usando funções em VBA já feitas elaboradas neste trabalho, e descritas na Seção 4.4., que automatizam a etapa de entrada de dados para o software CPLEX.

O próximo passo para implementação será a elaboração de uma função que automatize a saída de dados também. Apesar do *software* CPLEX fornecer diagramas de Gantt para suas soluções, é fundamental torná-lo de fácil leitura e interpretação para todos os colaboradores da fábrica. Para isso, os índices referentes aos *jobs*, operações e máquinas serão substituídos por nomes e descrições que facilitem a rápida identificação no ambiente produtivo.

Além de melhorar a visualização da programação em planilha eletrônica, será elaborado uma visualização para o chão da fábrica. Esta etapa tem como objetivo deixar visualmente disponível, ao lado de cada posto de trabalho ou junto a cada máquina, a respectiva programação do dia. Isso permitirá fácil consulta por todos os colaboradores, além de permitir controle e registro do andamento das operações, que não ocorre de maneira estruturada atualmente.

Dessa forma, a programação das operações será feita pela analista que atualmente já realiza o planejamento da produção. Ao disponibilizar a lista de SKUs a serem produzidos em cada dia da semana, também enviará junto a programação de operações. Esta programação será recalculada a cada mudança no planejamento da produção ou eventuais problemas de disponibilidade de equipamento.

O cronograma do projeto, elaborado em conjunto com o time de Projetos de Melhoria Contínua, prevê iniciar a implementação no início de 2022. Até o fim do ano, será executado a etapa de automatização de saída de dados e elaboração de layout para gestão visual da fábrica.

### **REFERÊNCIAS**

BALAS, E. Machine sequencing via disjunctive graphs: an implicit enumeration algorithm. Operations research, INFORMS, v. 17, n. 6, p. 941–957, 1969.

BIRGIN, E. G. et al. A MILP model for an extended version of the flexible job shop problem. Optimization Letters, Springer, v. 8, n. 4, p. 1417–1431, 2014.

DAUZERE-PERES, S.; PAULLI, J. An integrated approach for modeling and solving the general multiprocessor job-shop scheduling problem using tabu search. Annals of Operations Research, Springer, v. 70, p. 281–306, 1997.

DEMIR, Y.; İSLEYEN, S. K. Evaluation of mathematical models for flexible job-shop scheduling problems. Applied Mathematical Modelling, Elsevier, v. 37, n. 3, p. 977–988, 2013.

FATTAHI, P.; JOLAI, F.; ARKAT, J. Flexible job shop scheduling with overlapping in operations. Applied Mathematical Modelling, Elsevier, v. 33, n. 7, p. 3076–3087, 2009.

GAREY, M. R.; JOHNSON, D. S.; SETHI, R. The complexity of flowshop and jobshop scheduling. Mathematics of operations research, INFORMS, v. 1, n. 2, p. 117–129, 1976.

IBM. IBM ILOG CPLEX Optimization Studio CP Optimizer User's Manual. v. 12, p. 140, 2017.

IBM. IBM ILOG CPLEX Optimization Studio User's Manual. v. 12, p. 586, 2017.

KACEM, I.; HAMMADI, S.; BORNE, P. Approach by localization and multiobjective evolutionary optimization for flexible job-shop scheduling problems. IEEE Transactions on Systems, Man, and Cybernetics, Part C (Applications and Reviews), IEEE, v. 32, n. 1, p. 1–13, 2002.

LEUNG, J. Y. Handbook of scheduling: algorithms, models, and performance analysis. : CRC press, 2004.

LUNARDI, W. T. et al. Mixed integer linear programming and constraint programming models for the online printing shop scheduling problem. Computers  $\mathcal{C}$  Operations Research, Elsevier, v. 123, p. 105020, 2020.

MELO, E. L. d. Meta-heurísticas Iterated Local Search, GRASP e Artificial Bee Colony aplicadas ao Job Shop Flexível para minimização do atraso total. Tese (Doutorado) — Universidade de São Paulo.

 $\overline{OZGÜVEN}$ , C.;  $\overline{OZBAKIR}$ , L.; YAVUZ, Y. Mathematical models for job-shop scheduling problems with routing and process plan flexibility. Applied Mathematical Modelling, Elsevier, v. 34, n. 6, p. 1539–1548, 2010.

 $OZGÜVEN, C.; YAVUZ, Y.; OZBAKIR, L. Mixed integer goal programming models$ for the flexible job-shop scheduling problems with separable and non-separable sequence dependent setup times. Applied Mathematical Modelling, Elsevier, v. 36, n. 2, p. 846–858, 2012.

PINEDO, M. L (2008). Scheduling: Theory, Algorithms, and systems. : New York, NY: Springer.

PREVIERO, W. D. Estratégias de resolução para o problema de job-shop flexível. Tese (Doutorado) — Universidade de São Paulo, 2016.

## ANEXO A – CÓDIGO DO MODELO CP

using CP;

//Indices e conjuntos

int NJobs  $= \ldots;$ int NMaquinas  $= \ldots;$ 

range jobs =  $1..NJobs;$ range maquinas  $= 1$ .. NMaquinas;

//Conjuntos de operacoes, informando de qual job pertence e qual sua precedencia

tuple Operacao { int id;  $//$  Opera o id int jobId; // Job id int pos; // Posi o no job (para precedencias)  $\}$ ;

//Conjuntos de modos possiveis, relacionando operacao, maquina e tempo de processamento

```
tuple Mode {
 int opId; // Operacao id
 int maq; // Maquina
 int t; // Tempo de processamento
\};
```
//Conjuntos de montagem, especificando qual subreceita deve preceder cada job

```
tuple Montagem {
  int jobId;
  int subreceita;
\}{Operacao} Ops = ...;{Mode}\text{Models} = \dots;{Montagem} Montagens = ...;
//Posicao da ultima operacao no job j
int jlast [j in jobs] = max(o in Ops: o. jobId=j) o. pos;
//Variaveis de decisao
dvar interval ops
                     [Ops];
dvar interval modes [md in Modes] optional size md.t;
dvar sequence maqs [m in maquinas] in all (md in Modes: md.maq = m) modes [md];
//Limite para buscar solucao
\text{execute } \{cp. param. FailLimit = 100000;
\big\}//funcao-objetivo: minimizar makespan
minimize max(j \text{ in jobs}, o \text{ in } \text{Ops: } o.\text{pos} = jlast[j]) endOf(ops[o]);subject to {
  //Restricao 1: operacao i'j' come a quando a operacao precedente ij
  acabar (ambas do mesmo job)
  for all (j in jobs, of in Ops, of in Ops: of jobId=j & \alpha 2.jobId=j
          & \& 02. pos = 1+01. pos)
    endBeforeStart(ops[o1], ops[o2]);
```
84

//Restricao 2: alternativa de alocacao de operacao em maquina, caso maquina seja candidata

```
forall (o in Ops)
  alternative (ops [o], all (md in Modes: md. opId=\circ. id) modes [md]);
```
//Restricao 3: evitar que duas operacoes sejam alocadas na mesma maquina simultaneamente

```
forall (m in maquinas)
 noOverlap(max[m]);
```
//Restricao 4: job j come a quando todas as suas subreceitas precedentes tiverem finalizado

```
forall (j in jobs, j1 in Montagens, j2 in Montagens,
          ol in Ops, o2 in Ops:
          j2. jobl = j& j2. jobl = 02. jobl& 1. jobId=01. jobId
                   & il. jobId=j2. subreceita
                   && o2.pos==0
                   & o1.pos=jlast[ol.jobId])endBeforeStart(ops[ol],ops[ol]);\}\text{execute } \{var ofile = new IloOplOutputFile("output.txt");
  for (var m in Modes) {
    if (modes[m], present)ofile.writeln("Operacao..." + m.opId + "...na.maquina..." + m.maq +
      "\text{\_comecando\_em''} + modes [m]. start +
      "\text{\_}e-terminando-em-" + modes [m] . end );
  \}\};
```

```
* OPL 20.1.0.0 Model
 * Author: Juliana Vianna
 * Creation Date: 2 de out de 2021 at 15:23:18
 using CP;
//Índices e conjuntos
int NJobs = ...;int NMaquinas = ...;
range jobs = 1..NJobs;range maquinas = 1..NMaquinas;
//Conjuntos de operações, informando de qual job pertence e qual sua precedência
tuple Operacao {
 int id;
         // Operação id
 int jobId; // Job id
 int pos; // Posição no job (para precedencias)
1:
//Conjuntos de modos possíveis, relacionando operação, máquina e tempo de processamento
tuple Mode {
 int opId; // Operação id
 int maq; // Maquina
 int t; // Tempo de processamento
Ъ.
//Conjuntos de montagem, especificando qual subreceita deve preceder cada job
tuple Montagem {
 int jobId;
 int subreceita;
Y
\{0peracao} Ops = ...;
         Modes = ...;{Mode}
{Montagem} Montagens = ...;
//Posição da última operação no job j
int jlast[j in jobs] = max(o in Ops: o.jobId==j) o.pos;
//Variáveis de decisão
dvar interval ops [Ops];
dvar interval modes[md in Modes] optional size md.t;
dvar sequence maqs[m in maquinas] in all(md in Modes: md.maq == m) modes[md];
//Limite para buscar solução
execute {
       cp.param.FailLimit = 100000;
ł
```

```
minimize max(j in jobs, o in Ops: o.pos == jlast[j]) endOf(ops[o]);
subject to {
  //Restrição 1: operação i'j' só começa quando a operação precedente ij acabar (ambas do mesmo job)<br>forall (j in jobs, o1 in Ops, o2 in Ops: o1.jobId==j && o2.jobId==j && o2.pos==1+o1.pos)
    endBeforeStart(ops[o1],ops[o2]);
  //Restrição 2: alternativa de alocação de operação em máquina, caso máquina seja candidata
  forall (o in Ops)
    alternative(ops[o], all(md in Modes: md.opId==o.id) modes[md]);
  //Restrição 3: evitar que duas operações sejam alocadas na mesma máquina simultaneamente
  forall (m in maquinas)
    noOverlap(maqs[m]);
  //Restrição 4: job j só começa quando todas as suas subreceitas precedentes tiverem finalizado
  forall (j in jobs, j1 in Montagens, j2 in Montagens, o1 in Ops, o2 in Ops: j2.jobId==j && j2.jobId==o2.jobId<br>forall (j in jobs, j1 in Montagens, j2 in Montagens, o1 in Ops, o2 in Ops: j2.jobId==j && j2.jobId==o2.jobId<br>&& j
     endBeforeStart(ops[o1],ops[o2]);
Y
execute {
  var ofile = new IloOplOutputFile("output.txt");
  for (var m in Modes) {
    if (modes[m].present)
       ofile.writeln("Operação " + m.opId + " na máquina " + m.maq + " começando em " + modes[m].start +<br>" e terminando em " + modes[m].end);
\big\}
```
//função-objetivo: minimizar makespan

//FIM

# ANEXO B - DADOS DE ENTRADA DO CENÁRIO 1

 $NJobs = 89;$  $NMaquinas = 61;$ 

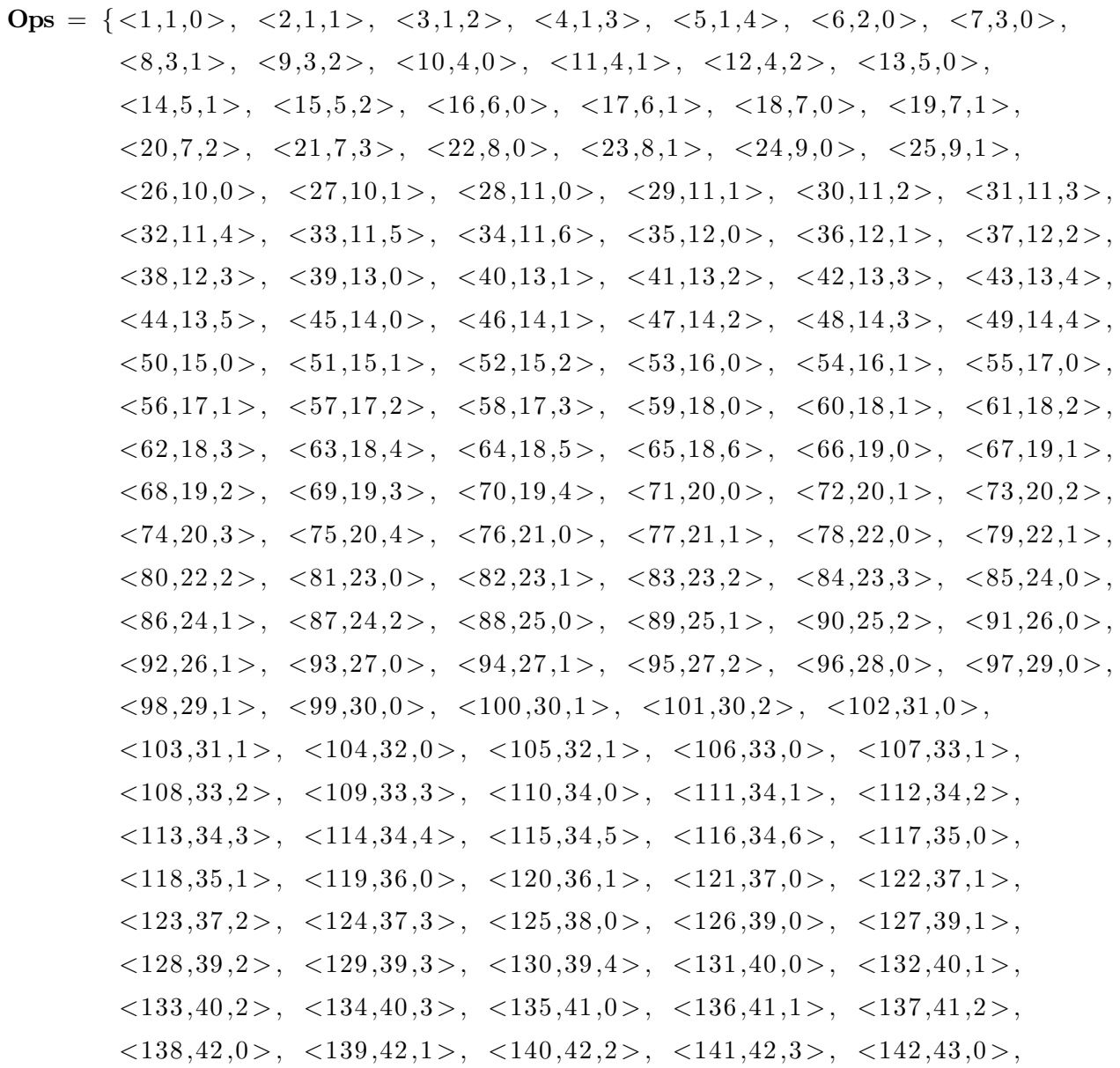

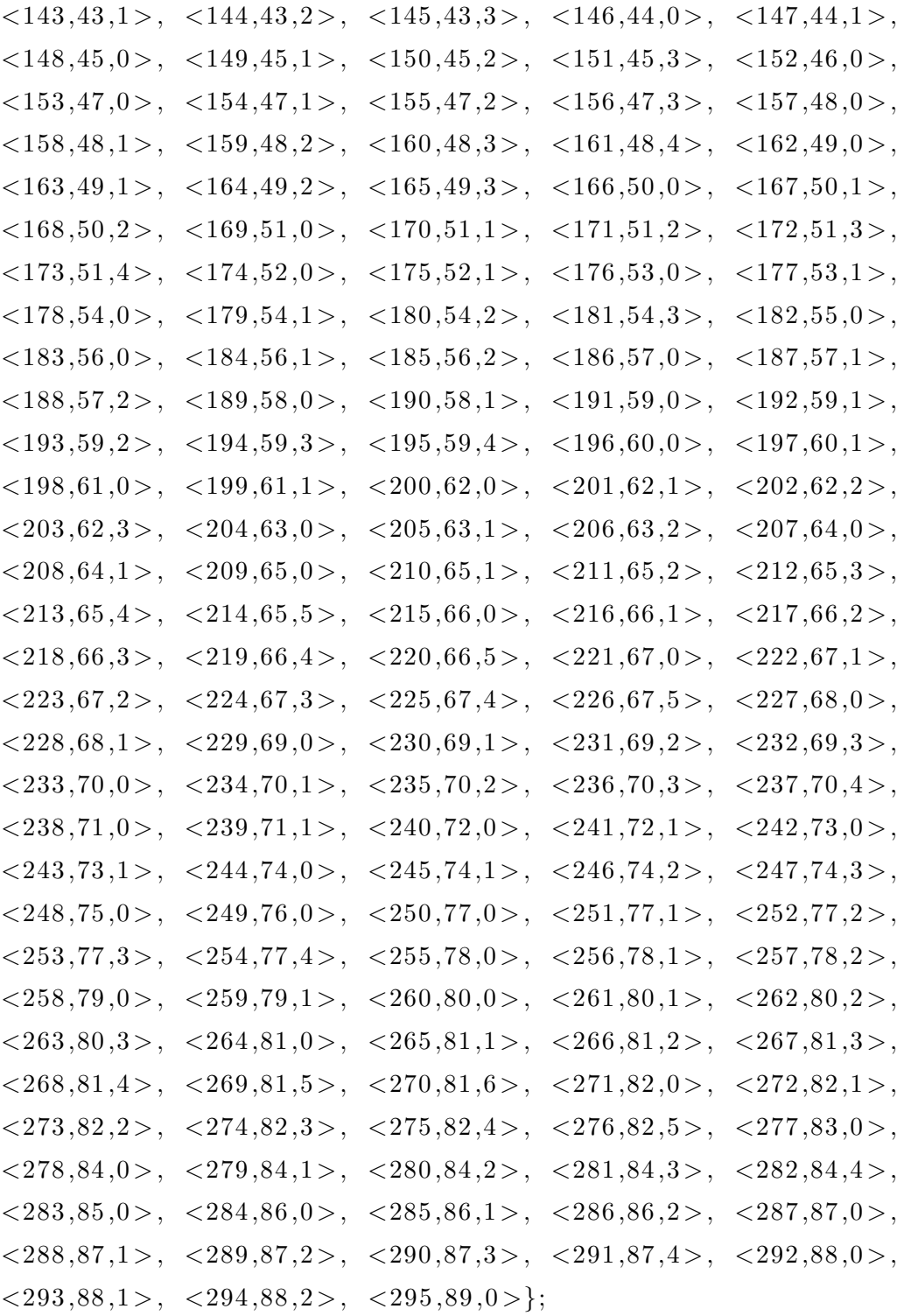

Modes = { $\langle 1,34,880 \rangle$ ,  $\langle 2,17,820 \rangle$ ,  $\langle 2,18,820 \rangle$ ,  $\langle 3,57,1699 \rangle$ ,  $\langle 3,58,1699 \rangle, \langle 3,59,1699 \rangle, \langle 3,60,1699 \rangle, \langle 3,61,1699 \rangle,$  $\langle 4, 44, 2420 \rangle, \langle 5, 49, 11640 \rangle, \langle 6, 52, 12203 \rangle, \langle 6, 53, 12203 \rangle,$  $<\!6,54,12203>$ ,  $<\!6,55,12203>$ ,  $<\!6,56,12203>$ ,  $<\!7,52,600>$ ,  $\langle 7,53,600 \rangle, \langle 7,54,600 \rangle, \langle 7,55,600 \rangle, \langle 7,56,600 \rangle,$  $\langle 8, 24, 3900 \rangle, \langle 9, 48, 4800 \rangle, \langle 10, 21, 600 \rangle, \langle 11, 57, 600 \rangle,$ 

 $\langle 11, 58, 600 \rangle, \langle 11, 59, 600 \rangle, \langle 11, 60, 600 \rangle, \langle 11, 61, 600 \rangle,$  $\langle 12.28.1123 \rangle, \langle 13.52.2313 \rangle, \langle 13.53.2313 \rangle, \langle 13.54.2313 \rangle,$  $\langle 13, 55, 2313 \rangle$ ,  $\langle 13, 56, 2313 \rangle$ ,  $\langle 14, 24, 1672 \rangle$ ,  $\langle 15, 37, 1800 \rangle$ ,  $<$ 15,38,1800>,  $<$ 15,39,1800>,  $<$ 16,52,603>,  $<$ 16,53,603>,  $\langle 16, 54, 603 \rangle, \langle 16, 55, 603 \rangle, \langle 16, 56, 603 \rangle, \langle 17, 30, 900 \rangle,$  $\langle 18, 17, 600 \rangle, \langle 18, 18, 600 \rangle, \langle 19, 44, 680 \rangle, \langle 20, 57, 600 \rangle,$  $\langle 20.58.600 \rangle$ ,  $\langle 20.59.600 \rangle$ ,  $\langle 20.60.600 \rangle$ ,  $\langle 20.61.600 \rangle$ ,  $\langle 21, 40, 900 \rangle, \langle 21, 41, 900 \rangle, \langle 21, 42, 900 \rangle, \langle 22, 57, 700 \rangle,$  $\langle 22, 58, 700 \rangle, \langle 22, 59, 700 \rangle, \langle 22, 60, 700 \rangle, \langle 22, 61, 700 \rangle,$  $\langle 23, 15, 600 \rangle$ ,  $\langle 24, 57, 600 \rangle$ ,  $\langle 24, 58, 600 \rangle$ ,  $\langle 24, 59, 600 \rangle$ ,  $\langle 24,60,600 \rangle, \langle 24,61,600 \rangle, \langle 25,49,3000 \rangle, \langle 26,57,600 \rangle,$  $\langle 26, 58, 600 \rangle, \langle 26, 59, 600 \rangle, \langle 26, 60, 600 \rangle, \langle 26, 61, 600 \rangle,$  $\langle 27, 31, 1200 \rangle$ ,  $\langle 28, 51, 2700 \rangle$ ,  $\langle 29, 45, 1080 \rangle$ ,  $\langle 30, 50, 4320 \rangle$ ,  $\langle 31, 29, 3180 \rangle, \langle 32, 51, 840 \rangle, \langle 33, 47, 3400 \rangle, \langle 34, 36, 1200 \rangle,$  $<$ 35,57,600 >,  $<$ 35,58,600 >,  $<$ 35,59,600 >,  $<$ 35,60,600 >,  $<$ 35,61,600>,  $<$ 36,17,3038>,  $<$ 36,18,3038>,  $<$ 37,44,1160>,  $<$ 38,49,900>,  $<$ 39,51,2280>,  $<$ 40,29,1740>,  $<$ 41,26,1500>,  $\langle 42, 47, 3760 \rangle$ ,  $\langle 43, 51, 2680 \rangle$ ,  $\langle 44, 36, 1800 \rangle$ ,  $\langle 45, 17, 600 \rangle$ ,  $\langle 45, 18, 600 \rangle$ ,  $\langle 46, 15, 750 \rangle$ ,  $\langle 47, 34, 780 \rangle$ ,  $\langle 48, 57, 600 \rangle$ ,  $\langle 48, 58, 600 \rangle, \langle 48, 59, 600 \rangle, \langle 48, 60, 600 \rangle, \langle 48, 61, 600 \rangle,$  $\langle 49, 49, 2520 \rangle, \langle 50, 17, 600 \rangle, \langle 50, 18, 600 \rangle, \langle 51, 57, 600 \rangle,$  $<$ 51,58,600>,  $<$ 51,59,600>,  $<$ 51,60,600>,  $<$ 51,61,600>,  $<$ 52,15,1096>,  $<$ 53,52,2018>,  $<$ 53,53,2018>,  $<$ 53,54,2018>,  $<$ 53,55,2018>,  $<$ 53,56,2018>,  $<$ 54,46,9360>,  $<$ 55,52,600>,  $<$ 55,53,600>,  $<$ 55,54,600>,  $<$ 55,55,600>,  $<$ 55,56,600>,  $<$ 56,37,1140>,  $<$ 56,38,1140>,  $<$ 56,39,1140>,  $<$ 57,52,600>,  $<$ 57,53,600>,  $<$ 57,54,600>,  $<$ 57,55,600>,  $<$ 57,56,600>,  $\langle 58, 24, 1140 \rangle$ ,  $\langle 59, 17, 600 \rangle$ ,  $\langle 59, 18, 600 \rangle$ ,  $\langle 60, 15, 600 \rangle$ ,  $<$ 61,34,762>,  $<$ 62,57,1000>,  $<$ 62,58,1000>,  $<$ 62,59,1000>,  $<\,62,60,1000>$ ,  $<\,62,61,1000>$ ,  $<\,63,25,700>$ ,  $<\,64,57,2055>$ ,  $<\,64,58,2055>$ ,  $<\,64,59,2055>$ ,  $<\,64,60,2055>$ ,  $<\,64,61,2055>$ ,  $<\,65,40,3600>$ ,  $<\,65,41,3600>$ ,  $<\,65,42,3600>$ ,  $<\,66,57,1330>$ ,  $<$ 66,58,1330>,  $<$ 66,59,1330>,  $<$ 66,60,1330>,  $<$ 66,61,1330>,  $\langle 67, 14, 1980 \rangle$ ,  $\langle 68, 31, 1380 \rangle$ ,  $\langle 69, 57, 600 \rangle$ ,  $\langle 69, 58, 600 \rangle$ ,  $<$ 69,59,600 >,  $<$ 69,60,600 >,  $<$ 69,61,600 >,  $<$ 70,40,780 >,  $\langle 70, 41, 780 \rangle, \langle 70, 42, 780 \rangle, \langle 71, 17, 600 \rangle, \langle 71, 18, 600 \rangle,$  $\langle 72, 15, 600 \rangle$ ,  $\langle 73, 34, 780 \rangle$ ,  $\langle 74, 57, 1069 \rangle$ ,  $\langle 74, 58, 1069 \rangle$ ,  $\langle 74, 59, 1069 \rangle$ ,  $\langle 74, 60, 1069 \rangle$ ,  $\langle 74, 61, 1069 \rangle$ ,  $\langle 75, 10, 11040 \rangle$ ,  $\langle 75, 11, 11040 \rangle$ ,  $\langle 75, 12, 11040 \rangle$ ,  $\langle 76, 57, 836 \rangle$ ,  $\langle 76, 58, 836 \rangle$ ,  $\langle 76,59,836 \rangle, \langle 76,60,836 \rangle, \langle 76,61,836 \rangle, \langle 77,44,4921 \rangle,$  $\langle 78, 57, 600 \rangle$ ,  $\langle 78, 58, 600 \rangle$ ,  $\langle 78, 59, 600 \rangle$ ,  $\langle 78, 60, 600 \rangle$ ,  $\langle 78, 61, 600 \rangle, \langle 79, 21, 600 \rangle, \langle 80, 34, 840 \rangle, \langle 81, 31, 3600 \rangle,$  $\langle 82, 57, 900 \rangle$ ,  $\langle 82, 58, 900 \rangle$ ,  $\langle 82, 59, 900 \rangle$ ,  $\langle 82, 60, 900 \rangle$ ,  $\langle 82, 61, 900 \rangle, \langle 83, 40, 9000 \rangle, \langle 83, 41, 9000 \rangle, \langle 83, 42, 9000 \rangle,$  $\langle 84.57.900 \rangle$ ,  $\langle 84.58.900 \rangle$ ,  $\langle 84.59.900 \rangle$ ,  $\langle 84.60.900 \rangle$ ,  $\langle 84, 61, 900 \rangle, \langle 85, 52, 3395 \rangle, \langle 85, 53, 3395 \rangle, \langle 85, 54, 3395 \rangle,$  $\langle 85, 55, 3395 \rangle$ ,  $\langle 85, 56, 3395 \rangle$ ,  $\langle 86, 24, 1440 \rangle$ ,  $\langle 87, 48, 3540 \rangle$ ,  $\langle 88, 52, 600 \rangle$ ,  $\langle 88, 53, 600 \rangle$ ,  $\langle 88, 54, 600 \rangle$ ,  $\langle 88, 55, 600 \rangle$ ,  $\langle 88, 56, 600 \rangle$ ,  $\langle 89, 24, 600 \rangle$ ,  $\langle 90, 48, 4840 \rangle$ ,  $\langle 91, 57, 1113 \rangle$ ,  $\langle 91, 58, 1113 \rangle$ ,  $\langle 91, 59, 1113 \rangle$ ,  $\langle 91, 60, 1113 \rangle$ ,  $\langle 91, 61, 1113 \rangle$ ,  $\langle 92, 40, 2400 \rangle$ ,  $\langle 92, 41, 2400 \rangle$ ,  $\langle 92, 42, 2400 \rangle$ ,  $\langle 93, 57, 600 \rangle$ ,  $\langle 93, 58, 600 \rangle$ ,  $\langle 93, 59, 600 \rangle$ ,  $\langle 93, 60, 600 \rangle$ ,  $\langle 93, 61, 600 \rangle$ ,  $\langle 94, 40, 1320 \rangle$ ,  $\langle 94, 41, 1320 \rangle$ ,  $\langle 94, 42, 1320 \rangle$ ,  $\langle 95, 31, 2400 \rangle$ ,  $\langle 96, 51, 11630 \rangle$ ,  $\langle 97, 57, 600 \rangle$ ,  $\langle 97, 58, 600 \rangle$ ,  $\langle 97, 59, 600 \rangle$ ,  $\langle 97, 60, 600 \rangle, \langle 97, 61, 600 \rangle, \langle 98, 49, 4380 \rangle, \langle 99, 19, 600 \rangle,$  $\langle 99, 20, 600 \rangle$ ,  $\langle 100, 57, 600 \rangle$ ,  $\langle 100, 58, 600 \rangle$ ,  $\langle 100, 59, 600 \rangle$ ,  $\langle 100, 60, 600 \rangle, \langle 100, 61, 600 \rangle, \langle 101, 28, 3720 \rangle, \langle 102, 57, 2027 \rangle,$  $<$ 102,58,2027>,  $<$ 102,59,2027>,  $<$ 102,60,2027>,  $<$ 102,61,2027>,  $<$ 103,40,4920>,  $<$ 103,41,4920>,  $<$ 103,42,4920>,  $<$ 104,57,600>,  $\langle 104, 58, 600 \rangle, \langle 104, 59, 600 \rangle, \langle 104, 60, 600 \rangle, \langle 104, 61, 600 \rangle,$  $<$ 105.34.825>,  $<$ 106.28.5220>,  $<$ 107.57.600>,  $<$ 107.58.600>,  $\langle 107, 59, 600 \rangle, \langle 107, 60, 600 \rangle, \langle 107, 61, 600 \rangle, \langle 108, 49, 840 \rangle,$  $\langle 109, 10, 7360 \rangle$ ,  $\langle 109, 11, 7360 \rangle$ ,  $\langle 109, 12, 7360 \rangle$ ,  $\langle 110, 17, 621 \rangle$ ,  $\langle 110, 18, 621 \rangle, \langle 111, 15, 829 \rangle, \langle 112, 34, 788 \rangle, \langle 113, 57, 600 \rangle,$  $\langle 113, 58, 600 \rangle$ ,  $\langle 113, 59, 600 \rangle$ ,  $\langle 113, 60, 600 \rangle$ ,  $\langle 113, 61, 600 \rangle$ ,  $\langle 114, 25, 600 \rangle$ ,  $\langle 115, 57, 600 \rangle$ ,  $\langle 115, 58, 600 \rangle$ ,  $\langle 115, 59, 600 \rangle$ ,  $\langle 115, 60, 600 \rangle$ ,  $\langle 115, 61, 600 \rangle$ ,  $\langle 116, 40, 4500 \rangle$ ,  $\langle 116, 41, 4500 \rangle$ ,  $\langle 116, 42, 4500 \rangle$ ,  $\langle 117, 57, 600 \rangle$ ,  $\langle 117, 58, 600 \rangle$ ,  $\langle 117, 59, 600 \rangle$ ,  $\langle 117,60,600 \rangle$ ,  $\langle 117,61,600 \rangle$ ,  $\langle 118,44,1020 \rangle$ ,  $\langle 119,57,600 \rangle$ ,  $\langle 119, 58, 600 \rangle$ ,  $\langle 119, 59, 600 \rangle$ ,  $\langle 119, 60, 600 \rangle$ ,  $\langle 119, 61, 600 \rangle$ ,  $\langle 120, 21, 667 \rangle$ ,  $\langle 121, 17, 600 \rangle$ ,  $\langle 121, 18, 600 \rangle$ ,  $\langle 122, 57, 600 \rangle$ ,  $\langle 122, 58, 600 \rangle$ ,  $\langle 122, 59, 600 \rangle$ ,  $\langle 122, 60, 600 \rangle$ ,  $\langle 122, 61, 600 \rangle$ ,  $\langle 123, 15, 760 \rangle$ ,  $\langle 124, 34, 780 \rangle$ ,  $\langle 125, 34, 1260 \rangle$ ,  $\langle 126, 57, 600 \rangle$ ,  $\langle 126, 58, 600 \rangle$ ,  $\langle 126, 59, 600 \rangle$ ,  $\langle 126, 60, 600 \rangle$ ,  $\langle 126, 61, 600 \rangle$ ,  $\langle 127, 25, 3000 \rangle$ ,  $\langle 128, 4, 10320 \rangle$ ,  $\langle 129, 57, 1600 \rangle$ ,  $\langle 129, 58, 1600 \rangle$ ,  $\langle 129.59.1600 \rangle$ ,  $\langle 129.60.1600 \rangle$ ,  $\langle 129.61.1600 \rangle$ ,  $\langle 130.35.4560 \rangle$ ,  $<$ 131,57,870>,  $<$ 131,58,870>,  $<$ 131,59,870>,  $<$ 131,60,870>,  $<$ 131,61,870>,  $<$ 132,21,600>,  $<$ 133,19,600>,  $<$ 133,20,600>,  $\langle 134, 15, 600 \rangle$ ,  $\langle 135, 57, 600 \rangle$ ,  $\langle 135, 58, 600 \rangle$ ,  $\langle 135, 59, 600 \rangle$ ,  $\langle 135, 60, 600 \rangle$ ,  $\langle 135, 61, 600 \rangle$ ,  $\langle 136, 17, 810 \rangle$ ,  $\langle 136, 18, 810 \rangle$ ,  $\langle 137, 44, 600 \rangle, \langle 138, 17, 600 \rangle, \langle 138, 18, 600 \rangle, \langle 139, 57, 670 \rangle,$  $<$ 139,58,670>,  $<$ 139,59,670>,  $<$ 139,60,670>,  $<$ 139,61,670>,  $\langle 140, 44, 1500 \rangle$ ,  $\langle 141, 34, 746 \rangle$ ,  $\langle 142, 57, 600 \rangle$ ,  $\langle 142, 58, 600 \rangle$ ,  $\langle 142, 59, 600 \rangle, \langle 142, 60, 600 \rangle, \langle 142, 61, 600 \rangle, \langle 143, 10, 23940 \rangle,$  $\langle 143, 11, 23940 \rangle$ ,  $\langle 143, 12, 23940 \rangle$ ,  $\langle 144, 31, 600 \rangle$ ,  $\langle 145, 28, 3930 \rangle$ ,  $\langle 146, 52, 890 \rangle, \langle 146, 53, 890 \rangle, \langle 146, 54, 890 \rangle, \langle 146, 55, 890 \rangle,$  $\langle 146, 56, 890 \rangle$ ,  $\langle 147, 37, 2700 \rangle$ ,  $\langle 147, 38, 2700 \rangle$ ,  $\langle 147, 39, 2700 \rangle$ ,  $\langle 148, 17, 1186 \rangle$ ,  $\langle 148, 18, 1186 \rangle$ ,  $\langle 149, 57, 600 \rangle$ ,  $\langle 149, 58, 600 \rangle$ ,  $\langle 149, 59, 600 \rangle$ ,  $\langle 149, 60, 600 \rangle$ ,  $\langle 149, 61, 600 \rangle$ ,  $\langle 150, 15, 3322 \rangle$ ,  $\langle 151, 25, 7500 \rangle$ ,  $\langle 152, 52, 8869 \rangle$ ,  $\langle 152, 53, 8869 \rangle$ ,  $\langle 152, 54, 8869 \rangle$ ,  $\langle 152, 55, 8869 \rangle, \langle 152, 56, 8869 \rangle, \langle 153, 52, 600 \rangle, \langle 153, 53, 600 \rangle,$  $<$ 153,54,600>,  $<$ 153,55,600>,  $<$ 153,56,600>,  $<$ 154,24,2564>,  $<$ 155,52,7415>,  $<$ 155,53,7415>,  $<$ 155,54,7415>,  $<$ 155,55,7415>,  $<$ 155,56,7415>,  $<$ 156,37,13800>,  $<$ 156,38,13800>,  $<$ 156,39,13800>,  $<$ 157,57,1550>,  $<$ 157,58,1550>,  $<$ 157,59,1550>,  $<$ 157,60,1550>,  $<$ 157,61,1550>,  $<$ 158,17,600>,  $<$ 158,18,600>,  $<$ 159,44,2357>,  $\langle 160, 31, 947 \rangle$ ,  $\langle 161, 40, 1140 \rangle$ ,  $\langle 161, 41, 1140 \rangle$ ,  $\langle 161, 42, 1140 \rangle$ ,  $\langle 162, 57, 1550 \rangle, \langle 162, 58, 1550 \rangle, \langle 162, 59, 1550 \rangle, \langle 162, 60, 1550 \rangle,$  $<$ 162,61,1550>,  $<$ 163,44,2357>,  $<$ 164,31,947>,  $<$ 165,40,1140>,  $<$ 165,41,1140>,  $<$ 165,42,1140>,  $<$ 166,57,1665>,  $<$ 166,58,1665>,  $<$ 166,59,1665>,  $<$ 166,60,1665>,  $<$ 166,61,1665>,  $<$ 167,14,1026>,  $<$ 168,40,2460>,  $<$ 168,41,2460>,  $<$ 168,42,2460>,  $<$ 169,57,1665>,  $<$ 169,58,1665>,  $<$ 169,59,1665>,  $<$ 169,60,1665>,  $<$ 169,61,1665>,  $\langle 170, 14, 1026 \rangle$ ,  $\langle 171, 40, 2460 \rangle$ ,  $\langle 171, 41, 2460 \rangle$ ,  $\langle 171, 42, 2460 \rangle$ ,  $\langle 172, 34, 1800 \rangle, \langle 173, 25, 1200 \rangle, \langle 174, 57, 600 \rangle, \langle 174, 58, 600 \rangle,$  $\langle 174, 59, 600 \rangle$ ,  $\langle 174, 60, 600 \rangle$ ,  $\langle 174, 61, 600 \rangle$ ,  $\langle 175, 40, 1200 \rangle$ ,  $\langle 175, 41, 1200 \rangle$ ,  $\langle 175, 42, 1200 \rangle$ ,  $\langle 176, 57, 600 \rangle$ ,  $\langle 176, 58, 600 \rangle$ ,  $\langle 176, 59, 600 \rangle, \langle 176, 60, 600 \rangle, \langle 176, 61, 600 \rangle, \langle 177, 40, 1100 \rangle,$  $\langle 177, 41, 1100 \rangle, \langle 177, 42, 1100 \rangle, \langle 178, 17, 618 \rangle, \langle 178, 18, 618 \rangle,$  $\langle 179, 14, 1428 \rangle, \langle 180, 57, 600 \rangle, \langle 180, 58, 600 \rangle, \langle 180, 59, 600 \rangle,$  $\langle 180,60,600 \rangle, \langle 180,61,600 \rangle, \langle 181,40,840 \rangle, \langle 181,41,840 \rangle,$  $\langle 181, 42, 840 \rangle, \langle 182, 31, 1544 \rangle, \langle 183, 52, 2313 \rangle, \langle 183, 53, 2313 \rangle,$  $\langle 183, 54, 2313 \rangle$ ,  $\langle 183, 55, 2313 \rangle$ ,  $\langle 183, 56, 2313 \rangle$ ,  $\langle 184, 24, 1672 \rangle$ ,  $\langle 185.37, 1800 \rangle$ ,  $\langle 185.38, 1800 \rangle$ ,  $\langle 185.39, 1800 \rangle$ ,  $\langle 186.57, 600 \rangle$ ,

 $\langle 186, 58, 600 \rangle, \langle 186, 59, 600 \rangle, \langle 186, 60, 600 \rangle, \langle 186, 61, 600 \rangle,$  $\langle 187, 21, 785 \rangle$ ,  $\langle 188, 19, 600 \rangle$ ,  $\langle 188, 20, 600 \rangle$ ,  $\langle 189, 52, 603 \rangle$ ,  $\langle 189, 53, 603 \rangle$ ,  $\langle 189, 54, 603 \rangle$ ,  $\langle 189, 55, 603 \rangle$ ,  $\langle 189, 56, 603 \rangle$ ,  $<$ 190,30,900>,  $<$ 191,57,747>,  $<$ 191,58,747>,  $<$ 191,59,747>,  $\langle 191, 60, 747 \rangle$ ,  $\langle 191, 61, 747 \rangle$ ,  $\langle 192, 15, 600 \rangle$ ,  $\langle 193, 44, 1509 \rangle$ ,  $\langle 194, 28, 990 \rangle, \langle 195, 10, 3600 \rangle, \langle 195, 11, 3600 \rangle, \langle 195, 12, 3600 \rangle,$  $\langle 196, 57, 2027 \rangle$ ,  $\langle 196, 58, 2027 \rangle$ ,  $\langle 196, 59, 2027 \rangle$ ,  $\langle 196, 60, 2027 \rangle$ ,  $<$ 196,61,2027>,  $<$ 197,40,4920>,  $<$ 197,41,4920>,  $<$ 197,42,4920>,  $<$ 198,57,600>,  $<$ 198,58,600>,  $<$ 198,59,600>,  $<$ 198,60,600>,  $\langle 198, 61, 600 \rangle$ ,  $\langle 199, 34, 825 \rangle$ ,  $\langle 200, 28, 5220 \rangle$ ,  $\langle 201, 57, 600 \rangle$ ,  $\langle 201, 58, 600 \rangle, \langle 201, 59, 600 \rangle, \langle 201, 60, 600 \rangle, \langle 201, 61, 600 \rangle,$  $\langle 202, 49, 840 \rangle$ ,  $\langle 203, 10, 7360 \rangle$ ,  $\langle 203, 11, 7360 \rangle$ ,  $\langle 203, 12, 7360 \rangle$ ,  $\langle 204, 57, 1550 \rangle$ ,  $\langle 204, 58, 1550 \rangle$ ,  $\langle 204, 59, 1550 \rangle$ ,  $\langle 204, 60, 1550 \rangle$ ,  $\langle 204, 61, 1550 \rangle, \langle 205, 17, 600 \rangle, \langle 205, 18, 600 \rangle, \langle 206, 44, 2357 \rangle,$  $\langle 207, 31, 947 \rangle$ ,  $\langle 208, 40, 1140 \rangle$ ,  $\langle 208, 41, 1140 \rangle$ ,  $\langle 208, 42, 1140 \rangle$ ,  $\langle 209, 29, 1548 \rangle, \langle 210, 50, 5760 \rangle, \langle 211, 47, 2987 \rangle, \langle 212, 50, 4050 \rangle,$  $<$ 213,32,600>,  $<$ 214,47,2408>,  $<$ 215,29,1548>,  $<$ 216,50,5760>,  $\langle 217, 47, 2987 \rangle$ ,  $\langle 218, 50, 4050 \rangle$ ,  $\langle 219, 32, 600 \rangle$ ,  $\langle 220, 47, 2408 \rangle$ ,  $\langle 221, 57, 2987 \rangle$ ,  $\langle 221, 58, 2987 \rangle$ ,  $\langle 221, 59, 2987 \rangle$ ,  $\langle 221, 60, 2987 \rangle$ ,  $\langle 221, 61, 2987 \rangle, \langle 222, 14, 2020 \rangle, \langle 223, 57, 600 \rangle, \langle 223, 58, 600 \rangle,$  $\langle 223, 59, 600 \rangle, \langle 223, 60, 600 \rangle, \langle 223, 61, 600 \rangle, \langle 224, 40, 1200 \rangle,$  $\langle 224, 41, 1200 \rangle, \langle 224, 42, 1200 \rangle, \langle 225, 57, 600 \rangle, \langle 225, 58, 600 \rangle,$  $\langle 225, 59, 600 \rangle, \langle 225, 60, 600 \rangle, \langle 225, 61, 600 \rangle, \langle 226, 34, 10149 \rangle,$  $\langle 227, 52, 600 \rangle, \langle 227, 53, 600 \rangle, \langle 227, 54, 600 \rangle, \langle 227, 55, 600 \rangle,$  $\langle 227, 56, 600 \rangle$ ,  $\langle 228, 33, 2220 \rangle$ ,  $\langle 229, 51, 1800 \rangle$ ,  $\langle 230, 2, 4800 \rangle$ ,  $<$ 231,5,12600>,  $<$ 232,43,3600>,  $<$ 233,34,832>,  $<$ 234,17,600>,  $<$ 234,18,600>,  $<$ 235,15,1068>,  $<$ 236,57,600>,  $<$ 236,58,600>,  $\langle 236, 59, 600 \rangle$ ,  $\langle 236, 60, 600 \rangle$ ,  $\langle 236, 61, 600 \rangle$ ,  $\langle 237, 49, 900 \rangle$ ,  $<\!238,52,631\!>\,,\;\;<\!238,53,631\!>\,,\;\;<\!238,54,631\!>\,,\;\;<\!238,55,631\!>\,,$  $\langle 238, 56, 631 \rangle$ ,  $\langle 239, 33, 2034 \rangle$ ,  $\langle 240, 57, 2027 \rangle$ ,  $\langle 240, 58, 2027 \rangle$ ,  $\langle 240, 59, 2027 \rangle$ ,  $\langle 240, 60, 2027 \rangle$ ,  $\langle 240, 61, 2027 \rangle$ ,  $\langle 241, 40, 4920 \rangle$ ,  $\langle 241, 41, 4920 \rangle$ ,  $\langle 241, 42, 4920 \rangle$ ,  $\langle 242, 57, 600 \rangle$ ,  $\langle 242, 58, 600 \rangle$ ,  $\langle 242, 59, 600 \rangle, \langle 242, 60, 600 \rangle, \langle 242, 61, 600 \rangle, \langle 243, 34, 825 \rangle,$  $\langle 244, 28, 5220 \rangle$ ,  $\langle 245, 57, 600 \rangle$ ,  $\langle 245, 58, 600 \rangle$ ,  $\langle 245, 59, 600 \rangle$ ,  $\langle 245, 60, 600 \rangle$ ,  $\langle 245, 61, 600 \rangle$ ,  $\langle 246, 49, 840 \rangle$ ,  $\langle 247, 10, 7360 \rangle$ ,  $<$ 247,11,7360>,  $<$ 247,12,7360>,  $<$ 248,40,860>,  $<$ 248,41,860>,  $\langle 248, 42, 860 \rangle, \langle 249, 30, 1020 \rangle, \langle 250, 17, 600 \rangle, \langle 250, 18, 600 \rangle,$  $\langle 251.15,600 \rangle$ ,  $\langle 252.34,600 \rangle$ ,  $\langle 253.57,600 \rangle$ ,  $\langle 253.58,600 \rangle$ ,

 $\langle 253, 59, 600 \rangle, \langle 253, 60, 600 \rangle, \langle 253, 61, 600 \rangle, \langle 254, 49, 1680 \rangle,$  $\langle 255, 17, 600 \rangle, \langle 255, 18, 600 \rangle, \langle 256, 57, 600 \rangle, \langle 256, 58, 600 \rangle,$  $\langle 256, 59, 600 \rangle$ ,  $\langle 256, 60, 600 \rangle$ ,  $\langle 256, 61, 600 \rangle$ ,  $\langle 257, 15, 730 \rangle$ ,  $\langle 258, 52, 1345 \rangle, \langle 258, 53, 1345 \rangle, \langle 258, 54, 1345 \rangle, \langle 258, 55, 1345 \rangle,$  $\langle 258, 56, 1345 \rangle$ ,  $\langle 259, 46, 6240 \rangle$ ,  $\langle 260, 52, 600 \rangle$ ,  $\langle 260, 53, 600 \rangle$ ,  $\langle 260, 54, 600 \rangle, \langle 260, 55, 600 \rangle, \langle 260, 56, 600 \rangle, \langle 261, 37, 760 \rangle,$  $\langle 261, 38, 760 \rangle$ ,  $\langle 261, 39, 760 \rangle$ ,  $\langle 262, 52, 600 \rangle$ ,  $\langle 262, 53, 600 \rangle$ ,  $<$ 262,54,600>,  $<$ 262,55,600>,  $<$ 262,56,600>,  $<$ 263,24,760>,  $\langle 264, 17, 600 \rangle, \langle 264, 18, 600 \rangle, \langle 265, 15, 600 \rangle, \langle 266, 34, 600 \rangle,$  $\langle 267, 57, 600 \rangle$ ,  $\langle 267, 58, 600 \rangle$ ,  $\langle 267, 59, 600 \rangle$ ,  $\langle 267, 60, 600 \rangle$ ,  $\langle 267, 61, 600 \rangle, \langle 268, 25, 600 \rangle, \langle 269, 57, 600 \rangle, \langle 269, 58, 600 \rangle,$  $\langle 269, 59, 600 \rangle, \langle 269, 60, 600 \rangle, \langle 269, 61, 600 \rangle, \langle 270, 40, 1287 \rangle,$  $\langle 270, 41, 1287 \rangle$ ,  $\langle 270, 42, 1287 \rangle$ ,  $\langle 271, 57, 600 \rangle$ ,  $\langle 271, 58, 600 \rangle$ ,  $\langle 271, 59, 600 \rangle$ ,  $\langle 271, 60, 600 \rangle$ ,  $\langle 271, 61, 600 \rangle$ ,  $\langle 272, 44, 1936 \rangle$ ,  $\langle 273, 31, 1160 \rangle$ ,  $\langle 274, 57, 600 \rangle$ ,  $\langle 274, 58, 600 \rangle$ ,  $\langle 274, 59, 600 \rangle$ ,  $\langle 274, 60, 600 \rangle, \langle 274, 61, 600 \rangle, \langle 275, 40, 3600 \rangle, \langle 275, 41, 3600 \rangle,$  $\langle 275, 42, 3600 \rangle, \langle 276, 57, 600 \rangle, \langle 276, 58, 600 \rangle, \langle 276, 59, 600 \rangle,$  $\langle 276, 60, 600 \rangle$ ,  $\langle 276, 61, 600 \rangle$ ,  $\langle 277, 52, 2000 \rangle$ ,  $\langle 277, 53, 2000 \rangle$ ,  $\langle 277, 54, 2000 \rangle$ ,  $\langle 277, 55, 2000 \rangle$ ,  $\langle 277, 56, 2000 \rangle$ ,  $\langle 278, 34, 880 \rangle$ ,  $\langle 279, 17, 820 \rangle, \langle 279, 18, 820 \rangle, \langle 280, 57, 1699 \rangle, \langle 280, 58, 1699 \rangle,$  $\langle 280, 59, 1699 \rangle, \langle 280, 60, 1699 \rangle, \langle 280, 61, 1699 \rangle, \langle 281, 44, 2420 \rangle,$  $\langle 282, 49, 11640 \rangle, \langle 283, 52, 12203 \rangle, \langle 283, 53, 12203 \rangle, \langle 283, 54, 12203 \rangle,$  $\langle 283, 55, 12203 \rangle$ ,  $\langle 283, 56, 12203 \rangle$ ,  $\langle 284, 52, 600 \rangle$ ,  $\langle 284, 53, 600 \rangle$ ,  $\langle 284, 54, 600 \rangle, \langle 284, 55, 600 \rangle, \langle 284, 56, 600 \rangle, \langle 285, 24, 3900 \rangle,$  $\langle 286, 48, 4800 \rangle, \langle 287, 57, 1665 \rangle, \langle 287, 58, 1665 \rangle, \langle 287, 59, 1665 \rangle,$  $\langle 287, 60, 1665 \rangle, \langle 287, 61, 1665 \rangle, \langle 288, 14, 1026 \rangle, \langle 289, 40, 2460 \rangle,$  $\langle 289, 41, 2460 \rangle, \langle 289, 42, 2460 \rangle, \langle 290, 34, 1800 \rangle, \langle 291, 25, 1200 \rangle,$  $\langle 292, 57, 600 \rangle$ ,  $\langle 292, 58, 600 \rangle$ ,  $\langle 292, 59, 600 \rangle$ ,  $\langle 292, 60, 600 \rangle$ ,  $\langle 292, 61, 600 \rangle, \langle 293, 40, 780 \rangle, \langle 293, 41, 780 \rangle, \langle 293, 42, 780 \rangle,$  $\langle 294, 31, 600 \rangle$ ,  $\langle 295, 52, 2000 \rangle$ ,  $\langle 295, 53, 2000 \rangle$ ,  $\langle 295, 54, 2000 \rangle$ ,  $\langle 295, 55, 2000 \rangle, \langle 295, 56, 2000 \rangle;$ 

Montagens =  $\{<3,1>, <3,2>, <6,4>, <6,5>, <10,7>, <10,8>, <10,9>,$ <13,12>, <17,14>, <17,15>, <17,16>, <23,21>, <23,22>,  $\langle 33,31 \rangle, \langle 33,32 \rangle, \langle 39,34 \rangle, \langle 39,35 \rangle, \langle 39,36 \rangle, \langle 39,37 \rangle,$  $\langle 39,38 \rangle$ ,  $\langle 43,40 \rangle$ ,  $\langle 43,41 \rangle$ ,  $\langle 43,42 \rangle$ ,  $\langle 44,43 \rangle$ ,  $\langle 47,45 \rangle$ ,  $\langle 47, 46 \rangle, \langle 55, 53 \rangle, \langle 55, 54 \rangle, \langle 58, 56 \rangle, \langle 58, 57 \rangle, \langle 62, 60 \rangle,$  $\langle 62, 61 \rangle$ ,  $\langle 64, 62 \rangle$ ,  $\langle 64, 63 \rangle$ ,  $\langle 69, 67 \rangle$ ,  $\langle 69, 68 \rangle$ ,  $\langle 74, 72 \rangle$ ,

 $\langle 74, 73 \rangle, \langle 76, 70 \rangle, \langle 76, 71 \rangle, \langle 76, 74 \rangle, \langle 76, 75 \rangle, \langle 80, 77 \rangle,$  $<$ 80,78>,  $<$ 80,79>,  $<$ 83,80>,  $<$ 83,81>,  $<$ 83,82>,  $<$ 86,84>,  $\langle 86,85 \rangle, \langle 89,86 \rangle, \langle 89,87 \rangle, \langle 89,88 \rangle;$ 

## ANEXO C – DETALHAMENTO DA SOLUÇÃO DO CENÁRIO 1

Operação 1 na máquina 34 começando em 880 e terminando em 1760 Operação 2 na máquina 17 começando em 1786 e terminando em 2606 Operação 3 na máquina 60 começando em 3930 e terminando em 5629 Operação 4 na máquina 44 começando em 7545 e terminando em 9965 Operação 5 na máquina 49 começando em 22140 e terminando em 33780 Operação 6 na máquina 53 começando em 0 e terminando em 12203 Operação 7 na máquina 56 começando em 600 e terminando em 1200 Operação 8 na máquina 24 começando em 3164 e terminando em 7064 Operação 9 na máquina 48 começando em 7064 e terminando em 11864 Operação 10 na máquina 21 começando em 0 e terminando em 600 Operação 11 na máquina 57 começando em 12482 e terminando em 13082 Opera¸c˜ao 12 na m´aquina 28 come¸cando em 20370 e terminando em 21493 Operação 13 na máquina 55 começando em 11378 e terminando em 13691 Operação 14 na máquina 24 começando em 19815 e terminando em 21487 Operação 15 na máquina 38 começando em 21487 e terminando em 23287 Operação 16 na máquina 54 começando em 16801 e terminando em 17404 Operação 17 na máquina 30 começando em 17701 e terminando em 18601 Operação 18 na máquina 17 começando em 10103 e terminando em 10703 Operação 19 na máquina 44 começando em 23457 e terminando em 24137 Operação 20 na máquina 58 começando em 24137 e terminando em 24737 Opera¸c˜ao 21 na m´aquina 42 come¸cando em 24737 e terminando em 25637 Opera¸c˜ao 22 na m´aquina 58 come¸cando em 11792 e terminando em 12492 Operação 23 na máquina 15 começando em 13863 e terminando em 14463 Operação 24 na máquina 58 começando em 2987 e terminando em 3587 Operação 25 na máquina 49 começando em 4980 e terminando em 7980 Operação 26 na máquina 57 começando em 11882 e terminando em 12482 Operação 27 na máquina 31 começando em 12482 e terminando em 13682 Operação 28 na máquina 51 começando em 1800 e terminando em 4500 Operação 29 na máquina 45 começando em 4500 e terminando em 5580 Operação 30 na máquina 50 começando em 13068 e terminando em 17388 Operação 31 na máquina 29 começando em 17388 e terminando em 20568 Operação 32 na máquina 51 começando em 21090 e terminando em 21930 Operação 33 na máquina 47 começando em 21930 e terminando em 25330 Operação 34 na máquina 36 começando em 25330 e terminando em 26530 Operação 35 na máquina 61 começando em 1347 e terminando em 1947 Operação 36 na máquina 17 começando em 4647 e terminando em 7685 Operação 37 na máquina 44 começando em 24137 e terminando em 25297 Opera¸c˜ao 38 na m´aquina 49 come¸cando em 38880 e terminando em 39780 Operação 39 na máquina 51 começando em 4500 e terminando em 6780 Operação 40 na máquina 29 começando em 6780 e terminando em 8520 Operação 41 na máquina 26 começando em 8520 e terminando em 10020 Operação 42 na máquina 47 começando em 10295 e terminando em 14055 Operação 43 na máquina 51 começando em 18410 e terminando em 21090 Operação 44 na máquina 36 começando em 21090 e terminando em 22890 Operação 45 na máquina 17 começando em 4047 e terminando em 4647 Operação 46 na máquina 15 começando em 6778 e terminando em 7528 Operação 47 na máquina 34 começando em 7566 e terminando em 8346 Operação 48 na máquina 57 começando em 10682 e terminando em 11282 Operação 49 na máquina 49 começando em 33780 e terminando em 36300 Operação 50 na máquina 18 começando em 600 e terminando em 1200 Opera¸c˜ao 51 na m´aquina 60 come¸cando em 9029 e terminando em 9629 Operação 52 na máquina 15 começando em 11072 e terminando em 12168 Opera¸c˜ao 53 na m´aquina 55 come¸cando em 0 e terminando em 2018 Operação 54 na máquina 46 começando em 2018 e terminando em 11378 Operação 55 na máquina 55 começando em 14291 e terminando em 14891 Opera¸c˜ao 56 na m´aquina 39 come¸cando em 14891 e terminando em 16031 Operação 57 na máquina 55 começando em 16031 e terminando em 16631 Operação 58 na máquina 24 começando em 21487 e terminando em 22627 Operação 59 na máquina 18 começando em 0 e terminando em 600 Opera¸c˜ao 60 na m´aquina 15 come¸cando em 1200 e terminando em 1800 Operação 61 na máquina 34 começando em 2540 e terminando em 3302 Operação 62 na máquina 58 começando em 3587 e terminando em 4587

Operação 63 na máquina 25 começando em 4587 e terminando em 5287 Operação 64 na máquina 59 começando em 5287 e terminando em 7342 Operação 65 na máquina 40 começando em 17987 e terminando em 21587 Operação 66 na máquina 60 começando em 5629 e terminando em 6959 Operação 67 na máquina 14 começando em 6959 e terminando em 8939 Operação 68 na máquina 31 começando em 8939 e terminando em 10319 Operação 69 na máquina 61 começando em 10319 e terminando em 10919 Operação 70 na máquina 40 começando em 25214 e terminando em 25994 Operação 71 na máquina 17 começando em 0 e terminando em 600 Operação 72 na máquina 15 começando em 600 e terminando em 1200 Operação 73 na máquina 34 começando em 1760 e terminando em 2540 Operação 74 na máquina 57 começando em 2627 e terminando em 3696 Operação 75 na máquina 10 começando em 3696 e terminando em 14736 Opera¸c˜ao 76 na m´aquina 57 come¸cando em 8296 e terminando em 9132 Opera¸c˜ao 77 na m´aquina 44 come¸cando em 9965 e terminando em 14886 Operação 78 na máquina 57 começando em 11282 e terminando em 11882 Opera¸c˜ao 79 na m´aquina 21 come¸cando em 11882 e terminando em 12482 Operação 80 na máquina 34 começando em 23963 e terminando em 24803 Operação 81 na máquina 31 começando em 0 e terminando em 3600 Operação 82 na máquina 57 começando em 3696 e terminando em 4596 Operação 83 na máquina 41 começando em 6947 e terminando em 15947 Operação 84 na máquina 58 começando em 16260 e terminando em 17160 Operação 85 na máquina 54 começando em 12803 e terminando em 16198 Operação 86 na máquina 24 começando em 16703 e terminando em 18143 Operação 87 na máquina 48 começando em 21618 e terminando em 25158 Operação 88 na máquina 55 começando em 10778 e terminando em 11378 Operação 89 na máquina 24 começando em 11378 e terminando em 11978 Operação 90 na máquina 48 começando em 11978 e terminando em 16818 Operação 91 na máquina 58 começando em 9479 e terminando em 10592 Opera¸c˜ao 92 na m´aquina 42 come¸cando em 12425 e terminando em 14825 Operação 93 na máquina 60 começando em 6959 e terminando em 7559 Operação 94 na máquina 40 começando em 16667 e terminando em 17987 Opera¸c˜ao 95 na m´aquina 31 come¸cando em 17987 e terminando em 20387 Opera¸c˜ao 96 na m´aquina 51 come¸cando em 6780 e terminando em 18410 Operação 97 na máquina 60 começando em 0 e terminando em 600 Operação 98 na máquina 49 começando em 600 e terminando em 4980

Operação 99 na máquina 19 começando em 0 e terminando em 600 Operação 100 na máquina 61 começando em 1947 e terminando em 2547 Operação 101 na máquina 28 começando em 16650 e terminando em 20370 Operação 102 na máquina 59 começando em 1200 e terminando em 3227 Operação 103 na máquina 40 começando em 3227 e terminando em 8147 Operação 104 na máquina 57 começando em 13082 e terminando em 13682 Operação 105 na máquina 34 começando em 24803 e terminando em 25628 Operação 106 na máquina 28 começando em 10440 e terminando em 15660 Operação 107 na máquina 58 começando em 15660 e terminando em 16260 Operação 108 na máquina 49 começando em 21300 e terminando em 22140 Operação 109 na máquina 10 começando em 28660 e terminando em 36020 Operação 110 na máquina 17 começando em 3426 e terminando em 4047 Operação 111 na máquina 15 começando em 5949 e terminando em 6778 Operação 112 na máquina 34 começando em 6778 e terminando em 7566 Operação 113 na máquina 57 começando em 7696 e terminando em 8296 Operação 114 na máquina 25 começando em 13449 e terminando em 14049 Operação 115 na máquina 59 começando em 14049 e terminando em 14649 Operação 116 na máquina 41 começando em 20867 e terminando em 25367 Operação 117 na máquina 59 começando em 8542 e terminando em 9142 Operação 118 na máquina 44 começando em 25297 e terminando em 26317 Opera¸c˜ao 119 na m´aquina 59 come¸cando em 10342 e terminando em 10942 Operação 120 na máquina 21 começando em 10942 e terminando em 11609 Operação 121 na máquina 17 começando em 11303 e terminando em 11903 Operação 122 na máquina 61 começando em 11903 e terminando em 12503 Operação 123 na máquina 15 começando em 12503 e terminando em 13263 Operação 124 na máquina 34 começando em 27278 e terminando em 28058 Operação 125 na máquina 34 começando em 4134 e terminando em 5394 Operação 126 na máquina 59 começando em 0 e terminando em 600 Operação 127 na máquina 25 começando em 600 e terminando em 3600 Opera¸c˜ao 128 na m´aquina 4 come¸cando em 3600 e terminando em 13920 Operação 129 na máquina 57 começando em 13920 e terminando em 15520 Operação 130 na máquina 35 começando em 15520 e terminando em 20080 Operação 131 na máquina 60 começando em 7559 e terminando em 8429 Opera¸c˜ao 132 na m´aquina 21 come¸cando em 8429 e terminando em 9029 Operação 133 na máquina 19 começando em 9029 e terminando em 9629 Operação 134 na máquina 15 começando em 13263 e terminando em 13863

Operação 135 na máquina 58 começando em 10592 e terminando em 11192 Operação 136 na máquina 17 começando em 11903 e terminando em 12713 Operação 137 na máquina 44 começando em 26317 e terminando em 26917 Operação 138 na máquina 17 começando em 8885 e terminando em 9485 Operação 139 na máquina 61 começando em 9485 e terminando em 10155 Operação 140 na máquina 44 começando em 21957 e terminando em 23457 Operação 141 na máquina 34 começando em 28058 e terminando em 28804 Operação 142 na máquina 61 começando em 0 e terminando em 600 Operação 143 na máquina 12 começando em 600 e terminando em 24540 Operação 144 na máquina 31 começando em 24540 e terminando em 25140 Operação 145 na máquina 28 começando em 25140 e terminando em 29070 Operação 146 na máquina 52 começando em 29070 e terminando em 29960 Operação 147 na máquina 39 começando em 29960 e terminando em 32660 Operação 148 na máquina 17 começando em 600 e terminando em 1786 Operação 149 na máquina 57 começando em 2027 e terminando em 2627 Operação 150 na máquina 15 começando em 2627 e terminando em 5949 Opera¸c˜ao 151 na m´aquina 25 come¸cando em 5949 e terminando em 13449 Operação 152 na máquina 56 começando em 1200 e terminando em 10069 Operação 153 na máquina 56 começando em 0 e terminando em 600 Operação 154 na máquina 24 começando em 600 e terminando em 3164 Operação 155 na máquina 55 começando em 3363 e terminando em 10778 Operação 156 na máquina 37 começando em 10778 e terminando em 24578 Operação 157 na máquina 57 começando em 4596 e terminando em 6146 Operação 158 na máquina 18 começando em 6146 e terminando em 6746 Operação 159 na máquina 44 começando em 14886 e terminando em 17243 Operação 160 na máquina 31 começando em 20387 e terminando em 21334 Operação 161 na máquina 40 começando em 24074 e terminando em 25214 Operação 162 na máquina 57 começando em 6146 e terminando em 7696 Operação 163 na máquina 44 começando em 17243 e terminando em 19600 Operação 164 na máquina 31 começando em 21334 e terminando em 22281 Operação 165 na máquina 42 começando em 22281 e terminando em 23421 Operação 166 na máquina 58 começando em 7214 e terminando em 8879 Operação 167 na máquina 14 começando em 8939 e terminando em 9965 Operação 168 na máquina 42 começando em 9965 e terminando em 12425 Operação 169 na máquina 60 começando em 600 e terminando em 2265 Operação 170 na máquina 14 começando em 2265 e terminando em 3291

Operação 171 na máquina 41 começando em 15947 e terminando em 18407 Operação 172 na máquina 34 começando em 19763 e terminando em 21563 Operação 173 na máquina 25 começando em 21563 e terminando em 22763 Operação 174 na máquina 59 começando em 7342 e terminando em 7942 Operação 175 na máquina 40 começando em 22874 e terminando em 24074 Operação 176 na máquina 59 começando em 7942 e terminando em 8542 Operação 177 na máquina 42 começando em 8542 e terminando em 9642 Operação 178 na máquina 17 começando em 9485 e terminando em 10103 Operação 179 na máquina 14 começando em 10103 e terminando em 11531 Operação 180 na máquina 59 começando em 11531 e terminando em 12131 Operação 181 na máquina 42 começando em 14825 e terminando em 15665 Operação 182 na máquina 31 começando em 4760 e terminando em 6304 Operação 183 na máquina 53 começando em 12203 e terminando em 14516 Operação 184 na máquina 24 começando em 18143 e terminando em 19815 Operação 185 na máquina 38 começando em 23287 e terminando em 25087 Operação 186 na máquina 60 começando em 8429 e terminando em 9029 Operação 187 na máquina 21 começando em 9029 e terminando em 9814 Operação 188 na máquina 19 começando em 9814 e terminando em 10414 Operação 189 na máquina 54 começando em 16198 e terminando em 16801 Operação 190 na máquina 30 começando em 16801 e terminando em 17701 Operação 191 na máquina 61 começando em 600 e terminando em 1347 Operação 192 na máquina 15 começando em 1800 e terminando em 2400 Operação 193 na máquina 44 começando em 3136 e terminando em 4645 Operação 194 na máquina 28 começando em 15660 e terminando em 16650 Opera¸c˜ao 195 na m´aquina 10 come¸cando em 16650 e terminando em 20250 Operação 196 na máquina 58 começando em 4587 e terminando em 6614 Operação 197 na máquina 40 começando em 8147 e terminando em 13067 Operação 198 na máquina 59 começando em 9142 e terminando em 9742 Operação 199 na máquina 34 começando em 26453 e terminando em 27278 Operação 200 na máquina 28 começando em 0 e terminando em 5220 Operação 201 na máquina 61 começando em 5220 e terminando em 5820 Operação 202 na máquina 49 começando em 20460 e terminando em 21300 Operação 203 na máquina 10 começando em 21300 e terminando em 28660 Opera¸c˜ao 204 na m´aquina 57 come¸cando em 9132 e terminando em 10682 Operação 205 na máquina 17 começando em 10703 e terminando em 11303 Operação 206 na máquina 44 começando em 19600 e terminando em 21957

Operação 207 na máquina 31 começando em 28660 e terminando em 29607 Opera¸c˜ao 208 na m´aquina 40 come¸cando em 29607 e terminando em 30747 Operação 209 na máquina 29 começando em 0 e terminando em 1548 Operação 210 na máquina 50 começando em 1548 e terminando em 7308 Operação 211 na máquina 47 começando em 7308 e terminando em 10295 Operação 212 na máquina 50 começando em 17388 e terminando em 21438 Operação 213 na máquina 32 começando em 21438 e terminando em 22038 Operação 214 na máquina 47 começando em 25330 e terminando em 27738 Operação 215 na máquina 29 começando em 1548 e terminando em 3096 Operação 216 na máquina 50 começando em 7308 e terminando em 13068 Operação 217 na máquina 47 começando em 14055 e terminando em 17042 Operação 218 na máquina 50 começando em 21438 e terminando em 25488 Operação 219 na máquina 32 começando em 25488 e terminando em 26088 Operação 220 na máquina 47 começando em 27738 e terminando em 30146 Operação 221 na máquina 58 começando em 0 e terminando em 2987 Operação 222 na máquina 14 começando em 3291 e terminando em 5311 Operação 223 na máquina 58 começando em 6614 e terminando em 7214 Operação 224 na máquina 42 começando em 7214 e terminando em 8414 Operação 225 na máquina 61 começando em 8414 e terminando em 9014 Operação 226 na máquina 34 começando em 9014 e terminando em 19163 Operação 227 na máquina 52 começando em 0 e terminando em 600 Operação 228 na máquina 33 começando em 600 e terminando em 2820 Operação 229 na máquina 51 começando em 0 e terminando em 1800 Operação 230 na máquina 2 começando em 1800 e terminando em 6600 Opera¸c˜ao 231 na m´aquina 5 come¸cando em 6600 e terminando em 19200 Operação 232 na máquina 43 começando em 19200 e terminando em 22800 Opera¸c˜ao 233 na m´aquina 34 come¸cando em 3302 e terminando em 4134 Operação 234 na máquina 18 começando em 4134 e terminando em 4734 Operação 235 na máquina 15 começando em 7528 e terminando em 8596 Operação 236 na máquina 58 começando em 11192 e terminando em 11792 Operação 237 na máquina 49 começando em 37980 e terminando em 38880 Operação 238 na máquina 56 começando em 10069 e terminando em 10700 Operação 239 na máquina 33 começando em 10700 e terminando em 12734 Operação 240 na máquina 57 começando em 0 e terminando em 2027 Operação 241 na máquina 41 começando em 2027 e terminando em 6947 Opera¸c˜ao 242 na m´aquina 60 come¸cando em 9629 e terminando em 10229

Operação 243 na máquina 34 começando em 25628 e terminando em 26453 Opera¸c˜ao 244 na m´aquina 28 come¸cando em 5220 e terminando em 10440 Operação 245 na máquina 61 começando em 10919 e terminando em 11519 Operação 246 na máquina 49 começando em 19620 e terminando em 20460 Operação 247 na máquina 12 começando em 24540 e terminando em 31900 Operação 248 na máquina 42 começando em 0 e terminando em 860 Operação 249 na máquina 30 começando em 31900 e terminando em 32920 Operação 250 na máquina 17 começando em 8285 e terminando em 8885 Operação 251 na máquina 15 começando em 9196 e terminando em 9796 Operação 252 na máquina 34 começando em 23363 e terminando em 23963 Operação 253 na máquina 61 começando em 23963 e terminando em 24563 Operação 254 na máquina 49 começando em 36300 e terminando em 37980 Operação 255 na máquina 18 começando em 1200 e terminando em 1800 Opera¸c˜ao 256 na m´aquina 59 come¸cando em 9742 e terminando em 10342 Operação 257 na máquina 15 começando em 10342 e terminando em 11072 Operação 258 na máquina 55 começando em 2018 e terminando em 3363 Operação 259 na máquina 46 começando em 11378 e terminando em 17618 Operação 260 na máquina 55 começando em 13691 e terminando em 14291 Operação 261 na máquina 37 começando em 24578 e terminando em 25338 Operação 262 na máquina 52 começando em 25338 e terminando em 25938 Operação 263 na máquina 24 começando em 25938 e terminando em 26698 Operação 264 na máquina 17 começando em 7685 e terminando em 8285 Operação 265 na máquina 15 começando em 8596 e terminando em 9196 Operação 266 na máquina 34 começando em 19163 e terminando em 19763 Operação 267 na máquina 59 começando em 19763 e terminando em 20363 Operação 268 na máquina 25 começando em 20363 e terminando em 20963 Operação 269 na máquina 59 começando em 20963 e terminando em 21563 Operação 270 na máquina 40 começando em 21587 e terminando em 22874 Operação 271 na máquina 59 começando em 600 e terminando em 1200 Opera¸c˜ao 272 na m´aquina 44 come¸cando em 1200 e terminando em 3136 Operação 273 na máquina 31 começando em 3600 e terminando em 4760 Operação 274 na máquina 58 começando em 8879 e terminando em 9479 Operação 275 na máquina 40 começando em 13067 e terminando em 16667 Operação 276 na máquina 57 começando em 16667 e terminando em 17267 Operação 277 na máquina 53 começando em 26698 e terminando em 28698 Operação 278 na máquina 34 começando em 0 e terminando em 880

Operação 279 na máquina 17 começando em 2606 e terminando em 3426 Operação 280 na máquina 59 começando em 3426 e terminando em 5125 Operação 281 na máquina 44 começando em 5125 e terminando em 7545 Operação 282 na máquina 49 começando em 7980 e terminando em 19620 Operação 283 na máquina 54 começando em 0 e terminando em 12203 Operação 284 na máquina 54 começando em 12203 e terminando em 12803 Operação 285 na máquina 24 começando em 12803 e terminando em 16703 Operação 286 na máquina 48 começando em 16818 e terminando em 21618 Operação 287 na máquina 60 começando em 2265 e terminando em 3930 Operação 288 na máquina 14 começando em 5311 e terminando em 6337 Operação 289 na máquina 41 começando em 18407 e terminando em 20867 Operação 290 na máquina 34 começando em 21563 e terminando em 23363 Operação 291 na máquina 25 começando em 23363 e terminando em 24563 Operação 292 na máquina 61 começando em 2547 e terminando em 3147 Operação 293 na máquina 41 começando em 25367 e terminando em 26147 Operação 294 na máquina 31 começando em 26147 e terminando em 26747 Operação 295 na máquina 53 começando em 21618 e terminando em 23618

# ANEXO  $D$  – DADOS DE ENTRADA DO CENÁRIO 2

 $NJobs = 89;$  $NMaquinas = 61;$ 

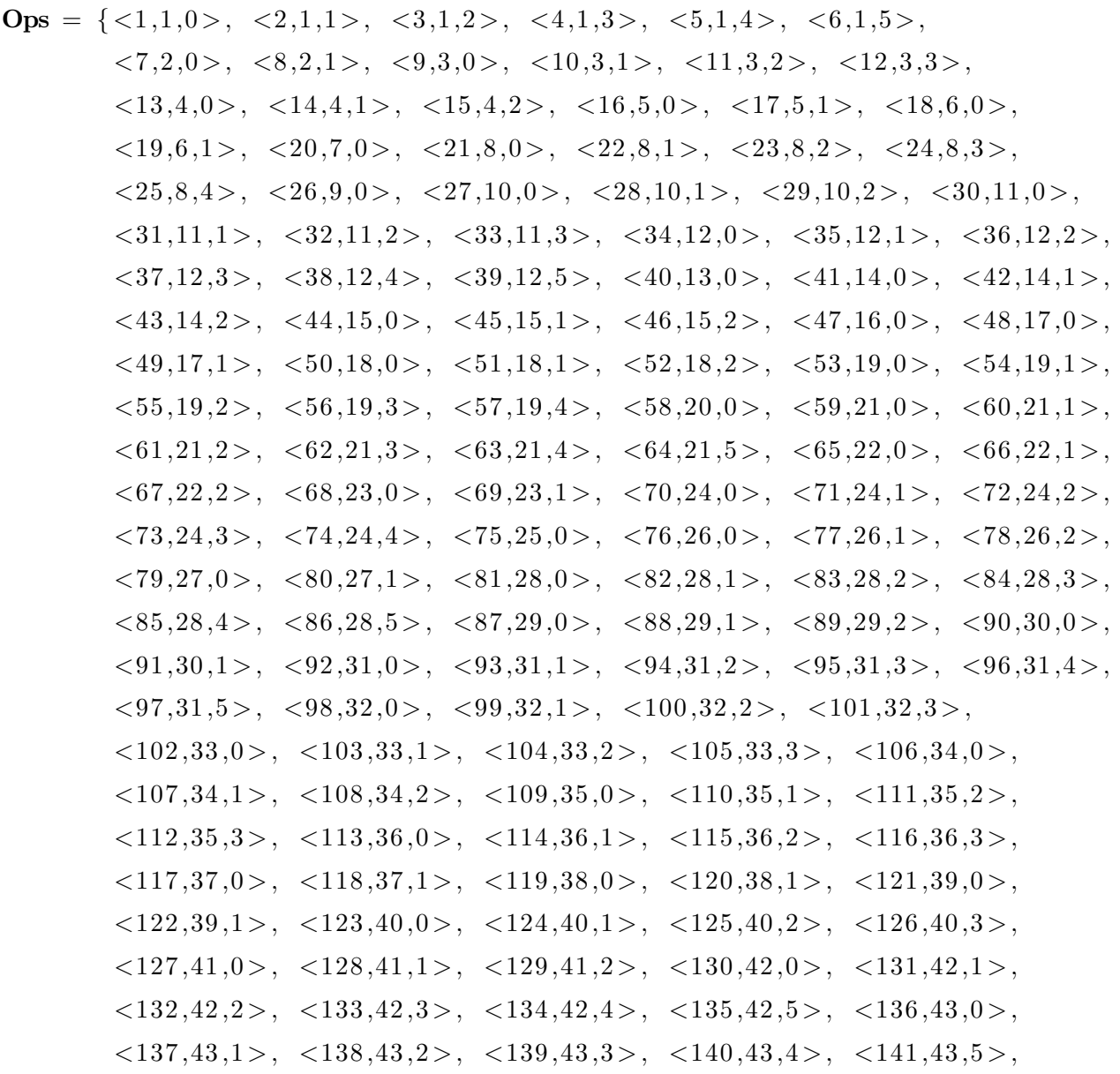

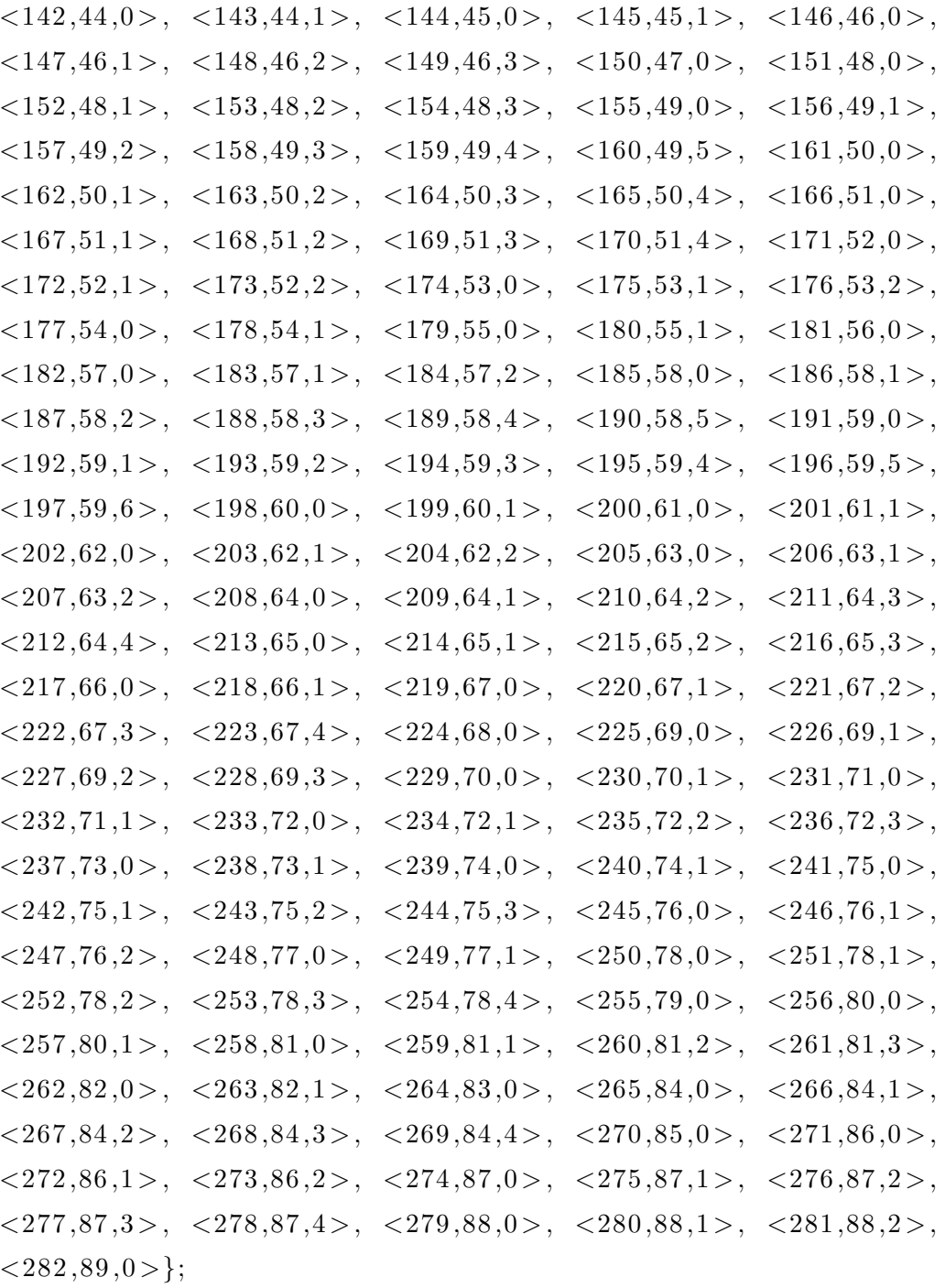

Modes = { $\langle 1,57,1123 \rangle$ ,  $\langle 1,58,1123 \rangle$ ,  $\langle 1,59,1123 \rangle$ ,  $\langle 1,60,1123 \rangle$ ,  $\langle 1, 61, 1123 \rangle$ ,  $\langle 2, 44, 5809 \rangle$ ,  $\langle 3, 31, 3480 \rangle$ ,  $\langle 4, 57, 1080 \rangle$ ,  $\langle 4,58,1080 \rangle, \langle 4,59,1080 \rangle, \langle 4,60,1080 \rangle, \langle 4,61,1080 \rangle,$  $<5,40,10800>$ ,  $<5,41,10800>$ ,  $<5,42,10800>$ ,  $<6,57,1380>$ ,  $<\,6,58,1380>$ ,  $<\,6,59,1380>$ ,  $<\,6,60,1380>$ ,  $<\,6,61,1380>$ ,  $\langle 7,57,600 \rangle, \langle 7,58,600 \rangle, \langle 7,59,600 \rangle, \langle 7,60,600 \rangle, \langle 7,61,600 \rangle,$  $\langle 8, 40, 1100 \rangle, \langle 8, 41, 1100 \rangle, \langle 8, 42, 1100 \rangle, \langle 9, 17, 618 \rangle,$  $\langle 9, 18, 618 \rangle, \langle 10, 14, 1428 \rangle, \langle 11, 57, 600 \rangle, \langle 11, 58, 600 \rangle,$
$\langle 11, 59, 600 \rangle, \langle 11, 60, 600 \rangle, \langle 11, 61, 600 \rangle, \langle 12, 40, 840 \rangle,$  $<$ 12,41,840>,  $<$ 12,42,840>,  $<$ 13,44,754>,  $<$ 14,57,600>,  $\langle 14, 58, 600 \rangle$ ,  $\langle 14, 59, 600 \rangle$ ,  $\langle 14, 60, 600 \rangle$ ,  $\langle 14, 61, 600 \rangle$ ,  $<$ 15,40,907>,  $<$ 15,41,907>,  $<$ 15,42,907>,  $<$ 16,57,600>,  $\langle 16, 58, 600 \rangle, \langle 16, 59, 600 \rangle, \langle 16, 60, 600 \rangle, \langle 16, 61, 600 \rangle,$  $\langle 17, 21, 600 \rangle, \langle 18, 57, 600 \rangle, \langle 18, 58, 600 \rangle, \langle 18, 59, 600 \rangle,$  $\langle 18.60.600 \rangle$ ,  $\langle 18.61.600 \rangle$ ,  $\langle 19.19.600 \rangle$ ,  $\langle 19.20.600 \rangle$ ,  $\langle 20,31,1544 \rangle, \langle 21,34,880 \rangle, \langle 22,17,820 \rangle, \langle 22,18,820 \rangle,$  $<\!23,\!57,\!1699\!>\,,\;\;<\!23,\!58,\!1699\!>\,,\;\;<\!23,\!59,\!1699\!>\,,\;\;<\!23,\!60,\!1699\!>\,,$  $\langle 23, 61, 1699 \rangle$ ,  $\langle 24, 44, 2420 \rangle$ ,  $\langle 25, 49, 11640 \rangle$ ,  $\langle 26, 52, 12203 \rangle$ ,  $\langle 26, 53, 12203 \rangle$ ,  $\langle 26, 54, 12203 \rangle$ ,  $\langle 26, 55, 12203 \rangle$ ,  $\langle 26, 56, 12203 \rangle$ ,  $\langle 27, 52, 600 \rangle, \langle 27, 53, 600 \rangle, \langle 27, 54, 600 \rangle, \langle 27, 55, 600 \rangle,$  $\langle 27, 56, 600 \rangle$ ,  $\langle 28, 24, 3900 \rangle$ ,  $\langle 29, 48, 4800 \rangle$ ,  $\langle 30, 57, 600 \rangle$ ,  $<$ 30,58,600 >,  $<$ 30,59,600 >,  $<$ 30,60,600 >,  $<$ 30,61,600 >,  $\langle 31, 17, 3038 \rangle$ ,  $\langle 31, 18, 3038 \rangle$ ,  $\langle 32, 44, 1160 \rangle$ ,  $\langle 33, 49, 900 \rangle$ ,  $<$ 34,51,2280>,  $<$ 35,29,1740>,  $<$ 36,26,1500>,  $<$ 37,47,3760>,  $<$ 38,51,2680>,  $<$ 39,36,1800>,  $<$ 40,40,1440>,  $<$ 40,41,1440>,  $\langle 40, 42, 1440 \rangle, \langle 41, 19, 840 \rangle, \langle 41, 20, 840 \rangle, \langle 42, 57, 600 \rangle,$  $\langle 42, 58, 600 \rangle$ ,  $\langle 42, 59, 600 \rangle$ ,  $\langle 42, 60, 600 \rangle$ ,  $\langle 42, 61, 600 \rangle$ ,  $\langle 43, 49, 3000 \rangle, \langle 44, 17, 600 \rangle, \langle 44, 18, 600 \rangle, \langle 45, 57, 600 \rangle,$  $\langle 45, 58, 600 \rangle, \langle 45, 59, 600 \rangle, \langle 45, 60, 600 \rangle, \langle 45, 61, 600 \rangle,$  $\langle 46, 15, 1020 \rangle, \langle 47, 57, 600 \rangle, \langle 47, 58, 600 \rangle, \langle 47, 59, 600 \rangle,$  $\langle 47,60,600 \rangle, \langle 47,61,600 \rangle, \langle 48,52,600 \rangle, \langle 48,53,600 \rangle,$  $\langle 48, 54, 600 \rangle, \langle 48, 55, 600 \rangle, \langle 48, 56, 600 \rangle, \langle 49, 33, 2220 \rangle,$  $<$ 50,1,1900>,  $<$ 51,3,8172>,  $<$ 52,37,1680>,  $<$ 52,38,1680>,  $<$ 52,39,1680>,  $<$ 53,17,600>,  $<$ 53,18,600>,  $<$ 54,15,600>,  $<$ 55,34,780>,  $<$ 56,57,1069>,  $<$ 56,58,1069>,  $<$ 56,59,1069>,  $< 56,60,1069$ ,  $< 56,61,1069$ ,  $< 57,10,11040$ ,  $< 57,11,11040$ ,  $\langle 57, 12, 11040 \rangle, \langle 58, 51, 780 \rangle, \langle 59, 57, 1123 \rangle, \langle 59, 58, 1123 \rangle,$  $<$ 59,59,1123>,  $<$ 59,60,1123>,  $<$ 59,61,1123>,  $<$ 60,44,5809>,  $\langle 61, 31, 3480 \rangle$ ,  $\langle 62, 57, 1080 \rangle$ ,  $\langle 62, 58, 1080 \rangle$ ,  $\langle 62, 59, 1080 \rangle$ ,  $<\,62,60,1080>$ ,  $<\,62,61,1080>$ ,  $<\,63,40,10800>$ ,  $<\,63,41,10800>$ ,  $<\,63,42,10800>$ ,  $<\,64,57,1380>$ ,  $<\,64,58,1380>$ ,  $<\,64,59,1380>$ ,  $\langle 64, 60, 1380 \rangle$ ,  $\langle 64, 61, 1380 \rangle$ ,  $\langle 65, 17, 600 \rangle$ ,  $\langle 65, 18, 600 \rangle$ ,  $<\,66,57,2450>$ ,  $<\,66,58,2450>$ ,  $<\,66,59,2450>$ ,  $<\,66,60,2450>$ ,  $<\,66,61,2450>, \, <67,15,1154>, \, <68,57,1654>, \, <68,58,1654>,$  $<$ 68,59,1654>,  $<$ 68,60,1654>,  $<$ 68,61,1654>,  $<$ 69,15,690>,  $\langle 70, 57, 1067 \rangle$ ,  $\langle 70, 58, 1067 \rangle$ ,  $\langle 70, 59, 1067 \rangle$ ,  $\langle 70, 60, 1067 \rangle$ ,

 $\langle 70,61,1067 \rangle$ ,  $\langle 71,19,1350 \rangle$ ,  $\langle 71,20,1350 \rangle$ ,  $\langle 72,34,941 \rangle$ ,  $\langle 73, 6, 600 \rangle, \langle 74, 15, 600 \rangle, \langle 75, 28, 1360 \rangle, \langle 76, 52, 8450 \rangle,$  $\langle 76, 53, 8450 \rangle$ ,  $\langle 76, 54, 8450 \rangle$ ,  $\langle 76, 55, 8450 \rangle$ ,  $\langle 76, 56, 8450 \rangle$ ,  $\langle 77, 24, 840 \rangle, \langle 78, 48, 9620 \rangle, \langle 79, 52, 600 \rangle, \langle 79, 53, 600 \rangle,$  $\langle 79, 54, 600 \rangle, \langle 79, 55, 600 \rangle, \langle 79, 56, 600 \rangle, \langle 80, 48, 5880 \rangle,$  $\langle 81, 52, 2640 \rangle, \langle 81, 53, 2640 \rangle, \langle 81, 54, 2640 \rangle, \langle 81, 55, 2640 \rangle,$  $<81,56,2640>$ ,  $<82,33,5134>$ ,  $<83,24,1620>$ ,  $<84,22,11520>$ ,  $\langle 85, 52, 1140 \rangle, \langle 85, 53, 1140 \rangle, \langle 85, 54, 1140 \rangle, \langle 85, 55, 1140 \rangle,$  $<85,56,1140>$ ,  $<86,37,17820>$ ,  $<86,38,17820>$ ,  $<86,39,17820>$ ,  $\langle 87,57,600 \rangle, \langle 87,58,600 \rangle, \langle 87,59,600 \rangle, \langle 87,60,600 \rangle,$  $\langle 87, 61, 600 \rangle, \langle 88, 40, 1320 \rangle, \langle 88, 41, 1320 \rangle, \langle 88, 42, 1320 \rangle,$  $\langle 89,31,2400 \rangle$ ,  $\langle 90,57,1053 \rangle$ ,  $\langle 90,58,1053 \rangle$ ,  $\langle 90,59,1053 \rangle$ ,  $\langle 90, 60, 1053 \rangle$ ,  $\langle 90, 61, 1053 \rangle$ ,  $\langle 91, 14, 2544 \rangle$ ,  $\langle 92, 57, 600 \rangle$ ,  $\langle 92, 58, 600 \rangle$ ,  $\langle 92, 59, 600 \rangle$ ,  $\langle 92, 60, 600 \rangle$ ,  $\langle 92, 61, 600 \rangle$ ,  $\langle 93, 25, 3210 \rangle$ ,  $\langle 94, 57, 1204 \rangle$ ,  $\langle 94, 58, 1204 \rangle$ ,  $\langle 94, 59, 1204 \rangle$ ,  $\langle 94, 60, 1204 \rangle, \langle 94, 61, 1204 \rangle, \langle 95, 40, 3960 \rangle, \langle 95, 41, 3960 \rangle,$  $\langle 95, 42, 3960 \rangle, \langle 96, 57, 600 \rangle, \langle 96, 58, 600 \rangle, \langle 96, 59, 600 \rangle,$  $\langle 96, 60, 600 \rangle, \langle 96, 61, 600 \rangle, \langle 97, 31, 3306 \rangle, \langle 98, 51, 1072 \rangle,$  $\langle 99, 26, 2130 \rangle, \langle 100, 47, 2993 \rangle, \langle 101, 36, 1980 \rangle, \langle 102, 57, 870 \rangle,$  $\langle 102, 58, 870 \rangle, \langle 102, 59, 870 \rangle, \langle 102, 60, 870 \rangle, \langle 102, 61, 870 \rangle,$  $\langle 103, 21, 600 \rangle$ ,  $\langle 104, 19, 600 \rangle$ ,  $\langle 104, 20, 600 \rangle$ ,  $\langle 105, 15, 600 \rangle$ ,  $\langle 106, 57, 600 \rangle, \langle 106, 58, 600 \rangle, \langle 106, 59, 600 \rangle, \langle 106, 60, 600 \rangle,$  $\langle 106, 61, 600 \rangle, \langle 107, 17, 810 \rangle, \langle 107, 18, 810 \rangle, \langle 108, 44, 600 \rangle,$  $\langle 109, 17, 600 \rangle, \langle 109, 18, 600 \rangle, \langle 110, 57, 670 \rangle, \langle 110, 58, 670 \rangle,$  $<\!\!110\,,\!59\,,\!670\!>,\!\! \! <\!\!110\,,\!60\,,\!670\!>,\!\! \! <\!\!110\,,\!61\,,\!670\!>,\!\! \! <\!\!111\,,\!44\,,\!1500\!>,$  $\langle 112, 34, 746 \rangle$ ,  $\langle 113, 57, 600 \rangle$ ,  $\langle 113, 58, 600 \rangle$ ,  $\langle 113, 59, 600 \rangle$ ,  $\langle 113, 60, 600 \rangle$ ,  $\langle 113, 61, 600 \rangle$ ,  $\langle 114, 10, 23940 \rangle$ ,  $\langle 114, 11, 23940 \rangle$ ,  $\langle 114, 12, 23940 \rangle$ ,  $\langle 115, 31, 600 \rangle$ ,  $\langle 116, 28, 3930 \rangle$ ,  $\langle 117, 52, 890 \rangle$ ,  $\langle 117, 53, 890 \rangle$ ,  $\langle 117, 54, 890 \rangle$ ,  $\langle 117, 55, 890 \rangle$ ,  $\langle 117, 56, 890 \rangle$ ,  $\langle 118, 37, 2700 \rangle$ ,  $\langle 118, 38, 2700 \rangle$ ,  $\langle 118, 39, 2700 \rangle$ ,  $\langle 119, 57, 600 \rangle$ ,  $\langle 119.58.600 \rangle$ ,  $\langle 119.59.600 \rangle$ ,  $\langle 119.60.600 \rangle$ ,  $\langle 119.61.600 \rangle$ ,  $\langle 120, 44, 1260 \rangle$ ,  $\langle 121, 57, 2110 \rangle$ ,  $\langle 121, 58, 2110 \rangle$ ,  $\langle 121, 59, 2110 \rangle$ ,  $\langle 121, 60, 2110 \rangle, \langle 121, 61, 2110 \rangle, \langle 122, 15, 1320 \rangle, \langle 123, 17, 960 \rangle,$  $\langle 123, 18, 960 \rangle$ ,  $\langle 124, 57, 600 \rangle$ ,  $\langle 124, 58, 600 \rangle$ ,  $\langle 124, 59, 600 \rangle$ ,  $\langle 124, 60, 600 \rangle$ ,  $\langle 124, 61, 600 \rangle$ ,  $\langle 125, 15, 1380 \rangle$ ,  $\langle 126, 34, 821 \rangle$ ,  $\langle 127, 57, 600 \rangle, \langle 127, 58, 600 \rangle, \langle 127, 59, 600 \rangle, \langle 127, 60, 600 \rangle,$  $\langle 127,61,600 \rangle$ ,  $\langle 128,28,1435 \rangle$ ,  $\langle 129,10,13800 \rangle$ ,  $\langle 129,11,13800 \rangle$ ,  $\langle 129, 12, 13800 \rangle$ ,  $\langle 130, 57, 600 \rangle$ ,  $\langle 130, 58, 600 \rangle$ ,  $\langle 130, 59, 600 \rangle$ ,

 $\langle 130, 60, 600 \rangle, \langle 130, 61, 600 \rangle, \langle 131, 14, 1540 \rangle, \langle 132, 57, 779 \rangle,$  $\langle 132, 58, 779 \rangle, \langle 132, 59, 779 \rangle, \langle 132, 60, 779 \rangle, \langle 132, 61, 779 \rangle,$  $\langle 133, 14, 1523 \rangle$ ,  $\langle 134, 57, 600 \rangle$ ,  $\langle 134, 58, 600 \rangle$ ,  $\langle 134, 59, 600 \rangle$ ,  $\langle 134, 60, 600 \rangle$ ,  $\langle 134, 61, 600 \rangle$ ,  $\langle 135, 40, 1200 \rangle$ ,  $\langle 135, 41, 1200 \rangle$ ,  $\langle 135, 42, 1200 \rangle, \langle 136, 57, 600 \rangle, \langle 136, 58, 600 \rangle, \langle 136, 59, 600 \rangle,$  $\langle 136, 60, 600 \rangle, \langle 136, 61, 600 \rangle, \langle 137, 14, 1540 \rangle, \langle 138, 57, 779 \rangle,$  $\langle 138.58.779 \rangle$ ,  $\langle 138.59.779 \rangle$ ,  $\langle 138.60.779 \rangle$ ,  $\langle 138.61.779 \rangle$ ,  $\langle 139, 14, 1523 \rangle$ ,  $\langle 140, 57, 600 \rangle$ ,  $\langle 140, 58, 600 \rangle$ ,  $\langle 140, 59, 600 \rangle$ ,  $<\!\! 140, \! 60, \! 600 \! > , \;\; <\!\! 140, \! 61, \! 600 \! > , \;\; <\!\! 141, \! 40, \! 1200 \! > , \;\; <\!\! 141, \! 41, \! 1200 \! > ,$  $\langle 141, 42, 1200 \rangle$ ,  $\langle 142, 57, 730 \rangle$ ,  $\langle 142, 58, 730 \rangle$ ,  $\langle 142, 59, 730 \rangle$ ,  $\langle 142, 60, 730 \rangle$ ,  $\langle 142, 61, 730 \rangle$ ,  $\langle 143, 10, 39600 \rangle$ ,  $\langle 143, 11, 39600 \rangle$ ,  $\langle 143, 12, 39600 \rangle$ ,  $\langle 144, 57, 600 \rangle$ ,  $\langle 144, 58, 600 \rangle$ ,  $\langle 144, 59, 600 \rangle$ ,  $\langle 144, 60, 600 \rangle$ ,  $\langle 144, 61, 600 \rangle$ ,  $\langle 145, 31, 2160 \rangle$ ,  $\langle 146, 17, 1186 \rangle$ ,  $\langle 146, 18, 1186 \rangle$ ,  $\langle 147, 57, 600 \rangle$ ,  $\langle 147, 58, 600 \rangle$ ,  $\langle 147, 59, 600 \rangle$ ,  $\langle 147, 60, 600 \rangle$ ,  $\langle 147, 61, 600 \rangle$ ,  $\langle 148, 15, 3322 \rangle$ ,  $\langle 149, 25, 7500 \rangle$ ,  $\langle 150, 52, 8869 \rangle, \langle 150, 53, 8869 \rangle, \langle 150, 54, 8869 \rangle, \langle 150, 55, 8869 \rangle,$  $\langle 150, 56, 8869 \rangle$ ,  $\langle 151, 52, 600 \rangle$ ,  $\langle 151, 53, 600 \rangle$ ,  $\langle 151, 54, 600 \rangle$ ,  $\langle 151, 55, 600 \rangle$ ,  $\langle 151, 56, 600 \rangle$ ,  $\langle 152, 24, 2564 \rangle$ ,  $\langle 153, 52, 7415 \rangle$ ,  $\langle 153, 53, 7415 \rangle$ ,  $\langle 153, 54, 7415 \rangle$ ,  $\langle 153, 55, 7415 \rangle$ ,  $\langle 153, 56, 7415 \rangle$ ,  $\langle 154, 37, 13800 \rangle, \langle 154, 38, 13800 \rangle, \langle 154, 39, 13800 \rangle, \langle 155, 57, 1123 \rangle,$  $\langle 155, 58, 1123 \rangle, \langle 155, 59, 1123 \rangle, \langle 155, 60, 1123 \rangle, \langle 155, 61, 1123 \rangle,$  $\langle 156, 44, 5809 \rangle, \langle 157, 31, 3480 \rangle, \langle 158, 57, 1080 \rangle, \langle 158, 58, 1080 \rangle,$  $<158,59,1080>$ ,  $<158,60,1080>$ ,  $<158,61,1080>$ ,  $<159,40,10800>$ ,  $\langle 159, 41, 10800 \rangle, \langle 159, 42, 10800 \rangle, \langle 160, 57, 1380 \rangle, \langle 160, 58, 1380 \rangle,$  $\langle 160, 59, 1380 \rangle, \langle 160, 60, 1380 \rangle, \langle 160, 61, 1380 \rangle, \langle 161, 57, 1550 \rangle,$  $\langle 161, 58, 1550 \rangle$ ,  $\langle 161, 59, 1550 \rangle$ ,  $\langle 161, 60, 1550 \rangle$ ,  $\langle 161, 61, 1550 \rangle$ ,  $\langle 162, 17, 600 \rangle$ ,  $\langle 162, 18, 600 \rangle$ ,  $\langle 163, 44, 2357 \rangle$ ,  $\langle 164, 31, 947 \rangle$ ,  $\langle 165, 40, 1140 \rangle$ ,  $\langle 165, 41, 1140 \rangle$ ,  $\langle 165, 42, 1140 \rangle$ ,  $\langle 166, 17, 2787 \rangle$ ,  $<166, 18, 2787$ ,  $<167, 44, 1393$ ,  $<168, 40, 3120$ ,  $<168, 41, 3120$ ,  $\langle 168, 42, 3120 \rangle$ ,  $\langle 169, 34, 1626 \rangle$ ,  $\langle 170, 25, 900 \rangle$ ,  $\langle 171, 52, 2313 \rangle$ ,  $\langle 171, 53, 2313 \rangle$ ,  $\langle 171, 54, 2313 \rangle$ ,  $\langle 171, 55, 2313 \rangle$ ,  $\langle 171, 56, 2313 \rangle$ ,  $\langle 172, 24, 1672 \rangle, \langle 173, 37, 1800 \rangle, \langle 173, 38, 1800 \rangle, \langle 173, 39, 1800 \rangle,$  $\langle 174, 57, 600 \rangle, \langle 174, 58, 600 \rangle, \langle 174, 59, 600 \rangle, \langle 174, 60, 600 \rangle,$  $\langle 174, 61, 600 \rangle$ ,  $\langle 175, 21, 785 \rangle$ ,  $\langle 176, 19, 600 \rangle$ ,  $\langle 176, 20, 600 \rangle$ ,  $\langle 177, 52, 603 \rangle$ ,  $\langle 177, 53, 603 \rangle$ ,  $\langle 177, 54, 603 \rangle$ ,  $\langle 177, 55, 603 \rangle$ ,  $\langle 177, 56, 603 \rangle, \langle 178, 30, 900 \rangle, \langle 179, 57, 600 \rangle, \langle 179, 58, 600 \rangle,$  $\langle 179, 59, 600 \rangle$ ,  $\langle 179, 60, 600 \rangle$ ,  $\langle 179, 61, 600 \rangle$ ,  $\langle 180, 21, 785 \rangle$ ,  $\langle 181, 52, 12203 \rangle$ ,  $\langle 181, 53, 12203 \rangle$ ,  $\langle 181, 54, 12203 \rangle$ ,  $\langle 181, 55, 12203 \rangle$ ,  $\langle 181, 56, 12203 \rangle$ ,  $\langle 182, 52, 600 \rangle$ ,  $\langle 182, 53, 600 \rangle$ ,  $\langle 182, 54, 600 \rangle$ ,  $\langle 182, 55, 600 \rangle, \langle 182, 56, 600 \rangle, \langle 183, 24, 3900 \rangle, \langle 184, 48, 4800 \rangle,$  $\langle 185, 51, 2280 \rangle$ ,  $\langle 186, 29, 1740 \rangle$ ,  $\langle 187, 26, 1500 \rangle$ ,  $\langle 188, 47, 3760 \rangle$ ,  $\langle 189, 51, 2680 \rangle, \langle 190, 36, 1800 \rangle, \langle 191, 16, 600 \rangle, \langle 192, 51, 2280 \rangle,$  $\langle 193, 29, 1740 \rangle$ ,  $\langle 194, 32, 1500 \rangle$ ,  $\langle 195, 47, 3760 \rangle$ ,  $\langle 196, 51, 2680 \rangle$ ,  $\langle 197, 36, 1800 \rangle, \langle 198, 57, 600 \rangle, \langle 198, 58, 600 \rangle, \langle 198, 59, 600 \rangle,$  $\langle 198, 60, 600 \rangle$ ,  $\langle 198, 61, 600 \rangle$ ,  $\langle 199, 44, 893 \rangle$ ,  $\langle 200, 57, 600 \rangle$ ,  $\langle 200, 58, 600 \rangle$ ,  $\langle 200, 59, 600 \rangle$ ,  $\langle 200, 60, 600 \rangle$ ,  $\langle 200, 61, 600 \rangle$ ,  $\langle 201, 14, 1736 \rangle$ ,  $\langle 202, 17, 600 \rangle$ ,  $\langle 202, 18, 600 \rangle$ ,  $\langle 203, 57, 600 \rangle$ ,  $\langle 203, 58, 600 \rangle$ ,  $\langle 203, 59, 600 \rangle$ ,  $\langle 203, 60, 600 \rangle$ ,  $\langle 203, 61, 600 \rangle$ ,  $\langle 204, 44, 789 \rangle$ ,  $\langle 205, 31, 1089 \rangle$ ,  $\langle 206, 57, 600 \rangle$ ,  $\langle 206, 58, 600 \rangle$ ,  $\langle 206, 59, 600 \rangle$ ,  $\langle 206, 60, 600 \rangle$ ,  $\langle 206, 61, 600 \rangle$ ,  $\langle 207, 40, 1796 \rangle$ ,  $\langle 207, 41, 1796 \rangle$ ,  $\langle 207, 42, 1796 \rangle$ ,  $\langle 208, 57, 1308 \rangle$ ,  $\langle 208, 58, 1308 \rangle$ ,  $\langle 208, 59, 1308 \rangle$ ,  $\langle 208, 60, 1308 \rangle$ ,  $\langle 208, 61, 1308 \rangle$ ,  $\langle 209, 15, 600 \rangle$ ,  $\langle 210, 57, 600 \rangle$ ,  $\langle 210, 58, 600 \rangle$ ,  $\langle 210, 59, 600 \rangle$ ,  $\langle 210, 60, 600 \rangle$ ,  $\langle 210, 61, 600 \rangle, \langle 211, 49, 2580 \rangle, \langle 212, 31, 600 \rangle, \langle 213, 52, 6804 \rangle,$  $\langle 213, 53, 6804 \rangle, \langle 213, 54, 6804 \rangle, \langle 213, 55, 6804 \rangle, \langle 213, 56, 6804 \rangle,$  $\langle 214, 46, 6480 \rangle, \langle 215, 52, 928 \rangle, \langle 215, 53, 928 \rangle, \langle 215, 54, 928 \rangle,$  $<$ 215,55,928>,  $<$ 215,56,928>,  $<$ 216,37,1080>,  $<$ 216,38,1080>,  $\langle 216, 39, 1080 \rangle, \langle 217, 52, 2216 \rangle, \langle 217, 53, 2216 \rangle, \langle 217, 54, 2216 \rangle,$  $\langle 217, 55, 2216 \rangle, \langle 217, 56, 2216 \rangle, \langle 218, 24, 3180 \rangle, \langle 219, 17, 600 \rangle,$  $\langle 219, 18, 600 \rangle, \langle 220, 15, 750 \rangle, \langle 221, 34, 780 \rangle, \langle 222, 57, 600 \rangle,$  $\langle 222.58, 600 \rangle$ ,  $\langle 222.59, 600 \rangle$ ,  $\langle 222.60, 600 \rangle$ ,  $\langle 222.61, 600 \rangle$ ,  $\langle 223, 49, 2520 \rangle$ ,  $\langle 224, 57, 600 \rangle$ ,  $\langle 224, 58, 600 \rangle$ ,  $\langle 224, 59, 600 \rangle$ ,  $\langle 224, 60, 600 \rangle, \langle 224, 61, 600 \rangle, \langle 225, 57, 600 \rangle, \langle 225, 58, 600 \rangle,$  $\langle 225, 59, 600 \rangle$ ,  $\langle 225, 60, 600 \rangle$ ,  $\langle 225, 61, 600 \rangle$ ,  $\langle 226, 40, 1140 \rangle$ ,  $\langle 226, 41, 1140 \rangle, \langle 226, 42, 1140 \rangle, \langle 227, 57, 600 \rangle, \langle 227, 58, 600 \rangle,$  $\langle 227, 59, 600 \rangle$ ,  $\langle 227, 60, 600 \rangle$ ,  $\langle 227, 61, 600 \rangle$ ,  $\langle 228, 25, 1140 \rangle$ ,  $\langle 229, 17, 600 \rangle$ ,  $\langle 229, 18, 600 \rangle$ ,  $\langle 230, 15, 4223 \rangle$ ,  $\langle 231, 57, 600 \rangle$ ,  $\langle 231, 58, 600 \rangle$ ,  $\langle 231, 59, 600 \rangle$ ,  $\langle 231, 60, 600 \rangle$ ,  $\langle 231, 61, 600 \rangle$ ,  $\langle 232, 34, 1551 \rangle$ ,  $\langle 233, 31, 1151 \rangle$ ,  $\langle 234, 25, 998 \rangle$ ,  $\langle 235, 23, 5400 \rangle$ ,  $\langle 236, 40, 660 \rangle$ ,  $\langle 236, 41, 660 \rangle$ ,  $\langle 236, 42, 660 \rangle$ ,  $\langle 237, 57, 2027 \rangle$ ,  $\langle 237, 58, 2027 \rangle, \langle 237, 59, 2027 \rangle, \langle 237, 60, 2027 \rangle, \langle 237, 61, 2027 \rangle,$  $\langle 238, 40, 4920 \rangle$ ,  $\langle 238, 41, 4920 \rangle$ ,  $\langle 238, 42, 4920 \rangle$ ,  $\langle 239, 57, 600 \rangle$ ,  $<\! 239\,,\! 58\,,\! 600 \!> , \;\;<\! 239\,,\! 59\,,\! 600 \!> , \;\;<\! 239\,,\! 60\,,\! 600 \!> , \;\;<\! 239\,,\! 61\,,\! 600 \!> ,$  $\langle 240, 34, 825 \rangle$ ,  $\langle 241, 28, 5220 \rangle$ ,  $\langle 242, 57, 600 \rangle$ ,  $\langle 242, 58, 600 \rangle$ ,  $\langle 242, 59, 600 \rangle$ ,  $\langle 242, 60, 600 \rangle$ ,  $\langle 242, 61, 600 \rangle$ ,  $\langle 243, 49, 840 \rangle$ ,  $\langle 244.10.7360 \rangle$ ,  $\langle 244.11.7360 \rangle$ ,  $\langle 244.12.7360 \rangle$ ,  $\langle 245.57.1550 \rangle$ ,  $\langle 245, 58, 1550 \rangle$ ,  $\langle 245, 59, 1550 \rangle$ ,  $\langle 245, 60, 1550 \rangle$ ,  $\langle 245, 61, 1550 \rangle$ ,  $\langle 246, 17, 600 \rangle, \langle 246, 18, 600 \rangle, \langle 247, 44, 2357 \rangle, \langle 248, 31, 947 \rangle,$  $\langle 249, 40, 1140 \rangle$ ,  $\langle 249, 41, 1140 \rangle$ ,  $\langle 249, 42, 1140 \rangle$ ,  $\langle 250, 57, 600 \rangle$ ,  $\langle 250, 58, 600 \rangle, \langle 250, 59, 600 \rangle, \langle 250, 60, 600 \rangle, \langle 250, 61, 600 \rangle,$  $\langle 251, 21, 600 \rangle$ ,  $\langle 252, 17, 4332 \rangle$ ,  $\langle 252, 18, 4332 \rangle$ ,  $\langle 253, 44, 2022 \rangle$ ,  $\langle 254, 28, 600 \rangle, \langle 255, 52, 2313 \rangle, \langle 255, 53, 2313 \rangle, \langle 255, 54, 2313 \rangle,$  $\langle 255, 55, 2313 \rangle$ ,  $\langle 255, 56, 2313 \rangle$ ,  $\langle 256, 24, 928 \rangle$ ,  $\langle 257, 7, 3000 \rangle$ ,  $\langle 257, 8, 3000 \rangle, \langle 257, 9, 3000 \rangle, \langle 258, 17, 600 \rangle, \langle 258, 18, 600 \rangle,$  $\langle 259, 15, 1427 \rangle, \langle 260, 57, 600 \rangle, \langle 260, 58, 600 \rangle, \langle 260, 59, 600 \rangle,$  $\langle 260, 60, 600 \rangle$ ,  $\langle 260, 61, 600 \rangle$ ,  $\langle 261, 40, 1080 \rangle$ ,  $\langle 261, 41, 1080 \rangle$ ,  $\langle 261, 42, 1080 \rangle$ ,  $\langle 262, 52, 2313 \rangle$ ,  $\langle 262, 53, 2313 \rangle$ ,  $\langle 262, 54, 2313 \rangle$ ,  $\langle 262, 55, 2313 \rangle$ ,  $\langle 262, 56, 2313 \rangle$ ,  $\langle 263, 27, 600 \rangle$ ,  $\langle 264, 7, 6300 \rangle$ ,  $\langle 264, 8, 6300 \rangle$ ,  $\langle 264, 9, 6300 \rangle$ ,  $\langle 265, 34, 880 \rangle$ ,  $\langle 266, 17, 820 \rangle$ ,  $\langle 266, 18, 820 \rangle$ ,  $\langle 267, 57, 1699 \rangle$ ,  $\langle 267, 58, 1699 \rangle$ ,  $\langle 267, 59, 1699 \rangle$ ,  $\langle 267, 60, 1699 \rangle$ ,  $\langle 267, 61, 1699 \rangle$ ,  $\langle 268, 44, 2420 \rangle$ ,  $\langle 269, 49, 11640 \rangle$ ,  $\langle 270, 52, 12203 \rangle, \langle 270, 53, 12203 \rangle, \langle 270, 54, 12203 \rangle, \langle 270, 55, 12203 \rangle,$  $\langle 270, 56, 12203 \rangle$ ,  $\langle 271, 52, 600 \rangle$ ,  $\langle 271, 53, 600 \rangle$ ,  $\langle 271, 54, 600 \rangle$ ,  $\langle 271, 55, 600 \rangle$ ,  $\langle 271, 56, 600 \rangle$ ,  $\langle 272, 24, 3900 \rangle$ ,  $\langle 273, 48, 4800 \rangle$ ,  $\langle 274, 57, 1665 \rangle$ ,  $\langle 274, 58, 1665 \rangle$ ,  $\langle 274, 59, 1665 \rangle$ ,  $\langle 274, 60, 1665 \rangle$ ,  $\langle 274, 61, 1665 \rangle$ ,  $\langle 275, 14, 1026 \rangle$ ,  $\langle 276, 40, 2460 \rangle$ ,  $\langle 276, 41, 2460 \rangle$ ,  $\langle 276, 42, 2460 \rangle, \langle 277, 34, 1800 \rangle, \langle 278, 25, 1200 \rangle, \langle 279, 57, 600 \rangle,$  $\langle 279, 58, 600 \rangle, \langle 279, 59, 600 \rangle, \langle 279, 60, 600 \rangle, \langle 279, 61, 600 \rangle,$  $\langle 280, 40, 780 \rangle, \langle 280, 41, 780 \rangle, \langle 280, 42, 780 \rangle, \langle 281, 31, 600 \rangle,$  $\langle 282, 52, 2000 \rangle, \langle 282, 53, 2000 \rangle, \langle 282, 54, 2000 \rangle, \langle 282, 55, 2000 \rangle,$  $<$  282, 56, 2000 > };

Montagens = { $\langle 7,2 \rangle$ ,  $\langle 7,3 \rangle$ ,  $\langle 7,4 \rangle$ ,  $\langle 7,5 \rangle$ ,  $\langle 7,6 \rangle$ ,  $\langle 10,8 \rangle$ ,  $\langle 10,9 \rangle$ ,  $\langle 12,11 \rangle$ , <18,13>, <18,14>, <18,15>, <18,16>, <18,17>, <27,22>,  $\langle 27,23 \rangle$ ,  $\langle 27,24 \rangle$ ,  $\langle 27,25 \rangle$ ,  $\langle 27,26 \rangle$ ,  $\langle 31,30 \rangle$ ,  $\langle 36,33 \rangle$ ,  $\langle 36,34 \rangle, \langle 36,35 \rangle, \langle 37,36 \rangle, \langle 41,38 \rangle, \langle 41,39 \rangle, \langle 41,40 \rangle,$  $\langle 45, 41 \rangle, \langle 45, 42 \rangle, \langle 45, 43 \rangle, \langle 45, 44 \rangle, \langle 48, 46 \rangle, \langle 48, 47 \rangle,$  $\langle 54,52 \rangle$ ,  $\langle 54,53 \rangle$ ,  $\langle 57,55 \rangle$ ,  $\langle 57,56 \rangle$ ,  $\langle 63,60 \rangle$ ,  $\langle 63,61 \rangle$ ,  $\langle 63,62 \rangle$ ,  $\langle 66,63 \rangle$ ,  $\langle 66,64 \rangle$ ,  $\langle 66,65 \rangle$ ,  $\langle 69,67 \rangle$ ,  $\langle 69,68 \rangle$ ,  $\langle 72, 70 \rangle$ ,  $\langle 72, 71 \rangle$ ,  $\langle 75, 73 \rangle$ ,  $\langle 75, 74 \rangle$ ,  $\langle 77, 75 \rangle$ ,  $\langle 77, 76 \rangle$ ,  $\langle 80,78 \rangle$ ,  $\langle 80,79 \rangle$ ,  $\langle 83,81 \rangle$ ,  $\langle 83,82 \rangle$ ,  $\langle 86,84 \rangle$ ,  $\langle 86,85 \rangle$ ,  $\langle 89,86 \rangle, \langle 89,87 \rangle, \langle 89,88 \rangle;$ 

## ANEXO E – DETALHAMENTO DA SOLUÇÃO DO CENÁRIO 2

Operação 1 na máquina 57 começando em 600 e terminando em 1723 Operação 2 na máquina 44 começando em 15891 e terminando em 21700 Operação 3 na máquina 31 começando em 21700 e terminando em 25180 Opera¸c˜ao 4 na m´aquina 57 come¸cando em 25180 e terminando em 26260 Operação 5 na máquina 40 começando em 26260 e terminando em 37060 Operação 6 na máquina 61 começando em 37060 e terminando em 38440 Operação 7 na máquina 60 começando em 9062 e terminando em 9662 Operação 8 na máquina 42 começando em 14258 e terminando em 15358 Operação 9 na máquina 17 começando em 12937 e terminando em 13555 Operação 10 na máquina 14 começando em 13555 e terminando em 14983 Operação 11 na máquina 57 começando em 14983 e terminando em 15583 Opera¸c˜ao 12 na m´aquina 42 come¸cando em 15583 e terminando em 16423 Operação 13 na máquina 44 começando em 0 e terminando em 754 Operação 14 na máquina 60 começando em 10262 e terminando em 10862 Operação 15 na máquina 41 começando em 12360 e terminando em 13267 Operação 16 na máquina 61 começando em 9453 e terminando em 10053 Operação 17 na máquina 21 começando em 10053 e terminando em 10653 Operação 18 na máquina 60 começando em 10862 e terminando em 11462 Operação 19 na máquina 20 começando em 11462 e terminando em 12062 Operação 20 na máquina 31 começando em 2240 e terminando em 3784 Operação 21 na máquina 34 começando em 880 e terminando em 1760 Operação 22 na máquina 18 começando em 1800 e terminando em 2620 Operação 23 na máquina 61 começando em 3705 e terminando em 5404 Operação 24 na máquina 44 começando em 21700 e terminando em 24120 Operação 25 na máquina 49 começando em 27531 e terminando em 39171 Operação 26 na máquina 56 começando em 2640 e terminando em 14843

Operação 27 na máquina 53 começando em 16454 e terminando em 17054 Opera¸c˜ao 28 na m´aquina 24 come¸cando em 17599 e terminando em 21499 Operação 29 na máquina 48 começando em 25734 e terminando em 30534 Operação 30 na máquina 57 começando em 1723 e terminando em 2323 Operação 31 na máquina 18 começando em 2620 e terminando em 5658 Operação 32 na máquina 44 começando em 33749 e terminando em 34909 Operação 33 na máquina 49 começando em 39171 e terminando em 40071 Operação 34 na máquina 51 começando em 4560 e terminando em 6840 Operação 35 na máquina 29 começando em 6840 e terminando em 8580 Operação 36 na máquina 26 começando em 10042 e terminando em 11542 Operação 37 na máquina 47 começando em 13040 e terminando em 16800 Opera¸c˜ao 38 na m´aquina 51 come¸cando em 16800 e terminando em 19480 Operação 39 na máquina 36 começando em 21773 e terminando em 23573 Opera¸c˜ao 40 na m´aquina 40 come¸cando em 0 e terminando em 1440 Operação 41 na máquina 20 começando em 0 e terminando em 840 Operação 42 na máquina 60 começando em 5008 e terminando em 5608 Opera¸c˜ao 43 na m´aquina 49 come¸cando em 6844 e terminando em 9844 Operação 44 na máquina 18 começando em 1200 e terminando em 1800 Operação 45 na máquina 60 começando em 9662 e terminando em 10262 Operação 46 na máquina 15 começando em 11730 e terminando em 12750 Operação 47 na máquina 61 começando em 10053 e terminando em 10653 Operação 48 na máquina 53 começando em 17654 e terminando em 18254 Operação 49 na máquina 33 começando em 18254 e terminando em 20474 Operação 50 na máquina 1 começando em 0 e terminando em 1900 Opera¸c˜ao 51 na m´aquina 3 come¸cando em 1900 e terminando em 10072 Operação 52 na máquina 38 começando em 10072 e terminando em 11752 Operação 53 na máquina 18 começando em 0 e terminando em 600 Operação 54 na máquina 15 começando em 600 e terminando em 1200 Operação 55 na máquina 34 começando em 1760 e terminando em 2540 Opera¸c˜ao 56 na m´aquina 58 come¸cando em 3576 e terminando em 4645 Operação 57 na máquina 11 começando em 24540 e terminando em 35580 Operação 58 na máquina 51 começando em 7912 e terminando em 8692 Operação 59 na máquina 58 começando em 1853 e terminando em 2976 Opera¸c˜ao 60 na m´aquina 44 come¸cando em 7662 e terminando em 13471 Opera¸c˜ao 61 na m´aquina 31 come¸cando em 13542 e terminando em 17022 Opera¸c˜ao 62 na m´aquina 61 come¸cando em 17022 e terminando em 18102 Operação 63 na máquina 41 começando em 18102 e terminando em 28902 Operação 64 na máquina 60 começando em 28902 e terminando em 30282 Operação 65 na máquina 17 começando em 10177 e terminando em 10777 Operação 66 na máquina 57 começando em 10777 e terminando em 13227 Opera¸c˜ao 67 na m´aquina 15 come¸cando em 15557 e terminando em 16711 Operação 68 na máquina 60 começando em 6208 e terminando em 7862 Operação 69 na máquina 15 começando em 16711 e terminando em 17401 Operação 70 na máquina 61 começando em 600 e terminando em 1667 Operação 71 na máquina 20 começando em 1667 e terminando em 3017 Operação 72 na máquina 34 começando em 3320 e terminando em 4261 Operação 73 na máquina 6 começando em 4261 e terminando em 4861 Opera¸c˜ao 74 na m´aquina 15 come¸cando em 18001 e terminando em 18601 Operação 75 na máquina 28 começando em 6655 e terminando em 8015 Opera¸c˜ao 76 na m´aquina 53 come¸cando em 600 e terminando em 9050 Operação 77 na máquina 24 começando em 9394 e terminando em 10234 Operação 78 na máquina 48 começando em 10234 e terminando em 19854 Operação 79 na máquina 53 começando em 17054 e terminando em 17654 Operação 80 na máquina 48 começando em 19854 e terminando em 25734 Operação 81 na máquina 56 começando em 0 e terminando em 2640 Operação 82 na máquina 33 começando em 2640 e terminando em 7774 Operação 83 na máquina 24 começando em 7774 e terminando em 9394 Operação 84 na máquina 22 começando em 9394 e terminando em 20914 Operação 85 na máquina 53 começando em 20914 e terminando em 22054 Operação 86 na máquina 38 começando em 22054 e terminando em 39874 Opera¸c˜ao 87 na m´aquina 61 come¸cando em 6604 e terminando em 7204 Operação 88 na máquina 40 começando em 7204 e terminando em 8524 Opera¸c˜ao 89 na m´aquina 31 come¸cando em 11142 e terminando em 13542 Operação 90 na máquina 59 começando em 2265 e terminando em 3318 Operação 91 na máquina 14 começando em 3318 e terminando em 5862 Opera¸c˜ao 92 na m´aquina 58 come¸cando em 2976 e terminando em 3576 Operação 93 na máquina 25 começando em 3576 e terminando em 6786 Operação 94 na máquina 57 começando em 6786 e terminando em 7990 Operação 95 na máquina 41 começando em 8400 e terminando em 12360 Operação 96 na máquina 58 começando em 12360 e terminando em 12960 Opera¸c˜ao 97 na m´aquina 31 come¸cando em 17022 e terminando em 20328 Operação 98 na máquina 51 começando em 6840 e terminando em 7912

Operação 99 na máquina 26 começando em 7912 e terminando em 10042 Operação 100 na máquina 47 começando em 16800 e terminando em 19793 Operação 101 na máquina 36 começando em 19793 e terminando em 21773 Operação 102 na máquina 61 começando em 7983 e terminando em 8853 Operação 103 na máquina 21 começando em 9247 e terminando em 9847 Operação 104 na máquina 20 começando em 9847 e terminando em 10447 Operação 105 na máquina 15 começando em 17401 e terminando em 18001 Operação 106 na máquina 61 começando em 8853 e terminando em 9453 Operação 107 na máquina 18 começando em 9453 e terminando em 10263 Operação 108 na máquina 44 começando em 37851 e terminando em 38451 Operação 109 na máquina 17 começando em 12337 e terminando em 12937 Operação 110 na máquina 58 começando em 12960 e terminando em 13630 Operação 111 na máquina 44 começando em 32249 e terminando em 33749 Operação 112 na máquina 34 começando em 33749 e terminando em 34495 Operação 113 na máquina 57 começando em 0 e terminando em 600 Operação 114 na máquina 11 começando em 600 e terminando em 24540 Operação 115 na máquina 31 começando em 25180 e terminando em 25780 Operação 116 na máquina 28 começando em 25780 e terminando em 29710 Operação 117 na máquina 53 começando em 30923 e terminando em 31813 Operação 118 na máquina 39 começando em 36058 e terminando em 38758 Operação 119 na máquina 59 começando em 7228 e terminando em 7828 Operação 120 na máquina 44 começando em 34909 e terminando em 36169 Operação 121 na máquina 59 começando em 3918 e terminando em 6028 Operação 122 na máquina 15 começando em 10410 e terminando em 11730 Opera¸c˜ao 123 na m´aquina 17 come¸cando em 10777 e terminando em 11737 Operação 124 na máquina 61 começando em 11737 e terminando em 12337 Operação 125 na máquina 15 começando em 14177 e terminando em 15557 Operação 126 na máquina 34 começando em 15557 e terminando em 16378 Operação 127 na máquina 60 começando em 0 e terminando em 600 Operação 128 na máquina 28 começando em 5220 e terminando em 6655 Operação 129 na máquina 10 começando em 6655 e terminando em 20455 Operação 130 na máquina 58 começando em 7272 e terminando em 7872 Operação 131 na máquina 14 começando em 7872 e terminando em 9412 Opera¸c˜ao 132 na m´aquina 58 come¸cando em 9412 e terminando em 10191 Operação 133 na máquina 14 começando em 10935 e terminando em 12458 Operação 134 na máquina 61 começando em 12458 e terminando em 13058

Operação 135 na máquina 42 começando em 13058 e terminando em 14258 Operação 136 na máquina 61 começando em 0 e terminando em 600 Operação 137 na máquina 14 começando em 600 e terminando em 2140 Operação 138 na máquina 61 começando em 7204 e terminando em 7983 Operação 139 na máquina 14 começando em 9412 e terminando em 10935 Operação 140 na máquina 58 começando em 10935 e terminando em 11535 Operação 141 na máquina 40 começando em 11535 e terminando em 12735 Operação 142 na máquina 58 começando em 0 e terminando em 730 Operação 143 na máquina 12 começando em 730 e terminando em 40330 Operação 144 na máquina 57 começando em 20455 e terminando em 21055 Operação 145 na máquina 31 começando em 25780 e terminando em 27940 Operação 146 na máquina 17 começando em 0 e terminando em 1186 Operação 147 na máquina 59 começando em 1665 e terminando em 2265 Operação 148 na máquina 15 começando em 2265 e terminando em 5587 Operação 149 na máquina 25 começando em 6786 e terminando em 14286 Operação 150 na máquina 53 começando em 22054 e terminando em 30923 Operação 151 na máquina 53 começando em 0 e terminando em 600 Operação 152 na máquina 24 começando em 600 e terminando em 3164 Operação 153 na máquina 56 começando em 14843 e terminando em 22258 Operação 154 na máquina 39 começando em 22258 e terminando em 36058 Operação 155 na máquina 58 começando em 730 e terminando em 1853 Operação 156 na máquina 44 começando em 1853 e terminando em 7662 Operação 157 na máquina 31 começando em 7662 e terminando em 11142 Operação 158 na máquina 59 começando em 11142 e terminando em 12222 Operação 159 na máquina 40 começando em 12735 e terminando em 23535 Operação 160 na máquina 58 começando em 23535 e terminando em 24915 Opera¸c˜ao 161 na m´aquina 60 come¸cando em 600 e terminando em 2150 Operação 162 na máquina 18 começando em 5658 e terminando em 6258 Operação 163 na máquina 44 começando em 25513 e terminando em 27870 Operação 164 na máquina 31 começando em 28887 e terminando em 29834 Operação 165 na máquina 40 começando em 38200 e terminando em 39340 Operação 166 na máquina 17 começando em 2006 e terminando em 4793 Operação 167 na máquina 44 começando em 24120 e terminando em 25513 Opera¸c˜ao 168 na m´aquina 41 come¸cando em 28902 e terminando em 32022 Operação 169 na máquina 34 começando em 32022 e terminando em 33648 Operação 170 na máquina 25 começando em 33648 e terminando em 34548 Operação 171 na máquina 55 começando em 0 e terminando em 2313 Operação 172 na máquina 24 começando em 4092 e terminando em 5764 Operação 173 na máquina 39 começando em 5764 e terminando em 7564 Operação 174 na máquina 60 começando em 7862 e terminando em 8462 Operação 175 na máquina 21 começando em 8462 e terminando em 9247 Operação 176 na máquina 20 começando em 9247 e terminando em 9847 Operação 177 na máquina 52 começando em 12203 e terminando em 12806 Operação 178 na máquina 30 começando em 12806 e terminando em 13706 Operação 179 na máquina 58 começando em 10191 e terminando em 10791 Operação 180 na máquina 21 começando em 10791 e terminando em 11576 Operação 181 na máquina 54 começando em 0 e terminando em 12203 Operação 182 na máquina 53 começando em 15854 e terminando em 16454 Operação 183 na máquina 24 começando em 21499 e terminando em 25399 Operação 184 na máquina 48 começando em 35334 e terminando em 40134 Operação 185 na máquina 51 começando em 0 e terminando em 2280 Operação 186 na máquina 29 começando em 2280 e terminando em 4020 Operação 187 na máquina 26 começando em 4020 e terminando em 5520 Operação 188 na máquina 47 começando em 5520 e terminando em 9280 Operação 189 na máquina 51 começando em 9280 e terminando em 11960 Operação 190 na máquina 36 começando em 11960 e terminando em 13760 Operação 191 na máquina 16 começando em 0 e terminando em 600 Operação 192 na máquina 51 começando em 2280 e terminando em 4560 Operação 193 na máquina 29 começando em 4560 e terminando em 6300 Operação 194 na máquina 32 começando em 6300 e terminando em 7800 Opera¸c˜ao 195 na m´aquina 47 come¸cando em 9280 e terminando em 13040 Operação 196 na máquina 51 começando em 13040 e terminando em 15720 Operação 197 na máquina 36 começando em 15720 e terminando em 17520 Operação 198 na máquina 58 começando em 8472 e terminando em 9072 Operação 199 na máquina 44 começando em 36169 e terminando em 37062 Opera¸c˜ao 200 na m´aquina 57 come¸cando em 2323 e terminando em 2923 Operação 201 na máquina 14 começando em 5862 e terminando em 7598 Operação 202 na máquina 18 começando em 6258 e terminando em 6858 Operação 203 na máquina 59 começando em 8428 e terminando em 9028 Operação 204 na máquina 44 começando em 37062 e terminando em 37851 Operação 205 na máquina 31 começando em 0 e terminando em 1089 Operação 206 na máquina 61 começando em 6004 e terminando em 6604

Operação 207 na máquina 41 começando em 6604 e terminando em 8400 Operação 208 na máquina 60 começando em 2150 e terminando em 3458 Operação 209 na máquina 15 começando em 5587 e terminando em 6187 Operação 210 na máquina 58 começando em 7872 e terminando em 8472 Operação 211 na máquina 49 começando em 9844 e terminando em 12424 Operação 212 na máquina 31 começando em 20928 e terminando em 21528 Operação 213 na máquina 53 começando em 9050 e terminando em 15854 Operação 214 na máquina 46 começando em 15854 e terminando em 22334 Operação 215 na máquina 56 começando em 25171 e terminando em 26099 Operação 216 na máquina 37 começando em 26099 e terminando em 27179 Operação 217 na máquina 54 começando em 12203 e terminando em 14419 Operação 218 na máquina 24 começando em 14419 e terminando em 17599 Operação 219 na máquina 18 começando em 600 e terminando em 1200 Operação 220 na máquina 15 começando em 1200 e terminando em 1950 Operação 221 na máquina 34 começando em 2540 e terminando em 3320 Operação 222 na máquina 60 começando em 5608 e terminando em 6208 Opera¸c˜ao 223 na m´aquina 49 come¸cando em 12424 e terminando em 14944 Operação 224 na máquina 60 começando em 11462 e terminando em 12062 Operação 225 na máquina 59 começando em 3318 e terminando em 3918 Operação 226 na máquina 42 começando em 3918 e terminando em 5058 Operação 227 na máquina 60 começando em 8462 e terminando em 9062 Operação 228 na máquina 25 começando em 15486 e terminando em 16626 Operação 229 na máquina 17 começando em 4793 e terminando em 5393 Operação 230 na máquina 15 começando em 6187 e terminando em 10410 Opera¸c˜ao 231 na m´aquina 59 come¸cando em 6028 e terminando em 6628 Operação 232 na máquina 34 começando em 7426 e terminando em 8977 Operação 233 na máquina 31 começando em 1089 e terminando em 2240 Operação 234 na máquina 25 começando em 2240 e terminando em 3238 Operação 235 na máquina 23 começando em 3238 e terminando em 8638 Opera¸c˜ao 236 na m´aquina 40 come¸cando em 8638 e terminando em 9298 Operação 237 na máquina 58 começando em 5245 e terminando em 7272 Opera¸c˜ao 238 na m´aquina 42 come¸cando em 7272 e terminando em 12192 Operação 239 na máquina 59 começando em 7828 e terminando em 8428 Opera¸c˜ao 240 na m´aquina 34 come¸cando em 8977 e terminando em 9802 Operação 241 na máquina 28 começando em 0 e terminando em 5220 Operação 242 na máquina 61 começando em 5404 e terminando em 6004

Operação 243 na máquina 49 começando em 6004 e terminando em 6844 Operação 244 na máquina 10 começando em 20455 e terminando em 27815 Operação 245 na máquina 60 começando em 3458 e terminando em 5008 Operação 246 na máquina 17 começando em 13555 e terminando em 14155 Operação 247 na máquina 44 começando em 29892 e terminando em 32249 Operação 248 na máquina 31 começando em 27940 e terminando em 28887 Operação 249 na máquina 40 começando em 37060 e terminando em 38200 Operação 250 na máquina 58 começando em 4645 e terminando em 5245 Operação 251 na máquina 21 começando em 5245 e terminando em 5845 Operação 252 na máquina 17 começando em 5845 e terminando em 10177 Operação 253 na máquina 44 começando em 27870 e terminando em 29892 Operação 254 na máquina 28 começando em 29892 e terminando em 30492 Operação 255 na máquina 56 começando em 22858 e terminando em 25171 Opera¸c˜ao 256 na m´aquina 24 come¸cando em 3164 e terminando em 4092 Operação 257 na máquina 8 começando em 6300 e terminando em 9300 Operação 258 na máquina 17 começando em 11737 e terminando em 12337 Operação 259 na máquina 15 começando em 12750 e terminando em 14177 Operação 260 na máquina 60 começando em 14177 e terminando em 14777 Operação 261 na máquina 40 começando em 23535 e terminando em 24615 Operação 262 na máquina 55 começando em 2313 e terminando em 4626 Operação 263 na máquina 27 começando em 4626 e terminando em 5226 Operação 264 na máquina 8 começando em 0 e terminando em 6300 Operação 265 na máquina 34 começando em 0 e terminando em 880 Operação 266 na máquina 17 começando em 1186 e terminando em 2006 Operação 267 na máquina 61 começando em 2006 e terminando em 3705 Operação 268 na máquina 44 começando em 13471 e terminando em 15891 Operação 269 na máquina 49 começando em 15891 e terminando em 27531 Operação 270 na máquina 52 começando em 0 e terminando em 12203 Operação 271 na máquina 56 começando em 22258 e terminando em 22858 Operação 272 na máquina 24 começando em 25399 e terminando em 29299 Operação 273 na máquina 48 começando em 30534 e terminando em 35334 Operação 274 na máquina 59 começando em 0 e terminando em 1665 Operação 275 na máquina 14 começando em 2140 e terminando em 3166 Opera¸c˜ao 276 na m´aquina 40 come¸cando em 3166 e terminando em 5626 Operação 277 na máquina 34 começando em 5626 e terminando em 7426 Operação 278 na máquina 25 começando em 14286 e terminando em 15486

Operação 279 na máquina 59 começando em 6628 e terminando em 7228 Operação 280 na máquina 42 começando em 12192 e terminando em 12972 Operação 281 na máquina 31 começando em 20328 e terminando em 20928 Operação 282 na máquina 53 começando em 35334 e terminando em 37334

## ANEXO F – DADOS DE ENTRADA DO CENÁRIO 3

 $NJobs = 110;$  $NMaquinas = 61;$ 

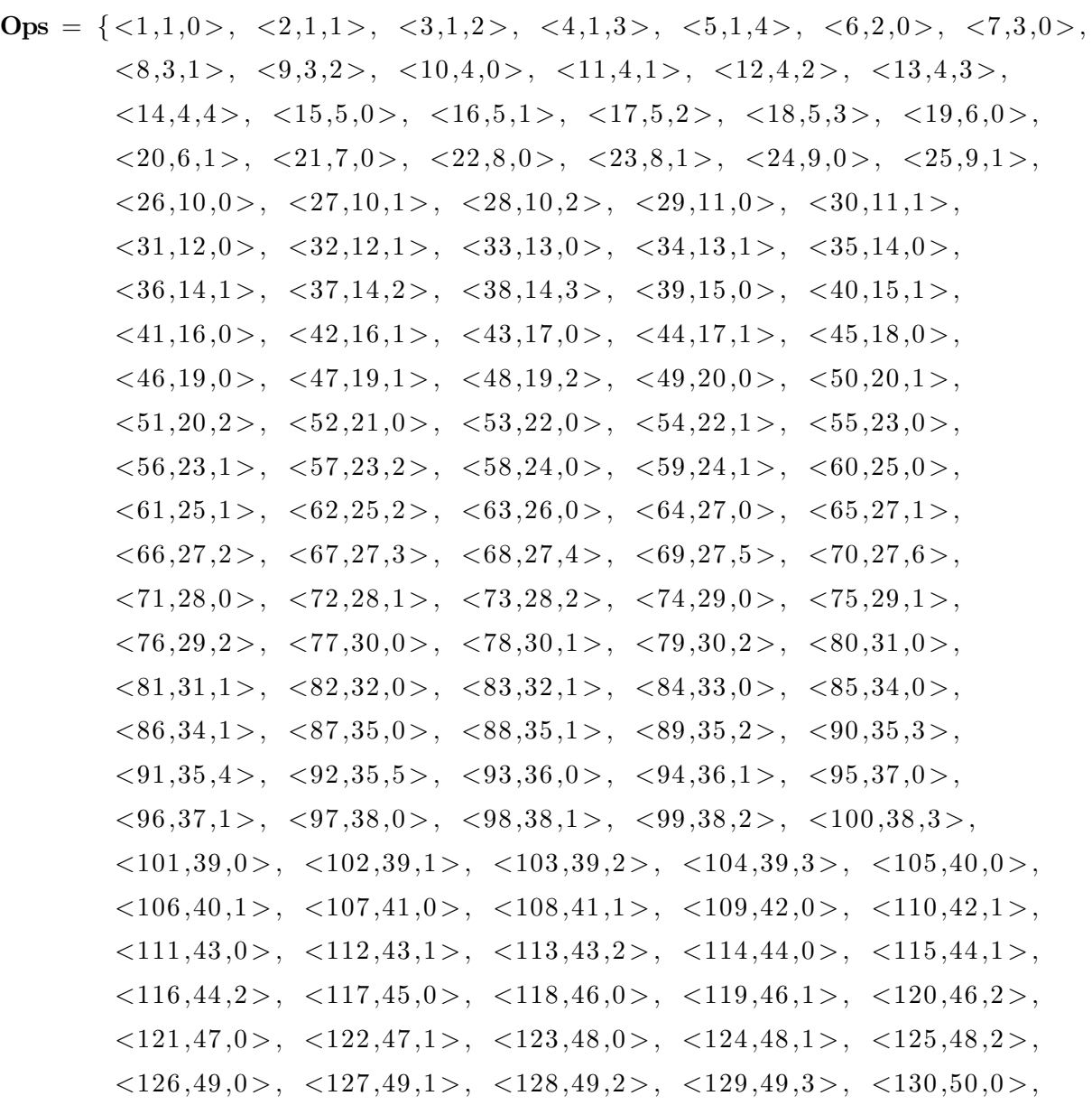

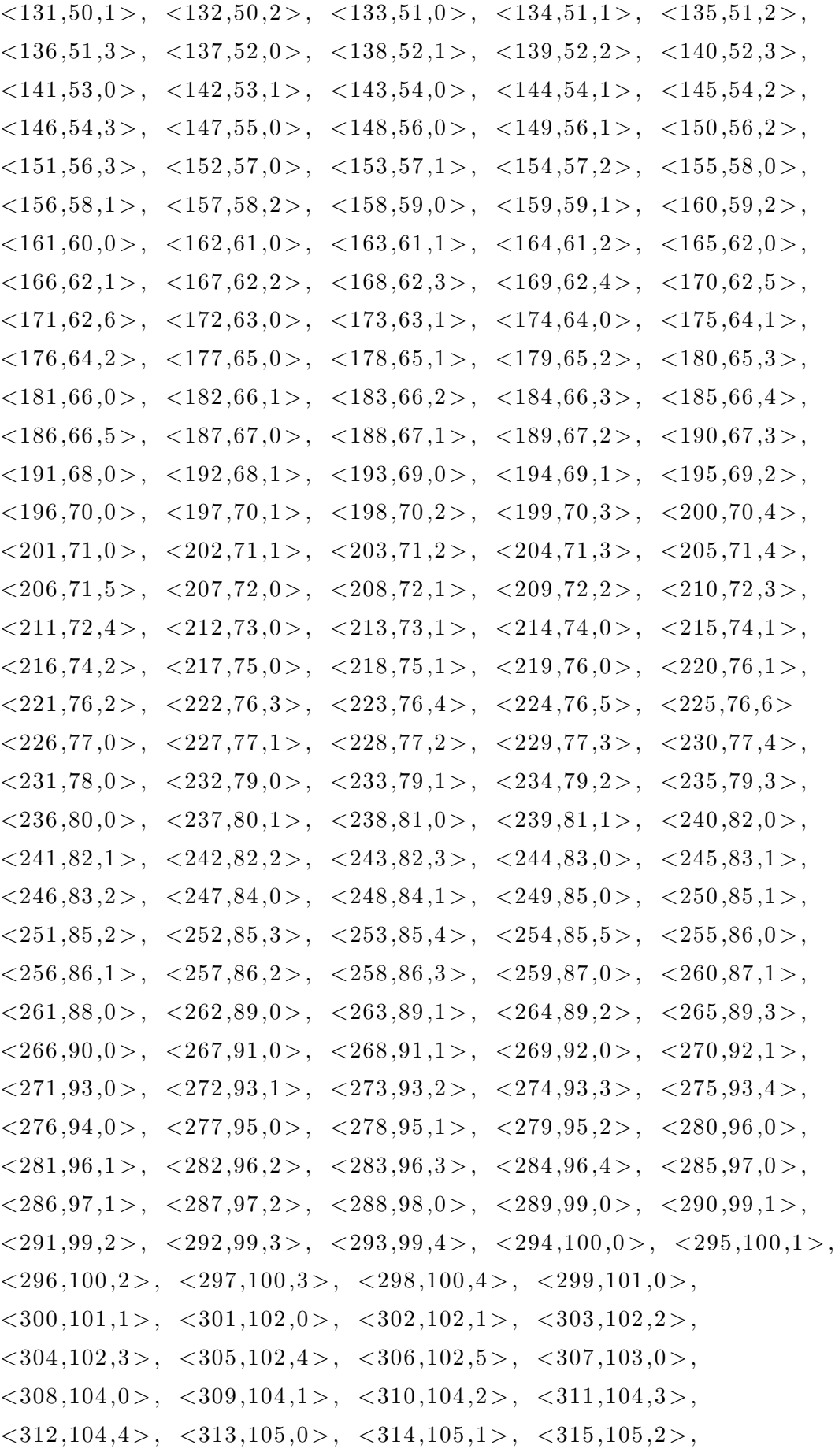

 $<$ 316,106,0>,  $<$ 317,106,1>,  $<$ 318,107,0>,  $<$ 319,107,1>,  $\langle 320, 107, 2 \rangle, \langle 321, 107, 3 \rangle, \langle 322, 108, 0 \rangle, \langle 323, 108, 1 \rangle,$  $\langle 324, 108, 2 \rangle$ ,  $\langle 325, 108, 3 \rangle$ ,  $\langle 326, 108, 4 \rangle$ ,  $\langle 327, 108, 5 \rangle$ ,  $\langle 328, 108, 6 \rangle, \langle 329, 109, 0 \rangle, \langle 330, 109, 1 \rangle, \langle 331, 109, 2 \rangle,$  $\langle 332, 109, 3 \rangle, \langle 333, 109, 4 \rangle, \langle 334, 109, 5 \rangle, \langle 335, 110, 0 \rangle;$ 

 $\text{Models} = \{<1.34, 880>, \langle 2.17, 820>, \langle 2.18, 820>, \langle 3.57, 1699>, \langle 3.58, 1699 \rangle\}$  $\langle 3,59,1699 \rangle, \langle 3,60,1699 \rangle, \langle 3,61,1699 \rangle, \langle 4,44,2420 \rangle,$  $<\!\!5\,,49\,,11640\!>\,,\;\;<\!6\,,52\,,12203\!>\,,\;\;<\!6\,,53\,,12203\!>\,,\;\;<\!6\,,54\,,12203\!>\,,$  $<\,6,55,12203>$ ,  $<\,6,56,12203>$ ,  $<\,7,52,150>$ ,  $<\,7,53,150>$ ,  $\langle 7, 54, 150 \rangle$ ,  $\langle 7, 55, 150 \rangle$ ,  $\langle 7, 56, 150 \rangle$ ,  $\langle 8, 24, 3900 \rangle$ ,  $\langle 9, 48, 4800 \rangle$ ,  $\langle 10, 34, 832 \rangle$ ,  $\langle 11, 17, 340 \rangle$ ,  $\langle 11, 18, 340 \rangle$ ,  $\langle 12, 15, 1068 \rangle$ ,  $\langle 13, 57, 375 \rangle$ ,  $\langle 13, 58, 375 \rangle$ ,  $\langle 13, 59, 375 \rangle$ ,  $\langle 13, 60, 375 \rangle$ ,  $\langle 13, 61, 375 \rangle$ ,  $\langle 14, 49, 900 \rangle$ ,  $\langle 15, 57, 207 \rangle$ ,  $\langle 15, 58, 207 \rangle$ ,  $\langle 15, 59, 207 \rangle$ ,  $\langle 15, 60, 207 \rangle$ ,  $\langle 15, 61, 207 \rangle$ ,  $\langle 16, 17, 2812 \rangle$ ,  $\langle 16, 18, 2812 \rangle$ ,  $\langle 17, 44, 984 \rangle$ ,  $\langle 18, 40, 1125 \rangle$ ,  $\langle 18, 41, 1125 \rangle$ ,  $\langle 18, 42, 1125 \rangle$ ,  $\langle 19, 57, 319 \rangle$ ,  $<$ 19,58,319>,  $<$ 19,59,319>,  $<$ 19,60,319>,  $<$ 19,61,319>,  $<$ 20,40,900>,  $\langle 20, 41, 900 \rangle$ ,  $\langle 20, 42, 900 \rangle$ ,  $\langle 21, 52, 631 \rangle$ ,  $\langle 21, 53, 631 \rangle$ ,  $\langle 21, 54, 631 \rangle$ ,  $\langle 21, 55, 631 \rangle$ ,  $\langle 21, 56, 631 \rangle$ ,  $\langle 22, 33, 2034 \rangle$ ,  $\langle 23, 7, 20040 \rangle$ ,  $\langle 23, 8, 20040 \rangle$ ,  $\langle 23, 9, 20040 \rangle$ ,  $\langle 24, 57, 747 \rangle$ ,  $\langle 24, 58, 747 \rangle$ ,  $<24,59\,,747>,\quad <24\,,60\,,747>,\quad <24\,,61\,,747>,\quad <25\,,40\,,2880>,$  $\langle 25, 41, 2880 \rangle, \langle 25, 42, 2880 \rangle, \langle 26, 17, 580 \rangle, \langle 26, 18, 580 \rangle,$  $<$  27,57,527>,  $<$  27,58,527>,  $<$  27,59,527>,  $<$  27,60,527>,  $<$  27,61,527>,  $\langle 28, 14, 1480 \rangle, \langle 29, 57, 2150 \rangle, \langle 29, 58, 2150 \rangle, \langle 29, 59, 2150 \rangle,$  $\langle 29,60,2150 \rangle, \langle 29,61,2150 \rangle, \langle 30,21,680 \rangle, \langle 31,57,676 \rangle,$  $\langle 31, 58, 676 \rangle$ ,  $\langle 31, 59, 676 \rangle$ ,  $\langle 31, 60, 676 \rangle$ ,  $\langle 31, 61, 676 \rangle$ ,  $\langle 32, 6, 1500 \rangle$ ,  $\langle 33, 57, 215 \rangle$ ,  $\langle 33, 58, 215 \rangle$ ,  $\langle 33, 59, 215 \rangle$ ,  $\langle 33, 60, 215 \rangle$ ,  $\langle 33, 61, 215 \rangle$ ,  $\langle 34, 25, 1260 \rangle$ ,  $\langle 35, 17, 260 \rangle$ ,  $\langle 35, 18, 260 \rangle$ ,  $\langle 36, 44, 680 \rangle$ ,  $\langle 37, 57, 172 \rangle$ ,  $\langle 37, 58, 172 \rangle, \langle 37, 59, 172 \rangle, \langle 37, 60, 172 \rangle, \langle 37, 61, 172 \rangle, \langle 38, 40, 900 \rangle,$  $<$ 38,41,900 >,  $<$ 38,42,900 >,  $<$ 39,57,700 >,  $<$ 39,58,700 >,  $<$ 39,59,700 >,  $\langle 39,60,700 \rangle$ ,  $\langle 39,61,700 \rangle$ ,  $\langle 40,15,450 \rangle$ ,  $\langle 41,57,75 \rangle$ ,  $\langle 41,58,75 \rangle$ ,  $\langle 41, 59, 75 \rangle$ ,  $\langle 41, 60, 75 \rangle$ ,  $\langle 41, 61, 75 \rangle$ ,  $\langle 42, 49, 3000 \rangle$ ,  $\langle 43, 57, 150 \rangle$ ,  $\langle 43.58, 150 \rangle$ ,  $\langle 43.59, 150 \rangle$ ,  $\langle 43.60, 150 \rangle$ ,  $\langle 43.61, 150 \rangle$ ,  $\langle 44.31, 1200 \rangle$ ,  $\langle 45, 40, 1440 \rangle$ ,  $\langle 45, 41, 1440 \rangle$ ,  $\langle 45, 42, 1440 \rangle$ ,  $\langle 46, 19, 840 \rangle$ ,  $\langle 46, 20, 840 \rangle$ ,  $\langle 47, 57, 135 \rangle$ ,  $\langle 47, 58, 135 \rangle$ ,  $\langle 47, 59, 135 \rangle$ ,  $\langle 47, 60, 135 \rangle$ ,  $\langle 47,61,135 \rangle$ ,  $\langle 48,49,3000 \rangle$ ,  $\langle 49,17,340 \rangle$ ,  $\langle 49,18,340 \rangle$ ,  $\langle 50,57,267 \rangle$ ,  $< 50,58,267$ ,  $< 50,59,267$ ,  $< 50,60,267$ ,  $< 50,61,267$ ,  $< 51,15,1020$ ,  $\langle 52, 57, 400 \rangle$ ,  $\langle 52, 58, 400 \rangle$ ,  $\langle 52, 59, 400 \rangle$ ,  $\langle 52, 60, 400 \rangle$ ,  $\langle 52, 61, 400 \rangle$ ,

 $\langle 53,52,300 \rangle$ ,  $\langle 53,53,300 \rangle$ ,  $\langle 53,54,300 \rangle$ ,  $\langle 53,55,300 \rangle$ ,  $\langle 53,56,300 \rangle$ ,  $<$ 54,33,2220>,  $<$ 55,1,1900>,  $<$ 56,3,8172>,  $<$ 57,37,1680>,  $\langle 57, 38, 1680 \rangle$ ,  $\langle 57, 39, 1680 \rangle$ ,  $\langle 58, 57, 200 \rangle$ ,  $\langle 58, 58, 200 \rangle$ ,  $<$ 58,59,200 >,  $<$ 58,60,200 >,  $<$ 58,61,200 >,  $<$ 59,49,3948 >,  $<\,60,52,13530>$ ,  $<\,60,53,13530>$ ,  $<\,60,54,13530>$ ,  $<\,60,55,13530>$ ,  $<$ 60,56,13530>,  $<$ 61,46,9172>,  $<$ 62,48,12619>,  $<$ 63,30,960>,  $\langle 64.17.230 \rangle$ ,  $\langle 64.18.230 \rangle$ ,  $\langle 65.15.435 \rangle$ ,  $\langle 66.34.344 \rangle$ ,  $\langle 67.57.113 \rangle$ ,  $\langle 67,58,113 \rangle, \langle 67,59,113 \rangle, \langle 67,60,113 \rangle, \langle 67,61,113 \rangle, \langle 68,25,480 \rangle,$  $<\,69,57,344>, \, <69,58,344>, \, <69,59,344>, \, <69,60,344>, \, <69,61,344>,$  $\langle 70, 40, 1930 \rangle$ ,  $\langle 70, 41, 1930 \rangle$ ,  $\langle 70, 42, 1930 \rangle$ ,  $\langle 71, 52, 3395 \rangle$ ,  $\langle 71, 53, 3395 \rangle$ ,  $\langle 71, 54, 3395 \rangle$ ,  $\langle 71, 55, 3395 \rangle$ ,  $\langle 71, 56, 3395 \rangle$ ,  $\langle 72, 24, 1440 \rangle$ ,  $\langle 73, 48, 3540 \rangle$ ,  $\langle 74, 57, 248 \rangle$ ,  $\langle 74, 58, 248 \rangle$ ,  $\langle 74, 59, 248 \rangle, \langle 74, 60, 248 \rangle, \langle 74, 61, 248 \rangle, \langle 75, 40, 1320 \rangle,$  $\langle 75, 41, 1320 \rangle$ ,  $\langle 75, 42, 1320 \rangle$ ,  $\langle 76, 31, 2400 \rangle$ ,  $\langle 77, 51, 200 \rangle$ ,  $\langle 78, 19, 803 \rangle$ ,  $\langle 78, 20, 803 \rangle$ ,  $\langle 79, 50, 540 \rangle$ ,  $\langle 80, 51, 4980 \rangle$ ,  $\langle 81, 36, 840 \rangle$ ,  $\langle 82, 51, 2420 \rangle$ ,  $\langle 83, 36, 2280 \rangle$ ,  $\langle 84, 51, 200 \rangle$ ,  $\langle 85, 57, 1053 \rangle$ ,  $\langle 85, 58, 1053 \rangle$ ,  $\langle 85, 59, 1053 \rangle$ ,  $\langle 85, 60, 1053 \rangle$ ,  $\langle 85, 61, 1053 \rangle$ ,  $\langle 86, 14, 2544 \rangle, \langle 87, 57, 397 \rangle, \langle 87, 58, 397 \rangle, \langle 87, 59, 397 \rangle, \langle 87, 60, 397 \rangle,$  $\langle 87, 61, 397 \rangle$ ,  $\langle 88, 25, 3210 \rangle$ ,  $\langle 89, 57, 1204 \rangle$ ,  $\langle 89, 58, 1204 \rangle$ ,  $<$ 89,59,1204>,  $<$ 89,60,1204>,  $<$ 89,61,1204>,  $<$ 90,40,3960>,  $\langle 90.41.3960 \rangle$ ,  $\langle 90.42.3960 \rangle$ ,  $\langle 91.57.470 \rangle$ ,  $\langle 91.58.470 \rangle$ ,  $\langle 91, 59, 470 \rangle$ ,  $\langle 91, 60, 470 \rangle$ ,  $\langle 91, 61, 470 \rangle$ ,  $\langle 92, 31, 3306 \rangle$ ,  $\langle 93, 57, 2027 \rangle$ ,  $\langle 93, 58, 2027 \rangle$ ,  $\langle 93, 59, 2027 \rangle$ ,  $\langle 93, 60, 2027 \rangle$ ,  $\langle 93, 61, 2027 \rangle$ ,  $\langle 94, 40, 4920 \rangle$ ,  $\langle 94, 41, 4920 \rangle$ ,  $\langle 94, 42, 4920 \rangle$ ,  $\langle 95, 57, 20 \rangle$ ,  $\langle 95, 58, 20 \rangle$ ,  $\langle 95, 59, 20 \rangle$ ,  $\langle 95, 60, 20 \rangle$ ,  $\langle 95, 61, 20 \rangle$ ,  $< 96,34,825$ ,  $< 97,28,5220$ ,  $< 98,57,70$ ,  $< 98,58,70$ ,  $\langle 98, 59, 70 \rangle, \langle 98, 60, 70 \rangle, \langle 98, 61, 70 \rangle, \langle 99, 49, 840 \rangle,$  $\langle 100, 10, 7360 \rangle$ ,  $\langle 100, 11, 7360 \rangle$ ,  $\langle 100, 12, 7360 \rangle$ ,  $\langle 101, 17, 523 \rangle$ ,  $\langle 101, 18, 523 \rangle$ ,  $\langle 102, 57, 536 \rangle$ ,  $\langle 102, 58, 536 \rangle$ ,  $\langle 102, 59, 536 \rangle$ ,  $\langle 102, 60, 536 \rangle$ ,  $\langle 102, 61, 536 \rangle$ ,  $\langle 103, 15, 1080 \rangle$ ,  $\langle 104, 10, 12060 \rangle$ ,  $\langle 104, 11, 12060 \rangle$ ,  $\langle 104, 12, 12060 \rangle$ ,  $\langle 105, 40, 1532 \rangle$ ,  $\langle 105, 41, 1532 \rangle$ ,  $<$ 105,42,1532>,  $<$ 106,44,1080>,  $<$ 107,57,312>,  $<$ 107,58,312>,  $<$ 107,59,312>,  $<$ 107,60,312>,  $<$ 107,61,312>,  $<$ 108,44,1320>,  $\langle 109, 13, 285 \rangle$ ,  $\langle 110, 44, 646 \rangle$ ,  $\langle 111, 57, 146 \rangle$ ,  $\langle 111, 58, 146 \rangle$ ,  $\langle 111, 59, 146 \rangle$ ,  $\langle 111, 60, 146 \rangle$ ,  $\langle 111, 61, 146 \rangle$ ,  $\langle 112, 49, 6355 \rangle$ ,  $\langle 113, 25, 3539 \rangle$ ,  $\langle 114, 57, 211 \rangle$ ,  $\langle 114, 58, 211 \rangle$ ,  $\langle 114, 59, 211 \rangle$ ,  $\langle 114, 60, 211 \rangle, \langle 114, 61, 211 \rangle, \langle 115, 17, 208 \rangle, \langle 115, 18, 208 \rangle,$  $\langle 116, 10, 13842 \rangle$ ,  $\langle 116, 11, 13842 \rangle$ ,  $\langle 116, 12, 13842 \rangle$ ,  $\langle 117, 19, 616 \rangle$ ,

124

 $\langle 117, 20, 616 \rangle, \langle 118, 17, 444 \rangle, \langle 118, 18, 444 \rangle, \langle 119, 57, 426 \rangle,$  $\langle 119, 58, 426 \rangle, \langle 119, 59, 426 \rangle, \langle 119, 60, 426 \rangle, \langle 119, 61, 426 \rangle,$  $\langle 120, 15, 750 \rangle$ ,  $\langle 121, 13, 360 \rangle$ ,  $\langle 122, 44, 690 \rangle$ ,  $\langle 123, 57, 167 \rangle$ ,  $\langle 123, 58, 167 \rangle$ ,  $\langle 123, 59, 167 \rangle$ ,  $\langle 123, 60, 167 \rangle$ ,  $\langle 123, 61, 167 \rangle$ ,  $\langle 124, 49, 7200 \rangle$ ,  $\langle 125, 25, 4020 \rangle$ ,  $\langle 126, 57, 870 \rangle$ ,  $\langle 126, 58, 870 \rangle$ ,  $\langle 126, 59, 870 \rangle$ ,  $\langle 126, 60, 870 \rangle$ ,  $\langle 126, 61, 870 \rangle$ ,  $\langle 127, 21, 375 \rangle$ ,  $\langle 128.19.480 \rangle$ ,  $\langle 128.20.480 \rangle$ ,  $\langle 129.15.450 \rangle$ ,  $\langle 130.57.70 \rangle$ ,  $\langle 130, 58, 70 \rangle$ ,  $\langle 130, 59, 70 \rangle$ ,  $\langle 130, 60, 70 \rangle$ ,  $\langle 130, 61, 70 \rangle$ ,  $<\!131\,,\!17\,,\!810\!>\,,\;\;<\!131\,,\!18\,,\!810\!>\,,\;\;<\!132\,,\!44\,,\!600\!>\,,\;\;<\!133\,,\!17\,,\!360\!>\,,$  $\langle 133, 18, 360 \rangle$ ,  $\langle 134, 57, 670 \rangle$ ,  $\langle 134, 58, 670 \rangle$ ,  $\langle 134, 59, 670 \rangle$ ,  $\langle 134,60,670 \rangle$ ,  $\langle 134,61,670 \rangle$ ,  $\langle 135,44,1500 \rangle$ ,  $\langle 136,34,746 \rangle$ ,  $\langle 137, 57, 230 \rangle$ ,  $\langle 137, 58, 230 \rangle$ ,  $\langle 137, 59, 230 \rangle$ ,  $\langle 137, 60, 230 \rangle$ ,  $\langle 137, 61, 230 \rangle$ ,  $\langle 138, 10, 23940 \rangle$ ,  $\langle 138, 11, 23940 \rangle$ ,  $\langle 138, 12, 23940 \rangle$ ,  $\langle 139,31,420 \rangle$ ,  $\langle 140,28,3930 \rangle$ ,  $\langle 141,52,890 \rangle$ ,  $\langle 141,53,890 \rangle$ ,  $\langle 141, 54, 890 \rangle$ ,  $\langle 141, 55, 890 \rangle$ ,  $\langle 141, 56, 890 \rangle$ ,  $\langle 142, 37, 2700 \rangle$ ,  $\langle 142, 38, 2700 \rangle$ ,  $\langle 142, 39, 2700 \rangle$ ,  $\langle 143, 17, 1186 \rangle$ ,  $\langle 143, 18, 1186 \rangle$ ,  $\langle 144, 57, 258 \rangle, \langle 144, 58, 258 \rangle, \langle 144, 59, 258 \rangle, \langle 144, 60, 258 \rangle,$  $\langle 144, 61, 258 \rangle$ ,  $\langle 145, 15, 3322 \rangle$ ,  $\langle 146, 25, 7500 \rangle$ ,  $\langle 147, 52, 8869 \rangle$ ,  $\langle 147, 53, 8869 \rangle$ ,  $\langle 147, 54, 8869 \rangle$ ,  $\langle 147, 55, 8869 \rangle$ ,  $\langle 147, 56, 8869 \rangle$ ,  $\langle 148, 52, 120 \rangle, \langle 148, 53, 120 \rangle, \langle 148, 54, 120 \rangle, \langle 148, 55, 120 \rangle,$  $<$ 148,56,120>, <149,24,2564>, <150,52,7415>, <150,53,7415>,  $\langle 150, 54, 7415 \rangle, \langle 150, 55, 7415 \rangle, \langle 150, 56, 7415 \rangle, \langle 151, 37, 13800 \rangle,$  $\langle 151, 38, 13800 \rangle, \langle 151, 39, 13800 \rangle, \langle 152, 57, 1195 \rangle,$  $\langle 152, 58, 1195 \rangle$ ,  $\langle 152, 59, 1195 \rangle$ ,  $\langle 152, 60, 1195 \rangle$ ,  $\langle 152, 61, 1195 \rangle$ ,  $\langle 153, 17, 660 \rangle, \langle 153, 18, 660 \rangle, \langle 154, 14, 3413 \rangle, \langle 155, 57, 544 \rangle,$  $<155,58,544>$ ,  $<155,59,544>$ ,  $<155,60,544>$ ,  $<155,61,544>$ ,  $\langle 156, 19, 1651 \rangle, \langle 156, 20, 1651 \rangle, \langle 157, 21, 376 \rangle, \langle 158, 10, 16500 \rangle,$  $\langle 158, 11, 16500 \rangle$ ,  $\langle 158, 12, 16500 \rangle$ ,  $\langle 159, 31, 3660 \rangle$ ,  $\langle 160, 28, 2280 \rangle$ ,  $\langle 161, 52, 1560 \rangle$ ,  $\langle 161, 53, 1560 \rangle$ ,  $\langle 161, 54, 1560 \rangle$ ,  $\langle 161, 55, 1560 \rangle$ ,  $<161,56,1560>$ ,  $<162,24,1186>$ ,  $<163,52,472>$ ,  $<163,53,472>$ ,  $\langle 163, 54, 472 \rangle$ ,  $\langle 163, 55, 472 \rangle$ ,  $\langle 163, 56, 472 \rangle$ ,  $\langle 164, 37, 2700 \rangle$ ,  $\langle 164, 38, 2700 \rangle$ ,  $\langle 164, 39, 2700 \rangle$ ,  $\langle 165, 13, 600 \rangle$ ,  $\langle 166, 45, 1380 \rangle$ ,  $\langle 167, 51, 600 \rangle$ ,  $\langle 168, 45, 540 \rangle$ ,  $\langle 169, 26, 900 \rangle$ ,  $\langle 170, 5, 4920 \rangle$ ,  $\langle 171, 36, 1200 \rangle$ ,  $\langle 172, 57, 836 \rangle$ ,  $\langle 172, 58, 836 \rangle$ ,  $\langle 172, 59, 836 \rangle$ ,  $\langle 172, 60, 836 \rangle$ ,  $\langle 172, 61, 836 \rangle$ ,  $\langle 173, 44, 4921 \rangle$ ,  $\langle 174, 57, 575 \rangle$ ,  $\langle 174, 58, 575 \rangle$ ,  $\langle 174, 59, 575 \rangle$ ,  $\langle 174, 60, 575 \rangle$ ,  $\langle 174, 61, 575 \rangle$ ,  $\langle 175, 21, 490 \rangle$ ,  $\langle 176, 34, 840 \rangle$ ,  $\langle 177, 31, 3600 \rangle$ ,  $\langle 178, 57, 900 \rangle$ ,  $\langle 178.58.900 \rangle$ ,  $\langle 178.59.900 \rangle$ ,  $\langle 178.60.900 \rangle$ ,  $\langle 178.61.900 \rangle$ ,

 $\langle 179, 40, 9000 \rangle, \langle 179, 41, 9000 \rangle, \langle 179, 42, 9000 \rangle, \langle 180, 57, 900 \rangle,$  $\langle 180, 58, 900 \rangle, \langle 180, 59, 900 \rangle, \langle 180, 60, 900 \rangle, \langle 180, 61, 900 \rangle,$  $\langle 181, 57, 1123 \rangle$ ,  $\langle 181, 58, 1123 \rangle$ ,  $\langle 181, 59, 1123 \rangle$ ,  $\langle 181, 60, 1123 \rangle$ ,  $\langle 181, 61, 1123 \rangle, \langle 182, 44, 5809 \rangle, \langle 183, 31, 3480 \rangle, \langle 184, 57, 1080 \rangle,$  $\langle 184, 58, 1080 \rangle$ ,  $\langle 184, 59, 1080 \rangle$ ,  $\langle 184, 60, 1080 \rangle$ ,  $\langle 184, 61, 1080 \rangle$ ,  $\langle 185, 40, 10800 \rangle$ ,  $\langle 185, 41, 10800 \rangle$ ,  $\langle 185, 42, 10800 \rangle$ ,  $\langle 186, 57, 1380 \rangle$ ,  $\langle 186, 58, 1380 \rangle$ ,  $\langle 186, 59, 1380 \rangle$ ,  $\langle 186, 60, 1380 \rangle$ ,  $\langle 186, 61, 1380 \rangle$ ,  $\langle 187, 57, 1550 \rangle, \langle 187, 58, 1550 \rangle, \langle 187, 59, 1550 \rangle, \langle 187, 60, 1550 \rangle,$  $\langle 187, 61, 1550 \rangle, \langle 188, 44, 2357 \rangle, \langle 189, 31, 947 \rangle, \langle 190, 40, 1140 \rangle,$  $\langle 190, 41, 1140 \rangle$ ,  $\langle 190, 42, 1140 \rangle$ ,  $\langle 191, 52, 636 \rangle$ ,  $\langle 191, 53, 636 \rangle$ ,  $\langle 191, 54, 636 \rangle$ ,  $\langle 191, 55, 636 \rangle$ ,  $\langle 191, 56, 636 \rangle$ ,  $\langle 192, 37, 1380 \rangle$ ,  $\langle 192, 38, 1380 \rangle$ ,  $\langle 192, 39, 1380 \rangle$ ,  $\langle 193, 57, 1665 \rangle$ ,  $\langle 193, 58, 1665 \rangle$ ,  $\langle 193, 59, 1665 \rangle$ ,  $\langle 193, 60, 1665 \rangle$ ,  $\langle 193, 61, 1665 \rangle$ ,  $\langle 194, 14, 1026 \rangle$ ,  $\langle 195, 40, 2460 \rangle$ ,  $\langle 195, 41, 2460 \rangle$ ,  $\langle 195, 42, 2460 \rangle$ ,  $\langle 196, 57, 1665 \rangle$ ,  $\langle 196, 58, 1665 \rangle$ ,  $\langle 196, 59, 1665 \rangle$ ,  $\langle 196, 60, 1665 \rangle$ ,  $\langle 196, 61, 1665 \rangle$ ,  $\langle 197, 14, 1026 \rangle$ ,  $\langle 198, 40, 2460 \rangle$ ,  $\langle 198, 41, 2460 \rangle$ ,  $\langle 198, 42, 2460 \rangle$ ,  $<$ 199,34,1800>,  $<$ 200,25,1200>,  $<$ 201,52,2640>,  $<$ 201,53,2640>,  $\langle 201, 54, 2640 \rangle, \langle 201, 55, 2640 \rangle, \langle 201, 56, 2640 \rangle, \langle 202, 33, 5134 \rangle,$  $\langle 203, 24, 1620 \rangle$ ,  $\langle 204, 22, 11520 \rangle$ ,  $\langle 205, 52, 1140 \rangle$ ,  $\langle 205, 53, 1140 \rangle$ ,  $\langle 205, 54, 1140 \rangle, \langle 205, 55, 1140 \rangle, \langle 205, 56, 1140 \rangle, \langle 206, 37, 17820 \rangle,$  $<$ 206,38,17820>,  $<$ 206,39,17820>,  $<$ 207,17,2787>,  $<$ 207,18,2787>,  $\langle 208, 44, 1393 \rangle, \langle 209, 40, 3120 \rangle, \langle 209, 41, 3120 \rangle, \langle 209, 42, 3120 \rangle,$  $\langle 210, 34, 1626 \rangle, \langle 211, 25, 900 \rangle, \langle 212, 57, 183 \rangle, \langle 212, 58, 183 \rangle,$  $\langle 212, 59, 183 \rangle, \langle 212, 60, 183 \rangle, \langle 212, 61, 183 \rangle, \langle 213, 28, 1123 \rangle,$  $\langle 214, 52, 2313 \rangle$ ,  $\langle 214, 53, 2313 \rangle$ ,  $\langle 214, 54, 2313 \rangle$ ,  $\langle 214, 55, 2313 \rangle$ ,  $\langle 214, 56, 2313 \rangle, \langle 215, 24, 1672 \rangle, \langle 216, 37, 1800 \rangle, \langle 216, 38, 1800 \rangle,$  $<216,39,1800>, \quad <217,52,603>, \quad <217,53,603>, \quad <217,54,603>,$  $\langle 217, 55, 603 \rangle$ ,  $\langle 217, 56, 603 \rangle$ ,  $\langle 218, 30, 900 \rangle$ ,  $\langle 219, 16, 270 \rangle$ ,  $\langle 220, 51, 2280 \rangle, \langle 221, 29, 1740 \rangle, \langle 222, 32, 1500 \rangle, \langle 223, 47, 3760 \rangle,$  $\langle 224, 51, 2680 \rangle, \langle 225, 36, 1800 \rangle, \langle 226, 17, 240 \rangle, \langle 226, 18, 240 \rangle,$  $\langle 227, 15, 750 \rangle$ ,  $\langle 228, 34, 780 \rangle$ ,  $\langle 229, 57, 483 \rangle$ ,  $\langle 229, 58, 483 \rangle$ ,  $\langle 229.59.483 \rangle, \langle 229.60.483 \rangle, \langle 229.61.483 \rangle, \langle 230.49.2520 \rangle,$  $\langle 231, 57, 280 \rangle$ ,  $\langle 231, 58, 280 \rangle$ ,  $\langle 231, 59, 280 \rangle$ ,  $\langle 231, 60, 280 \rangle$ ,  $\langle 231, 61, 280 \rangle$ ,  $\langle 232, 57, 290 \rangle$ ,  $\langle 232, 58, 290 \rangle$ ,  $\langle 232, 59, 290 \rangle$ ,  $\langle 232, 60, 290 \rangle$ ,  $\langle 232, 61, 290 \rangle$ ,  $\langle 233, 40, 1140 \rangle$ ,  $\langle 233, 41, 1140 \rangle$ ,  $\langle 233, 42, 1140 \rangle$ ,  $\langle 234, 57, 420 \rangle$ ,  $\langle 234, 58, 420 \rangle$ ,  $\langle 234, 59, 420 \rangle$ ,  $\langle 234, 60, 420 \rangle$ ,  $\langle 234, 61, 420 \rangle$ ,  $\langle 235, 25, 1140 \rangle$ ,  $\langle 236, 57, 2027 \rangle$ ,  $<$ 236.58.2027>,  $<$ 236.59.2027>,  $<$ 236.60.2027>,  $<$ 236.61.2027>,

 $\langle 237, 40, 4920 \rangle$ ,  $\langle 237, 41, 4920 \rangle$ ,  $\langle 237, 42, 4920 \rangle$ ,  $\langle 238, 57, 20 \rangle$ ,  $\langle 238, 58, 20 \rangle, \langle 238, 59, 20 \rangle, \langle 238, 60, 20 \rangle, \langle 238, 61, 20 \rangle,$  $\langle 239, 34, 825 \rangle$ ,  $\langle 240, 28, 5220 \rangle$ ,  $\langle 241, 57, 70 \rangle$ ,  $\langle 241, 58, 70 \rangle$ ,  $\langle 241, 59, 70 \rangle$ ,  $\langle 241, 60, 70 \rangle$ ,  $\langle 241, 61, 70 \rangle$ ,  $\langle 242, 49, 840 \rangle$ ,  $\langle 243, 10, 7360 \rangle$ ,  $\langle 243, 11, 7360 \rangle$ ,  $\langle 243, 12, 7360 \rangle$ ,  $\langle 244, 57, 1550 \rangle$ ,  $\langle 244, 58, 1550 \rangle, \langle 244, 59, 1550 \rangle, \langle 244, 60, 1550 \rangle, \langle 244, 61, 1550 \rangle,$  $\langle 245, 17, 390 \rangle$ ,  $\langle 245, 18, 390 \rangle$ ,  $\langle 246, 44, 2357 \rangle$ ,  $\langle 247, 31, 947 \rangle$ ,  $\langle 248, 40, 1140 \rangle, \langle 248, 41, 1140 \rangle, \langle 248, 42, 1140 \rangle, \langle 249, 29, 1548 \rangle,$  $<$ 250,50,5760>,  $<$ 251,47,2987>,  $<$ 252,50,4050>,  $<$ 253,32,300>,  $<$ 254,47,2408>,  $<$ 255,17,244>,  $<$ 255,18,244>,  $<$ 256,15,1427>,  $<$ 257,57,60 >,  $<$ 257,58,60 >,  $<$ 257,59,60 >,  $<$ 257,60,60 >,  $\langle 257, 61, 60 \rangle$ ,  $\langle 258, 40, 1080 \rangle$ ,  $\langle 258, 41, 1080 \rangle$ ,  $\langle 258, 42, 1080 \rangle$ ,  $\langle 259, 52, 2313 \rangle$ ,  $\langle 259, 53, 2313 \rangle$ ,  $\langle 259, 54, 2313 \rangle$ ,  $\langle 259, 55, 2313 \rangle$ ,  $\langle 259, 56, 2313 \rangle$ ,  $\langle 260, 27, 180 \rangle$ ,  $\langle 261, 7, 6300 \rangle$ ,  $\langle 261, 8, 6300 \rangle$ ,  $\langle 261, 9, 6300 \rangle$ ,  $\langle 262, 57, 583 \rangle$ ,  $\langle 262, 58, 583 \rangle$ ,  $\langle 262, 59, 583 \rangle$ ,  $<$ 262,60,583>,  $<$ 262,61,583>,  $<$ 263,17,4332>,  $<$ 263,18,4332>,  $<264, 44, 2022>, \quad <265, 28, 495>, \quad <266, 52, 2313>, \quad <266, 53, 2313>,$  $\langle 266, 54, 2313 \rangle, \langle 266, 55, 2313 \rangle, \langle 266, 56, 2313 \rangle, \langle 267, 13, 360 \rangle,$  $\langle 268, 44, 690 \rangle, \langle 269, 24, 928 \rangle, \langle 270, 7, 3000 \rangle, \langle 270, 8, 3000 \rangle,$  $\langle 270, 9, 3000 \rangle, \langle 271, 34, 880 \rangle, \langle 272, 17, 820 \rangle, \langle 272, 18, 820 \rangle,$  $\langle 273, 57, 1699 \rangle, \langle 273, 58, 1699 \rangle, \langle 273, 59, 1699 \rangle, \langle 273, 60, 1699 \rangle,$  $\langle 273, 61, 1699 \rangle, \langle 274, 44, 2420 \rangle, \langle 275, 49, 11640 \rangle, \langle 276, 52, 12203 \rangle,$  $\langle 276, 53, 12203 \rangle, \langle 276, 54, 12203 \rangle, \langle 276, 55, 12203 \rangle,$  $\langle 276, 56, 12203 \rangle, \langle 277, 52, 150 \rangle, \langle 277, 53, 150 \rangle, \langle 277, 54, 150 \rangle,$  $\langle 277, 55, 150 \rangle, \langle 277, 56, 150 \rangle, \langle 278, 24, 3900 \rangle, \langle 279, 48, 4800 \rangle,$  $\langle 280, 57, 1665 \rangle, \langle 280, 58, 1665 \rangle, \langle 280, 59, 1665 \rangle, \langle 280, 60, 1665 \rangle,$  $\langle 280, 61, 1665 \rangle, \langle 281, 14, 1026 \rangle, \langle 282, 40, 2460 \rangle, \langle 282, 41, 2460 \rangle,$  $\langle 282, 42, 2460 \rangle$ ,  $\langle 283, 34, 1800 \rangle$ ,  $\langle 284, 25, 1200 \rangle$ ,  $\langle 285, 57, 178 \rangle$ ,  $<\!285,\!58,\!178\!>\,,\;\;<\!285,\!59,\!178\!>\,,\;\;<\!285,\!60,\!178\!>\,,\;\;<\!285,\!61,\!178\!>\,,$  $\langle 286, 40, 780 \rangle$ ,  $\langle 286, 41, 780 \rangle$ ,  $\langle 286, 42, 780 \rangle$ ,  $\langle 287, 31, 122 \rangle$ ,  $\langle 288, 52, 2000 \rangle$ ,  $\langle 288, 53, 2000 \rangle$ ,  $\langle 288, 54, 2000 \rangle$ ,  $\langle 288, 55, 2000 \rangle$ ,  $\langle 288, 56, 2000 \rangle$ ,  $\langle 289, 52, 8180 \rangle$ ,  $\langle 289, 53, 8180 \rangle$ ,  $\langle 289, 54, 8180 \rangle$ ,  $\langle 289, 55, 8180 \rangle, \langle 289, 56, 8180 \rangle, \langle 290, 46, 12600 \rangle, \langle 291, 52, 450 \rangle,$  $\langle 291, 53, 450 \rangle, \langle 291, 54, 450 \rangle, \langle 291, 55, 450 \rangle, \langle 291, 56, 450 \rangle,$  $\langle 292, 37, 8520 \rangle, \langle 292, 38, 8520 \rangle, \langle 292, 39, 8520 \rangle, \langle 293, 52, 3600 \rangle,$  $\langle 293, 53, 3600 \rangle$ ,  $\langle 293, 54, 3600 \rangle$ ,  $\langle 293, 55, 3600 \rangle$ ,  $\langle 293, 56, 3600 \rangle$ ,  $\langle 294, 17, 2787 \rangle$ ,  $\langle 294, 18, 2787 \rangle$ ,  $\langle 295, 44, 1393 \rangle$ ,  $\langle 296, 40, 3120 \rangle$ ,  $<$ 296.41.3120>,  $<$ 296.42.3120>,  $<$ 297.34.1626>,  $<$ 298.25.900>,

 $\langle 299, 57, 1053 \rangle, \langle 299, 58, 1053 \rangle, \langle 299, 59, 1053 \rangle, \langle 299, 60, 1053 \rangle,$  $\langle 299,61,1053 \rangle, \langle 300,14,2544 \rangle, \langle 301,57,397 \rangle, \langle 301,58,397 \rangle,$  $<$ 301,59,397>,  $<$ 301,60,397>,  $<$ 301,61,397>,  $<$ 302,25,3210>,  $<$ 303,57,1204>,  $<$ 303,58,1204>,  $<$ 303,59,1204>,  $<$ 303,60,1204>,  $\langle 303, 61, 1204 \rangle, \langle 304, 40, 3960 \rangle, \langle 304, 41, 3960 \rangle, \langle 304, 42, 3960 \rangle,$  $<$ 305,57,470>,  $<$ 305,58,470>,  $<$ 305,59,470>,  $<$ 305,60,470>,  $<$ 305,61,470>,  $<$ 306,31,3306>,  $<$ 307,52,2000>,  $<$ 307,53,2000>,  $<$ 307,54,2000>,  $<$ 307,55,2000>,  $<$ 307,56,2000>,  $<$ 308,17,160>,  $<\!\!308,\!18,\!160\!\!>,\;\;<\!\!309,\!15,\!500\!\!>,\;\;<\!\!310,\!34,\!520\!\!>,\;\;<\!\!311,\!57,\!322\!\!>,$  $\langle 311, 58, 322 \rangle$ ,  $\langle 311, 59, 322 \rangle$ ,  $\langle 311, 60, 322 \rangle$ ,  $\langle 311, 61, 322 \rangle$ ,  $\langle 312, 49, 1680 \rangle$ ,  $\langle 313, 17, 240 \rangle$ ,  $\langle 313, 18, 240 \rangle$ ,  $\langle 314, 57, 190 \rangle$ ,  $\langle 314, 58, 190 \rangle$ ,  $\langle 314, 59, 190 \rangle$ ,  $\langle 314, 60, 190 \rangle$ ,  $\langle 314, 61, 190 \rangle$ ,  $\langle 315, 15, 730 \rangle$ ,  $\langle 316, 52, 1345 \rangle$ ,  $\langle 316, 53, 1345 \rangle$ ,  $\langle 316, 54, 1345 \rangle$ ,  $\langle 316, 55, 1345 \rangle$ ,  $\langle 316, 56, 1345 \rangle$ ,  $\langle 317, 46, 6240 \rangle$ ,  $\langle 318, 52, 193 \rangle$ ,  $\langle 318, 53, 193 \rangle$ ,  $\langle 318, 54, 193 \rangle$ ,  $\langle 318, 55, 193 \rangle$ ,  $\langle 318, 56, 193 \rangle$ ,  $\langle 319,37,760 \rangle, \langle 319,38,760 \rangle, \langle 319,39,760 \rangle, \langle 320,52,280 \rangle,$  $<$ 320,53,280>,  $<$ 320,54,280>,  $<$ 320,55,280>,  $<$ 320,56,280>,  $\langle 321, 24, 760 \rangle$ ,  $\langle 322, 17, 153 \rangle$ ,  $\langle 322, 18, 153 \rangle$ ,  $\langle 323, 15, 290 \rangle$ ,  $<$ 324,34,230>,  $<$ 325,57,76>,  $<$ 325,58,76>,  $<$ 325,59,76>,  $<$ 325,60,76>,  $<$ 325,61,76>,  $<$ 326,25,320>,  $<$ 327,57,229>,  $<$ 327,58,229>,  $<$ 327,59,229>,  $<$ 327,60,229>,  $<$ 327,61,229>,  $<$ 328,40,1287>,  $<$ 328,41,1287>,  $<$ 328,42,1287>,  $<$ 329,57,375>,  $<$ 329,58,375>,  $<$ 329,59,375>,  $<$ 329,60,375>,  $<$ 329,61,375>,  $\langle 330, 44, 1936 \rangle, \langle 331, 31, 1160 \rangle, \langle 332, 57, 360 \rangle, \langle 332, 58, 360 \rangle,$  $<\!332,59,360\!>\,,\quad<\!332,60,360\!>\,,\quad<\!332,61,360\!>\,,\quad<\!333,40,3600\!>\,,$  $<$ 333,41,3600>,  $<$ 333,42,3600>,  $<$ 334,57,460>,  $<$ 334,58,460>,  $<$ 334,59,460>,  $<$ 334,60,460>,  $<$ 334,61,460>,  $<$ 335,52,2000>,  $\langle 335, 53, 2000 \rangle$ ,  $\langle 335, 54, 2000 \rangle$ ,  $\langle 335, 55, 2000 \rangle$ ,  $\langle 335, 56, 2000 \rangle$ ;

Montagens =  $\{<3,1>, <3,2>, <8,4>, <8,5>, <8,6>, <8,7>, <13,9>,$ <13,10>, <13,11>, <13,12>, <17,14>, <17,15>, <17,16>,  $\langle 23,18 \rangle$ ,  $\langle 23,19 \rangle$ ,  $\langle 23,20 \rangle$ ,  $\langle 23,21 \rangle$ ,  $\langle 23,22 \rangle$ ,  $\langle 26,24 \rangle$ ,  $\langle 26,25 \rangle$ ,  $\langle 33,30 \rangle$ ,  $\langle 33,31 \rangle$ ,  $\langle 33,32 \rangle$ ,  $\langle 35,34 \rangle$ ,  $\langle 38,36 \rangle$ ,  $\langle 38,37 \rangle$ ,  $\langle 43,39 \rangle$ ,  $\langle 43,40 \rangle$ ,  $\langle 43,41 \rangle$ ,  $\langle 43,42 \rangle$ ,  $\langle 48,44 \rangle$ ,  $\langle 48,45 \rangle$ ,  $\langle 48,46 \rangle$ ,  $\langle 48,47 \rangle$ ,  $\langle 52,49 \rangle$ ,  $\langle 52,50 \rangle$ ,  $\langle 52,51 \rangle$ ,  $\langle 53,52 \rangle$ ,  $\langle 56,54 \rangle$ ,  $\langle 56,55 \rangle$ ,  $\langle 59,57 \rangle$ ,  $\langle 59,58 \rangle$ ,  $\langle 61,59 \rangle$ ,  $\langle 61,60 \rangle$ ,  $\langle 65,63 \rangle$ ,  $\langle 65,64 \rangle$ ,  $\langle 75,73 \rangle$ ,  $\langle 75,74 \rangle$ ,  $\langle 79,77 \rangle$ ,  $\langle 79,78 \rangle$ ,  $\langle 82,80 \rangle$ ,  $\langle 82,81 \rangle$ ,  $\langle 84,83 \rangle$ ,  $\langle 88,86 \rangle$ ,  $\langle 88,87 \rangle$ ,

 $<\!\!92,\!89\!\!>,\;\;<\!\!92,\!90\!\!>,\;\;<\!\!92,\!91\!\!>,\;\;<\!\!95,\!93\!\!>,\;\;<\!\!95,\!94\!\!>,\;\;<\!\!98,\!95\!\!>,$  $\langle 98,96 \rangle, \langle 98,97 \rangle, \langle 102,101 \rangle, \langle 103,99 \rangle, \langle 103,100 \rangle,$  $\langle 103, 102 \rangle, \langle 107, 104 \rangle, \langle 107, 105 \rangle, \langle 107, 106 \rangle, \langle 110, 107 \rangle,$  $<$ 110,108>,  $<$ 110,109>};

## ANEXO G – DETALHAMENTO DA SOLUÇÃO DO CENÁRIO 3

Operação 1 na máquina 34 começando em 0 e terminando em 880 Operação 2 na máquina 18 começando em 5400 e terminando em 6220 Operação 3 na máquina 57 começando em 8826 e terminando em 10525 Opera¸c˜ao 4 na m´aquina 44 come¸cando em 25530 e terminando em 27950 Operação 5 na máquina 49 começando em 29203 e terminando em 40843 Operação 6 na máquina 52 começando em 9484 e terminando em 21687 Operação 7 na máquina 54 começando em 0 e terminando em 600 Operação 8 na máquina 24 começando em 3492 e terminando em 7392 Operação 9 na máquina 48 começando em 7392 e terminando em 12192 Operação 10 na máquina 34 começando em 880 e terminando em 1712 Operação 11 na máquina 17 começando em 2400 e terminando em 3000 Operação 12 na máquina 15 começando em 9327 e terminando em 10395 Operação 13 na máquina 57 começando em 11220 e terminando em 11820 Operação 14 na máquina 49 começando em 28303 e terminando em 29203 Operação 15 na máquina 59 começando em 4800 e terminando em 5400 Operação 16 na máquina 17 começando em 9733 e terminando em 12545 Operação 17 na máquina 44 começando em 33156 e terminando em 34140 Operação 18 na máquina 42 começando em 34140 e terminando em 35265 Operação 19 na máquina 58 começando em 3000 e terminando em 3600 Operação 20 na máquina 40 começando em 3600 e terminando em 4500 Operação 21 na máquina 54 começando em 1203 e terminando em 1834 Operação 22 na máquina 33 começando em 0 e terminando em 2034 Operação 23 na máquina 7 começando em 10228 e terminando em 30268 Operação 24 na máquina 57 começando em 6493 e terminando em 7240 Operação 25 na máquina 41 começando em 7240 e terminando em 10120 Operação 26 na máquina 18 começando em 4800 e terminando em 5400

Operação 27 na máquina 59 começando em 5400 e terminando em 6000 Operação 28 na máquina 14 começando em 6000 e terminando em 7480 Operação 29 na máquina 58 começando em 11117 e terminando em 13267 Operação 30 na máquina 21 começando em 13267 e terminando em 13947 Operação 31 na máquina 57 começando em 5817 e terminando em 6493 Operação 32 na máquina 6 começando em 6493 e terminando em 7993 Operação 33 na máquina 61 começando em 600 e terminando em 1200 Operação 34 na máquina 25 começando em 1200 e terminando em 2460 Operação 35 na máquina 18 começando em 3600 e terminando em 4200 Operação 36 na máquina 44 começando em 4200 e terminando em 4880 Operação 37 na máquina 61 começando em 4880 e terminando em 5480 Operação 38 na máquina 41 começando em 5480 e terminando em 6380 Operação 39 na máquina 61 começando em 3000 e terminando em 3700 Operação 40 na máquina 15 começando em 8727 e terminando em 9327 Operação 41 na máquina 61 começando em 0 e terminando em 600 Operação 42 na máquina 49 começando em 600 e terminando em 3600 Opera¸c˜ao 43 na m´aquina 60 come¸cando em 1200 e terminando em 1800 Operação 44 na máquina 31 começando em 4547 e terminando em 5747 Operação 45 na máquina 42 começando em 4920 e terminando em 6360 Operação 46 na máquina 20 começando em 616 e terminando em 1456 Operação 47 na máquina 60 começando em 3836 e terminando em 4436 Opera¸c˜ao 48 na m´aquina 49 come¸cando em 25303 e terminando em 28303 Operação 49 na máquina 18 começando em 3000 e terminando em 3600 Operação 50 na máquina 57 começando em 3600 e terminando em 4200 Opera¸c˜ao 51 na m´aquina 15 come¸cando em 6280 e terminando em 7300 Operação 52 na máquina 60 começando em 2400 e terminando em 3000 Operação 53 na máquina 52 começando em 0 e terminando em 600 Operação 54 na máquina 33 começando em 2034 e terminando em 4254 Operação 55 na máquina 1 começando em 0 e terminando em 1900 Opera¸c˜ao 56 na m´aquina 3 come¸cando em 1900 e terminando em 10072 Operação 57 na máquina 39 começando em 10072 e terminando em 11752 Operação 58 na máquina 59 começando em 600 e terminando em 1200 Operação 59 na máquina 49 começando em 3600 e terminando em 7548 Opera¸c˜ao 60 na m´aquina 54 come¸cando em 1834 e terminando em 15364 Opera¸c˜ao 61 na m´aquina 46 come¸cando em 25580 e terminando em 34752 Opera¸c˜ao 62 na m´aquina 48 come¸cando em 34752 e terminando em 47371

Operação 63 na máquina 30 começando em 0 e terminando em 960 Operação 64 na máquina 17 começando em 1800 e terminando em 2400 Operação 65 na máquina 15 começando em 4930 e terminando em 5530 Operação 66 na máquina 34 começando em 5625 e terminando em 6225 Operação 67 na máquina 60 começando em 6225 e terminando em 6825 Operação 68 na máquina 25 começando em 9420 e terminando em 10020 Operação 69 na máquina 60 começando em 10020 e terminando em 10620 Operação 70 na máquina 40 começando em 10620 e terminando em 12550 Operação 71 na máquina 53 começando em 600 e terminando em 3995 Operação 72 na máquina 24 começando em 13724 e terminando em 15164 Operação 73 na máquina 48 começando em 15164 e terminando em 18704 Operação 74 na máquina 59 começando em 3000 e terminando em 3600 Operação 75 na máquina 42 começando em 3600 e terminando em 4920 Opera¸c˜ao 76 na m´aquina 31 come¸cando em 6347 e terminando em 8747 Operação 77 na máquina 51 começando em 3020 e terminando em 3620 Operação 78 na máquina 19 começando em 3620 e terminando em 4423 Opera¸c˜ao 79 na m´aquina 50 come¸cando em 4423 e terminando em 5023 Operação 80 na máquina 51 começando em 3620 e terminando em 8600 Operação 81 na máquina 36 começando em 8600 e terminando em 9440 Operação 82 na máquina 51 começando em 0 e terminando em 2420 Operação 83 na máquina 36 começando em 2420 e terminando em 4700 Operação 84 na máquina 51 começando em 2420 e terminando em 3020 Operação 85 na máquina 58 começando em 3600 e terminando em 4653 Operação 86 na máquina 14 começando em 10422 e terminando em 12966 Opera¸c˜ao 87 na m´aquina 61 come¸cando em 2400 e terminando em 3000 Operação 88 na máquina 25 começando em 6210 e terminando em 9420 Operação 89 na máquina 57 começando em 11820 e terminando em 13024 Operação 90 na máquina 40 começando em 39396 e terminando em 43356 Operação 91 na máquina 57 começando em 43356 e terminando em 43956 Operação 92 na máquina 31 começando em 43956 e terminando em 47262 Operação 93 na máquina 61 começando em 9327 e terminando em 11354 Opera¸c˜ao 94 na m´aquina 41 come¸cando em 17567 e terminando em 22487 Operação 95 na máquina 57 começando em 600 e terminando em 1200 Opera¸c˜ao 96 na m´aquina 34 come¸cando em 2592 e terminando em 3417 Operação 97 na máquina 28 começando em 5220 e terminando em 10440 Operação 98 na máquina 59 começando em 10507 e terminando em 11107

Operação 99 na máquina 49 começando em 41683 e terminando em 42523 Operação 100 na máquina 12 começando em 42523 e terminando em 49883 Operação 101 na máquina 18 começando em 1800 e terminando em 2400 Operação 102 na máquina 57 começando em 2400 e terminando em 3000 Operação 103 na máquina 15 começando em 3000 e terminando em 4080 Operação 104 na máquina 10 começando em 4080 e terminando em 16140 Operação 105 na máquina 41 começando em 0 e terminando em 1532 Operação 106 na máquina 44 começando em 19736 e terminando em 20816 Operação 107 na máquina 58 começando em 0 e terminando em 600 Operação 108 na máquina 44 começando em 600 e terminando em 1920 Operação 109 na máquina 13 começando em 600 e terminando em 1200 Operação 110 na máquina 44 começando em 4880 e terminando em 5526 Operação 111 na máquina 58 começando em 1200 e terminando em 1800 Operação 112 na máquina 49 começando em 14748 e terminando em 21103 Operação 113 na máquina 25 começando em 23891 e terminando em 27430 Operação 114 na máquina 58 começando em 1800 e terminando em 2400 Operação 115 na máquina 18 começando em 2400 e terminando em 3000 Operação 116 na máquina 10 começando em 16140 e terminando em 29982 Operação 117 na máquina 20 começando em 0 e terminando em 616 Operação 118 na máquina 17 começando em 1200 e terminando em 1800 Operação 119 na máquina 57 começando em 1800 e terminando em 2400 Operação 120 na máquina 15 começando em 5530 e terminando em 6280 Operação 121 na máquina 13 começando em 1200 e terminando em 1800 Operação 122 na máquina 44 começando em 5526 e terminando em 6216 Opera¸c˜ao 123 na m´aquina 60 come¸cando em 600 e terminando em 1200 Opera¸c˜ao 124 na m´aquina 49 come¸cando em 7548 e terminando em 14748 Operação 125 na máquina 25 começando em 30720 e terminando em 34740 Operação 126 na máquina 60 começando em 4436 e terminando em 5306 Operação 127 na máquina 21 começando em 5306 e terminando em 5906 Operação 128 na máquina 20 começando em 5906 e terminando em 6506 Operação 129 na máquina 15 começando em 10395 e terminando em 10995 Operação 130 na máquina 59 começando em 2400 e terminando em 3000 Operação 131 na máquina 17 começando em 3000 e terminando em 3810 Operação 132 na máquina 44 começando em 8406 e terminando em 9006 Operação 133 na máquina 18 começando em 600 e terminando em 1200 Operação 134 na máquina 59 começando em 6000 e terminando em 6670

Operação 135 na máquina 44 começando em 6906 e terminando em 8406 Operação 136 na máquina 34 começando em 8406 e terminando em 9152 Operação 137 na máquina 59 começando em 1800 e terminando em 2400 Operação 138 na máquina 11 começando em 2400 e terminando em 26340 Operação 139 na máquina 31 começando em 27600 e terminando em 28200 Operação 140 na máquina 28 começando em 28200 e terminando em 32130 Operação 141 na máquina 56 começando em 32130 e terminando em 33020 Operação 142 na máquina 37 começando em 51200 e terminando em 53900 Operação 143 na máquina 18 começando em 7040 e terminando em 8226 Operação 144 na máquina 57 começando em 8226 e terminando em 8826 Operação 145 na máquina 15 começando em 10995 e terminando em 14317 Operação 146 na máquina 25 começando em 14317 e terminando em 21817 Operação 147 na máquina 55 começando em 12980 e terminando em 21849 Operação 148 na máquina 55 começando em 0 e terminando em 600 Operação 149 na máquina 24 começando em 928 e terminando em 3492 Operação 150 na máquina 53 começando em 3995 e terminando em 11410 Operação 151 na máquina 37 começando em 34700 e terminando em 48500 Operação 152 na máquina 60 começando em 7878 e terminando em 9073 Operação 153 na máquina 17 começando em 9073 e terminando em 9733 Operação 154 na máquina 14 começando em 12966 e terminando em 16379 Operação 155 na máquina 58 começando em 600 e terminando em 1200 Operação 156 na máquina 19 começando em 1200 e terminando em 2851 Operação 157 na máquina 21 começando em 2851 e terminando em 3451 Operação 158 na máquina 12 começando em 0 e terminando em 16500 Operação 159 na máquina 31 começando em 16500 e terminando em 20160 Operação 160 na máquina 28 começando em 20160 e terminando em 22440 Opera¸c˜ao 161 na m´aquina 55 come¸cando em 600 e terminando em 2160 Operação 162 na máquina 24 começando em 22440 e terminando em 23626 Operação 163 na máquina 56 começando em 23626 e terminando em 24226 Operação 164 na máquina 37 começando em 48500 e terminando em 51200 Operação 165 na máquina 13 começando em 1800 e terminando em 2400 Operação 166 na máquina 45 começando em 2400 e terminando em 3780 Operação 167 na máquina 51 começando em 10880 e terminando em 11480 Operação 168 na máquina 45 começando em 11480 e terminando em 12080 Operação 169 na máquina 26 começando em 12080 e terminando em 12980 Operação 170 na máquina 5 começando em 12980 e terminando em 17900

Operação 171 na máquina 36 começando em 17900 e terminando em 19100 Operação 172 na máquina 60 começando em 3000 e terminando em 3836 Operação 173 na máquina 44 começando em 9006 e terminando em 13927 Operação 174 na máquina 59 começando em 1200 e terminando em 1800 Operação 175 na máquina 21 começando em 1800 e terminando em 2400 Operação 176 na máquina 34 começando em 6225 e terminando em 7065 Operação 177 na máquina 31 começando em 947 e terminando em 4547 Operação 178 na máquina 58 começando em 14471 e terminando em 15371 Operação 179 na máquina 42 começando em 15371 e terminando em 24371 Operação 180 na máquina 59 começando em 24371 e terminando em 25271 Operação 181 na máquina 61 começando em 3700 e terminando em 4823 Operação 182 na máquina 44 começando em 13927 e terminando em 19736 Operação 183 na máquina 31 começando em 24120 e terminando em 27600 Operação 184 na máquina 61 começando em 27600 e terminando em 28680 Operação 185 na máquina 42 começando em 35265 e terminando em 46065 Operação 186 na máquina 60 começando em 46065 e terminando em 47445 Operação 187 na máquina 58 começando em 4653 e terminando em 6203 Operação 188 na máquina 44 começando em 20816 e terminando em 23173 Operação 189 na máquina 31 começando em 23173 e terminando em 24120 Operação 190 na máquina 40 começando em 24120 e terminando em 25260 Operação 191 na máquina 56 começando em 0 e terminando em 636 Operação 192 na máquina 39 começando em 636 e terminando em 2016 Operação 193 na máquina 61 começando em 5480 e terminando em 7145 Operação 194 na máquina 14 começando em 16379 e terminando em 17405 Operação 195 na máquina 40 começando em 20891 e terminando em 23351 Operação 196 na máquina 59 começando em 6670 e terminando em 8335 Operação 197 na máquina 14 começando em 17405 e terminando em 18431 Operação 198 na máquina 40 começando em 18431 e terminando em 20891 Operação 199 na máquina 34 começando em 20891 e terminando em 22691 Operação 200 na máquina 25 começando em 22691 e terminando em 23891 Operação 201 na máquina 55 começando em 2160 e terminando em 4800 Operação 202 na máquina 33 começando em 4800 e terminando em 9934 Operação 203 na máquina 24 começando em 15164 e terminando em 16784 Operação 204 na máquina 22 começando em 16784 e terminando em 28304 Operação 205 na máquina 55 começando em 28304 e terminando em 29444 Operação 206 na máquina 39 começando em 29444 e terminando em 47264

Operação 207 na máquina 18 começando em 11013 e terminando em 13800 Operação 208 na máquina 44 começando em 31763 e terminando em 33156 Operação 209 na máquina 40 começando em 33156 e terminando em 36276 Operação 210 na máquina 34 começando em 36276 e terminando em 37902 Operação 211 na máquina 25 começando em 37902 e terminando em 38802 Operação 212 na máquina 61 começando em 1800 e terminando em 2400 Operação 213 na máquina 28 começando em 10440 e terminando em 11563 Operação 214 na máquina 52 começando em 4858 e terminando em 7171 Operação 215 na máquina 24 começando em 12052 e terminando em 13724 Operação 216 na máquina 37 começando em 13724 e terminando em 15524 Operação 217 na máquina 54 começando em 600 e terminando em 1203 Operação 218 na máquina 30 começando em 1203 e terminando em 2103 Operação 219 na máquina 16 começando em 0 e terminando em 600 Opera¸c˜ao 220 na m´aquina 51 come¸cando em 8600 e terminando em 10880 Operação 221 na máquina 29 começando em 10880 e terminando em 12620 Operação 222 na máquina 32 começando em 12620 e terminando em 14120 Operação 223 na máquina 47 começando em 14120 e terminando em 17880 Operação 224 na máquina 51 começando em 17880 e terminando em 20560 Operação 225 na máquina 36 começando em 20560 e terminando em 22360 Operação 226 na máquina 18 começando em 0 e terminando em 600 Operação 227 na máquina 15 começando em 1800 e terminando em 2550 Operação 228 na máquina 34 começando em 7065 e terminando em 7845 Operação 229 na máquina 61 começando em 7845 e terminando em 8445 Operação 230 na máquina 49 começando em 22783 e terminando em 25303 Operação 231 na máquina 57 começando em 0 e terminando em 600 Operação 232 na máquina 60 começando em 0 e terminando em 600 Operação 233 na máquina 40 começando em 600 e terminando em 1740 Operação 234 na máquina 57 começando em 3000 e terminando em 3600 Operação 235 na máquina 25 começando em 10620 e terminando em 11760 Operação 236 na máquina 60 começando em 10620 e terminando em 12647 Operação 237 na máquina 41 começando em 12647 e terminando em 17567 Operação 238 na máquina 59 começando em 4200 e terminando em 4800 Operação 239 na máquina 34 começando em 4800 e terminando em 5625 Operação 240 na máquina 28 começando em 0 e terminando em 5220 Operação 241 na máquina 60 começando em 5306 e terminando em 5906 Operação 242 na máquina 49 começando em 40843 e terminando em 41683

Operação 243 na máquina 11 começando em 41683 e terminando em 49043 Operação 244 na máquina 58 começando em 6203 e terminando em 7753 Operação 245 na máquina 17 começando em 7753 e terminando em 8353 Operação 246 na máquina 44 começando em 23173 e terminando em 25530 Operação 247 na máquina 31 começando em 0 e terminando em 947 Operação 248 na máquina 42 começando em 1380 e terminando em 2520 Operação 249 na máquina 29 começando em 0 e terminando em 1548 Operação 250 na máquina 50 começando em 5023 e terminando em 10783 Operação 251 na máquina 47 começando em 10783 e terminando em 13770 Operação 252 na máquina 50 começando em 13770 e terminando em 17820 Operação 253 na máquina 32 começando em 17820 e terminando em 18420 Operação 254 na máquina 47 começando em 18420 e terminando em 20828 Operação 255 na máquina 18 começando em 4200 e terminando em 4800 Operação 256 na máquina 15 começando em 7300 e terminando em 8727 Operação 257 na máquina 61 começando em 8727 e terminando em 9327 Operação 258 na máquina 40 começando em 9327 e terminando em 10407 Operação 259 na máquina 52 começando em 2545 e terminando em 4858 Operação 260 na máquina 27 começando em 4858 e terminando em 5458 Operação 261 na máquina 7 começando em 3928 e terminando em 10228 Operação 262 na máquina 60 começando em 1800 e terminando em 2400 Operação 263 na máquina 18 começando em 13800 e terminando em 18132 Operação 264 na máquina 44 começando em 34140 e terminando em 36162 Operação 265 na máquina 28 começando em 36162 e terminando em 36762 Operação 266 na máquina 52 começando em 7171 e terminando em 9484 Operação 267 na máquina 13 começando em 0 e terminando em 600 Operação 268 na máquina 44 começando em 6216 e terminando em 6906 Operação 269 na máquina 24 começando em 0 e terminando em 928 Operação 270 na máquina 7 começando em 928 e terminando em 3928 Operação 271 na máquina 34 começando em 1712 e terminando em 2592 Opera¸c˜ao 272 na m´aquina 18 come¸cando em 6220 e terminando em 7040 Opera¸c˜ao 273 na m´aquina 58 come¸cando em 9418 e terminando em 11117 Operação 274 na máquina 44 começando em 27950 e terminando em 30370 Operação 275 na máquina 49 começando em 42523 e terminando em 54163 Operação 276 na máquina 55 começando em 29444 e terminando em 41647 Operação 277 na máquina 53 começando em 0 e terminando em 600 Operação 278 na máquina 24 começando em 7392 e terminando em 11292

Operação 279 na máquina 48 começando em 18704 e terminando em 23504 Operação 280 na máquina 58 começando em 7753 e terminando em 9418 Operação 281 na máquina 14 começando em 18431 e terminando em 19457 Operação 282 na máquina 40 começando em 25260 e terminando em 27720 Operação 283 na máquina 34 começando em 27720 e terminando em 29520 Operação 284 na máquina 25 começando em 29520 e terminando em 30720 Operação 285 na máquina 59 começando em 0 e terminando em 600 Operação 286 na máquina 42 começando em 600 e terminando em 1380 Operação 287 na máquina 31 começando em 5747 e terminando em 6347 Operação 288 na máquina 52 começando em 23504 e terminando em 25504 Operação 289 na máquina 55 começando em 4800 e terminando em 12980 Operação 290 na máquina 46 começando em 12980 e terminando em 25580 Operação 291 na máquina 55 começando em 25580 e terminando em 26180 Operação 292 na máquina 37 começando em 26180 e terminando em 34700 Operação 293 na máquina 55 começando em 41647 e terminando em 45247 Operação 294 na máquina 18 começando em 8226 e terminando em 11013 Opera¸c˜ao 295 na m´aquina 44 come¸cando em 30370 e terminando em 31763 Operação 296 na máquina 40 começando em 36276 e terminando em 39396 Operação 297 na máquina 34 começando em 39396 e terminando em 41022 Operação 298 na máquina 25 começando em 41022 e terminando em 41922 Operação 299 na máquina 60 começando em 6825 e terminando em 7878 Opera¸c˜ao 300 na m´aquina 14 come¸cando em 7878 e terminando em 10422 Operação 301 na máquina 58 começando em 2400 e terminando em 3000 Operação 302 na máquina 25 começando em 3000 e terminando em 6210 Operação 303 na máquina 58 começando em 13267 e terminando em 14471 Operação 304 na máquina 40 começando em 27720 e terminando em 31680 Operação 305 na máquina 61 começando em 31680 e terminando em 32280 Operação 306 na máquina 31 começando em 32280 e terminando em 35586 Operação 307 na máquina 56 começando em 35586 e terminando em 37586 Opera¸c˜ao 308 na m´aquina 17 come¸cando em 600 e terminando em 1200 Operação 309 na máquina 15 começando em 1200 e terminando em 1800 Operação 310 na máquina 34 começando em 3417 e terminando em 4017 Operação 311 na máquina 57 começando em 5217 e terminando em 5817 Operação 312 na máquina 49 começando em 21103 e terminando em 22783 Operação 313 na máquina 18 começando em 1200 e terminando em 1800 Operação 314 na máquina 59 começando em 3600 e terminando em 4200

Operação 315 na máquina 15 começando em 4200 e terminando em 4930 Operação 316 na máquina 52 começando em 1200 e terminando em 2545 Operação 317 na máquina 46 começando em 2545 e terminando em 8785 Operação 318 na máquina 52 começando em 600 e terminando em 1200 Operação 319 na máquina 38 começando em 1200 e terminando em 1960 Operação 320 na máquina 56 começando em 1960 e terminando em 2560 Operação 321 na máquina 24 começando em 11292 e terminando em 12052 Operação 322 na máquina 17 começando em 0 e terminando em 600 Operação 323 na máquina 15 começando em 600 e terminando em 1200 Operação 324 na máquina 34 começando em 4017 e terminando em 4617 Operação 325 na máquina 57 começando em 4617 e terminando em 5217 Operação 326 na máquina 25 começando em 10020 e terminando em 10620 Operação 327 na máquina 57 começando em 10620 e terminando em 11220 Operação 328 na máquina 41 começando em 11220 e terminando em 12507 Operação 329 na máquina 61 começando em 1200 e terminando em 1800 Operação 330 na máquina 44 começando em 1920 e terminando em 3856 Operação 331 na máquina 31 começando em 8747 e terminando em 9907 Operação 332 na máquina 59 começando em 9907 e terminando em 10507 Operação 333 na máquina 40 começando em 12550 e terminando em 16150 Operação 334 na máquina 59 começando em 16150 e terminando em 16750 Operação 335 na máquina 56 começando em 12052 e terminando em 14052